# **PAMI** *Release 2024.04.23*

**RAGE Uday Kiran**

**May 20, 2024**

# **CONTENTS**

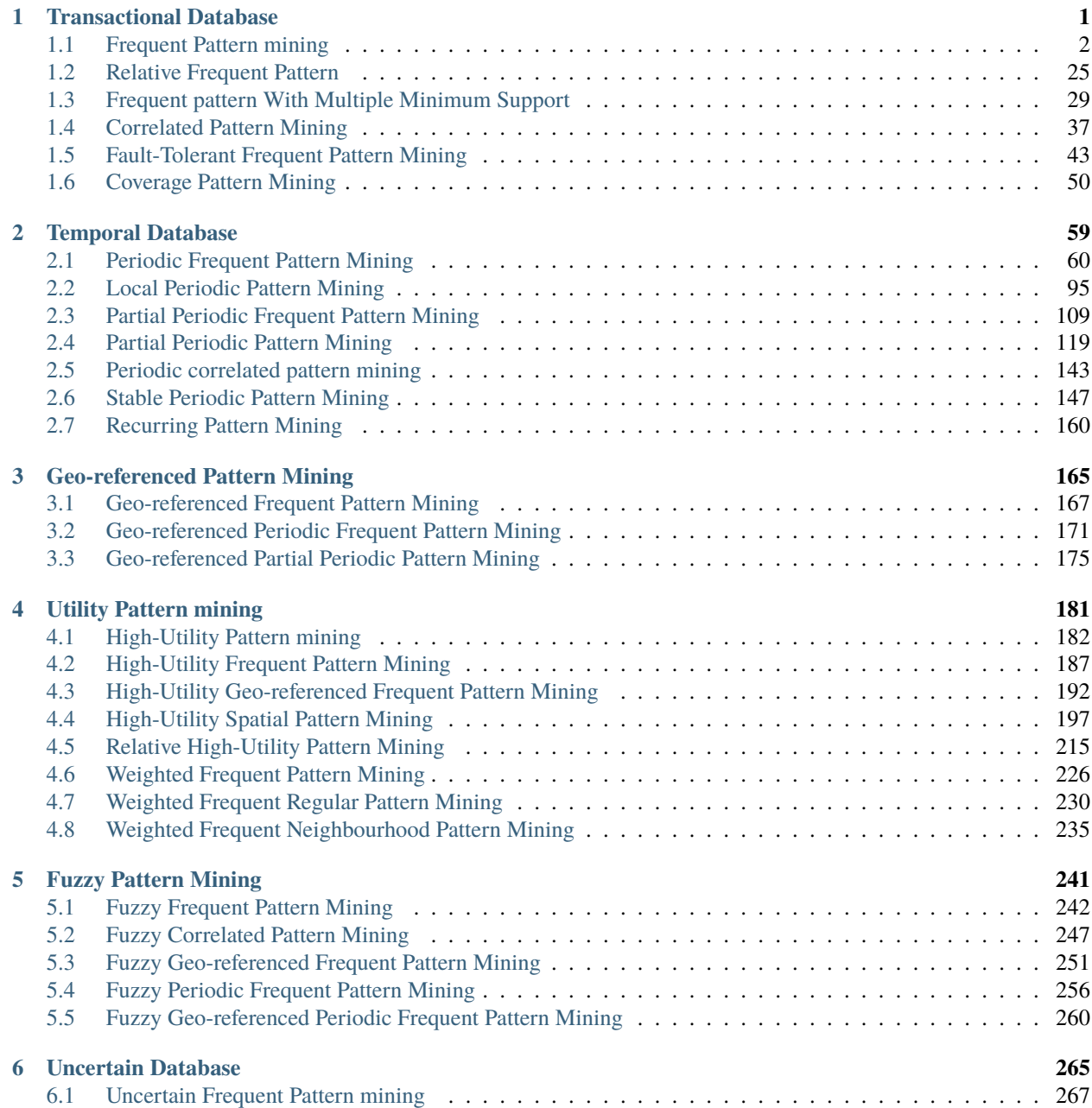

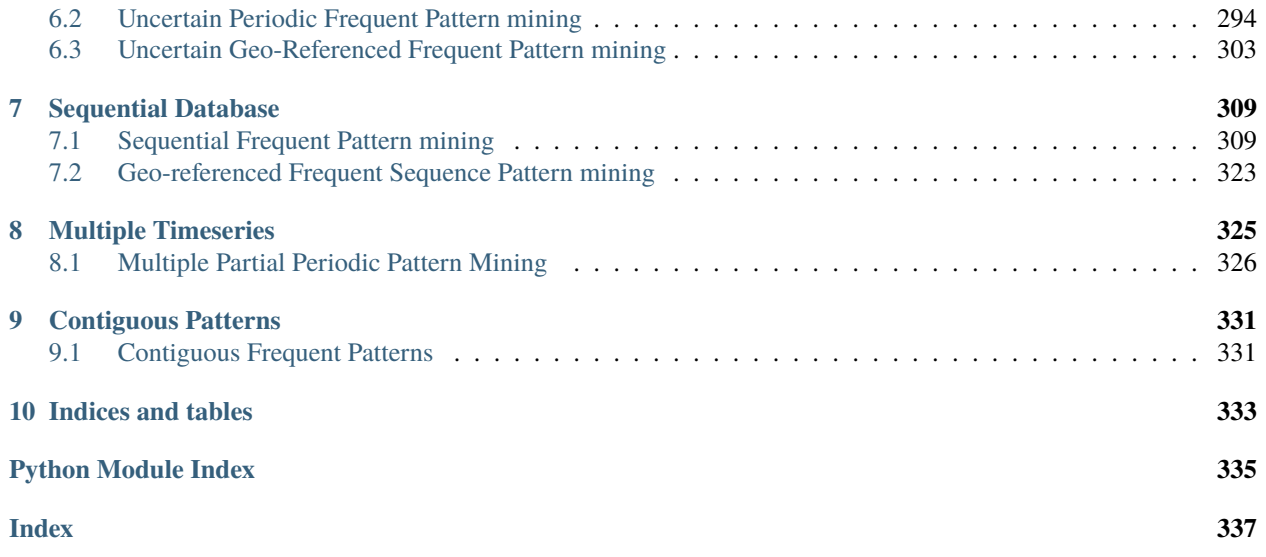

# **CHAPTER**

# **ONE**

# **TRANSACTIONAL DATABASE**

<span id="page-4-0"></span>A transactional database is a set of transactions.

Each transaction contains a transaction-identifier (TID) and a set of items.

Example:

A sample transactional database containing the items from a to f is shown in below.

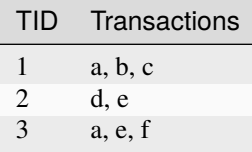

Rules to create a transactional database:

- Since the TID of a transaction directly represents its row number in a database, we the algorithms in PAMI ignore the TID information to save storage space and processing time.
- The items in a transactional database can be integers or strings.
- All items in a transaction must be seperated with a separator.
- ' Tab space ' is the default seperator used by the mining algorithms in PAMI. However, transactional databases can also be constructed using other separators, such as comma and space.

Format:

```
>>> item1<sep>item2<sep>...<sep>itemN
```
Example:

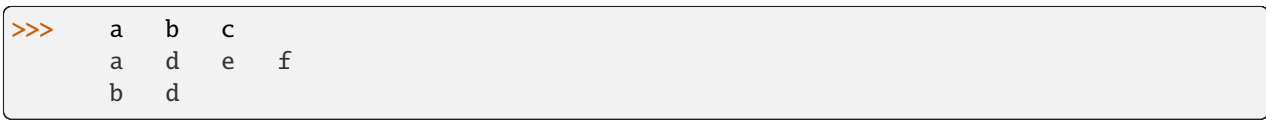

# <span id="page-5-0"></span>**1.1 Frequent Pattern mining**

Frequent pattern mining is the process of identifying patterns or associations within a dataset that occur frequently. This is typically done by analyzing large datasets to find items or sets of items that appear together frequently.

Applications: DNA sequences, protein structures, leading to insights in genetics and drug design.

# **1.1.1 Basic**

# **Apriori**

class PAMI.frequentPattern.basic.Apriori.Apriori(*iFile*, *minSup*, *sep='\t'*)

Bases: \_frequentPatterns

# **About this algorithm**

# **Description**

Apriori is one of the fundamental algorithm to discover frequent patterns in a transactional database. This program employs apriori property (or downward closure property) to reduce the search space effectively. This algorithm employs breadth-first search technique to find the complete set of frequent patterns in a transactional database.

# **Reference**

Agrawal, R., Imieli nski, T., Swami, A.: Mining association rules between sets of items in large databases. In: SIGMOD. pp. 207–216 (1993), <https://doi.org/10.1145/170035.170072>

# **Parameters**

- **iFile** (*str or URL or dataFrame*) *Name of the Input file to mine complete set of frequent patterns.*
- **oFile** (*str*) *Name of the output file to store complete set of frequent patterns.*
- **minSup** (*int or float or str*) *The user can specify minSup either in count or proportion of database size. If the program detects the data type of minSup is integer, then it treats minSup is expressed in count. Otherwise, it will be treated as float.*
- **sep** (*str*) *This variable is used to distinguish items from one another in a transaction. The default seperator is tab space. However, the users can override their default separator.*

# **Attributes**

- **startTime** (*float*) *To record the start time of the mining process.*
- **endTime** (*float*) *To record the completion time of the mining process.*
- **finalPatterns** (*dict*) *Storing the complete set of patterns in a dictionary variable.*
- **memoryUSS** (*float*) *To store the total amount of USS memory consumed by the program.*
- **memoryRSS** (*float*) *To store the total amount of RSS memory consumed by the program.*
- **Database** (*list*) *To store the transactions of a database in list.*

# **Execution methods**

# **Terminal command**

Format:

(.venv) \$ python3 Apriori.py <inputFile> <outputFile> <minSup>

Example Usage:

(.venv) \$ python3 Apriori.py sampleDB.txt patterns.txt 10.0

**Note:** minSup can be specified in support count or a value between 0 and 1.

# **Calling from a python program**

```
import PAMI1.frequentPattern.basic.Apriori as alg
iFile = 'sampleDB.txt'
minSup = 10 # can also be specified between 0 and 1
obj = alg.Apriori(iFile, minSup)
obj.mine()
frequentPattern = obj.getPatterns()
print("Total number of Frequent Patterns:", len(frequentPattern))
obj.save(oFile)
Df = obj.getPatternInDataFrame()
memUSS = obj.getMemoryUSS()print("Total Memory in USS:", memUSS)
memRSS = obj.getMemoryRSS()
print("Total Memory in RSS", memRSS)
run = obj.getRuntime()
print("Total ExecutionTime in seconds:", run)
```
# **Credits**

The complete program was written by P. Likhitha and revised by Tarun Sreepada under the supervision of Professor Rage Uday Kiran.

#### getMemoryRSS() → float

Total amount of RSS memory consumed by the mining process will be retrieved from this function

#### **Returns**

returning RSS memory consumed by the mining process

**Return type** float

#### getMemoryUSS() → float

Total amount of USS memory consumed by the mining process will be retrieved from this function

#### **Returns**

returning USS memory consumed by the mining process

# **Return type**

float

# $getPatterns() \rightarrow Dict[str, int]$

Function to send the set of frequent patterns after completion of the mining process

#### **Returns**

returning frequent patterns

#### **Return type**

dict

#### $getPatternsAsDataFrame() \rightarrow DataFrame$

Storing final frequent patterns in a dataframe

#### **Returns**

returning frequent patterns in a dataframe

#### **Return type**

pd.DataFrame

# $getRuntime() \rightarrow float$

Calculating the total amount of runtime taken by the mining process

#### **Returns**

returning total amount of runtime taken by the mining process

#### **Return type**

float

# $mine() \rightarrow None$

Frequent pattern mining process will start from here

# $printResults() \rightarrow None$

This function is used to print the result

### $\textbf{save}(outFile: str) \rightarrow \text{None}$

Complete set of frequent patterns will be loaded in to an output file

# **Parameters outFile**  $(csvfile)$  – name of the output file

**Returns** None

 $startMine() \rightarrow None$ 

Frequent pattern mining process will start from here

# **ECLAT**

class PAMI.frequentPattern.basic.ECLAT.ECLAT(*iFile*, *minSup*, *sep='\t'*) Bases: \_frequentPatterns

# **About this algorithm**

# **Description**

*ECLAT is one of the fundamental algorithm to discover frequent patterns in a transactional database.*

# **Reference**

Mohammed Javeed Zaki: Scalable Algorithms for Association Mining. IEEE Trans. Knowl. Data Eng. 12(3): 372-390 (2000), <https://ieeexplore.ieee.org/document/846291>

# **Parameters**

- **iFile** (*str or URL or dataFrame*) *Name of the Input file to mine complete set of frequent patterns.*
- **oFile** (*str*) *Name of the Output file to store the frequent patterns.*
- **minSup** (*int or float or str*) The user can specify minSup either in count or proportion of database size. If the program detects the data type of minSup is integer, then it treats minSup is expressed in count.
- **sep** (*str*) This variable is used to distinguish items from one another in a transaction. The default seperator is tab space. However, the users can override their default separator.

# **Attributes**

- **startTime** (*float*) *To record the start time of the mining process.*
- **endTime** (*float*) *To record the end time of the mining process.*
- **finalPatterns** (*dict*) *Storing the complete set of patterns in a dictionary variable.*
- **memoryUSS** (*float*) *To store the total amount of USS memory consumed by the program.*
- **memoryRSS** *(float*) *To store the total amount of RSS memory consumed by the program.*
- **Database** (*list*) *To store the transactions of a database in list.*

# **Execution methods**

# **Terminal command**

Format:

(.venv) \$ python3 ECLAT.py <inputFile> <outputFile> <minSup>

Example Usage:

(.venv) \$ python3 ECLAT.py sampleDB.txt patterns.txt 10.0

**Note:** minSup can be specified in support count or a value between 0 and 1.

# **Calling from a python program**

```
import PAMI.frequentPattern.basic.ECLAT as alg
iFile = 'sampleDB.txt'
minSup = 10 # can also be specified between 0 and 1
obj = alg.ECLAT(iFile, minSup)
obj.mine()
frequentPatterns = obj.getPatterns()
print("Total number of Frequent Patterns:", len(frequentPatterns))
obj.save(oFile)
Df = obj.getPatternInDataFrame()
memUSS = obj.getMemoryUSS()
print("Total Memory in USS:", memUSS)
memRSS = obj.getMemoryRSS()
print("Total Memory in RSS", memRSS)
run = obj.getRuntime()
print("Total ExecutionTime in seconds:", run)
```
# **Credits:**

The complete program was written by Kundai and revised by Tarun Sreepada under the supervision of Professor Rage Uday Kiran.

# getMemoryRSS() → float

Total amount of RSS memory consumed by the mining process will be retrieved from this function

#### **Returns**

returning RSS memory consumed by the mining process

**Return type** float

# getMemoryUSS() → float

Total amount of USS memory consumed by the mining process will be retrieved from this function

#### **Returns**

returning USS memory consumed by the mining process

#### **Return type**

float

# $getPatterns() \rightarrow dict$

Function to send the set of frequent patterns after completion of the mining process

#### **Returns**

returning frequent patterns

# **Return type**

dict

#### $getPatternsAsDataFrame() \rightarrow DataFrame$

Storing final frequent patterns in a dataframe

# **Returns**

returning frequent patterns in a dataframe

# **Return type**

pd.DataFrame

# $getRuntime() \rightarrow float$

Calculating the total amount of runtime taken by the mining process

#### **Returns**

returning total amount of runtime taken by the mining process

#### **Return type**

float

# $mine() \rightarrow None$

Frequent pattern mining process will start from here

# $printResults() \rightarrow None$

Function used to print the results

# save(*outFile: str*) → None

Complete set of frequent patterns will be loaded in to an output file

# **Parameters**

**outFile**  $(csvfile)$  – name of the output file

**Returns** None

#### $startMine() \rightarrow None$

Frequent pattern mining process will start from here

# **ECLATDiffset**

# class PAMI.frequentPattern.basic.ECLATDiffset.ECLATDiffset(*iFile*, *minSup*, *sep='\t'*)

#### Bases: \_frequentPatterns

# **Description**

ECLATDiffset uses diffset to extract the frequent patterns in a transactional database.

#### **Reference**

KDD '03: Proceedings of the ninth ACM SIGKDD international conference on Knowledge discovery and data mining August 2003 Pages 326–335 <https://doi.org/10.1145/956750.956788>

#### **Parameters**

- **iFile** (*str or URL or dataFrame*) *Name of the Input file to mine complete set of frequent patterns.*
- **oFile** (*str*) *Name of the output file to store complete set of frequent patterns*
- **minSup** (*int or float or str*) *The user can specify minSup either in count or proportion of database size. If the program detects the data type of minSup is integer, then it treats minSup is expressed in count.*
- **sep** (*str*) **This variable is used to distinguish items from one another in a transaction. The default seperator is tab space. However, the users can override their default separator.**

# **Attributes**

- **startTime** (*float*) *To record the start time of the mining process.*
- **endTime** (*float*) *To record the end time of the mining process.*
- **finalPatterns** (*dict*) *Storing the complete set of patterns in a dictionary variable.*
- **memoryUSS** (*float*) *To store the total amount of USS memory consumed by the program.*
- **memoryRSS** *(float*) *To store the total amount of RSS memory consumed by the program.*
- **Database** (*list*) *To store the transactions of a database in list.*

# **Execution methods**

# **Terminal command**

```
Format:
(.venv) $ python3 ECLATDiffset.py <inputFile> <outputFile> <minSup>
Example Usage:
(.venv) $ python3 ECLATDiffset.py sampleDB.txt patterns.txt 10.0
```
**Note:** minSup can be specified in support count or a value between 0 and 1.

# **Calling from a python program**

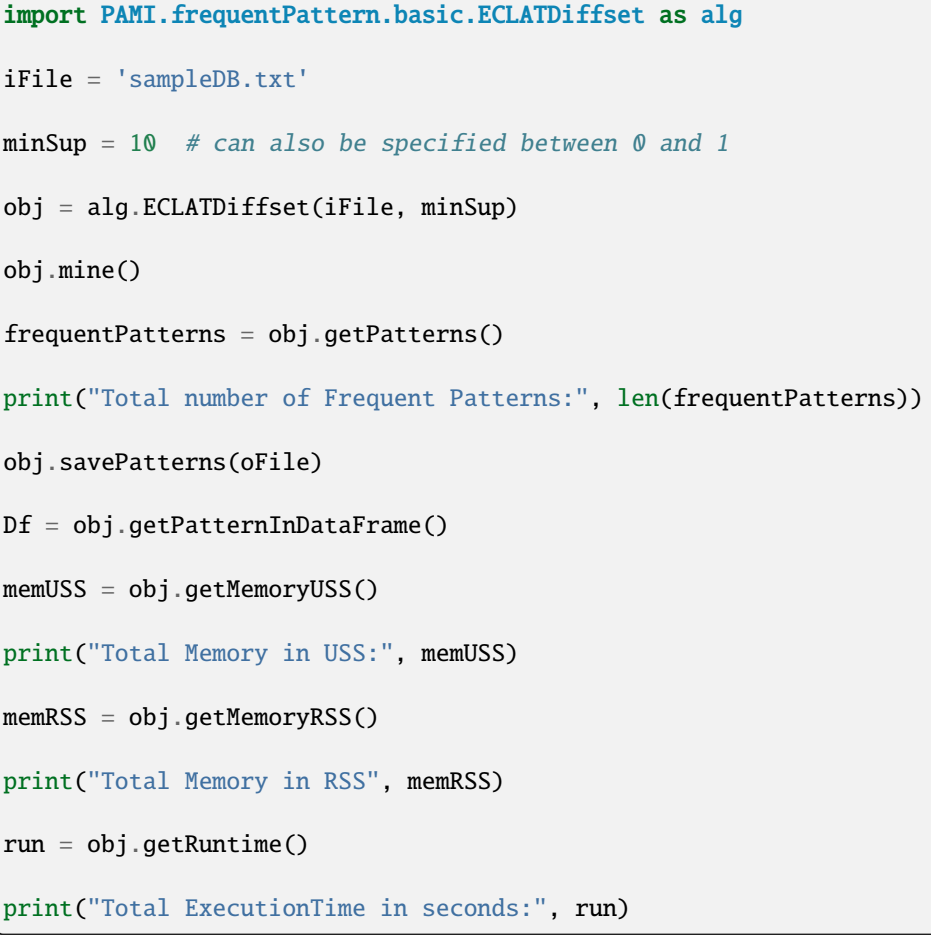

# **Credits:**

The complete program was written by Kundai and revised by Tarun Sreepada under the supervision of Professor Rage Uday Kiran.

# getMemoryRSS()

Total amount of RSS memory consumed by the mining process will be retrieved from this function

# **Returns**

returning RSS memory consumed by the mining process

**Return type** float

# getMemoryUSS()

Total amount of USS memory consumed by the mining process will be retrieved from this function

# **Returns**

returning USS memory consumed by the mining process

#### **Return type** float

# getPatterns()

Function to send the set of frequent patterns after completion of the mining process

#### **Returns**

returning frequent patterns

**Return type** dict

# getPatternsAsDataFrame()

Storing final frequent patterns in a dataframe

#### **Returns**

returning frequent patterns in a dataframe

# **Return type**

pd.DataFrame

# getRuntime()

Calculating the total amount of runtime taken by the mining process

#### **Returns**

returning total amount of runtime taken by the mining process

#### **Return type**

float

# mine()

Frequent pattern mining process will start from here

# printResults()

This function is used to print the results

# save(*outFile*)

Complete set of frequent patterns will be loaded in to an output file

# **Parameters**

**outFile**  $(csvfile)$  – name of the output file

#### startMine()

Frequent pattern mining process will start from here

# **ECLATbitset**

class PAMI.frequentPattern.basic.ECLATbitset.ECLATbitset(*iFile*, *minSup*, *sep='\t'*)

# Bases: \_frequentPatterns

#### **Description**

ECLATbitset is one of the fundamental algorithm to discover frequent patterns in a transactional database.

# **Reference**

Mohammed Javeed Zaki: Scalable Algorithms for Association Mining. IEEE Trans. Knowl. Data Eng. 12(3): 372-390 (2000), <https://ieeexplore.ieee.org/document/846291>

#### **Parameters**

- **iFile** (*str or URL or dataFrame*) *Name of the Input file to mine complete set of frequent patterns.*
- **oFile** (*str*) *Name of the output file to store complete set of frequent patterns*
- **minSup** (*int or float or str*) *The user can specify minSup either in count or proportion of database size. If the program detects the data type of minSup is integer, then it treats minSup is expressed in count.*
- **sep** (*str*) **This variable is used to distinguish items from one another in a transaction. The default seperator is tab space. However, the users can override their default separator.**

# **Attributes**

- **startTime** (*float*) *To record the start time of the mining process.*
- **endTime** (*float*) *To record the end time of the mining process.*
- **finalPatterns** (*dict*) *Storing the complete set of patterns in a dictionary variable.*
- **memoryUSS** (*float*) *To store the total amount of USS memory consumed by the program.*
- **memoryRSS** *(float*) *To store the total amount of RSS memory consumed by the program.*
- **Database** (*list*) *To store the transactions of a database in list.*

# **Execution methods**

# **Terminal command**

Format:

(.venv) \$ python3 ECLATbitset.py <inputFile> <outputFile> <minSup>

Example Usage:

(.venv) \$ python3 ECLATbitset.py sampleDB.txt patterns.txt 10.0

**Note:** minSup can be specified in support count or a value between 0 and 1.

# **Calling from a python program**

```
import PAMI.frequentPattern.basic.ECLATbitset as alg
iFile = 'sampleDB.txt'
minSup = 10 # can also be specified between 0 and 1
obj = alg.ECLATbitset(iFile, minSup)
obj.mine()
frequentPatterns = obj.getPatterns()
print("Total number of Frequent Patterns:", len(frequentPatterns))
obj.save(oFile)
```
(continues on next page)

(continued from previous page)

```
Df = obj.getPatternInDataFrame()
memUSS = obj.getMemoryUSS()
print("Total Memory in USS:", memUSS)
memRSS = obj.getMemoryRSS()
print("Total Memory in RSS", memRSS)
run = obj.getRuntime()
print("Total ExecutionTime in seconds:", run)
```
# **Credits:**

The complete program was written by Yudai Masu and revised by Tarun Sreepada under the supervision of Professor Rage Uday Kiran.

### getMemoryRSS()

Total amount of RSS memory consumed by the mining process will be retrieved from this function

#### **Returns**

returning RSS memory consumed by the mining process

**Return type** float

# getMemoryUSS()

Total amount of USS memory consumed by the mining process will be retrieved from this function

# **Returns**

returning USS memory consumed by the mining process

**Return type**

float

### getPatterns()

Function to send the set of frequent patterns after completion of the mining process

#### **Returns**

returning frequent patterns

**Return type**

dict

#### getPatternsAsDataFrame()

Storing final frequent patterns in a dataframe

# **Returns**

returning frequent patterns in a dataframe

#### **Return type**

pd.DataFrame

# getRuntime()

Calculating the total amount of runtime taken by the mining process

#### **Returns**

returning total amount of runtime taken by the mining process

**Return type** float

# $mine() \rightarrow None$

Frequent pattern mining process will start from here # Bitset implementation

# printResults()

This function is used to print the result

#### save(*outFile*)

Complete set of frequent patterns will be loaded in to an output file

**Parameters outFile**  $(file)$  – name of the outputfile

# startMine()

Frequent pattern mining process will start from here

We start with the scanning the itemSets and store the bitsets respectively. We form the combinations of single items and check with minSup condition to check the frequency of patterns

# **FPGrowth**

#### class PAMI.frequentPattern.basic.FPGrowth.FPGrowth(*iFile*, *minSup*, *sep='\t'*)

Bases: \_frequentPatterns

#### **About this algorithm**

#### **Description**

FPGrowth is one of the fundamental algorithm to discover frequent patterns in a transactional database. It stores the database in compressed fp-tree decreasing the memory usage and extracts the patterns from tree.It employs downward closure property to reduce the search space effectively.

#### **Reference**

Han, J., Pei, J., Yin, Y. et al. Mining Frequent Patterns without Candidate Generation: A Frequent-Pattern Tree Approach. Data Mining and Knowledge Discovery 8, 53–87 (2004). <https://doi.org/10.1023>

# **Parameters**

- **iFile** (*str or URL or dataFrame*) *Name of the Input file to mine complete set of frequent patterns.*
- **oFile** (*str*) *Name of the output file to store complete set of frequent patterns.*
- **minSup** (*int or float or str*) *The user can specify minSup either in count or proportion of database size. If the program detects the data type of minSup is integer, then it treats minSup is expressed in count. Otherwise, it will be treated as float.*
- **sep** (*str*) *This variable is used to distinguish items from one another in a transaction. The default seperator is tab space. However, the users can override their default separator.*

# **Attributes**

- **startTime** (*float*) *To record the start time of the mining process.*
- **endTime** (*float*) *To record the completion time of the mining process.*
- **finalPatterns** (*dict*) *Storing the complete set of patterns in a dictionary variable.*
- **memoryUSS** (*float*) *To store the total amount of USS memory consumed by the program.*
- **memoryRSS** (*float*) *To store the total amount of RSS memory consumed by the program.*
- **Database** (*list*) *To store the transactions of a database in list.*
- **mapSupport** (*Dictionary*) *To maintain the information of item and their frequency.*
- **tree** (*class*) *it represents the Tree class.*

# **Execution methods**

# **Terminal command**

```
Format:
```

```
(.venv) $ python3 FPGrowth.py <inputFile> <outputFile> <minSup>
```
Example Usage:

```
(.venv) $ python3 FPGrowth.py sampleDB.txt patterns.txt 10.0
```
**Note:** minSup can be specified in support count or a value between 0 and 1.

#### **Calling from a python program**

```
from PAMI.frequentPattern.basic import FPGrowth as alg
iFile = 'sampleDB.txt'
minSup = 10 # can also be specified between 0 and 1
obj = alg.FPGrowth(iFile, minSup)
obj.mine()
frequentPatterns = obj.getPatterns()
print("Total number of Frequent Patterns:", len(frequentPatterns))
obj.savePatterns(oFile)
Df = obj.getPatternInDataFrame()
memUSS = obj.getMemoryUSS()
print("Total Memory in USS:", memUSS)
```
(continues on next page)

(continued from previous page)

```
memRSS = obj.getMemoryRSS()
print("Total Memory in RSS", memRSS)
run = obj.getRuntime()
print("Total ExecutionTime in seconds:", run)
```
# **Credits:**

The complete program was written by P. Likhitha and revised by Tarun Sreepada under the supervision of Professor Rage Uday Kiran.

# getMemoryRSS() → float

Total amount of RSS memory consumed by the mining process will be retrieved from this function

#### **Returns**

returning RSS memory consumed by the mining process

**Return type** float

#### getMemoryUSS() → float

Total amount of USS memory consumed by the mining process will be retrieved from this function

#### **Returns**

returning USS memory consumed by the mining process

**Return type**

float

# $getPatterns() \rightarrow Dict[str, int]$

Function to send the set of frequent patterns after completion of the mining process

#### **Returns**

returning frequent patterns

# **Return type**

dict

# $getPatternsAsDataFrame() \rightarrow DataFrame$

Storing final frequent patterns in a dataframe

# **Returns**

returning frequent patterns in a dataframe

# **Return type**

pd.DataFrame

# $getRuntime() \rightarrow float$

Calculating the total amount of runtime taken by the mining process

#### **Returns**

returning total amount of runtime taken by the mining process

**Return type** float

#### $mine() \rightarrow None$

Main program to start the operation

#### $printResults() \rightarrow None$

This function is used to print the results

 $\textbf{save}(outFile: str) \rightarrow \text{None}$ 

Complete set of frequent patterns will be loaded in to an output file

#### **Parameters**

**outFile** ( $\text{csvfile}$ ) – name of the output file

**Returns** None

# startMine()

Starting the mining process

# **1.1.2 Closed**

#### **CHARM**

class PAMI.frequentPattern.closed.CHARM.CHARM(*iFile*, *minSup*, *sep='\t'*)

Bases: \_frequentPatterns

#### **Description**

CHARM is an algorithm to discover closed frequent patterns in a transactional database. Closed frequent patterns are patterns if there exists no superset that has the same support count as this original itemset. This algorithm employs depth-first search technique to find the complete set of closed frequent patterns in a transactional database.

# **Reference**

Mohammed J. Zaki and Ching-Jui Hsiao, CHARM: An Efficient Algorithm for Closed Itemset Mining, Proceedings of the 2002 SIAM, SDM. 2002, 457-473, [https://doi.org/10.1137/1.](https://doi.org/10.1137/1.9781611972726.27) [9781611972726.27](https://doi.org/10.1137/1.9781611972726.27)

# **Parameters**

- **iFile** (*str or URL or dataFrame*) *Name of the Input file to mine complete set of frequent patterns.*
- **oFile** (*str*) *Name of the output file to store complete set of frequent patterns.*
- **minSup** (*int or float or str*) *The user can specify minSup either in count or proportion of database size. If the program detects the data type of minSup is integer, then it treats minSup is expressed in count. Otherwise, it will be treated as float.*
- **sep** (*str*) *This variable is used to distinguish items from one another in a transaction. The default seperator is tab space. However, the users can override their default separator.*

# **Attributes**

- **startTime** (*float*) *To record the start time of the mining process.*
- **endTime** (*float*) *To record the completion time of the mining process.*
- **finalPatterns** (*dict*) *Storing the complete set of patterns in a dictionary variable.*
- **memoryUSS** (*float*) *To store the total amount of USS memory consumed by the program.*
- **memoryRSS** (*float*) *To store the total amount of RSS memory consumed by the program.*
- **Database** (*list*) *To store the transactions of a database in list.*
- **mapSupport** (*Dictionary*) *To maintain the information of item and their frequency.*
- **tree** (*class*) *It represents the Tree class.*
- **itemSetCount** (*int*) *It represents the total no of patterns.*
- **tidList** (*dict*) *Stores the timestamps of an item.*
- **hashing** (*dict*) *Stores the patterns with their support to check for the closed property.*

# **Execution methods**

# **Terminal command**

```
Format:
(.venv) $ python3 CHARM.py <inputFile> <outputFile> <minSup>
```
Example Usage:

(.venv) \$ python3 CHARM.py sampleDB.txt patterns.txt 10.0

Note: minSup can be specified in support count or a value between 0 and 1.

# **Calling from a python program**

```
from PAMI.frequentPattern.closed import CHARM as alg
iFile = 'sampleDB.txt'
minSup = 10 # can also be specified between 0 and 1
obj = alg.CHARM(iFile, minSup)
obj.mine()
frequentPatterns = obj.getPatterns()
print("Total number of Closed Frequent Patterns:", len(frequentPatterns))
obj.savePatterns(oFile)
Df = obj.getPatternsAsDataFrame()
memUSS = obj.getMemoryUSS()
print("Total Memory in USS:", memUSS)
memRSS = obj.getMemoryRSS()
print("Total Memory in RSS", memRSS)
```
(continues on next page)

(continued from previous page)

run = obj.getRuntime()

print("Total ExecutionTime in seconds:", run)

# **Credits:**

The complete program was written by P.Likhitha and revised by Tarun Sreepada under the supervision of Professor Rage Uday Kiran.

#### getMemoryRSS()

Total amount of RSS memory consumed by the mining process will be retrieved from this function

#### **Returns**

returning RSS memory consumed by the mining process

**Return type** float

# getMemoryUSS()

Total amount of USS memory consumed by the mining process will be retrieved from this function

#### **Returns**

returning USS memory consumed by the mining process

**Return type** float

# getPatterns()

Function to send the set of frequent patterns after completion of the mining process

# **Returns**

returning frequent patterns

**Return type**

dict

#### getPatternsAsDataFrame()

Storing final frequent patterns in a dataframe

#### **Returns**

returning frequent patterns in a dataframe

#### **Return type**

pd.DataFrame

# getRuntime()

Calculating the total amount of runtime taken by the mining process

# **Returns**

returning total amount of runtime taken by the mining process

#### **Return type**

float

# mine()

Mining process will start from here by extracting the frequent patterns from the database. It performs prefix equivalence to generate the combinations and closed frequent patterns.

# printResults()

This function is used to print the results

# save(*outFile*)

Complete set of frequent patterns will be loaded in to an output file

# **Parameters**

**outFile**  $(csvfile)$  – name of the output file

# startMine()

Mining process will start from here by extracting the frequent patterns from the database. It performs prefix equivalence to generate the combinations and closed frequent patterns.

# **1.1.3 Maximal**

# **MaxFPGrowth**

class PAMI.frequentPattern.maximal.MaxFPGrowth.MaxFPGrowth(*iFile*, *minSup*, *sep='\t'*)

Bases: \_frequentPatterns

#### **Description**

MaxFP-Growth is one of the fundamental algorithm to discover maximal frequent patterns in a transactional database.

#### **Reference**

Grahne, G. and Zhu, J., "High Performance Mining of Maximal Frequent itemSets", [http://users.](http://users.encs.concordia.ca/~grahne/papers/hpdm03.pdf) [encs.concordia.ca/~grahne/papers/hpdm03.pdf](http://users.encs.concordia.ca/~grahne/papers/hpdm03.pdf)

#### **Parameters**

- iFile str : Name of the Input file to mine complete set of frequent patterns
- **oFile** str : Name of the output file to store complete set of frequent patterns
- minSup int or float or str : The user can specify minSup either in count or proportion of database size. If the program detects the data type of minSup is integer, then it treats minSup is expressed in count.
- maxPer float : The user can specify maxPer in count or proportion of database size. If the program detects the data type of maxPer is integer, then it treats maxPer is expressed in count.
- sep str : This variable is used to distinguish items from one another in a transaction. The default seperator is tab space. However, the users can override their default separator.

## **Attributes**

#### **startTime**

[float] To record the start time of the mining process

### **endTime**

[float] To record the completion time of the mining process

# **finalPatterns**

[dict] Storing the complete set of patterns in a dictionary variable

#### **memoryUSS**

[float] To store the total amount of USS memory consumed by the program

#### **memoryRSS**

[float] To store the total amount of RSS memory consumed by the program

# **Database**

[list] To store the transactions of a database in list

#### **mapSupport**

[Dictionary] To maintain the information of item and their frequency

#### **lno**

[int] it represents the total no of transactions

#### **tree**

[class] it represents the Tree class

# **itemSetCount**

[int] it represents the total no of patterns

#### **finalPatterns**

[dict] it represents to store the patterns

# **Methods to execute code on terminal**

(.venv) \$ python3 MaxFPGrowth.py <inputFile> <outputFile> <minSup>

Example Usage:

Format:

(.venv) \$ python3 MaxFPGrowth.py sampleDB.txt patterns.txt 0.3

**Note:** minSup will be considered in percentage of database transactions

# **Importing this algorithm into a python program**

```
from PAMI.frequentPattern.maximal import MaxFPGrowth as alg
obj = alg.MaxFPGrowth("../basic/sampleTDB.txt", "2")
obj.mine()
frequentPatterns = obj.getPatterns()
print("Total number of Frequent Patterns:", len(frequentPatterns))
obj.savePatterns("patterns")
Df = obj.getPatternsAsDataFrame()
memUSS = obj.getMemoryUSS()
print("Total Memory in USS:", memUSS)
memRSS = obj.getMemoryRSS()
```
(continues on next page)

(continued from previous page)

```
print("Total Memory in RSS", memRSS)
```
run = obj.getRuntime()

print("Total ExecutionTime in seconds:", run)

## **Credits:**

The complete program was written by P.Likhitha under the supervision of Professor Rage Uday Kiran.

# getMemoryRSS()

Total amount of RSS memory consumed by the mining process will be retrieved from this function :return: returning RSS memory consumed by the mining process :rtype: float

# getMemoryUSS()

Total amount of USS memory consumed by the mining process will be retrieved from this function :return: returning USS memory consumed by the mining process :rtype: float

## getPatterns()

Function to send the set of frequent patterns after completion of the mining process :return: returning frequent patterns :rtype: dict

#### getPatternsAsDataFrame()

Storing final frequent patterns in a dataframe :return: returning frequent patterns in a dataframe :rtype: pd.DataFrame

# getRuntime()

Calculating the total amount of runtime taken by the mining process :return: returning total amount of runtime taken by the mining process :rtype: float

### mine()

Mining process will start from this function

# printResults()

This functon is used to print the results

# save(*outFile*)

Complete set of frequent patterns will be loaded in to a output file :param outFile: name of the output file :type outFile: csvfile

# startMine()

Mining process will start from this function

# **1.1.4 CUDA**

**cuApriori**

**cuAprioriBit**

**cuEclat**

**cuEclatBit**

**cudaAprioriGCT**

**cudaAprioriTID**

**cudaEclatGCT**

**1.1.5 Pyspark**

**parallelApriori**

**parallelECLAT**

**parallelFPGrowth**

# **1.1.6 Top K**

# **FAE**

# class PAMI.frequentPattern.topk.FAE.FAE(*iFile*, *k*, *sep='\t'*)

Bases: \_frequentPatterns

# **Description**

Top - K is and algorithm to discover top frequent patterns in a transactional database.

#### **Reference**

Zhi-Hong Deng, Guo-Dong Fang: Mining Top-Rank-K Frequent Patterns: DOI: 10.1109/ICMLC.2007.4370261 · Source: IEEE Xplore [https://ieeexplore.ieee.org/document/](https://ieeexplore.ieee.org/document/4370261) [4370261](https://ieeexplore.ieee.org/document/4370261)

# **Parameters**

- iFile str : Name of the Input file to mine complete set of frequent patterns
- **oFile** str : Name of the output file to store complete set of frequent patterns
- $k int$ : User specified count of top frequent patterns
- **minimum** int : Minimum number of frequent patterns to consider in analysis
- sep str : This variable is used to distinguish items from one another in a transaction. The default seperator is tab space. However, the users can override their default separator.

# **Attributes**

# **startTime**

[float] To record the start time of the mining process

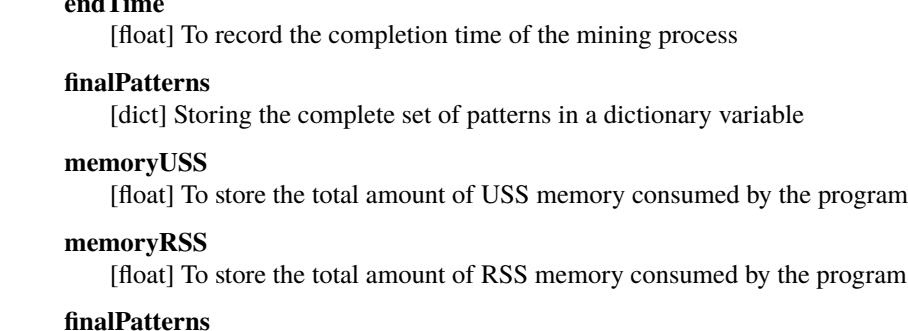

#### [dict] it represents to store the patterns

**end end** 

# **Methods to execute code on terminal**

```
Format:
```

```
(.venv) $ python3 FAE.py <inputFile> <outputFile> <K>
```
Example Usage:

(.venv) \$ python3 FAE.py sampleDB.txt patterns.txt 10

**Note:** k will be considered as count of top frequent patterns to consider in analysis

# **Importing this algorithm into a python program**

```
import PAMI.frequentPattern.topK.FAE as alg
obj = alg.FAE(iFile, K)obj.mine()
topKFrequentPatterns = obj.getPatterns()
print("Total number of Frequent Patterns:", len(topKFrequentPatterns))
obj.save(oFile)
Df = obj.getPatternInDataFrame()
memUSS = obj.getMemoryUSS()
print("Total Memory in USS:", memUSS)
memRSS = obj.getMemoryRSS()
print("Total Memory in RSS", memRSS)
```
(continues on next page)

(continued from previous page)

run = obj.getRuntime()

print("Total ExecutionTime in seconds:", run)

# **Credits:**

The complete program was written by P.Likhitha under the supervision of Professor Rage Uday Kiran.

# getMemoryRSS()

Total amount of RSS memory consumed by the mining process will be retrieved from this function

#### **Returns**

returning RSS memory consumed by the mining process

**Return type**

float

# getMemoryUSS()

Total amount of USS memory consumed by the mining process will be retrieved from this function

#### **Returns**

returning USS memory consumed by the mining process

**Return type**

float

# getPatterns()

Function to send the set of frequent patterns after completion of the mining process

#### **Returns**

returning frequent patterns

**Return type**

dict

# getPatternsAsDataFrame()

Storing final frequent patterns in a dataframe

# **Returns**

returning frequent patterns in a dataframe

# **Return type**

pd.DataFrame

#### getRuntime()

Calculating the total amount of runtime taken by the mining process

#### **Returns**

returning total amount of runtime taken by the mining process

**Return type**

float

# mine()

Main function of the program

# printTOPK()

This function is used to print the results

# save(*outFile*)

Complete set of frequent patterns will be loaded in to an output file

**Parameters**

**outFile**  $(file)$  – name of the output file

# startMine()

Main function of the program

# <span id="page-28-0"></span>**1.2 Relative Frequent Pattern**

Relative Frequency is an extension of frequency where each frequency is represented relative to all the present frequencies of different quantities. Frequency in mathematics represents the actual occurrence of quantities whereas relative frequency represents the occurrence of quantities relative to each other. Suppose if we have a term with frequency f and the total frequency of all the observation is n, then the relative frequency of the given observation is f/n.

Application: Market Basket Analysis, Web Usage Mining, Network Intrusion Detection, Manufacturing and Supply Chain.

Relative Frequency is an extension of frequency where each frequency is represented relative to all the present frequencies of different quantities. Frequency in mathematics represents the actual occurrence of quantities whereas relative frequency represents the occurrence of quantities relative to each other. Suppose if we have a term with frequency f and the total frequency of all the observation is n, then the relative frequency of the given observation is f/n.

Application: Market Basket Analysis, Web Usage Mining, Network Intrusion Detection, Manufacturing and Supply Chain.

# **1.2.1 Basic**

# **RSFPGrowth**

class PAMI.relativeFrequentPattern.basic.RSFPGrowth.RSFPGrowth(*iFile: str | DataFrame*, *minSup: int | float | str*, *minRS: float*, *sep:*  $str = \forall t$ <sup>'</sup>)

Bases: \_frequentPatterns

# **Description**

Algorithm to find all items with relative support from given dataset

#### **Reference**

'Towards Efficient Discovery of Frequent Patterns with Relative Support' R. Uday Kiran and Masaru Kitsuregawa, <http://comad.in/comad2012/pdf/kiran.pdf>

# **Parameters**

- **iFile** str: Name of the Input file to mine complete set of Relative frequent pattern's
- **oFile** str: Name of the output file to store complete set of Relative frequent patterns
- minSup str: Controls the minimum number of transactions in which every item must appear in a database.
- minRS float: Controls the minimum number of transactions in which at least one time within a pattern must appear in a database.

• sep – str : This variable is used to distinguish items from one another in a transaction. The default seperator is tab space. However, the users can override their default separator.

#### **Attributes**

#### **iFile**

[file] Name of the Input file to mine complete set of frequent patterns

#### **oFile**

[file] Name of the output file to store complete set of frequent patterns

#### **memoryUSS**

[float] To store the total amount of USS memory consumed by the program

# **memoryRSS**

[float] To store the total amount of RSS memory consumed by the program

# **startTime:float**

To record the start time of the mining process

# **endTime**

[float] To record the completion time of the mining process

#### **minSup**

[float] The user given minSup

# **minRS**

[float] The user given minRS

#### **Database**

[list] To store the transactions of a database in list

# **mapSupport**

[Dictionary] To maintain the information of item and their frequency

#### **lno**

[int] it represents the total no of transactions

### **tree**

[class] it represents the Tree class

# **itemSetCount**

[int] it represents the total no of patterns

#### **finalPatterns**

[dict] it represents to store the patterns

# **itemSetBuffer**

[list] it represents the store the items in mining

#### **maxPatternLength**

[int] it represents the constraint for pattern length

### **Methods**

#### **startMine()**

Mining process will start from here

# **getFrequentPatterns()**

Complete set of patterns will be retrieved with this function

# **save(oFile)**

Complete set of frequent patterns will be loaded in to a output file

#### **getPatternsAsDataFrame()**

Complete set of frequent patterns will be loaded in to a dataframe

#### **getmemoryUSS()**

Total amount of USS memory consumed by the mining process will be retrieved from this function

## **getMemoryRSS()**

Total amount of RSS memory consumed by the mining process will be retrieved from this function

# **getRuntime()**

Total amount of runtime taken by the mining process will be retrieved from this function

# **check(line)**

To check the delimiter used in the user input file

# **creatingItemSets(fileName)**

Scans the dataset or dataframes and stores in list format

# **frequentOneItem()**

Extracts the one-frequent patterns from transactions

#### **saveAllCombination(tempBuffer,s,position,prefix,prefixLength)**

Forms all the combinations between prefix and tempBuffer lists with support(s)

#### **saveItemSet(pattern,support)**

Stores all the frequent patterns with their respective support

#### **frequentPatternGrowthGenerate(frequentPatternTree,prefix,port)**

Mining the frequent patterns by forming conditional frequentPatternTrees to particular prefix item. \_\_mapSupport represents the 1-length items with their respective support

# **Methods to execute code on terminal**

Format:

(.venv) \$python3 RSFPGrowth.py <inputFile> <outputFile> <minSup> <\_\_minRatio>

Example Usage :

(.venv) \$python3 python3 RSFPGrowth.py sampleDB.txt patterns.txt 0.23 0.2

.. note:: maxPer and minPS will be considered in percentage of database ˓<sup>→</sup>transactions

# **Importing this algorithm into a python program**

```
from PAMI.relativeFrequentPattern import RSFPGrowth as alg
obj = alg.RSFPGrowth(iFile, minSup, __minRatio)
obj.startMine()
frequentPatterns = obj.getPatterns()
print("Total number of Frequent Patterns:", len(frequentPatterns))
obj.save(oFile)
Df = obj.getPatternsAsDataFrame()
memUSS = obj.getmemoryUSS()print("Total Memory in USS:", memUSS)
memRSS = obj.getMemoryRSS()
print("Total Memory in RSS", memRSS)
run = obj.getRuntime()
print("Total ExecutionTime in seconds:", run)
```
# **Credits:**

The complete program was written by Sai Chitra.B under the supervision of Professor Rage Uday Kiran.

#### $Mine() \rightarrow None$

Main program to start the operation :return: None

# getMemoryRSS() → float

Total amount of RSS memory consumed by the mining process will be retrieved from this function

#### **Returns**

returning RSS memory consumed by the mining process

**Return type**

float

# getMemoryUSS() → float

Total amount of USS memory consumed by the mining process will be retrieved from this function

# **Returns**

returning USS memory consumed by the mining process

#### **Return type**

float

#### $getPatterns() \rightarrow Dict[str, str]$

Function to send the set of frequent patterns after completion of the mining process

#### **Returns**

returning frequent patterns

**Return type** dict

#### $getPatternsAsDataFrame() \rightarrow DataFrame$

Storing final frequent patterns in a dataframe

#### **Returns**

returning frequent patterns in a dataframe

#### **Return type**

pd.DataFrame

# $getRuntime() \rightarrow float$

Calculating the total amount of runtime taken by the mining process

# **Returns**

returning total amount of runtime taken by the mining process

**Return type** float

#### $printResults() \rightarrow None$

This function is used to print the results :return: None

#### $\textbf{save}(outFile: str) \rightarrow \text{None}$

Complete set of frequent patterns will be loaded in to an output file

# **Parameters outFile**  $(file)$  – name of the output file.

**Returns** None

#### $startMine() \rightarrow None$

Main program to start the operation :return: None

# <span id="page-32-0"></span>**1.3 Frequent pattern With Multiple Minimum Support**

Frequent patterns with multiple minimum support refer to patterns in a dataset that occur frequently and meet multiple minimum support thresholds. Unlike traditional frequent pattern mining, which uses a single uniform minimum support threshold for all items, this approach considers varying levels of support for different items in the dataset. By using multiple minimum support thresholds, it allows for a more nuanced analysis, where the significance of each item is evaluated individually based on its characteristics and importance in the context of the dataset.

Applications: Network Traffic Analysis, Manufacturing Process Optimization, Healthcare Data Analysis, Retail Market Analysis.

Frequent patterns with multiple minimum support refer to patterns in a dataset that occur frequently and meet multiple minimum support thresholds. Unlike traditional frequent pattern mining, which uses a single uniform minimum support threshold for all items, this approach considers varying levels of support for different items in the dataset. By using multiple minimum support thresholds, it allows for a more nuanced analysis, where the significance of each item is evaluated individually based on its characteristics and importance in the context of the dataset.

Applications: Network Traffic Analysis, Manufacturing Process Optimization, Healthcare Data Analysis, Retail Market Analysis.

# **1.3.1 Basic**

# **CFPGrowth**

class PAMI.multipleMinimumSupportBasedFrequentPattern.basic.CFPGrowth.CFPGrowth(*iFile*, *MIS*,

 $sep=\forall t'$ 

#### Bases: \_frequentPatterns

#### **Description**

basic is one of the fundamental algorithm to discover frequent patterns based on multiple minimum support in a transactional database.

#### **Reference**

Ya-Han Hu and Yen-Liang Chen. 2006. Mining association rules with multiple minimum supports: a new mining algorithm and a support tuning mechanism. Decis. Support Syst. 42, 1 (October 2006), 1–24. <https://doi.org/10.1016/j.dss.2004.09.007>

#### **Parameters**

- **iFile** str: Name of the Input file to mine complete set of Uncertain Minimum Support Based Frequent patterns
- **oFile** str: Name of the output file to store complete set of Uncertain Minimum Support Based Frequent patterns
- minSup str: minimum support thresholds were tuned to find the appropriate ranges in the limited memory
- sep str : This variable is used to distinguish items from one another in a transaction. The default seperator is tab space. However, the users can override their default separator.

# **Attributes**

#### **iFile**

[file] Input file name or path of the input file

#### **MIS: file or dictionary**

Multiple minimum supports of all items in the database

#### **sep**

[str] This variable is used to distinguish items from one another in a transaction. The default separator is tab space or . However, the users can override their default separator.

#### **oFile**

[file] Name of the output file or the path of the output file

### **startTime:float**

To record the start time of the mining process

#### **endTime:float**

To record the completion time of the mining process

#### **memoryUSS**

[float] To store the total amount of USS memory consumed by the program

#### **memoryRSS**

[float] To store the total amount of RSS memory consumed by the program

#### **Database**

[list] To store the transactions of a database in list

#### **mapSupport**

[Dictionary] To maintain the information of item and their frequency

#### **lno**

[int] it represents the total no of transactions

#### **tree**

[class] it represents the Tree class

# **finalPatterns**

[dict] it represents to store the patterns

# **Methods**

**startMine()**

Mining process will start from here

# **getPatterns()**

Complete set of patterns will be retrieved with this function

#### **save(oFile)**

Complete set of frequent patterns will be loaded in to an output file

# **getPatternsAsDataFrame()**

Complete set of frequent patterns will be loaded in to a dataframe

#### **getMemoryUSS()**

Total amount of USS memory consumed by the mining process will be retrieved from this function

#### **getMemoryRSS()**

Total amount of RSS memory consumed by the mining process will be retrieved from this function

#### **getRuntime()**

Total amount of runtime taken by the mining process will be retrieved from this function

# **creatingItemSets()**

Scans the dataset or dataframes and stores in list format

#### **frequentOneItem()**

Extracts the one-frequent patterns from transactions

# **Executing the code on terminal:**

```
Format:
(.venv) $ python3 CFPGrowth.py <inputFile> <outputFile>
Examples:
(.venv) $ python3 CFPGrowth.py sampleDB.txt patterns.txt MISFile.txt
        .. note:: minSup will be considered in support count or frequency
```
**Sample run of the importing code:**

```
from PAMI.multipleMinimumSupportBasedFrequentPattern.basic import basic as alg
obj = alg.basic(iFile, mIS)
obj.startMine()
frequentPatterns = obj.getPatterns()
print("Total number of Frequent Patterns:", len(frequentPatterns))
obj.save(oFile)
Df = obj.getPatternInDataFrame()
memUSS = obj.getMemoryUSS()
print("Total Memory in USS:", memUSS)
memRSS = obj.getMemoryRSS()
print("Total Memory in RSS", memRSS)
run = obj.getRuntime()
print("Total ExecutionTime in seconds:", run)
```
# **Credits:**

The complete program was written by P.Likhitha under the supervision of Professor Rage Uday Kiran.

#### $Mine() \rightarrow None$

main program to start the operation :return: none

#### $getMemoryRSS() \rightarrow float$

Total amount of RSS memory consumed by the mining process will be retrieved from this function

#### **Returns**

returning RSS memory consumed by the mining process

# **Return type**

float

#### $getMemoryUSS() \rightarrow float$

Total amount of USS memory consumed by the mining process will be retrieved from this function

#### **Returns**

returning USS memory consumed by the mining process

#### **Return type**

float
#### $getPatterns() \rightarrow Dict[str, int]$

Function to send the set of frequent patterns after completion of the mining process

#### **Returns**

returning frequent patterns

**Return type** dict

#### $getPatternsAsDataFrame() \rightarrow DataFrame$

Storing final frequent patterns in a dataframe

#### **Returns**

returning frequent patterns in a dataframe

#### **Return type**

pd.DataFrame

# $getRuntime() \rightarrow float$

Calculating the total amount of runtime taken by the mining process

# **Returns**

returning total amount of runtime taken by the mining process

**Return type** float

# $printResults() \rightarrow None$

this function is used to print the results :return: None

### $\textbf{save}(outFile: str) \rightarrow \text{None}$

Complete set of frequent patterns will be loaded in to an output file

# **Parameters outFile**  $(file)$  – name of the output file

**Returns** None

# $startMine() \rightarrow None$

main program to start the operation :return: none

# **CFPGrowthPlus**

class PAMI.multipleMinimumSupportBasedFrequentPattern.basic.CFPGrowthPlus.CFPGrowthPlus(*iFile*,

*MIS*, *sep='\t'*)

#### Bases: \_frequentPatterns

# **Description**

# **Reference**

R. Uday Kiran P. Krishna Reddy Novel techniques to reduce search space in multiple minimum supports-based frequent pattern mining algorithms. 11-20 2011 EDBT [https://doi.org/10.1145/](https://doi.org/10.1145/1951365.1951370) [1951365.1951370](https://doi.org/10.1145/1951365.1951370)

# **Parameters**

• **iFile** – str: Name of the Input file to mine complete set of Uncertain Multiple Minimum Support Based Frequent patterns

- **oFile** str: Name of the output file to store complete set of Uncertain Minimum Support Based Frequent patterns
- minSup str: minimum support thresholds were tuned to find the appropriate ranges in the limited memory
- sep str : This variable is used to distinguish items from one another in a transaction. The default seperator is tab space. However, the users can override their default separator.

#### **Attributes**

#### **iFile**

[file] Input file name or path of the input file

# **MIS: file or dictionary**

Multiple minimum supports of all items in the database

#### **sep**

[str] This variable is used to distinguish items from one another in a transaction. The default separator is tab space or . However, the users can override their default separator.

#### **oFile**

[file] Name of the output file or the path of the output file

#### **startTime:float**

To record the start time of the mining process

#### **endTime:float**

To record the completion time of the mining process

#### **memoryUSS**

[float] To store the total amount of USS memory consumed by the program

#### **memoryRSS**

[float] To store the total amount of RSS memory consumed by the program

# **Database**

[list] To store the transactions of a database in list

## **mapSupport**

[Dictionary] To maintain the information of item and their frequency

#### **lno**

[int] it represents the total no of transactions

#### **tree**

[class] it represents the Tree class

# **finalPatterns**

[dict] it represents to store the patterns

#### **Methods**

# **startMine()**

Mining process will start from here

#### **getPatterns()**

Complete set of patterns will be retrieved with this function

### **savePatterns(oFile)**

Complete set of frequent patterns will be loaded in to a output file

# **getPatternsAsDataFrame()**

Complete set of frequent patterns will be loaded in to a dataframe

#### **getMemoryUSS()**

Total amount of USS memory consumed by the mining process will be retrieved from this function

# **getMemoryRSS()**

Total amount of RSS memory consumed by the mining process will be retrieved from this function

## **getRuntime()**

Total amount of runtime taken by the mining process will be retrieved from this function

#### **creatingItemSets()**

Scans the dataset or dataframes and stores in list format

# **frequentOneItem()**

Extracts the one-frequent patterns from transactions

# **Executing the code on terminal:**

```
Format:
```

```
(.venv) $ python3 CFPGrowthPlus.py <inputFile> <outputFile>
```
Examples:

(.venv) \$ python3 CFPGrowthPlus.py sampleDB.txt patterns.txt MISFile.txt

.. note:: minSup will be considered in support count or frequency

# **Sample run of the importing code:**

```
from PAMI.multipleMinimumSupportBasedFrequentPattern.basic import CFPGrowthPlus as␣
\rightarrowalg
obj = alg.CFPGrowthPlus(iFile, mIS)
obj.startMine()
frequentPatterns = obj.getPatterns()
print("Total number of Frequent Patterns:", len(frequentPatterns))
obj.savePatterns(oFile)
Df = obj.getPatternInDataFrame()
memUSS = obj.getMemoryUSS()
print("Total Memory in USS:", memUSS)
memRSS = obj.getMemoryRSS()
                                                                          (continues on next page)
```
(continued from previous page)

```
print("Total Memory in RSS", memRSS)
```
run = obj.getRuntime()

```
print("Total ExecutionTime in seconds:", run)
```
# **Credits:**

The complete program was written by P.Likhitha under the supervision of Professor Rage Uday Kiran.

# Mine()

main program to start the operation

## getMemoryRSS()

Total amount of RSS memory consumed by the mining process will be retrieved from this function

#### **Returns**

returning RSS memory consumed by the mining process

**Return type** float

# getMemoryUSS()

Total amount of USS memory consumed by the mining process will be retrieved from this function

#### **Returns**

returning USS memory consumed by the mining process

## **Return type**

float

# getPatterns()

Function to send the set of frequent patterns after completion of the mining process

# **Returns**

returning frequent patterns

# **Return type**

dict

# getPatternsAsDataFrame()

Storing final frequent patterns in a dataframe

#### **Returns**

returning frequent patterns in a dataframe

**Return type**

pd.DataFrame

# getRuntime()

Calculating the total amount of runtime taken by the mining process

#### **Returns**

returning total amount of runtime taken by the mining process

**Return type** float

# $printResults() \rightarrow None$

this function is used to print the results :return: None

save(*outFile*)

Complete set of frequent patterns will be loaded in to a output file

**Parameters outFile**  $(file)$  – name of the output file

startMine()

main program to start the operation

# **1.4 Correlated Pattern Mining**

Correlated patterns are specific types of regularities or associations that exist within a dataset, where the occurrence of certain items or attributes is statistically correlated with the occurrence of other items or attributes. These patterns represent meaningful relationships or dependencies between different sets of items or attributes, and their discovery can provide valuable insights into the underlying structure and behavior of the data.

Applications: Fraud Detection, Supply Chain Management, Healthcare Data Analysis, Retail Market Analysis.

Correlated patterns are specific types of regularities or associations that exist within a dataset, where the occurrence of certain items or attributes is statistically correlated with the occurrence of other items or attributes. These patterns represent meaningful relationships or dependencies between different sets of items or attributes, and their discovery can provide valuable insights into the underlying structure and behavior of the data.

Applications: Fraud Detection, Supply Chain Management, Healthcare Data Analysis, Retail Market Analysis.

# **1.4.1 Basic**

# **CoMine**

class PAMI.correlatedPattern.basic.CoMine.CoMine(*iFile: str | DataFrame*, *minSup: int | float | str*,

 $minAllConf: float, sep: str = \Upsilon'$ 

Bases: correlatedPatterns

# **About this algorithm**

#### **Description**

CoMine is one of the fundamental algorithm to discover correlated patterns in a transactional database. It is based on the traditional FP-Growth algorithm. This algorithm uses depth-first search technique to find all correlated patterns in a transactional database.

#### **Reference**

Lee, Y.K., Kim, W.Y., Cao, D., Han, J. (2003). CoMine: efficient mining of correlated patterns. In ICDM (pp. 581–584).

#### **parameters**

**iFile** (*str*) – **Name of the Input file to mine complete set of correlated patterns oFile** (*str*) – **Name of the output file to store complete set of correlated patterns minSup** (*int or float or str*) – **The user can specify minSup either in count or proportion of database size. If the** **program detects the data type of minSup is integer, then it treats minSup is expressed in count. minAllConf** (*float*) – **The user can specify minAllConf values within the range (0, 1). sep** (*str*) – **This variable is used to distinguish items from one another in a transaction. The default seperator is tab space. However, the users can override their default separator.**

# **Attributes**

**memoryUSS** (*float*) – **To store the total amount of USS memory consumed by the program memoryRSS** (*float*) – **To store the total amount of RSS memory consumed by the program startTime** (*float*) – **To record the start time of the mining process endTime** (*float*) – **To record the completion time of the mining process minSup** (*int*) – **The user given minSup minAll-Conf** (*float*) – **The user given minimum all confidence Ratio(should be in range of 0 to 1) Database** (*list*) – **To store the transactions of a database in list mapSupport** (*Dictionary*) – **To maintain the information of item and their frequency lno** (*int*) – **it represents the total no of transactions tree** (*class*) – **it represents the Tree class itemSetCount** (*int*) – **it represents the total no of patterns finalPatterns** (*dict*) – **it represents to store the patterns itemSetBuffer** (*list*) – **it represents the store the items in mining maxPatternLength** (*int*) – **it represents the constraint for pattern length**

# **Execution methods**

#### **Terminal command**

Format: (.venv) \$ python3 CoMine.py <inputFile> <outputFile> <minSup> <minAllConf> <sep> Example Usage:

(.venv) \$ python3 CoMine.py sampleTDB.txt output.txt 0.25 0.2

Note: minSup can be specified in support count or a value between 0 and 1.

# **Calling from a python program**

```
from PAMI.correlatedPattern.basic import CoMine as alg
iFile = 'sampleTDB.txt'
minSup = 0.25 # can be specified between 0 and 1
minAllConf = 0.2 # can be specified between 0 and 1
obj = alg.CoMine(iFile, minSup, minAllConf,sep)
obj.mine()
patterns = obj.getPatterns()
print("Total number of Patterns:", len(patterns))
obj.savePatterns(oFile)
```
(continues on next page)

(continued from previous page)

df = obj.getPatternsAsDataFrame() memUSS = obj.getMemoryUSS() print("Total Memory in USS:", memUSS) memRSS = obj.getMemoryRSS() print("Total Memory in RSS", memRSS) run = obj.getRuntime() print("Total ExecutionTime in seconds:", run)

# **Credits**

The complete program was written by B.Sai Chitra under the supervision of Professor Rage Uday Kiran.

# getMemoryRSS() → float

Total amount of RSS memory consumed by the mining process will be retrieved from this function

#### **Returns**

returning RSS memory consumed by the mining process

**Return type** float

#### getMemoryUSS() → float

Total amount of USS memory consumed by the mining process will be retrieved from this function

#### **Returns**

returning USS memory consumed by the mining process

**Return type**

float

# $getPatterns() \rightarrow Dict[Tuple[int], List[int | float]]$

Function to send the set of correlated patterns after completion of the mining process

# **Returns**

returning correlated patterns

# **Return type**

dict

# getPatternsAsDataFrame() → DataFrame

Storing final correlated patterns in a dataframe

# **Returns**

returning correlated patterns in a dataframe

# **Return type**

pd.DataFrame

#### $getRuntime() \rightarrow float$

Calculating the total amount of runtime taken by the mining process

#### **Returns**

returning total amount of runtime taken by the mining process

**Return type** float

# $mine() \rightarrow None$

main method to start

# $printResults() \rightarrow None$

function to print the result after completing the process

# **Returns**

None

# $\textbf{save}(outFile) \rightarrow \text{None}$

Complete set of correlated patterns will be saved into an output file

**Parameters outFile**  $(file)$  – name of the outputfile

**Returns** None

 $startMine() \rightarrow None$ 

main method to start

# **CoMinePlus**

class PAMI.correlatedPattern.basic.CoMinePlus.CoMinePlus(*iFile: str | DataFrame*, *minSup: int | float*  $| str, minAllConf: str, sep: str = \Upsilon'$ 

Bases: correlatedPatterns

# **About this algorithm**

# **Description**

CoMinePlus is one of the efficient algorithm to discover correlated patterns in a transactional database. Using Item Support Intervals technique which is generating correlated patterns of higher order by combining only with items that have support within specified interval.

# **Reference**

Uday Kiran R., Kitsuregawa M. (2012) Efficient Discovery of Correlated Patterns in Transactional Databases Using Items' Support Intervals. In: Liddle S.W., Schewe KD., Tjoa A.M., Zhou X. (eds) Database and Expert Systems Applications. DEXA 2012. Lecture Notes in Computer Science, vol 7446. Springer, Berlin, Heidelberg. [https://doi.org/10.1007/978-3-642-32600-4\\_](https://doi.org/10.1007/978-3-642-32600-4_18) [18](https://doi.org/10.1007/978-3-642-32600-4_18)

#### **:parameters iFile (***str***) – Name of the Input file to mine complete set of correlated patterns**

:**oFile** (*str*) – **Name of the output file to store complete set of correlated patterns** :**minSup** (*int or float or str*) – **The user can specify minSup either in count or proportion of database size. If the program detects the data type of minSup is integer, then it treats minSup is expressed in count.** :**minAllConf** (*str*) – **Name of Neighbourhood file name** :**sep** (*str*) – **This variable is used to distinguish items from**

**one another in a transaction. The default seperator is tab space. However, the users can override their default separator.**

# **Attributes**

**memoryUSS** (*float*) – **To store the total amount of USS memory consumed by the program memoryRSS** (*float*) – **To store the total amount of RSS memory consumed by the program startTime** (*float*) – **To record the start time of the mining process endTime** (*float*) – **To record the completion time of the mining process minSup** (*float*) – **The user given minSup minAll-Conf** (*float*) – **The user given minimum all confidence Ratio (should be in range of 0 to 1) Database** (*list*) – **To store the transactions of a database in list mapSupport** (*Dictionary*) – **To maintain the information of item and their frequency lno** (*int*) – **it represents the total no of transactions tree** (*class*) – **it represents the Tree class itemSetCount** (*int*) – **it represents the total no of patterns finalPatterns** (*dict*) – **it represents to store the patterns itemSetBuffer** (*list*) – **it represents the store the items in mining maxPatternLength** (*int*) – **it represents the constraint for pattern length**

# **Execution methods**

#### **Terminal command**

Format: (.venv) \$ python3 CoMinePlus.py <inputFile> <outputFile> <minSup> <minAllConf> <sep> Example Usage: (.venv) \$ python3 CoMinePlus.py sampleTDB.txt patterns.txt 0.4 0.5 ','

**Note:** minSup can be specified in support count or a value between 0 and 1.

#### **Calling from a python program**

```
from PAMI.correlatedPattern.basic import CoMinePlus as alg
obj = alg.CoMinePlus(iFile, minSup, minAllConf, sep)
obj.mine()
correlatedPatterns = obj.getPatterns()
print("Total number of correlated patterns:", len(correlatedPatterns))
obj.save(oFile)
df = obj.getPatternsAsDataFrame()
memUSS = obj.getMemoryUSS()
print("Total Memory in USS:", memUSS)
memRSS = obj.getMemoryRSS()
```
(continues on next page)

(continued from previous page)

```
print("Total Memory in RSS", memRSS)
```
run = obj.getRuntime()

print("Total ExecutionTime in seconds:", run)

# **Credits**

The complete program was written by B.Sai Chitra under the supervision of Professor Rage Uday Kiran.

### getMemoryRSS() → float

Total amount of RSS memory consumed by the mining process will be retrieved from this function

#### **Returns**

returning RSS memory consumed by the mining process

**Return type** float

# getMemoryUSS() → float

Total amount of USS memory consumed by the mining process will be retrieved from this function

#### **Returns**

returning USS memory consumed by the mining process

**Return type** float

### $getPatterns() \rightarrow Dict[Tuple[str], List[int | float]]$

Function to send the set of correlated patterns after completion of the mining process

# **Returns**

returning correlated patterns

**Return type** dict

#### getPatternsAsDataFrame() → DataFrame

Storing final correlated patterns in a dataframe

### **Returns**

returning correlated patterns in a dataframe

#### **Return type**

pd.DataFrame

# $getRuntime() \rightarrow float$

Calculating the total amount of runtime taken by the mining process

#### **Returns**

returning total amount of runtime taken by the mining process

# **Return type**

float

 $mine() \rightarrow None$ Main program to start the operation  $printResults() \rightarrow None$ function to print the result after completing the process  $\textbf{save}(outFile: str) \rightarrow \text{None}$ Complete set of correlated patterns will be loaded in to an output file **Parameters outFile** ( $\text{csv}\$   $\text{file}$ ) – name of the output file **Returns** None  $startMine() \rightarrow None$ Main program to start the operation

# **1.5 Fault-Tolerant Frequent Pattern Mining**

Fault-tolerant frequent pattern mining is a data mining approach aimed at discovering frequent patterns in large datasets containing both certain and uncertain records. Unlike traditional frequent pattern mining, which relies on exact matching based on support and confidence values, fault-tolerant mining employs approximate matching techniques to find patterns, thereby accommodating errors, missing information, or changes in the data. This approach allows for the discovery of frequent patterns even in the presence of uncertainties or faults in the dataset.

Applications: Geo-spatial Data Analysis, Remote Sensing Image Analysis, Weather Forecasting.

Fault-tolerant frequent pattern mining is a data mining approach aimed at discovering frequent patterns in large datasets containing both certain and uncertain records. Unlike traditional frequent pattern mining, which relies on exact matching based on support and confidence values, fault-tolerant mining employs approximate matching techniques to find patterns, thereby accommodating errors, missing information, or changes in the data. This approach allows for the discovery of frequent patterns even in the presence of uncertainties or faults in the dataset.

Applications: Geo-spatial Data Analysis, Remote Sensing Image Analysis, Weather Forecasting.

# **1.5.1 Basic**

# **FTApriori**

class PAMI.faultTolerantFrequentPattern.basic.FTApriori.FTApriori(*iFile*, *minSup*, *itemSup*, *minLength*, *faultTolerance*,  $sep=\forall')$ 

Bases: \_faultTolerantFrequentPatterns

# **Description**

FT-Apriori is one of the fundamental algorithm to discover fault-tolerant frequent patterns in a transactional database. This program employs apriori property (or downward closure property) to reduce the search space effectively.

# **Reference**

Pei, Jian & Tung, Anthony & Han, Jiawei. (2001). Fault-Tolerant Frequent Pattern Mining: Problems and Challenges.

# **Parameters**

- **iFile** str: Name of the Input file to mine complete set of fault Tolerant frequent patterns
- **oFile** str: Name of the output file to store complete set of falut Tolerant frequent patterns
- minSup float or int or str : The user can specify minSup either in count or proportion of database size. If the program detects the data type of minSup is integer, then it treats minSup is expressed in count. Otherwise, it will be treated as float. Example: minSup=10 will be treated as integer, while minSup=10.0 will be treated as float
- **itemSup** int or float : Frequency of an item
- **minLength** int : minimum length of a pattern
- faultTolerance int
- sep str : This variable is used to distinguish items from one another in a transaction. The default seperator is tab space. However, the users can override their default separator.

# **Attributes**

# **startTime**

[float] To record the start time of the mining process

#### **endTime**

[float] To record the completion time of the mining process

#### **finalPatterns**

[dict] Storing the complete set of patterns in a dictionary variable

#### **memoryUSS**

[float] To store the total amount of USS memory consumed by the program

### **memoryRSS**

[float] To store the total amount of RSS memory consumed by the program

#### **Database**

[list] To store the transactions of a database in list

# **Methods to execute code on terminal**

# Format:

(.venv) \$ python3 FTApriori.py <inputFile> <outputFile> <minSup> <itemSup> ˓<sup>→</sup><minLength> <faultTolerance>

Example Usage:

(.venv) \$ python3 FTApriori.py sampleDB.txt patterns.txt 10.0 3.0 3 1

**Note:** minSup will be considered in times of minSup and count of database transactions

# **Importing this algorithm into a python program**

```
from PAMI.faultTolerantFrequentPattern.basic import FTApriori as alg
obj = alg.FTApriori(inputFile,minSup,itemSup,minLength,faultTolerance)
obj.mine()
patterns = obj.getPatterns()
print("Total number of fault-tolerant frequent patterns:", len(patterns))
obj.save("outputFile")
memUSS = obj.getMemoryUSS()
print("Total Memory in USS:", memUSS)
memRSS = obj.getMemoryRSS()
print("Total Memory in RSS", memRSS)
run = obj.getRuntime
print("Total ExecutionTime in seconds:", run)
```
# **Credits:**

The complete program was written by P.Likhitha under the supervision of Professor Rage Uday Kiran.

### getMemoryRSS() → float

Total amount of RSS memory consumed by the mining process will be retrieved from this function

#### **Returns**

returning RSS memory consumed by the mining process

# **Return type**

float

#### getMemoryUSS() → float

Total amount of USS memory consumed by the mining process will be retrieved from this function

#### **Returns**

returning USS memory consumed by the mining process

#### **Return type** float

 $getPatterns() \rightarrow Dict[Tuple[str, ...], int]$ 

Function to send the set of frequent patterns after completion of the mining process

# **Returns**

returning frequent patterns

**Return type**

dict

# getPatternsAsDataFrame() → DataFrame

Storing final frequent patterns in a dataframe

#### **Returns**

returning frequent patterns in a dataframe

# **Return type**

pd.DataFrame

# $getRuntime() \rightarrow float$

Calculating the total amount of runtime taken by the mining process

#### **Returns**

returning total amount of runtime taken by the mining process

# **Return type**

float

# $\text{mine}() \rightarrow \text{None}$

Fault-tolerant frequent pattern mining process will start from here

#### $printResults() \rightarrow None$

This is function is used to print the result

# save(*outFile*) → None

Complete set of frequent patterns will be loaded in to an output file

# **Parameters**

**outFile**  $(csvfile)$  – name of the output file

### **Returns** None

# $startMine() \rightarrow None$

Fault-tolerant frequent pattern mining process will start from here

### **FTFPGrowth**

class PAMI.faultTolerantFrequentPattern.basic.FTFPGrowth.FTFPGrowth(*iFile: str | DataFrame*,

*minSup: int | float | str*, *itemSup: float*, *minLength: int*, *faultTolerance: int*, *sep:*  $str = \forall t'$ 

Bases: \_faultTolerantFrequentPatterns

# **Description**

FPGrowth is one of the fundamental algorithm to discover frequent patterns in a transactional database. It stores the database in compressed fp-tree decreasing the memory usage and extracts the patterns from tree.It employs downward closure property to reduce the search space effectively.

#### **Reference**

Han, J., Pei, J., Yin, Y. et al. Mining Frequent Patterns without Candidate Generation: A Frequent-Pattern Tree Approach. Data Mining and Knowledge Discovery 8, 53–87 (2004). <https://doi.org/10.1023>

#### **Parameters**

- **iFile** file : Name of the Input file to mine complete set of fault Tolerant frequent patterns
- **oFile** str : Name of the output file to store complete set of falut Tolerant frequent patterns
- minSup float or int or str : The user can specify minSup either in count or proportion of database size. If the program detects the data type of minSup is integer, then it treats minSup is expressed in count. Otherwise, it will be treated as float. Example: minSup=10 will be treated as integer, while minSup=10.0 will be treated as float

# **:param sep**

[str :] This variable is used to distinguish items from one another in a transaction. The default separator is tab space or . However, the users can override their default separator.

#### **Attributes**

# **startTime: float :**

To record the start time of the mining process

# **endTime: float :**

To record the completion time of the mining process

### **memoryUSS**

[float] To store the total amount of USS memory consumed by the program

#### **memoryRSS**

[float] To store the total amount of RSS memory consumed by the program

### **Database**

[list] To store the transactions of a database in list

#### **mapSupport**

[Dictionary] To maintain the information of item and their frequency

# **lno**

[int] it represents the total no of transactions

#### **tree**

[class] it represents the Tree class

#### **finalPatterns**

[dict] it represents to store the patterns

# **Methods**

**mine()** Mining process will start from here

#### **getPatterns()**

Complete set of patterns will be retrieved with this function

# **save(oFile)**

Complete set of frequent patterns will be loaded in to an output file

#### **getPatternsAsDataFrame()**

Complete set of frequent patterns will be loaded in to a dataframe

#### **getMemoryUSS()**

Total amount of USS memory consumed by the mining process will be retrieved from this function

#### **getMemoryRSS()**

Total amount of RSS memory consumed by the mining process will be retrieved from this function

# **getRuntime()**

Total amount of runtime taken by the mining process will be retrieved from this function

# **creatingItemSets()**

Scans the dataset or dataframes and stores in list format

# **frequentOneItem()**

Extracts the one-frequent patterns from transactions

### **Executing the code on terminal:**

### Format:

(.venv) \$ python3 FPGrowth.py <inputFile> <outputFile> <minSup>

Example Usage:

(.venv) \$ python3 FPGrowth.py sampleDB.txt patterns.txt 10.0

**Note:** minSup will be considered in times of minSup and count of database transactions

# **Sample run of the importing code:**

```
from PAMI.faultTolerantFrequentPattern.basic import FTFPGrowth as alg
obj = alg.FTFPGrowth(inputFile,minSup,itemSup,minLength,faultTolerance)
obj.mine()
patterns = obj.getPatterns()
print("Total number of Frequent Patterns:", len(patterns))
obj.save(oFile)
Df = obj.getPatternInDataFrame()
memUSS = obj.getMemoryUSS()
print("Total Memory in USS:", memUSS)
memRSS = obj.getMemoryRSS()
print("Total Memory in RSS", memRSS)
run = obj.getRuntime()
                                                                        (continues on next page)
```
(continued from previous page)

print("Total ExecutionTime in seconds:", run)

# **Credits:**

The complete program was written by P.Likhitha under the supervision of Professor Rage Uday Kiran.

#### $getMemoryRSS() \rightarrow float$

Total amount of RSS memory consumed by the mining process will be retrieved from this function

#### **Returns**

returning RSS memory consumed by the mining process

# **Return type**

float

# getMemoryUSS() → float

Total amount of USS memory consumed by the mining process will be retrieved from this function

### **Returns**

returning USS memory consumed by the mining process

**Return type** float

# $getPatterns() \rightarrow Dict[str, int]$

Function to send the set of frequent patterns after completion of the mining process

# **Returns**

returning frequent patterns

**Return type** dict

# $getPatternsAsDataFrame() \rightarrow DataFrame$

Storing final frequent patterns in a dataframe

#### **Returns**

returning frequent patterns in a dataframe

#### **Return type**

pd.DataFrame

# $getRuntime() \rightarrow float$

Calculating the total amount of runtime taken by the mining process

# **Returns**

returning total amount of runtime taken by the mining process

#### **Return type**

float

# $mine() \rightarrow None$

Main program to start the operation

## $printResults() \rightarrow None$

This function is used to print the results

```
\textbf{save}(outFile: str) \rightarrow \text{None}
```
Complete set of frequent patterns will be loaded in to an output file

```
Parameters
    outFile (\text{csv} \text{file}) – name of the output file
```
**Returns** None

 $startMine() \rightarrow None$ 

Main program to start the operation

# **1.6 Coverage Pattern Mining**

Coverage pattern mining is a data mining technique focused on identifying patterns within a dataset that cover a substantial portion of the data, irrespective of their frequency of occurrence. Unlike traditional frequent pattern mining, which prioritizes patterns with high frequency, coverage pattern mining emphasizes patterns that have wide coverage across the dataset. These patterns are considered significant as they provide insights into the overall characteristics and trends present in the data. where understanding patterns that have broad coverage can inform decision-making processes, optimize operations, and improve overall efficiency and effectiveness.

Applications: Retail, Healthcare, Web Usage, Manufacturing, and Social Network Analysis.

Coverage pattern mining is a data mining technique focused on identifying patterns within a dataset that cover a substantial portion of the data, irrespective of their frequency of occurrence. Unlike traditional frequent pattern mining, which prioritizes patterns with high frequency, coverage pattern mining emphasizes patterns that have wide coverage across the dataset. These patterns are considered significant as they provide insights into the overall characteristics and trends present in the data. where understanding patterns that have broad coverage can inform decision-making processes, optimize operations, and improve overall efficiency and effectiveness.

Applications: Retail, Healthcare, Web Usage, Manufacturing, and Social Network Analysis.

# **1.6.1 Basic**

# **CMine**

class PAMI.coveragePattern.basic.CMine.CMine(*iFile*, *minRF*, *minCS*, *maxOR*, *sep='\t'*) Bases: \_coveragePatterns

# **About this algorithm**

# **Description**

CMine algorithms aims to discover the coverage patterns in transactional databases.

# **Reference**

Bhargav Sripada, Polepalli Krishna Reddy, Rage Uday Kiran: Coverage patterns for efficient banner advertisement placement. WWW (Companion Volume) 2011: 131-132 \_\_https://dl.acm.org/doi/10.1145/1963192.1963259

#### **param iFile**

str : Name of the Input file to mine complete set of coverage patterns

#### **param oFile**

str : Name of the output file to store complete set of coverage patterns

#### **param minRF**

str: Controls the minimum number of transactions in which every item must appear in a database.

# **param minCS**

str: Controls the minimum number of transactions in which at least one time within a pattern must appear in a database.

# **param maxOR**

str: Controls the maximum number of transactions in which any two items within a pattern can reappear.

# **param sep**

str : This variable is used to distinguish items from one another in a transaction. The default seperator is tab space. However, the users can override their default separator.

#### **Attributes**

### **startTime**

[float] To record the start time of the mining process

## **endTime**

[float] To record the completion time of the mining process

### **finalPatterns**

[dict] Storing the complete set of patterns in a dictionary variable

#### **memoryUSS**

[float] To store the total amount of USS memory consumed by the program

#### **memoryRSS**

[float] To store the total amount of RSS memory consumed by the program

# **Database**

[list] To store the transactions of a database in list

## **Execution methods**

# **Terminal command**

# Format:

```
(.venv) $ python3 CMine.py <inputFile> <outputFile> <minRF> <minCS> <maxOR> <' '>
```

```
Example Usage:
```
(.venv) \$ python3 CMine.py sampleTDB.txt patterns.txt 0.4 0.7 0.5 ' '

### **Calling from a python program**

```
from PAMI.coveragePattern.basic import CMine as alg
obj = alg.CMine(iFile, minRF, minCS, maxOR, seperator)
obj.mine()
coveragePattern = obj.getPatterns()
print("Total number of coverage Patterns:", len(coveragePattern))
```
(continues on next page)

(continued from previous page)

```
obj.save(oFile)
Df = obj.getPatternsAsDataFrame()
memUSS = obj.getMemoryUSS()
print("Total Memory in USS:", memUSS)
memRSS = obj.getMemoryRSS()
print("Total Memory in RSS", memRSS)
run = obj.getRuntime()
print("Total ExecutionTime in seconds:", run)
```
# **Credits**

The complete program was written by P.Likhitha under the supervision of Professor Rage Uday Kiran.

# $\text{creatingCoverageItems}() \rightarrow \text{Dict}[\text{str}, \text{List}[\text{str}]]$

This function creates coverage items from \_database.

# **Returns**

coverageTidData that stores coverage items and their tid list.

#### **Return type**

dict

genPatterns(*prefix: Tuple[str, int]*, *tidData: List[Tuple[str, int]]*) → None

This function generate coverage pattern about prefix.

#### **Parameters**

- prefix String
- tidData list

#### **Returns**

None

generateAllPatterns(*coverageItems: Dict[str, int]*) → None

This function generates all coverage patterns.

# **Parameters**

coverageItems – coverage items

**Returns** None

### getMemoryRSS() → float

Total amount of RSS memory consumed by the mining process will be retrieved from this function

# **Returns**

returning RSS memory consumed by the mining process

#### **Return type** float

getMemoryUSS() → float

Total amount of USS memory consumed by the mining process will be retrieved from this function

#### **Returns**

returning USS memory consumed by the mining process

**Return type**

float

# $getPatterns() \rightarrow Dict[str, int]$

Function to send the set of coverage patterns after completion of the mining process

#### **Returns**

returning coverage patterns

**Return type** dict

# getPatternsAsDataFrame() → DataFrame

Storing final coverage patterns in a dataframe

#### **Returns**

returning coverage patterns in a dataframe

# **Return type**

pd.DataFrame

# $getRuntime() \rightarrow float$

Calculating the total amount of runtime taken by the mining process

#### **Returns**

returning total amount of runtime taken by the mining process

# **Return type**

float

# $mine() \rightarrow None$

Main method to start

#### $printResults() \rightarrow None$

This function is used to print the result

#### save(*outFile: str*) → None

Complete set of coverage patterns will be loaded in to an output file

# **Parameters**

**outFile**  $(file)$  – name of the outputfile

### **Returns** None

 $startMine() \rightarrow None$ 

Main method to start

#### tidToBitset(*item\_set: Dict[str, int]*) → Dict[str, int]

This function converts tid list to bitset.

# **Parameters** item\_set –

# **Returns**

Dictionary

#### **Return type** dict

# **CPPG**

class PAMI.coveragePattern.basic.CPPG.CPPG(*iFile*, *minRF*, *minCS*, *maxOR*, *sep='\t'*)

# Bases: \_coveragePatterns

# **Description**

CPPG algorithm discovers coverage patterns in a transactional database.

### **Reference**

Gowtham Srinivas, P.; Krishna Reddy, P.; Trinath, A. V.; Bhargav, S.; Uday Kiran, R. (2015). Mining coverage patterns from transactional databases. Journal of Intelligent Information Systems, 45(3), 423–439. <https://link.springer.com/article/10.1007/s10844-014-0318-3>

### **Parameters**

- iFile str : Name of the Input file to mine complete set of coverage patterns
- **oFile** str : Name of the output file to store complete set of coverage patterns
- minRF str: Controls the minimum number of transactions in which every item must appear in a database.
- minCS str: Controls the minimum number of transactions in which at least one time within a pattern must appear in a database.
- maxOR str: Controls the maximum number of transactions in which any two items within a pattern can reappear.
- sep str : This variable is used to distinguish items from one another in a transaction. The default seperator is tab space. However, the users can override their default separator.

# **Attributes**

#### **startTime**

[float] To record the start time of the mining process

#### **endTime**

[float] To record the completion time of the mining process

# **finalPatterns**

[dict] Storing the complete set of patterns in a dictionary variable

# **memoryUSS**

[float] To store the total amount of USS memory consumed by the program

#### **memoryRSS**

[float] To store the total amount of RSS memory consumed by the program

#### **Database**

[list] To store the transactions of a database in list

# **Methods to execute code on terminal**

Format:

(.venv) \$ python3 CPPG.py <inputFile> <outputFile> <minRF> <minCS> <maxOR> <' '>

Example Usage:

(.venv) \$ python3 CPPG.py sampleTDB.txt patterns.txt 0.4 0.7 0.5 ','

**Note:** minSup will be considered in percentage of database transactions

# **Importing this algorithm into a python program**

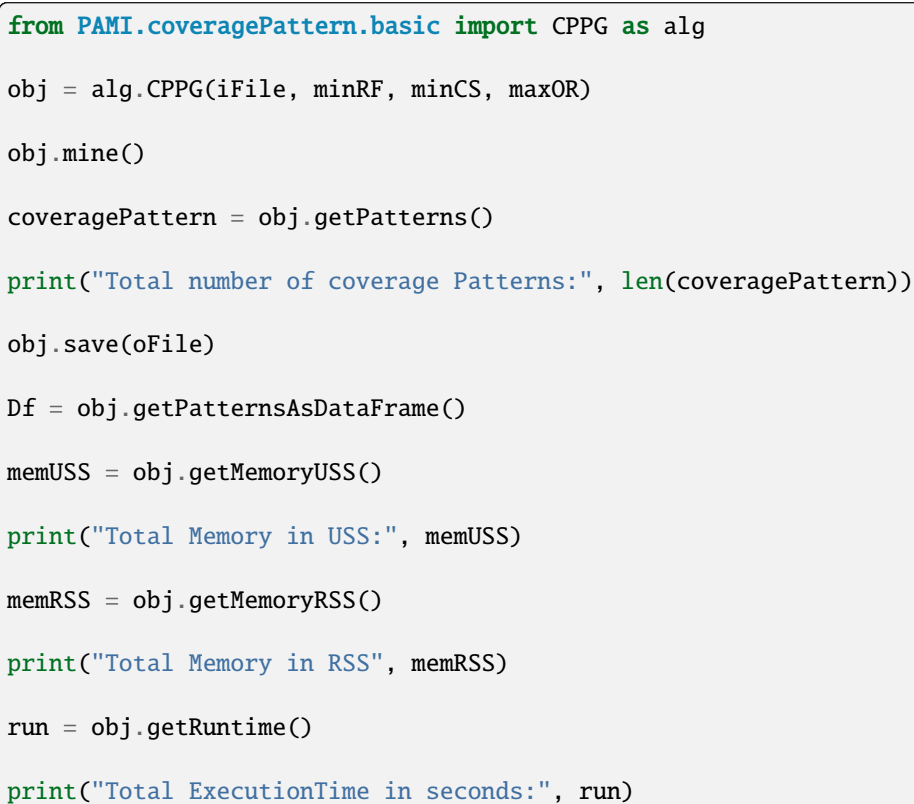

# **Credits:**

The complete program was written by P.Likhitha under the supervision of Professor Rage Uday Kiran.

# getMemoryRSS() → float

Total amount of RSS memory consumed by the mining process will be retrieved from this function

# **Returns**

returning RSS memory consumed by the mining process

# **Return type**

float

# getMemoryUSS() → float

Total amount of USS memory consumed by the mining process will be retrieved from this function

#### **Returns**

returning USS memory consumed by the mining process

### **Return type**

float

# $getPatterns() \rightarrow Dict[str, List[int]]$

Function to send the set of periodic-frequent patterns after completion of the mining process

### **Returns**

returning periodic-frequent patterns

**Return type**

dict

# $getPatternsAsDataFrame() \rightarrow DataFrame$

Storing final periodic-frequent patterns in a dataframe

# **Returns**

returning periodic-frequent patterns in a dataframe

# **Return type**

pd.DataFrame

# $getRuntime() \rightarrow float$

Calculating the total amount of runtime taken by the mining process

# **Returns**

returning total amount of runtime taken by the mining process

#### **Return type**

float

# $mine() \rightarrow None$

Mining process will start from this function

# $printResults() \rightarrow None$

Function used to print the result

#### $\textbf{save}(outFile: str) \rightarrow \text{None}$

Complete set of periodic-frequent patterns will be loaded in to an output file

# **Parameters outFile**  $(file)$  – name of the outputfile

# $startMine() \rightarrow None$

Mining process will start from this function

# **CHAPTER**

# **TEMPORAL DATABASE**

A temporal database is a collection of transactions ordered by their timestamps. A sample temporal database generated from the set of items,  $I = \{a,b,c,d,e,f\}$ , is shown in below table:

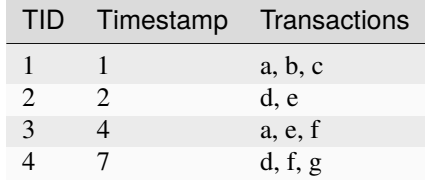

Types of temporal databases:

- Regular temporal database: Uniform time gap exists between any two transactions.
- Irregular temporal database: Non-uniform time gap exists between any two transactions.
	- **–** Type-1 irregular temporal database: Every transaction will have a distinct timestamp.
	- **–** Type-2 irregular temporal database: Multiple transactions can have a common timestamp.

Rules to create a temporal database:

- Since TID of a transaction implicitly represents the row number, this information can be ignored to save space.
- The first column in the database must represent a timestamp.
- The timestamp of the first transaction must always start from 1. The timestamps of remaining transactions follow thereafter. In other words, the timestamps in a temporal database must be relative to each other, rather than being absolute timestamps.
- Irregular time gaps can exist between the transactions.
- Multiple transactions can have a same timestamp. In other words, multiple transactions can occur at a particular timestamp. (Please note that some pattern mining algorithms, especially variants of ECLAT, may not work properly if multiple transactions share a common timestamp.)
- All items in a transaction must be seperated with a separator.
- The items in a temporal database can be integers or strings.
- Tab space ' is the default seperator. However, temporal databases can be constructed using other seperators, such as comma and space.

Format of a temporal database:

```
>>> timestamp<sep>item1<sep>item2<sep>...<sep>itemN
```
Examples:

• Regular temporal database: Uniform time gap exists between the transactions.

1 a b c 2 d e 4 a e f 7 d f g

- Irregular temporal database (Type-1): Non-uniform time gap exists between the transactions. More important, every transaction contains a unique timestamp.
	- 1 a b c 2 d e 4 a e f 7 d f g
- Irregular temporal database (Type-2): Non-uniform time gap exists between the transactions. More important, multiple transactions can have same timestamps.
	- 1 a b c 1 d e 4 a e f 8 d f g

# **2.1 Periodic Frequent Pattern Mining**

Periodic frequent pattern mining involves identifying patterns that occur at regular intervals within a temporal database, where each record represents an event or observation associated with a specific timestamp. In this context, a pattern is considered periodic-frequent if it satisfies user-defined constraints on both the minimum support (minSup) and maximum periodicity (maxPer). The goal is to discover patterns that exhibit regular recurring behavior over time, providing insights into temporal trends, cyclic phenomena, or periodic events within the dataset. Unlike traditional frequent pattern mining, which focuses on static datasets, periodic frequent pattern mining specifically targets temporal databases, where time-related attributes play a crucial role in pattern discovery and analysis.

Applications: Temporal Data Analysis, Healthcare Monitoring, Retail Sales Forecasting, Network Traffic Analysis.

Periodic frequent pattern mining involves identifying patterns that occur at regular intervals within a temporal database, where each record represents an event or observation associated with a specific timestamp. In this context, a pattern is considered periodic-frequent if it satisfies user-defined constraints on both the minimum support (minSup) and maximum periodicity (maxPer). The goal is to discover patterns that exhibit regular recurring behavior over time, providing insights into temporal trends, cyclic phenomena, or periodic events within the dataset. Unlike traditional frequent pattern mining, which focuses on static datasets, periodic frequent pattern mining specifically targets temporal databases, where time-related attributes play a crucial role in pattern discovery and analysis.

Applications: Temporal Data Analysis, Healthcare Monitoring, Retail Sales Forecasting, Network Traffic Analysis.

# **2.1.1 Basic**

# **PFPGrowth**

class PAMI.periodicFrequentPattern.basic.PFPGrowth.PFPGrowth(*iFile*, *minSup*, *maxPer*, *sep='\t'*) Bases: \_periodicFrequentPatterns

# **Description**

PFPGrowth is one of the fundamental algorithm to discover periodic-frequent patterns in a transactional database.

# **Reference**

Syed Khairuzzaman Tanbeer, Chowdhury Farhan, Byeong-Soo Jeong, and Young-Koo Lee, "Discovering Periodic-Frequent Patterns in Transactional Databases", PAKDD 2009, [https:](https://doi.org/10.1007/978-3-642-01307-2_24) [//doi.org/10.1007/978-3-642-01307-2\\_24](https://doi.org/10.1007/978-3-642-01307-2_24)

# **Parameters**

- **iFile** str: Name of the Input file to mine complete set of periodic frequent pattern's
- **oFile** str: Name of the output file to store complete set of periodic frequent pattern's
- minSup str: Controls the minimum number of transactions in which every item must appear in a database.
- maxPer float: Controls the maximum number of transactions in which any two items within a pattern can reappear.
- sep str : This variable is used to distinguish items from one another in a transaction. The default seperator is tab space. However, the users can override their default separator.

# **Attributes**

# **iFile**

[file] Name of the Input file or path of the input file

# **oFile**

[file] Name of the output file or path of the output file

# **minSup**

[int or float or str] The user can specify minSup either in count or proportion of database size. If the program detects the data type of minSup is integer, then it treats minSup is expressed in count. Otherwise, it will be treated as float. Example: minSup=10 will be treated as integer, while minSup=10.0 will be treated as float

# **maxPer**

[int or float or str] The user can specify maxPer either in count or proportion of database size. If the program detects the data type of maxPer is integer, then it treats maxPer is expressed in count. Otherwise, it will be treated as float. Example: maxPer=10 will be treated as integer, while maxPer=10.0 will be treated as float

# **sep**

[str] This variable is used to distinguish items from one another in a transaction. The default seperator is tab space or . However, the users can override their default separator.

# **memoryUSS**

[float] To store the total amount of USS memory consumed by the program

# **memoryRSS**

[float] To store the total amount of RSS memory consumed by the program

### **startTime:float**

To record the start time of the mining process

## **endTime:float**

To record the completion time of the mining process

### **Database**

[list] To store the transactions of a database in list

#### **mapSupport**

[Dictionary] To maintain the information of item and their frequency

#### **lno**

[int] To represent the total no of transaction

#### **tree**

[class] To represents the Tree class

#### **itemSetCount**

[int] To represents the total no of patterns

# **finalPatterns**

[dict] To store the complete patterns

# **Methods**

# **startMine()**

Mining process will start from here

#### **getPatterns()**

Complete set of patterns will be retrieved with this function

#### **save(oFile)**

Complete set of periodic-frequent patterns will be loaded in to a output file

### **getPatternsAsDataFrame()**

Complete set of periodic-frequent patterns will be loaded in to a dataframe

## **getMemoryUSS()**

Total amount of USS memory consumed by the mining process will be retrieved from this function

#### **getMemoryRSS()**

Total amount of RSS memory consumed by the mining process will be retrieved from this function

### **getRuntime()**

Total amount of runtime taken by the mining process will be retrieved from this function

#### **creatingItemSets(fileName)**

Scans the dataset and stores in a list format

# **PeriodicFrequentOneItem()**

Extracts the one-periodic-frequent patterns from database

#### **updateDatabases()**

Update the database by removing aperiodic items and sort the Database by item decreased support

#### **buildTree()**

After updating the Database, remaining items will be added into the tree by setting root node as null

**convert()**

to convert the user specified value

# **Credits:**

The complete program was written by P.Likhitha under the supervision of Professor Rage Uday Kiran.

# $Mine() \rightarrow None$

Mining process will start from this function :return: None

## getMemoryRSS() → float

Total amount of RSS memory consumed by the mining process will be retrieved from this function

#### **Returns**

returning RSS memory consumed by the mining process

**Return type** float

# getMemoryUSS() → float

Total amount of USS memory consumed by the mining process will be retrieved from this function

#### **Returns**

returning USS memory consumed by the mining process

# **Return type**

float

# $getPatterns() \rightarrow Dict[str, Tuple[int, int]]$

Function to send the set of periodic-frequent patterns after completion of the mining process

#### **Returns**

returning periodic-frequent patterns

# **Return type**

dict

# getPatternsAsDataFrame() → DataFrame

Storing final periodic-frequent patterns in a dataframe

#### **Returns**

returning periodic-frequent patterns in a dataframe

#### **Return type**

pd.DataFrame

### $getRuntime() \rightarrow float$

Calculating the total amount of runtime taken by the mining process

### **Returns**

returning total amount of runtime taken by the mining process

#### **Return type**

float

# $printResults() \rightarrow None$

This function is used to print the results :return: None

#### $\textbf{save}(outFile: str) \rightarrow \text{None}$

Complete set of periodic-frequent patterns will be loaded in to an output file

**Parameters**

**outFile** ( $\text{csv}$   $\text{file}$ ) – name of the output file

**Returns** None

#### $startMine() \rightarrow None$

Mining process will start from this function :return: None

# **PFPGrowthPlus**

class PAMI.periodicFrequentPattern.basic.PFPGrowthPlus.PFPGrowthPlus(*iFile*, *minSup*, *maxPer*,

 $sep=\forall')$ 

#### Bases: \_periodicFrequentPatterns

#### **Description**

PFPGrowthPlus is fundamental and improved version of PFPGrowth algorithm to discover periodic-frequent patterns in temporal database. It uses greedy approach to discover effectively

#### **Reference**

R. UdayKiran, MasaruKitsuregawa, and P. KrishnaReddyd, "Efficient discovery of periodic-frequent patterns in very large databases," Journal of Systems and Software February 2016 <https://doi.org/10.1016/j.jss.2015.10.035>

# **param iFile**

str : Name of the Input file to mine complete set of periodic frequent pattern's

#### **param oFile**

str : Name of the output file to store complete set of periodic frequent pattern's

#### **param minSup**

str: Controls the minimum number of transactions in which every item must appear in a database.

# **param maxPer**

str: Controls the maximum number of transactions in which any two items within a pattern can reappear.

#### **param sep**

str : This variable is used to distinguish items from one another in a transaction. The default seperator is tab space. However, the users can override their default separator.

# **Attributes**

# **iFile**

[file] Name of the Input file or path of the input file

# **oFile**

[file] Name of the output file or path of the output file

#### **minSup**

[int or float or str] The user can specify minSup either in count or proportion of database size. If the program detects the data type of minSup is integer, then it treats minSup is expressed in count. Otherwise, it will be treated as float. Example: min-Sup=10 will be treated as integer, while minSup=10.0 will be treated as float

# **maxPer**

[int or float or str] The user can specify maxPer either in count or proportion of database size. If the program detects the data type of maxPer is integer, then it treats maxPer is expressed in count. Otherwise, it will be treated as float. Example: max-Per=10 will be treated as integer, while maxPer=10.0 will be treated as float

#### **sep**

[str] This variable is used to distinguish items from one another in a transaction. The default seperator is tab space or . However, the users can override their default separator.

# **memoryUSS**

[float] To store the total amount of USS memory consumed by the program

#### **memoryRSS**

[float] To store the total amount of RSS memory consumed by the program

## **startTime:float**

To record the start time of the mining process

# **endTime:float**

To record the completion time of the mining process

# **Database**

[list] To store the transactions of a database in list

#### **mapSupport**

[Dictionary] To maintain the information of item and their frequency

### **lno**

[int] it represents the total no of transaction

# **tree**

[class] it represents the Tree class

# **itemSetCount**

[int] it represents the total no of patterns

#### **finalPatterns**

[dict] it represents to store the patterns

### **Methods**

#### **startMine()**

Mining process will start from here

#### **getPatterns()**

Complete set of patterns will be retrieved with this function

#### **save(oFile)**

Complete set of periodic-frequent patterns will be loaded in to a output file

### **getPatternsAsDataFrame()**

Complete set of periodic-frequent patterns will be loaded in to a dataframe

#### **getMemoryUSS()**

Total amount of USS memory consumed by the mining process will be retrieved from this function

#### **getMemoryRSS()**

Total amount of RSS memory consumed by the mining process will be retrieved from this function

## **getRuntime()**

Total amount of runtime taken by the mining process will be retrieved from this function

#### **check(line)**

To check the delimiter used in the user input file

### **creatingItemSets(fileName)**

Scans the dataset or dataframes and stores in list format

#### **PeriodicFrequentOneItem()**

Extracts the one-periodic-frequent patterns from Databases

# **updateDatabases()**

update the Databases by removing aperiodic items and sort the Database by item decreased support

#### **buildTree()**

after updating the Databases ar added into the tree by setting root node as null

#### **startMine()**

the main method to run the program

# **Methods to execute code on terminal**

(.venv) \$ python3 PFPGrowthPlus.py <inputFile> <outputFile> <minSup> <maxPer>

Example:

Format:

(.venv) \$ python3 PFPGrowthPlus.py sampleTDB.txt patterns.txt 0.3 0.4

.. note:: minSup will be considered in percentage of database transactions

# **Importing this algorithm into a python program**

```
from PAMI.periodicFrequentPattern.basic import PFPGorwthPlus as alg
obj = alg.PFPGrowthPlus("../basic/sampleTDB.txt", "2", "6")
obj.startMine()
periodicFrequentPatterns = obj.getPatterns()
print("Total number of Periodic Frequent Patterns:",␣
˓→len(periodicFrequentPatterns))
obj.save("patterns")
Df = obj.getPatternsAsDataFrame()
memUSS = obj.getMemoryUSS()
```
(continues on next page)

(continued from previous page)

```
print("Total Memory in USS:", memUSS)
memRSS = obj.getMemoryRSS()
print("Total Memory in RSS", memRSS)
run = obj.getRuntime()
print("Total ExecutionTime in seconds:", run)
```
The complete program was written by P.Likhitha under the supervision of Professor Rage Uday Kiran.

# getMemoryRSS() → float

Total amount of RSS memory consumed by the mining process will be retrieved from this function

### **Returns**

returning RSS memory consumed by the mining process

**Return type** float

#### getMemoryUSS() → float

Total amount of USS memory consumed by the mining process will be retrieved from this function

#### **Returns**

returning USS memory consumed by the mining process

# **Return type**

float

# $getPatterns() \rightarrow Dict[str, Tuple[int, int]]$

Function to send the set of periodic-frequent patterns after completion of the mining process

# **Returns**

returning periodic-frequent patterns

**Return type**

dict

# $getPatternsAsDataFrame() \rightarrow DataFrame$

Storing final periodic-frequent patterns in a dataframe

# **Returns**

returning periodic-frequent patterns in a dataframe

## **Return type** pd.DataFrame

# $getRuntime() \rightarrow float$

Calculating the total amount of runtime taken by the mining process

# **Returns**

returning total amount of runtime taken by the mining process

# **Return type**

float

#### $printResults() \rightarrow None$

This function is used to print the results :return: None

# $\textbf{save}(outFile: str) \rightarrow \text{None}$

Complete set of periodic-frequent patterns will be loaded in to an output file

# **Parameters**

**outFile** ( $\text{csv}$   $\text{file}$ ) – name of the output file

# **Returns** None

# $startMine() \rightarrow None$

Main method where the patterns are mined by constructing tree. :return: None

# **PSGrowth**

class PAMI.periodicFrequentPattern.basic.PSGrowth.Node(*item*, *children*)

# Bases: object

A class used to represent the node of frequentPatternTree

### **Attributes**

# **item**

[int] storing item of a node

#### **timeStamps**

[list] To maintain the timeStamps of Database at the end of the branch

# **parent**

[node] To maintain the parent of every node

## **children**

[list] To maintain the children of node

# **Methods**

# **addChild(itemName)**

storing the children to their respective parent nodes

#### $addChild(node) \rightarrow None$

Appends the children node details to a parent node

# **Parameters**

node – children node

# **Returns**

appending children node to parent node

class PAMI.periodicFrequentPattern.basic.PSGrowth.PSGrowth(*iFile*, *minSup*, *maxPer*, *sep='\t'*)

## Bases: \_periodicFrequentPatterns

#### **Description**

PS-Growth is one of the fundamental algorithm to discover periodic-frequent patterns in a temporal database.

#### **:Reference**

[A. Anirudh, R. U. Kiran, P. K. Reddy and M. Kitsuregaway, "Memory efficient mining of periodicfrequent] patterns in transactional databases," 2016 IEEE Symposium Series on Computational Intelligence (SSCI), 2016, pp. 1-8, <https://doi.org/10.1109/SSCI.2016.7849926>
### **Parameters**

- **iFile** str: Name of the Input file to mine complete set of periodic frequent pattern's
- oFile str : Name of the output file to store complete set of periodic frequent pattern's
- minSup str: Controls the minimum number of transactions in which every item must appear in a database.
- maxPer str: Controls the maximum number of transactions in which any two items within a pattern can reappear.
- sep str : This variable is used to distinguish items from one another in a transaction. The default seperator is tab space. However, the users can override their default separator.

## **Attributes**

### **iFile**

[file] Name of the Input file or path of the input file

#### **oFile**

[file] Name of the output file or path of the output file

#### **minSup: int or float or str**

The user can specify minSup either in count or proportion of database size. If the program detects the data type of minSup is integer, then it treats minSup is expressed in count. Otherwise, it will be treated as float. Example: minSup=10 will be treated as integer, while minSup=10.0 will be treated as float

### **maxPer: int or float or str**

The user can specify maxPer either in count or proportion of database size. If the program detects the data type of maxPer is integer, then it treats maxPer is expressed in count. Otherwise, it will be treated as float. Example: maxPer=10 will be treated as integer, while maxPer=10.0 will be treated as float

#### **sep**

[str] This variable is used to distinguish items from one another in a transaction. The default separator is tab space or . However, the users can override their default separator.

## **memoryUSS**

[float] To store the total amount of USS memory consumed by the program

#### **memoryRSS**

[float] To store the total amount of RSS memory consumed by the program

## **startTime:float**

To record the start time of the mining process

## **endTime:float**

To record the completion time of the mining process

## **Database**

[list] To store the transactions of a database in list

### **mapSupport**

[Dictionary] To maintain the information of item and their frequency

## **lno**

[int] it represents the total no of transaction

### **tree**

[class] it represents the Tree class

## **itemSetCount**

[int] it represents the total no of patterns

## **finalPatterns**

[dict] it represents to store the patterns

## **Methods**

## **startMine()**

Mining process will start from here

## **getPatterns()**

Complete set of patterns will be retrieved with this function

## **save(oFile)**

Complete set of periodic-frequent patterns will be loaded in to an output file

## **getConditionalPatternsInDataFrame()**

Complete set of periodic-frequent patterns will be loaded in to a dataframe

## **getMemoryUSS()**

Total amount of USS memory consumed by the mining process will be retrieved from this function

## **getMemoryRSS()**

Total amount of RSS memory consumed by the mining process will be retrieved from this function

## **getRuntime()**

Total amount of runtime taken by the mining process will be retrieved from this function

## **OneLengthItems()**

Scans the dataset or dataframes and stores in list format

## **buildTree()**

after updating the Databases ar added into the tree by setting root node as null

## **Methods to execute code on terminal**

## Format:

(.venv) \$ python3 PSGrowth.py <inputFile> <outputFile> <minSup> <maxPer>

Example:

(.venv) \$ python3 PSGrowth.py sampleTDB.txt patterns.txt 0.3 0.4

.. note:: minSup will be considered in percentage of database<sub></sub> ˓<sup>→</sup>transactions

## **Importing this algorithm into a python program**

```
from PAMI.periodicFrequentPattern.basic import PSGrowth as alg
obj = alg.PSGrowth("../basic/sampleTDB.txt", "2", "6")
obj.startMine()
periodicFrequentPatterns = obj.getPatterns()
print("Total number of Patterns:", len(periodicFrequentPatterns))
obj.save("patterns")
Df = obj.getPatternsAsDataFrame()
memUSS = obj.getMemoryUSS()
print("Total Memory in USS:", memUSS)
memRSS = obj.getMemoryRSS()
print("Total Memory in RSS", memRSS)
run = obj.getRuntime()
print("Total ExecutionTime in seconds:", run)
```
## **Credits:**

The complete program was written by P.Likhitha under the supervision of Professor Rage Uday Kiran.

### $Mine() \rightarrow None$

Mining process will start from this function :return: None

#### $getMemoryRSS() \rightarrow float$

Total amount of RSS memory consumed by the mining process will be retrieved from this function

### **Returns**

returning RSS memory consumed by the mining process

## **Return type**

float

## getMemoryUSS() → float

Total amount of USS memory consumed by the mining process will be retrieved from this function

#### **Returns**

returning USS memory consumed by the mining process

## **Return type**

float

### $getPatterns() \rightarrow dict$

Function to send the set of periodic-frequent patterns after completion of the mining process

#### **Returns**

returning periodic-frequent patterns

**Return type** dict

#### $getPatternsAsDataFrame() \rightarrow DataFrame$

Storing final periodic-frequent patterns in a dataframe

#### **Returns**

returning periodic-frequent patterns in a dataframe

#### **Return type**

pd.DataFrame

## $getRuntime() \rightarrow float$

Calculating the total amount of runtime taken by the mining process

## **Returns**

returning total amount of runtime taken by the mining process

**Return type**

float

## $printResults() \rightarrow None$

This function is used to print the results :return: None

## $\textbf{save}(outFile: str) \rightarrow \text{None}$

Complete set of periodic-frequent patterns will be loaded in to an output file

## **Parameters outFile** ( $\text{csv}\$   $\text{file}$ ) – name of the output file

**Returns** None

### $startMine() \rightarrow None$

Mining process will start from this function :return: None

PAMI.periodicFrequentPattern.basic.PSGrowth.conditionalTransactions(*patterns*, *timestamp*) →

Tuple[List[List[int]], List[List[\_Interval]], Dict[int, Tuple[int, int]]]

To sort and update the conditional transactions by removing the items which fails frequency and periodicity conditions

### **Parameters**

- patterns conditional patterns of a node
- timestamp timeStamps of a conditional pattern

## **Returns**

conditional transactions with their respective timeStamps

PAMI.periodicFrequentPattern.basic.PSGrowth.getPeriodAndSupport(*timeStamps*) → List[int]

Calculates the period and support of list of timeStamps

### **Parameters**

timeStamps – timeStamps of a pattern or item

## **Returns**

support and periodicity

## **PFECLAT**

```
class PAMI.periodicFrequentPattern.basic.PFECLAT.PFECLAT(iFile, minSup, maxPer, sep='\t')
     Bases: _periodicFrequentPatterns
```
## **Description**

PFECLAT is the fundamental approach to mine the periodic-frequent patterns.

### **Reference**

P. Ravikumar, P.Likhitha, R. Uday kiran, Y. Watanobe, and Koji Zettsu, "Towards efficient discovery of periodic-frequent patterns in columnar temporal databases", 2021 IEA/AIE.

## **Parameters**

- **iFile** str: Name of the Input file to mine complete set of periodic frequent pattern's
- **oFile** str : Name of the output file to store complete set of periodic frequent pattern's
- minSup str: Controls the minimum number of transactions in which every item must appear in a database.
- maxPer str: Controls the maximum number of transactions in which any two items within a pattern can reappear.
- sep str : This variable is used to distinguish items from one another in a transaction. The default seperator is tab space. However, the users can override their default separator.

## **Attributes**

## **iFile**

[file] Name of the Input file or path of the input file

### **oFile**

[file] Name of the output file or path of the output file

#### **minSup**

[int or float or str] The user can specify minSup either in count or proportion of database size. If the program detects the data type of minSup is integer, then it treats minSup is expressed in count. Otherwise, it will be treated as float. Example: minSup=10 will be treated as integer, while minSup=10.0 will be treated as float

## **maxPer**

[int or float or str] The user can specify maxPer either in count or proportion of database size. If the program detects the data type of maxPer is integer, then it treats maxPer is expressed in count. Otherwise, it will be treated as float. Example: maxPer=10 will be treated as integer, while maxPer=10.0 will be treated as float

#### **sep**

[str] This variable is used to distinguish items from one another in a transaction. The default seperator is tab space or . However, the users can override their default separator.

#### **memoryUSS**

[float] To store the total amount of USS memory consumed by the program

#### **memoryRSS**

[float] To store the total amount of RSS memory consumed by the program

## **startTime**

[float] To record the start time of the mining process

### **endTime**

[float] To record the completion time of the mining process

### **Database**

[list] To store the transactions of a database in list

### **mapSupport**

[Dictionary] To maintain the information of item and their frequency

#### **lno**

[int] it represents the total no of transactions

#### **tree**

[class] it represents the Tree class

#### **itemSetCount**

[int] it represents the total no of patterns

## **finalPatterns**

[dict] it represents to store the patterns

## **tidList**

[dict] stores the timestamps of an item

#### **hashing**

[dict] stores the patterns with their support to check for the closed property

## **Methods**

**startMine()**

Mining process will start from here

#### **getPatterns()**

Complete set of patterns will be retrieved with this function

### **save(oFile)**

Complete set of periodic-frequent patterns will be loaded in to a output file

### **getPatternsAsDataFrame()**

Complete set of periodic-frequent patterns will be loaded in to a dataframe

### **getMemoryUSS()**

Total amount of USS memory consumed by the mining process will be retrieved from this function

### **getMemoryRSS()**

Total amount of RSS memory consumed by the mining process will be retrieved from this function

## **getRuntime()**

Total amount of runtime taken by the mining process will be retrieved from this function

## **creatingOneItemSets()**

Scan the database and store the items with their timestamps which are periodic frequent

### **getPeriodAndSupport()**

Calculates the support and period for a list of timestamps.

#### **Generation()**

Used to implement prefix class equivalence method to generate the periodic patterns recursively

## **Methods to execute code on terminal**

```
Format:
(.venv) $ python3 PFECLAT.py <inputFile> <outputFile> <minSup>
Example usage:
(.venv) $ python3 PFECLAT.py sampleDB.txt patterns.txt 10.0
        .. note:: minSup will be considered in percentage of database transactions
```
## **Importing this algorithm into a python program**

```
from PAMI.periodicFrequentPattern.basic import PFECLAT as alg
   obj = alg.PFECLAT("../basic/sampleTDB.txt", "2", "5")
  obj.startMine()
  periodicFrequentPatterns = obj.getPatterns()
   print("Total number of Periodic Frequent Patterns:",␣
˓→len(periodicFrequentPatterns))
  obj.save("patterns")
  Df = obj.getPatternsAsDataFrame()
  memUSS = obj.getMemoryUSS()
   print("Total Memory in USS:", memUSS)
  memRSS = obj.getMemoryRSS()
  print("Total Memory in RSS", memRSS)
  run = obj.getRuntime()
   print("Total ExecutionTime in seconds:", run)
```
## **Credits:**

The complete program was written by P.Likhitha under the supervision of Professor Rage Uday Kiran.

### $Mine() \rightarrow None$

Mining process will start from this function :return: None

## $getMemoryRSS() \rightarrow float$

Total amount of RSS memory consumed by the mining process will be retrieved from this function

## **Returns**

returning RSS memory consumed by the mining process

### **Return type**

float

## getMemoryUSS() → float

Total amount of USS memory consumed by the mining process will be retrieved from this function

#### **Returns**

returning USS memory consumed by the mining process

**Return type** float

## $getPatterns() \rightarrow dict$

Function to send the set of periodic-frequent patterns after completion of the mining process

#### **Returns**

returning periodic-frequent patterns

**Return type**

dict

## getPatternsAsDataFrame() → DataFrame

Storing final periodic-frequent patterns in a dataframe

#### **Returns**

returning periodic-frequent patterns in a dataframe

#### **Return type**

pd.DataFrame

## $getRuntime() \rightarrow float$

Calculating the total amount of runtime taken by the mining process

#### **Returns**

returning total amount of runtime taken by the mining process

### **Return type**

float

## $printResults() \rightarrow None$

This function is used to print the results :return: None

### $\textbf{save}(outFile: str) \rightarrow \text{None}$

Complete set of periodic-frequent patterns will be loaded in to a output file

**Parameters** outFile  $(csv \, file)$  – name of the output file **Returns** None

## $startMine() \rightarrow None$

Mining process will start from this function :return: None

## **PFPMC**

class PAMI.periodicFrequentPattern.basic.PFPMC.PFPMC(*iFile*, *minSup*, *maxPer*, *sep='\t'*) Bases: \_periodicFrequentPatterns

### **Description**

PFPMC is the fundamental approach to mine the periodic-frequent patterns.

## **Reference**

(has to be added)

### **Parameters**

- **iFile** str: Name of the Input file to mine complete set of periodic frequent pattern's
- **oFile** str: Name of the output file to store complete set of periodic frequent pattern's
- minSup str: Controls the minimum number of transactions in which every item must appear in a database.
- maxPer str: Controls the maximum number of transactions in which any two items within a pattern can reappear.
- sep str : This variable is used to distinguish items from one another in a transaction. The default seperator is tab space. However, the users can override their default separator.

## **Attributes**

## **iFile**

[file] Name of the Input file or path of the input file

#### **oFile**

[file] Name of the output file or path of the output file

### **minSup**

[int or float or str] The user can specify minSup either in count or proportion of database size. If the program detects the data type of minSup is integer, then it treats minSup is expressed in count. Otherwise, it will be treated as float. Example: minSup=10 will be treated as integer, while minSup=10.0 will be treated as float

## **maxPer**

[int or float or str] The user can specify maxPer either in count or proportion of database size. If the program detects the data type of maxPer is integer, then it treats maxPer is expressed in count. Otherwise, it will be treated as float. Example: maxPer=10 will be treated as integer, while maxPer=10.0 will be treated as float

#### **sep**

[str] This variable is used to distinguish items from one another in a transaction. The default seperator is tab space or . However, the users can override their default separator.

#### **memoryUSS**

[float] To store the total amount of USS memory consumed by the program

#### **memoryRSS**

[float] To store the total amount of RSS memory consumed by the program

## **startTime:float**

To record the start time of the mining process

## **endTime:float**

To record the completion time of the mining process

## **Database**

[list] To store the transactions of a database in list

#### **mapSupport**

[Dictionary] To maintain the information of item and their frequency

#### **lno**

[int] it represents the total no of transactions

#### **tree**

[class] it represents the Tree class

#### **itemSetCount**

[int] it represents the total no of patterns

## **finalPatterns**

[dict] it represents to store the patterns

## **tidList**

[dict] stores the timestamps of an item

#### **hashing**

[dict] stores the patterns with their support to check for the closed property

## **Methods**

**startMine()**

Mining process will start from here

#### **getPatterns()**

Complete set of patterns will be retrieved with this function

### **save(oFile)**

Complete set of periodic-frequent patterns will be loaded in to an output file

### **getPatternsAsDataFrame()**

Complete set of periodic-frequent patterns will be loaded in to a dataframe

### **getMemoryUSS()**

Total amount of USS memory consumed by the mining process will be retrieved from this function

### **getMemoryRSS()**

Total amount of RSS memory consumed by the mining process will be retrieved from this function

## **getRuntime()**

Total amount of runtime taken by the mining process will be retrieved from this function

## **creatingOneItemSets()**

Scan the database and store the items with their timestamps which are periodic frequent

### **getPeriodAndSupport()**

Calculates the support and period for a list of timestamps.

#### **Generation()**

Used to implement prefix class equivalence method to generate the periodic patterns recursively

## **Methods to execute code on terminal**

```
Format:
(.venv) $ python3 PFPMC.py <inputFile> <outputFile> <minSup> <maxPer>
Example usage:
(.venv) $ python3 PFPMC.py sampleDB.txt patterns.txt 10.0 4.0
        .. note:: minSup and maxPer will be considered in percentage of database␣
\rightarrowtransactions
```
## **Importing this algorithm into a python program**

```
from PAMI.periodicFrequentPattern.basic import PFPMC as alg
obj = alg.PFPMC("../basic/sampleTDB.txt", "2", "5")
obj.startMine()
periodicFrequentPatterns = obj.getPatterns()
print("Total number of Periodic Frequent Patterns:", len(periodicFrequentPatterns))
obj.save("patterns")
Df = obj.getPatternsAsDataFrame()
memUSS = obj.getMemoryUSS()
print("Total Memory in USS:", memUSS)
memRSS = obj.getMemoryRSS()
print("Total Memory in RSS", memRSS)
run = obj.getRuntime()
print("Total ExecutionTime in seconds:", run)
```
## **Credits:**

The complete program was written by P.Likhitha under the supervision of Professor Rage Uday Kiran.

#### $getMemoryRSS() \rightarrow float$

Total amount of RSS memory consumed by the mining process will be retrieved from this function

#### **Returns**

returning RSS memory consumed by the mining process

**Return type** float

## getMemoryUSS() → float

Total amount of USS memory consumed by the mining process will be retrieved from this function

#### **Returns**

returning USS memory consumed by the mining process

**Return type** float

## $getPatterns() \rightarrow dict$

Function to send the set of periodic-frequent patterns after completion of the mining process

#### **Returns**

returning periodic-frequent patterns

**Return type** dict

## getPatternsAsDataFrame() → DataFrame

Storing final periodic-frequent patterns in a dataframe

### **Returns**

returning periodic-frequent patterns in a dataframe

#### **Return type**

pd.DataFrame

## $getRuntime() \rightarrow float$

Calculating the total amount of runtime taken by the mining process

## **Returns**

returning total amount of runtime taken by the mining process

# **Return type**

float

#### $printResults() \rightarrow None$

This function is used to print the results :return: None

## save(*outFile: str*) → None

Complete set of periodic-frequent patterns will be loaded in to an output file

## **Parameters**

**outFile** ( $\text{csv}\$   $\text{file}$ ) – name of the output file

**Returns**

None

## $startMine() \rightarrow None$

Mining process will start from this function :return: None

# **2.1.2 closed**

## **CPFPMiner**

class PAMI.periodicFrequentPattern.closed.CPFPMiner.CPFPMiner(*iFile*, *minSup*, *maxPer*, *sep='\t'*) Bases: \_periodicFrequentPatterns

## **About this algorithm**

#### **Description**

CPFPMiner algorithm is used to discover the closed periodic frequent patterns in temporal databases. It uses depth-first search.

#### **Reference**

P. Likhitha et al., "Discovering Closed Periodic-Frequent Patterns in Very Large Temporal Databases" 2020 IEEE International Conference on Big Data (Big Data), 2020, [https:](https://ieeexplore.ieee.org/document/9378215) [//ieeexplore.ieee.org/document/9378215](https://ieeexplore.ieee.org/document/9378215)

### **param iFile**

str : Name of the Input file to mine complete set of periodic frequent pattern's

### **param oFile**

str : Name of the output file to store complete set of periodic frequent pattern's

#### **param minSup**

float: Controls the minimum number of transactions in which every item must appear in a database.

### **param maxPer**

float: Controls the maximum number of transactions in which any two items within a pattern can reappear.

### **param sep**

str : This variable is used to distinguish items from one another in a transaction. The default seperator is tab space. However, the users can override their default separator.

## **Attributes**

#### **iFile**

[str] Input file name or path of the input file

### **oFile**

[str] Name of the output file or path of the input file

### **minSup: int or float or str**

The user can specify minSup either in count or proportion of database size. If the program detects the data type of minSup is integer, then it treats minSup is expressed in count. Otherwise, it will be treated as float. Example: minSup=10 will be treated as integer, while minSup=10.0 will be treated as float

### **maxPer: int or float or str**

The user can specify maxPer either in count or proportion of database size. If the program

detects the data type of maxPer is integer, then it treats maxPer is expressed in count. Otherwise, it will be treated as float. Example: maxPer=10 will be treated as integer, while maxPer=10.0 will be treated as float

#### **sep**

[str] This variable is used to distinguish items from one another in a transaction. The default seperator is tab space or . However, the users can override their default separator.

#### **startTime:float**

To record the start time of the mining process

## **endTime:float**

To record the completion time of the mining process

## **finalPatterns: dict**

Storing the complete set of patterns in a dictionary variable

## **memoryUSS**

[float] To store the total amount of USS memory consumed by the program

### **memoryRSS**

[float] To store the total amount of RSS memory consumed by the program

## **Methods**

**startMine()**

Mining process will start from here

## **getPatterns()**

Complete set of patterns will be retrieved with this function

## **save(oFile)**

Complete set of frequent patterns will be loaded in to an output file

## **getPatternsAsDataFrame()**

Complete set of frequent patterns will be loaded in to a dataframe

#### **getMemoryUSS()**

Total amount of USS memory consumed by the mining process will be retrieved from this function

### **getMemoryRSS()**

Total amount of RSS memory consumed by the mining process will be retrieved from this function

### **getRuntime()**

Total amount of runtime taken by the mining process will be retrieved from this function

## **Execution methods**

## **Terminal command**

```
Format:
```
(.venv) \$ python3 CPFPMiner.py <inputFile> <outputFile> <minSup> <maxPer>

Example:

(.venv) \$ python3 CPFPMiner.py sampleTDB.txt patterns.txt 0.3 0.4

(continues on next page)

(continued from previous page)

```
.. note:: minSup will be considered in percentage of database transactions
```
### **Calling from a python program**

```
from PAMI.periodicFrequentPattern.closed import CPFPMiner as alg
obj = alg.CPFPMiner("../basic/sampleTDB.txt", "2", "6")
obj.startMine()
periodicFrequentPatterns = obj.getPatterns()
print("Total number of Frequent Patterns:", len(periodicFrequentPatterns))
obj.save("patterns")
Df = obj.getPatternsAsDataFrame()
memUSS = obj.getMemoryUSS()
print("Total Memory in USS:", memUSS)
memRSS = obj.getMemoryRSS()
print("Total Memory in RSS", memRSS)
run = obj.getRuntime()
print("Total ExecutionTime in seconds:", run)
```
## **Credits:**

The complete program was written by P.Likhitha under the supervision of Professor Rage Uday Kiran.

## Mine()

Mining process will start from here

## getMemoryRSS()

Total amount of RSS memory consumed by the mining process will be retrieved from this function

#### **Returns**

returning RSS memory consumed by the mining process

#### **Return type** float

## getMemoryUSS()

Total amount of USS memory consumed by the mining process will be retrieved from this function

### **Returns**

returning USS memory consumed by the mining process

#### **Return type** float

#### getPatterns()

Function to send the set of frequent patterns after completion of the mining process

### **Returns**

returning frequent patterns

**Return type** dict

# getPatternsAsDataFrame()

Storing final frequent patterns in a dataframe

#### **Returns**

**Return type**

returning frequent patterns in a dataframe

# pd.DataFrame

## getRuntime()

Calculating the total amount of runtime taken by the mining process

#### **Returns**

returning total amount of runtime taken by the mining process

## **Return type**

float

## printResults()

This function is used to print the results

## save(*outFile*)

Complete set of frequent patterns will be loaded in to an output file

## **Parameters**

**outFile** ( $\text{csv}\$   $\text{file}$ ) – name of the output file

#### startMine()

Mining process will start from here

# **2.1.3 maximal**

## **MaxPFGrowth**

class PAMI.periodicFrequentPattern.maximal.MaxPFGrowth.MaxPFGrowth(*iFile: Any*, *minSup: int | float | str*, *maxPer: int | float | str*, *sep: str = '\t'*)

Bases: \_periodicFrequentPatterns

### **Description**

MaxPF-Growth is one of the fundamental algorithm to discover maximal periodic-frequent patterns in a temporal database.

#### **Reference**

R. Uday Kiran, Yutaka Watanobe, Bhaskar Chaudhury, Koji Zettsu, Masashi Toyoda, Masaru Kitsuregawa, "Discovering Maximal Periodic-Frequent Patterns in Very Large Temporal Databases", IEEE 2020, <https://ieeexplore.ieee.org/document/9260063>

### **Parameters**

- **iFile** str: Name of the Input file to mine complete set of periodic frequent pattern's
- oFile str : Name of the output file to store complete set of periodic frequent pattern's
- minSup str: Controls the minimum number of transactions in which every item must appear in a database.
- maxPer float: Controls the maximum number of transactions in which any two items within a pattern can reappear.
- sep str : This variable is used to distinguish items from one another in a transaction. The default seperator is tab space. However, the users can override their default separator.

## **Attributes**

### **iFile**

[file] Name of the Input file or path of the input file

#### **oFile**

[file] Name of the output file or path of the output file

#### **minSup: int or float or str**

The user can specify minSup either in count or proportion of database size. If the program detects the data type of minSup is integer, then it treats minSup is expressed in count. Otherwise, it will be treated as float. Example: minSup=10 will be treated as integer, while minSup=10.0 will be treated as float

### **maxPer: int or float or str**

The user can specify maxPer either in count or proportion of database size. If the program detects the data type of maxPer is integer, then it treats maxPer is expressed in count. Otherwise, it will be treated as float. Example: maxPer=10 will be treated as integer, while maxPer=10.0 will be treated as float

#### **sep**

[str] This variable is used to distinguish items from one another in a transaction. The default separator is tab space or . However, the users can override their default separator.

## **memoryUSS**

[float] To store the total amount of USS memory consumed by the program

#### **memoryRSS**

[float] To store the total amount of RSS memory consumed by the program

### **startTime:float**

To record the start time of the mining process

## **endTime:float**

To record the completion time of the mining process

## **Database**

[list] To store the transactions of a database in list

### **mapSupport**

[Dictionary] To maintain the information of item and their frequency

## **lno**

[int] it represents the total no of transaction

### **tree**

[class] it represents the Tree class

## **itemSetCount**

[int] it represents the total no of patterns

## **finalPatterns**

[dict] it represents to store the patterns

## **Methods**

## **startMine()**

Mining process will start from here

## **getPatterns()**

Complete set of patterns will be retrieved with this function

#### **save(oFile)**

Complete set of periodic-frequent patterns will be loaded in to a output file

## **getPatternsAsDataFrame()**

Complete set of periodic-frequent patterns will be loaded in to a dataframe

## **getMemoryUSS()**

Total amount of USS memory consumed by the mining process will be retrieved from this function

## **getMemoryRSS()**

Total amount of RSS memory consumed by the mining process will be retrieved from this function

## **getRuntime()**

Total amount of runtime taken by the mining process will be retrieved from this function

## **creatingItemSets(fileName)**

Scans the dataset or dataframes and stores in list format

## **PeriodicFrequentOneItem()**

Extracts the one-periodic-frequent patterns from Databases

#### **updateDatabases()**

update the Databases by removing aperiodic items and sort the Database by item decreased support

## **buildTree()**

after updating the Databases ar added into the tree by setting root node as null

## **startMine()**

the main method to run the program

## **Executing the code on terminal:**

```
(.venv) $ python3 maxpfrowth.py <inputFile> <outputFile> <minSup> <maxPer>
```
Examples usage :

Format:

(.venv) \$ python3 maxpfrowth.py sampleTDB.txt patterns.txt 0.3 0.4

.. note:: minSup will be considered in percentage of database transactions

## **Sample run of the imported code:**

```
from PAMI.periodicFrequentPattern.maximal import MaxPFGrowth as alg
obj = alg.MaxPFGrowth("../basic/sampleTDB.txt", "2", "6")
obj.startMine()
Patterns = obj.getPatterns()
print("Total number of Frequent Patterns:", len(Patterns))
obj.save("patterns")
Df = obj.getPatternsAsDataFrame()
memUSS = obj.getMemoryUSS()
print("Total Memory in USS:", memUSS)
memRSS = obj.getMemoryRSS()
print("Total Memory in RSS", memRSS)
run = obj.getRuntime()
print("Total ExecutionTime in seconds:", run)
```
## **Credits:**

The complete program was written by P.Likhitha under the supervision of Professor Rage Uday Kiran.

## $Mine() \rightarrow None$

Mining process will start from this function :return: None

#### $getMemoryRSS() \rightarrow float$

Total amount of RSS memory consumed by the mining process will be retrieved from this function

#### **Returns**

returning RSS memory consumed by the mining process

## **Return type**

float

## getMemoryUSS() → float

Total amount of USS memory consumed by the mining process will be retrieved from this function

## **Returns**

returning USS memory consumed by the mining process

## **Return type**

float

## $getPatterns() \rightarrow Dict[str, Tuple[int, int]]$

Function to send the set of periodic-frequent patterns after completion of the mining process

#### **Returns**

returning periodic-frequent patterns

**Return type** dict

### $getPatternsAsDataFrame() \rightarrow DataFrame$

Storing final periodic-frequent patterns in a dataframe

## **Returns**

returning periodic-frequent patterns in a dataframe

#### **Return type**

pd.DataFrame

## $getRuntime() \rightarrow float$

Calculating the total amount of runtime taken by the mining process

## **Returns**

returning total amount of runtime taken by the mining process

**Return type** float

## $printResults() \rightarrow None$

To print the results of the execution.

#### $\textbf{save}(outFile: str) \rightarrow \text{None}$

Complete set of periodic-frequent patterns will be loaded in to a output file

# **Parameters**

**outFile** ( $\text{csv}\$   $\text{file}$ ) – name of the output file

**Returns** None

## $startMine() \rightarrow None$

Mining process will start from this function :return: None

## **2.1.4 Top-K**

## **kPFPMiner**

class PAMI.periodicFrequentPattern.topk.kPFPMiner.kPFPMiner.kPFPMiner(*iFile*, *k*, *sep='\t'*) Bases: \_periodicFrequentPatterns

#### **Description**

Top - K is and algorithm to discover top periodic-frequent patterns in a temporal database.

## **Reference**

#### **Likhitha, P., Ravikumar, P., Kiran, R.U., Watanobe, Y. (2022).**

Discovering Top-k Periodic-Frequent Patterns in Very Large Temporal Databases. Big Data Analytics.

BDA 2022. Lecture Notes in Computer Science, vol 13773. Springer, Cham. [https://doi.org/10.](https://doi.org/10.1007/978-3-031-24094-2_14) [1007/978-3-031-24094-2\\_14](https://doi.org/10.1007/978-3-031-24094-2_14)

### **Parameters**

- **iFile** str: Name of the Input file to mine complete set of periodic frequent pattern's
- oFile str : Name of the output file to store complete set of periodic frequent pattern's
- sep str : This variable is used to distinguish items from one another in a transaction. The default seperator is tab space. However, the users can override their default separator.

### **Attributes**

## **iFile**

[str] Input file name or path of the input file

#### **k: int**

User specified counte of top-k periodic frequent patterns

### **sep**

[str] This variable is used to distinguish items from one another in a transaction. The default seperator is tab space or . However, the users can override their default separator.

#### **oFile**

[str] Name of the output file or the path of the output file

## **startTime:float**

To record the start time of the mining process

## **endTime:float**

To record the completion time of the mining process

#### **finalPatterns: dict**

Storing the complete set of patterns in a dictionary variable

## **memoryUSS**

[float] To store the total amount of USS memory consumed by the program

#### **memoryRSS**

[float] To store the total amount of RSS memory consumed by the program

## **Methods**

**startMine()** Mining process will start from here

#### **getPatterns()**

Complete set of patterns will be retrieved with this function

## **savePatterns(oFile)**

Complete set of frequent patterns will be loaded in to a output file

#### **getPatternsAsDataFrame()**

Complete set of frequent patterns will be loaded in to a dataframe

### **getMemoryUSS()**

Total amount of USS memory consumed by the mining process will be retrieved from this function

#### **getMemoryRSS()**

Total amount of RSS memory consumed by the mining process will be retrieved from this function

## **getRuntime()**

Total amount of runtime taken by the mining process will be retrieved from this function

## **creatingItemSets()**

Scans the dataset or dataframes and stores in list format

## **frequentOneItem()**

Generates one frequent patterns

## **eclatGeneration(candidateList)**

It will generate the combinations of frequent items

## **generateFrequentPatterns(tidList)**

It will generate the combinations of frequent items from a list of items

## **Executing the code on terminal:**

Format:

```
(.venv) $ python3 kPFPMiner.py <inputFile> <outputFile> <k>
```
Examples :

(.venv) \$ python3 kPFPMiner.py sampleDB.txt patterns.txt 10

## **\*\*Sample run of the importing code:**

```
import PAMI.periodicFrequentPattern.kPFPMiner as alg
obj = alg.kPFPMiner(iFile, k)
obj.startMine()
periodicFrequentPatterns = obj.getPatterns()
print("Total number of top-k Periodic Frequent Patterns:",␣
˓→len(periodicFrequentPatterns))
obj.save(oFile)
Df = obj.getPatternInDataFrame()
memUSS = obj.getMemoryUSS()
print("Total Memory in USS:", memUSS)
memRSS = obj.getMemoryRSS()
print("Total Memory in RSS", memRSS)
run = obj.getRuntime()
print("Total ExecutionTime in seconds:", run)
```
## **Credits:**

The complete program was written by P.Likhitha under the supervision of Professor Rage Uday Kiran.

## getMemoryRSS()

Total amount of RSS memory consumed by the mining process will be retrieved from this function

## **Returns**

returning RSS memory consumed by the mining process

**Return type**

float

## getMemoryUSS()

Total amount of USS memory consumed by the mining process will be retrieved from this function

## **Returns**

returning USS memory consumed by the mining process

#### **Return type**

float

## getPatterns()

Function to send the set of frequent patterns after completion of the mining process

### **Returns**

returning frequent patterns

**Return type**

dict

## getPatternsAsDataFrame()

Storing final frequent patterns in a dataframe

## **Returns**

returning frequent patterns in a dataframe

## **Return type**

pd.DataFrame

## getPer\_Sup(*tids*)

#### getRuntime()

Calculating the total amount of runtime taken by the mining process

## **Returns**

returning total amount of runtime taken by the mining process

## **Return type**

float

## $lno = 0$

printResults()

#### save(*outFile*)

Complete set of frequent patterns will be loaded in to a output file

**Parameters**

**outFile**  $(file)$  – name of the output file

### startMine()

Main function of the program

## **TopkPFP**

```
class PAMI.periodicFrequentPattern.topk.TopkPFP.TopkPFP.TopkPFPGrowth(iFile, minSup, maxPer,
                                                                              sep=\forall')
```
Bases: \_periodicFrequentPatterns

#### **Description**

Top - K is and algorithm to discover top periodic frequent patterns in a temporal database.

### **Reference**

Komate Amphawan, Philippe Lenca, Athasit Surarerks: "Mining Top-K Periodic-Frequent Pattern from Transactional Databases without Support Threshold" International Conference on Advances in Information Technology: [https://link.springer.com/](https://link.springer.com/chapter/10.1007/978-3-642-10392-6_3) [chapter/10.1007/978-3-642-10392-6\\_3](https://link.springer.com/chapter/10.1007/978-3-642-10392-6_3)

### **param iFile**

str : Name of the Input file to mine complete set of periodic frequent pattern's

#### **param oFile**

str : Name of the output file to store complete set of periodic frequent pattern's

## **param maxPer**

str: Controls the maximum number of transactions in which any two items within a pattern can reappear.

#### **param sep**

str : This variable is used to distinguish items from one another in a transaction. The default seperator is tab space. However, the users can override their default separator.

## **Attributes**

## **iFile**

[str] Input file name or path of the input file

## **k: int**

User specified counte of top frequent patterns

#### **sep**

[str] This variable is used to distinguish items from one another in a transaction. The default seperator is tab space or . However, the users can override their default separator.

## **oFile**

[str] Name of the output file or the path of the output file

#### **startTime:float**

To record the start time of the mining process

## **endTime:float**

To record the completion time of the mining process

#### **finalPatterns: dict**

Storing the complete set of patterns in a dictionary variable

## **memoryUSS**

[float] To store the total amount of USS memory consumed by the program

### **memoryRSS**

[float] To store the total amount of RSS memory consumed by the program

#### **Methods**

## **startMine()**

Mining process will start from here

## **getPatterns()**

Complete set of patterns will be retrieved with this function

#### **save(oFile)**

Complete set of frequent patterns will be loaded in to a output file

## **getPatternsAsDataFrame()**

Complete set of frequent patterns will be loaded in to a dataframe

## **getMemoryUSS()**

Total amount of USS memory consumed by the mining process will be retrieved from this function

### **getMemoryRSS()**

Total amount of RSS memory consumed by the mining process will be retrieved from this function

## **getRuntime()**

Total amount of runtime taken by the mining process will be retrieved from this function

#### **creatingItemSets()**

Scans the dataset or dataframes and stores in list format

## **frequentOneItem()**

Generates one frequent patterns

#### **eclatGeneration(candidateList)**

It will generate the combinations of frequent items

## **generateFrequentPatterns(tidList)**

It will generate the combinations of frequent items from a list of items

## Format:

(.venv)  $\oint$  python3 TopkPFP.py <inputFile> <outputFile> <k> <maxPer>

Examples:

(.venv) \$ python3 TopkPFP.py sampleDB.txt patterns.txt 10 3

```
**Sample run of the importing code:**
---------------------------------------
```

```
.. code-block:: python
```
import PAMI.periodicFrequentPattern.topk.TopkPFPGrowth as alg

```
obj = alg.TopkPFPGrowth(iFile, k, maxPer)
```

```
obj.startMine()
```
(continues on next page)

(continued from previous page)

```
periodicFrequentPatterns = obj.getPatterns()
       print("Total number of Frequent Patterns:", len(periodicFrequentPatterns))
       obj.save(oFile)
       Df = obj.getPatternInDataFrame()
       memUSS = obj.getMemoryUSS()
       print("Total Memory in USS:", memUSS)
       memRSS = obj.getMemoryRSS()
       print("Total Memory in RSS", memRSS)
       run = obj.getRuntime()
       print("Total ExecutionTime in seconds:", run)
**Credits:**
--------------
       The complete program was written by P.Likhitha under the supervision of\Box˓→Professor Rage Uday Kiran.
```
### Mine()

Main function of the program

## getMemoryRSS()

Total amount of RSS memory consumed by the mining process will be retrieved from this function

### **Returns**

returning RSS memory consumed by the mining process

**Return type**

float

### getMemoryUSS()

Total amount of USS memory consumed by the mining process will be retrieved from this function

## **Returns**

returning USS memory consumed by the mining process

**Return type** float

## getPatterns()

Function to send the set of frequent patterns after completion of the mining process

## **Returns**

returning frequent patterns

#### **Return type**

dict

### getPatternsAsDataFrame()

Storing final frequent patterns in a dataframe

### **Returns**

returning frequent patterns in a dataframe

## **Return type**

pd.DataFrame

## getRuntime()

Calculating the total amount of runtime taken by the mining process

### **Returns**

returning total amount of runtime taken by the mining process

**Return type**

float

## printResults()

To print the results of the execution.

## save(*outFile*)

Complete set of frequent patterns will be loaded in to a output file

## **Parameters outFile**  $(file)$  – name of the output file

## startMine()

Main function of the program

# **2.2 Local Periodic Pattern Mining**

Local Periodic Patterns (LPPs) which are patterns that have a periodic behavior in some non-predefined time-intervals. A pattern is said to be a local periodic pattern if it appears regularly and continuously in some time interval (s). A pattern is considered a local periodic pattern if it demonstrates periodic behavior within one or more distinct time intervals, indicating temporal regularity that may vary across different segments of the dataset. Unlike traditional periodic patterns, which assume consistent periodic behavior over time, LPPs are characterized by their regular and continuous appearance within certain time intervals.

Applications: Anomaly Detection, Time Series Forecasting, Resource Management.

Local Periodic Patterns (LPPs) which are patterns that have a periodic behavior in some non-predefined time-intervals. A pattern is said to be a local periodic pattern if it appears regularly and continuously in some time interval (s). A pattern is considered a local periodic pattern if it demonstrates periodic behavior within one or more distinct time intervals, indicating temporal regularity that may vary across different segments of the dataset. Unlike traditional periodic patterns, which assume consistent periodic behavior over time, LPPs are characterized by their regular and continuous appearance within certain time intervals.

Applications: Anomaly Detection, Time Series Forecasting, Resource Management.

## **2.2.1 Basic**

## **LPPGrowth**

## class PAMI.localPeriodicPattern.basic.LPPGrowth.LPPGrowth(*iFile*, *maxPer*, *maxSoPer*, *minDur*,  $\textit{sen}=\forall t'$

Bases: \_localPeriodicPatterns

## **Description**

Local Periodic Patterns, which are patterns (sets of events) that have a periodic behavior in some non predefined time-intervals. A pattern is said to be a local periodic pattern if it appears regularly and continuously in some time-intervals. The maxSoPer (maximal period of spillovers) measure allows detecting time-intervals of variable lengths where a pattern is continuously periodic, while the minDur (minimal duration) measure ensures that those time-intervals have a minimum duration.

## **Reference**

Fournier-Viger, P., Yang, P., Kiran, R. U., Ventura, S., Luna, J. M.. (2020). Mining Local Periodic Patterns in a Discrete Sequence. Information Sciences, Elsevier, to appear. [ppt] DOI: 10.1016/j.ins.2020.09.044

### **Parameters**

- **iFile** str: Name of the Input file to mine complete set of local periodic pattern's
- **oFile** str: Name of the output file to store complete set of local periodic patterns
- minDur str: Minimal duration in seconds between consecutive periods of time-intervals where a pattern is continuously periodic.
- maxPer float: Controls the maximum number of transactions in which any two items within a pattern can reappear.
- maxSoPer float: Controls the maximum number of time periods between consecutive periods of time-intervals where a pattern is continuously periodic.
- sep str : This variable is used to distinguish items from one another in a transaction. The default seperator is tab space. However, the users can override their default separator.

### **Attributes**

#### **iFile**

[str] Input file name or path of the input file

## **oFile**

[str] Output file name or path of the output file

#### **maxPer**

[float] User defined maxPer value.

### **maxSoPer**

[float] User defined maxSoPer value.

### **minDur**

[float] User defined minDur value.

## **tsMin**

[int / date] First time stamp of input data.

#### **tsMax**

[int / date] Last time stamp of input data.

### **startTime**

[float] Time when start of execution the algorithm.

### **endTime**

[float] Time when end of execution the algorithm.

## **finalPatterns**

[dict] To store local periodic patterns and its PTL.

#### **tsList**

[dict] To store items and its time stamp as bit vector.

#### **root**

[Tree] It is root node of transaction tree of whole input data.

## **PTL**

[dict] Storing the item and its PTL.

## **items**

[list] Storing local periodic item list.

## **sep: str**

separator used to distinguish items from each other. The default separator is tab space.

## **Methods**

### **findSeparator(line)**

Find the separator of the line which split strings.

#### **creteLPPlist()**

Create the local periodic patterns list from input data.

## **createTSList()**

Create the tsList as bit vector from input data.

#### **generateLPP()**

Generate 1 length local periodic pattens by tsList and execute depth first search.

## **createLPPTree()**

Create LPPTree of local periodic item from input data.

### **patternGrowth(tree, prefix, prefixPFList)**

Execute pattern growth algorithm. It is important function in this program.

#### **calculatePTL(tsList)**

Calculate PTL from input tsList as integer list.

## **calculatePTLbit(tsList)**

Calculate PTL from input tsList as bit vector.

## **mine()**

Mining process will start from here.

### **getMemoryUSS()**

Total amount of USS memory consumed by the mining process will be retrieved from this function.

### **getMemoryRSS()**

Total amount of RSS memory consumed by the mining process will be retrieved from this function.

#### **getRuntime()**

Total amount of runtime taken by the mining process will be retrieved from this function.

### **getLocalPeriodicPatterns()**

return local periodic patterns and its PTL

## **save(oFile)**

Complete set of local periodic patterns will be loaded in to an output file.

## **getPatternsAsDataFrame()**

Complete set of local periodic patterns will be loaded in to a dataframe.

## **Executing the code on terminal:**

Format:

```
(.venv) $ python3 LPPMGrowth.py <inputFile> <outputFile> <maxPer> <minSoPer>
˓→<minDur>
```
Example Usage:

(.venv) \$ python3 LPPMGrowth.py sampleDB.txt patterns.txt 0.3 0.4 0.5

## **Sample run of importing the code:**

```
from PAMI.localPeriodicPattern.basic import LPPGrowth as alg
obj = alg.LPPGrowth(iFile, maxPer, maxSoPer, minDur)
obj.mine()
localPeriodicPatterns = obj.getPatterns()
print(f'Total number of local periodic patterns: {len(localPeriodicPatterns)}')
obj.save(oFile)
Df = obj.getPatternsAsDataFrame()
memUSS = obj.getMemoryUSS()
print(f'Total memory in USS: {memUSS}')
memRSS = obj.getMemoryRSS()
print(f'Total memory in RSS: {memRSS}')
runtime = obj.getRuntime()
print(f'Total execution time in seconds: {runtime})
```
## **Credits:**

The complete program was written by So Nakamura under the supervision of Professor Rage Uday Kiran.

## getMemoryRSS() → float

Total amount of RSS memory consumed by the mining process will be retrieved from this function

#### **Returns**

returning RSS memory consumed by the mining process

**Return type** float

## getMemoryUSS() → float

Total amount of USS memory consumed by the mining process will be retrieved from this function

#### **Returns**

returning USS memory consumed by the mining process

**Return type** float

#### $getPatterns() \rightarrow Dict$

Function to send the set of local periodic patterns after completion of the mining process

#### **Returns**

returning frequent patterns

## **Return type**

dict

### $getPatternsAsDataFrame() \rightarrow DataFrame$

Storing final local periodic patterns in a dataframe

#### **Returns**

returning local periodic patterns in a dataframe

## **Return type**

pd.DataFrame

## $getRuntime() \rightarrow float$

Calculating the total amount of runtime taken by the mining process

#### **Returns**

returning total amount of runtime taken by the mining process

#### **Return type** float

## $mine() \rightarrow None$

Mining process start from here.

### $printResults() \rightarrow None$

This function is used to print the results

### $\textbf{save}(outFile: str) \rightarrow \text{None}$

Complete set of local periodic patterns will be loaded in to an output file

#### **Parameters**

**outFile** ( $\text{csv}$   $\text{file}$ ) – name of the output file

**Returns** None

## $startMine() \rightarrow None$

Mining process start from here.

#### <span id="page-103-0"></span>class PAMI.localPeriodicPattern.basic.LPPGrowth.Node

## Bases: object

A class used to represent the node of localPeriodicPatternTree

## **Attributes**

**item**

[int] storing item of a node

### **parent**

[node] To maintain the parent of every node

## **child**

[list] To maintain the children of node

## **nodeLink**

[node] To maintain the next node of node

# **tidList**

[set] To maintain timestamps of node

## **Methods**

## **getChild(itemName)**

storing the children to their respective parent nodes

## getChild(*item: int*) → *[Node](#page-103-0)*

This function is used to get child node from the parent node

## **Parameters**

**item**  $(int)$  – item of the parent node

#### **Returns**

if node have node of item, then return it. if node don't have return []

## **Return type**

*[Node](#page-103-0)*

## class PAMI.localPeriodicPattern.basic.LPPGrowth.Tree

## Bases: object

A class used to represent the frequentPatternGrowth tree structure

## **Attributes**

### **root**

[node] Represents the root node of the tree

## **nodeLinks**

[dictionary] storing last node of each item

#### **firstNodeLink**

[dictionary] storing first node of each item

## **Methods**

### **addTransaction(transaction,timeStamp)**

creating transaction as a branch in frequentPatternTree

**fixNodeLinks(itemName, newNode)**

add newNode link after last node of item

**deleteNode(itemName)**

delete all node of item

```
createPrefixTree(path,timeStampList)
   create prefix tree by path
```
#### addTransaction(*transaction: List[int]*, *tid: int*)  $\rightarrow$  None

add transaction into tree

## **Parameters**

• transaction (list) – it represents the one transaction in database

 $\cdot$  tid (list or int) – represents the timestamp of transaction

## **Returns**

None

createPrefixTree(*path: List[int]*, *tidList: List[int]*) → None

create prefix tree by path

## **Parameters**

•  $path (list) - it represents path to root from prefix node$ 

 $\cdot$  tidList  $(list)$  – it represents tid of each item

## **Returns**

None

## deleteNode(*item: int*) → None

delete the node from tree

## **Parameters**

**item**  $(str)$  – it represents the item name of node

## **Returns**

None

 $fixNodeLinks(*item: int, newNode:* Node) \rightarrow None$  $fixNodeLinks(*item: int, newNode:* Node) \rightarrow None$  $fixNodeLinks(*item: int, newNode:* Node) \rightarrow None$ 

fix node link

## **Parameters**

- item (string) it represents item name of newNode
- newNode ([Node](#page-103-0)) it represents node which is added

### **Returns**

None

## **LPPMBreadth**

## class PAMI.localPeriodicPattern.basic.LPPMBreadth.LPPMBreadth(*iFile*, *maxPer*, *maxSoPer*, *minDur*,  $sep=\forall')$

Bases: \_localPeriodicPatterns

## **Description**

Local Periodic Patterns, which are patterns (sets of events) that have a periodic behavior in some non predefined time-intervals. A pattern is said to be a local periodic pattern if it appears regularly and continuously in some time-intervals. The maxSoPer (maximal period of spillovers) measure allows detecting time-intervals of variable lengths where a pattern is continuously periodic, while the minDur (minimal duration) measure ensures that those time-intervals have a minimum duration.

### **Reference**

Fournier-Viger, P., Yang, P., Kiran, R. U., Ventura, S., Luna, J. M.. (2020). Mining Local Periodic Patterns in a Discrete Sequence. Information Sciences, Elsevier, to appear. [ppt] DOI: 10.1016/j.ins.2020.09.044

### **Parameters**

- iFile str : Name of the Input file to mine complete set of local periodic pattern's
- **oFile** str: Name of the output file to store complete set of local periodic patterns
- minDur str: Minimal duration in seconds between consecutive periods of time-intervals where a pattern is continuously periodic.
- maxPer float: Controls the maximum number of transactions in which any two items within a pattern can reappear.
- maxSoPer float: Controls the maximum number of time periods between consecutive periods of time-intervals where a pattern is continuously periodic.
- sep str : This variable is used to distinguish items from one another in a transaction. The default seperator is tab space. However, the users can override their default separator.

## **Attributes**

## **iFile**

[str] Input file name or path of the input file

#### **oFile**

[str] Output file name or path of the output file

## **maxPer**

[float] User defined maxPer value.

## **maxSoPer**

[float] User defined maxSoPer value.

## **minDur**

[float] User defined minDur value.

## **tsMin**

[int / date] First time stamp of input data.

## **tsMax**

[int / date] Last time stamp of input data.

## **startTime**

[float] Time when start of execution the algorithm.

## **endTime**

[float] Time when end of execution the algorithm.

### **finalPatterns**

[dict] To store local periodic patterns and its PTL.

### **tsList**

[dict] To store items and its time stamp as bit vector.

#### **sep: str**

separator used to distinguish items from each other. The default separator is tab space.

## **Methods**

**createTSList()**

Create the tsList as bit vector from input data.

### **generateLPP()**

Generate 1 length local periodic pattens by tsList and execute depth first search.

### **calculatePTL(tsList)**

Calculate PTL from input tsList as bit vector

#### **LPPMBreathSearch(extensionOfP)**

Mining local periodic patterns using breadth first search.

## **mine()**

Mining process will start from here.

#### **getMemoryUSS()**

Total amount of USS memory consumed by the mining process will be retrieved from this function.

#### **getMemoryRSS()**

Total amount of RSS memory consumed by the mining process will be retrieved from this function.

## **getRuntime()**

Total amount of runtime taken by the mining process will be retrieved from this function.

## **getLocalPeriodicPatterns()**

return local periodic patterns and its PTL

#### **save(oFile)**

Complete set of local periodic patterns will be loaded in to an output file.

#### **getPatternsAsDataFrame()**

Complete set of local periodic patterns will be loaded in to a dataframe.

## **Executing the code on terminal:**

## Format:

(.venv) \$ python3 LPPBreadth.py <inputFile> <outputFile> <maxPer> <minSoPer> ˓<sup>→</sup><minDur>

Example Usage:

(.venv) \$ python3 LPPMBreadth.py sampleDB.txt patterns.txt 0.3 0.4 0.5

**Sample run of importing the code:**

```
from PAMI.localPeriodicPattern.basic import LPPMBreadth as alg
obj = alg.LPPMBreadth(iFile, maxPer, maxSoPer, minDur)
obj.mine()
localPeriodicPatterns = obj.getPatterns()
print(f'Total number of local periodic patterns: {len(localPeriodicPatterns)}')
obj.save(oFile)
Df = obj.getPatternsAsDataFrame()
memUSS = obj.getMemoryUSS()
print(f'Total memory in USS: {memUSS}')
memRSS = obj.getMemoryRSS()
print(f'Total memory in RSS: {memRSS}')
runtime = obj.getRuntime()
print(f'Total execution time in seconds: {runtime})
```
## **Credits:**

The complete program was written by So Nakamura under the supervision of Professor Rage Uday Kiran.

## getMemoryRSS() → float

Total amount of RSS memory consumed by the mining process will be retrieved from this function

#### **Returns**

returning RSS memory consumed by the mining process

**Return type**

float

## getMemoryUSS() → float

Total amount of USS memory consumed by the mining process will be retrieved from this function

#### **Returns**

returning USS memory consumed by the mining process

## **Return type**

float

## $getPatterns() \rightarrow Dict[Tuple[str, ...] | str, Set[Tuple[int, int]]]$

Function to send the set of local periodic patterns after completion of the mining process
#### **Returns**

returning frequent patterns

**Return type**

dict

# getPatternsAsDataFrame() → DataFrame

Storing final local periodic patterns in a dataframe

### **Returns**

returning local periodic patterns in a dataframe

**Return type** pd.DataFrame

### $getRuntime() \rightarrow float$

Calculating the total amount of runtime taken by the mining process

### **Returns**

returning total amount of runtime taken by the mining process

# **Return type**

float

# $mine() \rightarrow None$

Mining process start from here.

# $printResults() \rightarrow None$

This function is used to print the results

#### $\textbf{save}(outFile: str) \rightarrow \text{None}$

Complete set of local periodic patterns will be loaded in to an output file

# **Parameters outFile** ( $\text{csv}\$   $\text{file}$ ) – name of the output file

**Returns** None

# $startMine() \rightarrow None$

Mining process start from here.

# **LPPMDepth**

class PAMI.localPeriodicPattern.basic.LPPMDepth.LPPMDepth(*iFile*, *maxPer*, *maxSoPer*, *minDur*,  $sep=\forall')$ 

#### Bases: \_localPeriodicPatterns

### **Description**

Local Periodic Patterns, which are patterns (sets of events) that have a periodic behavior in some non predefined time-intervals. A pattern is said to be a local periodic pattern if it appears regularly and continuously in some time-intervals. The maxSoPer (maximal period of spillovers) measure allows detecting time-intervals of variable lengths where a pattern is continuously periodic, while the minDur (minimal duration) measure ensures that those time-intervals have a minimum duration.

#### **Reference**

Fournier-Viger, P., Yang, P., Kiran, R. U., Ventura, S., Luna, J. M.. (2020). Mining Local Periodic Patterns in a Discrete Sequence. Information Sciences, Elsevier, to appear. [ppt] DOI: 10.1016/j.ins.2020.09.044

# **Parameters**

- **iFile** str : Name of the Input file to mine complete set of local periodic pattern's
- **oFile** str: Name of the output file to store complete set of local periodic patterns
- minDur str: Minimal duration in seconds between consecutive periods of time-intervals where a pattern is continuously periodic.
- maxPer float: Controls the maximum number of transactions in which any two items within a pattern can reappear.
- maxSoPer float: Controls the maximum number of time periods between consecutive periods of time-intervals where a pattern is continuously periodic.
- sep str : This variable is used to distinguish items from one another in a transaction. The default seperator is tab space. However, the users can override their default separator.

### **Attributes**

#### **iFile**

[str] Input file name or path of the input file

### **oFile**

[str] Output file name or path of the output file

#### **maxPer**

[float] User defined maxPer value.

#### **maxSoPer**

[float] User defined maxSoPer value.

### **minDur**

[float] User defined minDur value.

### **tsmin**

[int / date] First time stamp of input data.

#### **tsmax**

[int / date] Last time stamp of input data.

### **startTime**

[float] Time when start of execution the algorithm.

#### **endTime**

[float] Time when end of execution the algorithm.

### **finalPatterns**

[dict] To store local periodic patterns and its PTL.

#### **tsList**

[dict] To store items and its time stamp as bit vector.

# **sep**

[str] separator used to distinguish items from each other. The default separator is tab space.

# **Methods**

#### **createTSlist()**

Create the TSlist as bit vector from input data.

#### **generateLPP()**

Generate 1 length local periodic pattens by TSlist and execute depth first search.

### **calculatePTL(tsList)**

Calculate PTL from input tsList as bit vector

### **LPPMDepthSearch(extensionOfP)**

Mining local periodic patterns using depth first search.

#### **mine()**

Mining process will start from here.

#### **getMemoryUSS()**

Total amount of USS memory consumed by the mining process will be retrieved from this function.

#### **getMemoryRSS()**

Total amount of RSS memory consumed by the mining process will be retrieved from this function.

#### **getRuntime()**

Total amount of runtime taken by the mining process will be retrieved from this function.

### **getLocalPeriodicPatterns()**

return local periodic patterns and its PTL

#### **save(oFile)**

Complete set of local periodic patterns will be loaded in to an output file.

#### **getPatternsAsDataFrame()**

Complete set of local periodic patterns will be loaded in to a dataframe.

### **Executing the code on terminal:**

Format:

(.venv) \$ python3 LPPMDepth.py <inputFile> <outputFile> <maxPer> <minSoPer> <minDur>

Example Usage:

(.venv) \$ python3 LPPMDepth.py sampleDB.txt patterns.txt 0.3 0.4 0.5

# **Sample run of importing the code:**

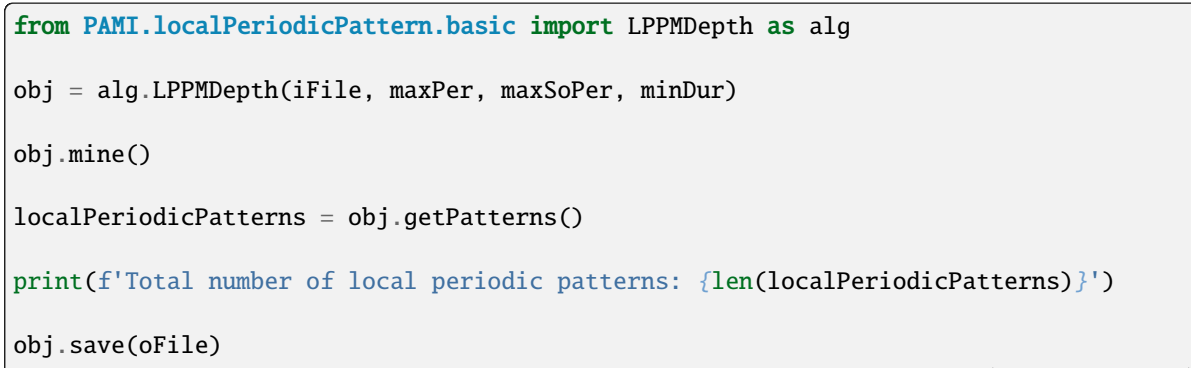

(continues on next page)

(continued from previous page)

```
Df = obj.getPatternsAsDataFrame()
memUSS = obj.getMemoryUSS()
print(f'Total memory in USS: {memUSS}')
memRSS = obj.getMemoryRSS()
print(f'Total memory in RSS: {memRSS}')
runtime = obj.getRuntime()
print(f'Total execution time in seconds: {runtime})
```
# **Credits:**

The complete program was written by So Nakamura under the supervision of Professor Rage Uday Kiran.

### getMemoryRSS() → float

Total amount of RSS memory consumed by the mining process will be retrieved from this function

#### **Returns**

returning RSS memory consumed by the mining process

**Return type** float

#### getMemoryUSS() → float

Total amount of USS memory consumed by the mining process will be retrieved from this function

### **Returns**

returning USS memory consumed by the mining process

**Return type** float

# $getPatterns() \rightarrow Dict[Tuple[str, ...] | str, Set[Tuple[int, int]]]$

Function to send the set of local periodic patterns after completion of the mining process

#### **Returns**

returning frequent patterns

**Return type** dict

### $getPatternsAsDataFrame() \rightarrow DataFrame$

Storing final local periodic patterns in a dataframe

### **Returns**

returning local periodic patterns in a dataframe

### **Return type**

pd.DataFrame

```
getRuntime() \rightarrow floatCalculating the total amount of runtime taken by the mining process
           Returns
               returning total amount of runtime taken by the mining process
          Return type
               float
mine() \rightarrow NoneMining process start from here. This function calls createTSlist and generateLPP.
printResults() \rightarrow NoneThis function is used to print the results
\textbf{save}(outFile: str) \rightarrow \text{None}Complete set of local periodic patterns will be loaded in to an output file
          Parameters
               outFile (\text{csv} \text{file}) – name of the output file
          Returns
               None
startMine() \rightarrow NoneMining process start from here. This function calls createTSlist and generateLPP.
```
# **2.3 Partial Periodic Frequent Pattern Mining**

Partial Periodic-Frequent Patterns in a temporal database are recurring patterns that exhibit partial cyclic repetitions over time. Unlike full periodic-frequent patterns, which require complete cyclic repetitions, partial periodic-frequent patterns capture temporal regularities that may not follow a strict periodicity. These patterns represent recurring behaviors or events within specific time intervals, where the frequency of occurrence varies but still demonstrates a degree of periodicity. The interestingness of a partial periodic-frequent pattern is determined by its periodic ratio, which measures the proportion of cyclic repetitions it exhibits in the database.

Applications: Predictive Maintenance, Traffic Management, Environmental Monitoring.

Partial Periodic-Frequent Patterns in a temporal database are recurring patterns that exhibit partial cyclic repetitions over time. Unlike full periodic-frequent patterns, which require complete cyclic repetitions, partial periodic-frequent patterns capture temporal regularities that may not follow a strict periodicity. These patterns represent recurring behaviors or events within specific time intervals, where the frequency of occurrence varies but still demonstrates a degree of periodicity. The interestingness of a partial periodic-frequent pattern is determined by its periodic ratio, which measures the proportion of cyclic repetitions it exhibits in the database.

Applications: Predictive Maintenance, Traffic Management, Environmental Monitoring.

# **2.3.1 Basic**

# **GPFgrowth**

class PAMI.partialPeriodicFrequentPattern.basic.GPFgrowth.GPFgrowth(*iFile*, *minSup*, *maxPer*,  $minPR$ ,  $sep=\forall$ 

Bases: partialPeriodicPatterns

# **Description**

GPFgrowth is algorithm to mine the partial periodic frequent pattern in temporal database.

### **Reference**

R. Uday Kiran, J.N. Venkatesh, Masashi Toyoda, Masaru Kitsuregawa, P. Krishna Reddy, Discovering partial periodic-frequent patterns in a transactional database, Journal of Systems and Software, Volume 125, 2017, Pages 170-182, ISSN 0164-1212, [https://doi.org/10.1016/j.jss.2016.](https://doi.org/10.1016/j.jss.2016.11.035) [11.035.](https://doi.org/10.1016/j.jss.2016.11.035)

### **Parameters**

- iFile str : Name of the Input file to mine complete set of frequent pattern's
- **oFile** str: Name of the output file to store complete set of frequent patterns
- minSup str: The user can specify minSup either in count or proportion of database size.
- **minPR** str: Controls the maximum number of transactions in which any two items within a pattern can reappear.
- maxPer str: Controls the maximum number of transactions in which any two items within a pattern can reappear.
- sep str : This variable is used to distinguish items from one another in a transaction. The default seperator is tab space. However, the users can override their default separator.

# **Attributes**

### **inputFile**

[file] Name of the input file to mine complete set of frequent pattern

### **minSup**

[float] The user defined minSup

### **maxPer**

[float] The user defined maxPer

# **minPR**

[float] The user defined minPR

### **finalPatterns**

[dict] it represents to store the pattern

# **runTime**

[float] storing the total runtime of the mining process

# **memoryUSS**

[float] storing the total amount of USS memory consumed by the program

### **memoryRSS**

[float] storing the total amount of RSS memory consumed by the program

# **Methods**

### **startMine()**

Mining process will start from here

### **getPatterns()**

Complete set of patterns will be retrieved with this function

### **storePatternsInFile(ouputFile)**

Complete set of frequent patterns will be loaded in to an output file

#### **getPatternsAsDataFrame()**

Complete set of frequent patterns will be loaded in to an output file

### **getMemoryUSS()**

Total amount of USS memory consumed by the mining process will be retrieved from this function

#### **getMemoryRSS()**

Total amount of RSS memory consumed by the mining process will be retrieved from this function

#### **getRuntime()**

Total amount of runtime taken by the mining process will be retrieved from this function

# **Executing code on Terminal:**

#### **Format:**

>>> python3 GPFgrowth.py <inputFile> <outputFile> <minSup> <maxPer> ˓<sup>→</sup><minPR>

#### **Examples:**

>>> python3 GPFgrowth.py sampleDB.txt patterns.txt 10 10 0.5

### **Sample run of the importing code:**

... code-block:: python

from PAMI.partialPeriodicFrequentPattern.basic import GPFgrowth as alg

obj = alg.GPFgrowth(inputFile, outputFile, minSup, maxPer, minPR)

obj.startMine()

partialPeriodicFrequentPatterns = obj.getPatterns()

print("Total number of partial periodic Patterns:", len(partialPeriodicFrequentPatterns))

obj.save(oFile)

Df = obj.getPatternInDf()

memUSS = obj.getMemoryUSS()

print("Total Memory in USS:", memUSS)

memRSS = obj.getMemoryRSS()

print("Total Memory in RSS", memRSS)

run = obj.getRuntime()

print("Total ExecutionTime in seconds:", run)

# **Credits:**

The complete program was written by Nakamura under the supervision of Professor Rage Uday Kiran.

#### getMemoryRSS()

Total amount of RSS memory consumed by the mining process will be retrieved from this function :return: returning RSS memory consumed by the mining process :rtype: float

# getMemoryUSS()

Total amount of USS memory consumed by the mining process will be retrieved from this function :return: returning USS memory consumed by the mining process :rtype: float

### getPatterns()

Function to send the set of frequent patterns after completion of the mining process :return: returning frequent patterns :rtype: dict

### getPatternsAsDataFrame()

Storing final frequent patterns in a dataframe :return: returning frequent patterns in a dataframe :rtype: pd.DataFrame

### getRuntime()

Calculating the total amount of runtime taken by the mining process :return: returning total amount of runtime taken by the mining process :rtype: float

#### mine()

### printResults()

this function is used to print the results

# runTime  $= 0$

#### save(*outFile*)

Complete set of frequent patterns will be loaded in to an output file :param outFile: name of the output file :type outFile: csv file

### <span id="page-115-0"></span>class PAMI.partialPeriodicFrequentPattern.basic.GPFgrowth.Node

# Bases: object

A class used to represent the node of frequentPatternTree

### **Attributes**

#### **item**

[int] storing item of a node

# **parent**

[node] To maintain the parent of every node

# **child**

[list] To maintain the children of node

### **nodeLink**

[node] To maintain the next node of node

#### **tidList**

[set] To maintain timestamps of node

# **Methods**

# **getChild(itemName)**

storing the children to their respective parent nodes

# getChild(*item*)

**Parameters** item –

### **Returns**

if node have node of item, then return it. if node don't have return []

class PAMI.partialPeriodicFrequentPattern.basic.GPFgrowth.PFgrowth(*tree*, *prefix*, *PFList*, *minSup*,

*maxPer*, *minPR*, *last*)

# Bases: object

This class is pattern growth algorithm

### **Attributes**

**tree**

[Node] represents the root node of prefix tree

### **prefix**

[list] prefix is list of prefix items

#### **PFList**

[dict] storing time stamp each item

## **minSup**

[float] user defined min Support

# **maxPer**

[float] user defined max Periodicity

### **minPR**

[float] user defined min PR

# **last**

[int] represents last time stamp in database

#### **Methods**

#### **run**

it is pattern growth algorithm

#### run()

run the pattern growth algorithm :return: partial periodic frequent pattern in conditional pattern

# class PAMI.partialPeriodicFrequentPattern.basic.GPFgrowth.Tree

# Bases: object

A class used to represent the frequentPatternGrowth tree structure

# **Attributes**

#### **root**

[node] Represents the root node of the tree

### **nodeLinks**

[dictionary] storing last node of each item

# **firstNodeLink**

[dictionary] storing first node of each item

### **Methods**

### **addTransaction(transaction,timeStamp)**

creating transaction as a branch in frequentPatternTree

### **fixNodeLinks(itemName, newNode)**

add newNode link after last node of item

# **deleteNode(itemName)** delete all node of item

# **createPrefixTree(path,timeStampList)**

create prefix tree by path

# **createConditionalTree(PFList, minSup, maxPer, minPR, last)**

create conditional tree. Its nodes are satisfy IP /  $(minSup+1)$  >= minPR

#### addTransaction(*transaction*, *tid*)

add transaction into tree

#### **Parameters**

- **transaction**  $(list)$  it represents the one transactions in database
- $\cdot$  tid (list) represents the timestamp of transaction

# createConditionalTree(*PFList*, *minSup*, *maxPer*, *minPR*, *last*)

create conditional tree by PFlist

#### **Parameters**

- PFList  $(dict)$  it represents timestamp each item
- minSup it represents minSup
- maxPer it represents maxPer
- minPR it represents minPR
- last it represents last timestamp in database

#### **Returns**

return is PFlist which satisfy ip  $/$  (minSup+1) >= minPR

#### createPrefixTree(*path*, *tidList*)

create prefix tree by path

# **Parameters**

- $path (list) it represents path to root from prefix node$
- $\cdot$  tidList  $(list)$  it represents tid of each item

### deleteNode(*item*)

delete the node from tree

### **Parameters**

**item**  $(str)$  – it represents the item name of node

# fixNodeLinks(*item*, *newNode*)

fix node link

#### **Parameters**

- **item** (string) it represents item name of newNode
- newNode ([Node](#page-115-0)) it represents node which is added

class PAMI.partialPeriodicFrequentPattern.basic.GPFgrowth.calculateIP(*maxPer*, *timeStamp*,

*timeStampFinal*)

Bases: object

This class calculate ip from timestamp

# **Attributes**

#### **maxPer**

[float] it represents user defined maxPer value

#### **timeStamp**

[list] it represents timestamp of item

#### **timeStampFinal**

[int] it represents last timestamp of database

#### **Methods**

### **run**

calculate ip from its timestamp list

# run()

calculate ip from timeStamp list :return: it represents ip value

class PAMI.partialPeriodicFrequentPattern.basic.GPFgrowth.generatePFListver2(*Database*,

*minSup*, *maxPer*, *minPR*)

Bases: object

generate time stamp list from input file

# **Attributes**

### **inputFile**

[str] it is input file name

## **minSup**

[float] user defined minimum support value

#### **maxPer**

[float] user defined max Periodicity value

# **minPR**

[float] user defined min PR value

# **PFList**

[dict] storing timestamps each item

#### findSeparator(*line*)

find separator of line in database

#### **Parameters**

**line**  $(list)$  – it represents one line in database

#### **Returns**

return separator

# run()

generate PFlist :return: timestamps and last timestamp

class PAMI.partialPeriodicFrequentPattern.basic.GPFgrowth.generatePFTreever2(*Database*,

*tidList*)

Bases: object

create tree from tidList and input file

### **Attributes**

**inputFile**

[str] it represents input file name

### **tidList**

[dict] storing tids each item

### **root**

[Node] it represents the root node of the tree

# **Methods**

**run**

it create tree

**find separator(line)** find separator in the line of database

### findSeparator(*line*)

find separator of line in database

### **Parameters**

**line**  $(list)$  – it represents one line in database

#### **Returns**

return separator

# run()

create tree from database and tidList :return: the root node of tree

# **PPF\_DFS**

class PAMI.partialPeriodicFrequentPattern.basic.PPF\_DFS.PPF\_DFS(*iFile*, *minSup*, *maxPer*, *minPR*,

 $sep=\{r\}$ 

#### Bases: partialPeriodicPatterns

### **Description**

PPF\_DFS is algorithm to mine the partial periodic frequent patterns.

#### **References**

(Has to be added)

#### **Parameters**

- iFile str : Name of the Input file to mine complete set of frequent pattern's
- **oFile** str: Name of the output file to store complete set of frequent patterns
- minSup str: The user can specify minSup either in count or proportion of database size.
- **minPR** str: Controls the maximum number of transactions in which any two items within a pattern can reappear.
- maxPer str: Controls the maximum number of transactions in which any two items within a pattern can reappear.
- sep str : This variable is used to distinguish items from one another in a transaction. The default seperator is tab space. However, the users can override their default separator.

### **Attributes**

#### **iFile**

[file] input file path

### **oFile**

[file] output file name

### **minSup**

[float] user defined minSup

### **maxPer**

[float] user defined maxPer

### **minPR**

[float] user defined minPR

# **tidlist**

[dict] it stores tids each item

#### **last**

[int] it represents last time stamp in database

#### **lno**

[int] number of line in database

#### **mapSupport**

[dict] to maintain the information of item and their frequency

### **finalPatterns**

[dict] it represents to store the patterns

#### **runTime**

[float] storing the total runtime of the mining process

### **memoryUSS**

[float] storing the total amount of USS memory consumed by the program

### **memoryRSS**

[float] storing the total amount of RSS memory consumed by the program

### **Methods**

**getPer\_Sup(tids)** caluclate ip / (sup+1)

**getPerSup(tids)** caluclate ip

**oneItems(path)** scan all lines in database

# **save(prefix,suffix,tidsetx)**

save prefix pattern with support and periodic ratio

#### **Generation(prefix, itemsets, tidsets)**

Userd to implement prefix class equibalence method to generate the periodic patterns recursively

### **startMine()**

Mining process will start from here

#### **getPartialPeriodicPatterns()**

Complete set of patterns will be retrieved with this function

## **save(ouputFile)**

Complete set of frequent patterns will be loaded in to an ouput file

#### **getPatternsAsDataFrame()**

Complete set of frequent patterns will be loaded in to an ouput file

#### **getMemoryUSS()**

Total amount of USS memory consumed by the mining process will be retrieved from this function

#### **getMemoryRSS()**

Total amount of RSS memory consumed by the mining process will be retrieved from this function

#### **getRuntime()**

Total amount of runtime taken by the mining process will be retrieved from this function

### **Executing code on Terminal:**

# **Format:**

```
>>> python3 PPF_DFS.py <inputFile> <outputFile> <minSup> <maxPer>
˓→<minPR>
```
#### **Examples:**

>>> python3 PPF\_DFS.py sampleDB.txt patterns.txt 10 10 0.5

### **Sample run of the importing code:**

... code-block:: python

from PAMI.partialPeriodicFrequentpattern.basic import PPF\_DFS as alg

obj = alg.PPF\_DFS(iFile, minSup)

obj.startMine()

frequentPatterns = obj.getPatterns()

print("Total number of Frequent Patterns:", len(frequentPatterns))

obj.save(oFile)

Df = obj.getPatternInDataFrame()

memUSS = obj.getMemoryUSS()

print("Total Memory in USS:", memUSS)

memRSS = obj.getMemoryRSS()

print("Total Memory in RSS", memRSS)

run = obj.getRuntime()

print("Total ExecutionTime in seconds:", run)

# **Credits:**

The complete program was written by S. Nakamura under the supervision of Professor Rage Uday Kiran.

#### getMemoryRSS()

Total amount of RSS memory consumed by the mining process will be retrieved from this function :return: returning RSS memory consumed by the mining process :rtype: float

#### getMemoryUSS()

Total amount of USS memory consumed by the mining process will be retrieved from this function :return: returning USS memory consumed by the mining process :rtype: float

#### getPatterns()

Function to send the set of frequent patterns after completion of the mining process :return: returning frequent patterns :rtype: dict

#### getPatternsAsDataFrame()

Storing final frequent patterns in a dataframe :return: returning frequent patterns in a dataframe :rtype: pd.DataFrame

#### getRuntime()

Calculating the total amount of runtime taken by the mining process :return: returning total amount of runtime taken by the mining process :rtype: float

### mine()

Main program start with extracting the periodic frequent items from the database and performs prefix equivalence to form the combinations and generates closed periodic frequent patterns.

# printResults()

this function is used to print the results

#### save(*outFile*)

Complete set of frequent patterns will be loaded in to an output file :param outFile: name of the output file :type outFile: csv file

# **2.4 Partial Periodic Pattern Mining**

Partial periodic pattern mining involves the identification of recurring patterns or sequences within a dataset that exhibit partial periodic behavior. Unlike traditional periodic pattern mining, where patterns repeat exactly at regular intervals, partial periodic patterns may exhibit variations or irregularities in their periodicity. These patterns may occur intermittently or periodically with some degree of variability, making them challenging to detect using conventional mining techniques. Applications: Healthcare Monitoring, Financial Time Series Analysis, Network Traffic Analysis.

Partial periodic pattern mining involves the identification of recurring patterns or sequences within a dataset that exhibit partial periodic behavior. Unlike traditional periodic pattern mining, where patterns repeat exactly at regular intervals, partial periodic patterns may exhibit variations or irregularities in their periodicity. These patterns may occur intermittently or periodically with some degree of variability, making them challenging to detect using conventional mining techniques. Applications: Healthcare Monitoring, Financial Time Series Analysis, Network Traffic Analysis.

# **2.4.1 Basic**

# **PPPGrowth**

class PAMI.partialPeriodicPattern.basic.PPPGrowth.PPPGrowth(*iFile*, *minPS*, *period*, *sep='\t'*)

Bases: \_partialPeriodicPatterns

# **Description**

3pgrowth is fundamental approach to mine the partial periodic patterns in temporal database.

# **Reference**

Discovering Partial Periodic Itemsets in Temporal Databases,SSDBM '17: Proceedings of the 29th International Conference on Scientific and Statistical Database ManagementJune 2017 Article No.: 30 Pages 1–6https://doi.org/10.1145/3085504.3085535

### **Parameters**

- **iFile** str : Name of the Input file to mine complete set of frequent pattern's
- **oFile** str: Name of the output file to store complete set of frequent patterns
- minPS float: Minimum partial periodic pattern...
- **period** float: Minimum partial periodic...
- sep str : This variable is used to distinguish items from one another in a transaction. The default seperator is tab space. However, the users can override their default separator.

# **Attributes**

# **iFile**

[file] Name of the Input file or path of the input file

### **oFile**

[file] Name of the output file or path of the output file

# **minPS: float or int or str**

The user can specify minPS either in count or proportion of database size. If the program detects the data type of minPS is integer, then it treats minPS is expressed in count. Otherwise, it will be treated as float. Example: minPS=10 will be treated as integer, while minPS=10.0 will be treated as float

# **period: float or int or str**

The user can specify period either in count or proportion of database size. If the program detects the data type of period is integer, then it treats period is expressed in count. Otherwise, it will be treated as float. Example: period=10 will be treated as integer, while period=10.0 will be treated as float

### **sep**

[str] This variable is used to distinguish items from one another in a transaction. The default seperator is tab space or . However, the users can override their default separator.

### **memoryUSS**

[float] To store the total amount of USS memory consumed by the program

### **memoryRSS**

[float] To store the total amount of RSS memory consumed by the program

# **startTime:float**

To record the start time of the mining process

#### **endTime:float**

To record the completion time of the mining process

# **Database**

[list] To store the transactions of a database in list

#### **mapSupport**

[Dictionary] To maintain the information of item and their frequency

#### **lno**

[int] it represents the total no of transactions

#### **tree**

[class] it represents the Tree class

#### **finalPatterns**

[dict] it represents to store the patterns

### **Methods**

#### **startMine()**

Mining process will start from here

# **getPatterns()**

Complete set of patterns will be retrieved with this function

#### **save(oFile)**

Complete set of frequent patterns will be loaded in to a output file

# **getPatternsAsDataFrame()**

Complete set of frequent patterns will be loaded in to a dataframe

#### **getMemoryUSS()**

Total amount of USS memory consumed by the mining process will be retrieved from this function

### **getMemoryRSS()**

Total amount of RSS memory consumed by the mining process will be retrieved from this function

#### **getRuntime()**

Total amount of runtime taken by the mining process will be retrieved from this function

### **creatingItemSets()**

Scans the dataset or dataframes and stores in list format

#### **partialPeriodicOneItem()**

Extracts the one-frequent patterns from transactions

#### **updateTransactions()**

updates the transactions by removing the aperiodic items and sort the transactions with items by decreasing support

#### **buildTree()**

constrcuts the main tree by setting the root node as null

#### **startMine()**

main program to mine the partial periodic patterns

# **Executing the code on terminal:**

```
Format:
(.venv) $python3 PPPGrowth.py <inputFile> <outputFile> <minPS> <period>
Examples:
(.venv) $ python3 PPPGrowth.py sampleDB.txt patterns.txt 10.0 2.0
```
**Sample run of the importing code:**

```
from PAMI.periodicFrequentPattern.basic import PPPGrowth as alg
    obj = alg.PPPGrowth(iFile, minPS, period)
    obj.startMine()
    partialPeriodicPatterns = obj.getPatterns()
   print("Total number of partial periodic Patterns:",␣
˓→len(partialPeriodicPatterns))
   obj.save(oFile)
   Df = obj.getPatternInDf()
   memUSS = obj.getMemoryUSS()
   print("Total Memory in USS:", memUSS)
   memRSS = obj.getMemoryRSS()
   print("Total Memory in RSS", memRSS)
        run = obj.getRuntime()
print("Total ExecutionTime in seconds:", run)
```
# **Credits:**

The complete program was written by P.Likhitha under the supervision of Professor Rage Uday Kiran.

```
getMemoryRSS() → float
```
Total amount of RSS memory consumed by the mining process will be retrieved from this function

**Returns** returning RSS memory consumed by the mining process **Return type**

float

#### $getMemoryUSS() \rightarrow float$

Total amount of USS memory consumed by the mining process will be retrieved from this function

#### **Returns**

returning USS memory consumed by the mining process

**Return type** float

## $getPatterns() \rightarrow Dict[str, int]$

Function to send the set of frequent patterns after completion of the mining process

### **Returns**

returning frequent patterns

**Return type** dict

# $getPatternsAsDataFrame() \rightarrow DataFrame$

Storing final frequent patterns in a dataframe

# **Returns**

returning frequent patterns in a dataframe

# **Return type**

pd.DataFrame

# $getRuntime() \rightarrow float$

Calculating the total amount of runtime taken by the mining process

#### **Returns**

returning total amount of runtime taken by the mining process

# **Return type**

float

#### $mine() \rightarrow None$

Main method where the patterns are mined by constructing tree. :return: None

### $printResults() \rightarrow None$

This function is used to print the results :return: None

### $\textbf{save}(outFile: str) \rightarrow \text{None}$

Complete set of frequent patterns will be loaded in to a output file

### **Parameters**

outFile (csv file) – name of the output file

**Returns** None

### $startMine() \rightarrow None$

Main method where the patterns are mined by constructing tree. :return: None

# **PPP\_ECLAT**

class PAMI.partialPeriodicPattern.basic.PPP\_ECLAT.PPP\_ECLAT(*iFile*, *minPS*, *period*, *sep='\t'*) Bases: \_partialPeriodicPatterns

#### **Descripition**

3pEclat is the fundamental approach to mine the partial periodic frequent patterns.

#### **Reference**

R. Uday Kirana,b, , J.N. Venkateshd, Masashi Toyodaa , Masaru Kitsuregawaa,c , P. Krishna Reddy Discovering partial periodic-frequent patterns in a transactional database [https://www.](https://www.tkl.iis.u-tokyo.ac.jp/new/uploads/publication_file/file/774/JSS_2017.pdf) [tkl.iis.u-tokyo.ac.jp/new/uploads/publication\\_file/file/774/JSS\\_2017.pdf](https://www.tkl.iis.u-tokyo.ac.jp/new/uploads/publication_file/file/774/JSS_2017.pdf)

### **Parameters**

- iFile str : Name of the Input file to mine complete set of frequent pattern's
- **oFile** str: Name of the output file to store complete set of frequent patterns
- minPS float: Minimum partial periodic pattern...
- period float: Minimum partial periodic...
- sep str : This variable is used to distinguish items from one another in a transaction. The default seperator is tab space. However, the users can override their default separator.

#### **Attributes**

#### **self.iFile**

[file] Name of the Input file or path of the input file

#### **self. oFile**

[file] Name of the output file or path of the output file

#### **minPS: float or int or str**

The user can specify minPS either in count or proportion of database size. If the program detects the data type of minPS is integer, then it treats minPS is expressed in count. Otherwise, it will be treated as float. Example: minPS=10 will be treated as integer, while minPS=10.0 will be treated as float

#### **period: float or int or str**

The user can specify period either in count or proportion of database size. If the program detects the data type of period is integer, then it treats period is expressed in count. Otherwise, it will be treated as float. Example: period=10 will be treated as integer, while period=10.0 will be treated as float

#### **sep**

[str] This variable is used to distinguish items from one another in a transaction. The default seperator is tab space or . However, the users can override their default separator.

#### **memoryUSS**

[float] To store the total amount of USS memory consumed by the program

#### **memoryRSS**

[float] To store the total amount of RSS memory consumed by the program

### **startTime:float**

To record the start time of the mining process

### **endTime:float**

To record the completion time of the mining process

# **Database**

[list] To store the transactions of a database in list

### **mapSupport**

[Dictionary] To maintain the information of item and their frequency

### **lno**

[int] it represents the total no of transactions

#### **tree**

[class] it represents the Tree class

# **finalPatterns**

[dict] it represents to store the patterns

#### **tidList**

[dict] stores the timestamps of an item

# **Methods**

#### **startMine()**

Mining process will start from here

#### **getPatterns()**

Complete set of patterns will be retrieved with this function

### **save(oFile)**

Complete set of frequent patterns will be loaded in to an output file

#### **getPatternsAsDataFrame()**

Complete set of frequent patterns will be loaded in to a dataframe

### **getMemoryUSS()**

Total amount of USS memory consumed by the mining process will be retrieved from this function

#### **getMemoryRSS()**

Total amount of RSS memory consumed by the mining process will be retrieved from this function

# **getRuntime()**

Total amount of runtime taken by the mining process will be retrieved from this function

#### **creatingOneitemSets()**

Scan the database and store the items with their timestamps which are periodic frequent

### **getPeriodAndSupport()**

Calculates the support and period for a list of timestamps.

#### **Generation()**

Used to implement prefix class equivalence method to generate the periodic patterns recursively

# **Executing the code on terminal:**

```
Format:
(.venv) $ python3 PPP_ECLAT.py <inputFile> <outputFile> <minPS> <period>
Examples:
(.venv) $ python3 PPP_ECLAT.py sampleDB.txt patterns.txt 0.3 0.4
```
# **Sample run of importing the code:**

... code-block:: python

from PAMI.periodicFrequentPattern.basic import PPP\_ECLAT as alg

obj = alg.PPP\_ECLAT(iFile, minPS,period)

obj.startMine()

Patterns = obj.getPatterns()

print("Total number of partial periodic patterns:", len(Patterns))

obj.save(oFile)

Df = obj.getPatternsAsDataFrame()

memUSS = obj.getMemoryUSS()

print("Total Memory in USS:", memUSS)

memRSS = obj.getMemoryRSS()

print("Total Memory in RSS", memRSS)

run = obj.getRuntime()

print("Total ExecutionTime in seconds:", run)

# **Credits:**

The complete program was written by P.RaviKumar under the supervision of Professor Rage Uday Kiran.

 $Mine() \rightarrow None$ 

Main program start with extracting the periodic frequent items from the database and performs prefix equivalence to form the combinations and generates partial-periodic patterns. :return: None

### getMemoryRSS() → float

Total amount of RSS memory consumed by the mining process will be retrieved from this function

#### **Returns**

returning RSS memory consumed by the mining process

#### **Return type** float

### $getMemoryUSS() \rightarrow float$

Total amount of USS memory consumed by the mining process will be retrieved from this function

#### **Returns**

returning USS memory consumed by the mining process

**Return type** float

### $getPatterns() \rightarrow Dict[str, int]$

Function to send the set of frequent patterns after completion of the mining process

### **Returns**

returning frequent patterns

**Return type** dict

# $getPatternsAsDataFrame() \rightarrow DataFrame$

Storing final frequent patterns in a dataframe

# **Returns**

returning frequent patterns in a dataframe

# **Return type**

pd.DataFrame

# $getRuntime() \rightarrow float$

Calculating the total amount of runtime taken by the mining process

#### **Returns**

returning total amount of runtime taken by the mining process

# **Return type**

float

# $printResults() \rightarrow None$

This function is used to print the results :return: None

#### $\textbf{save}(outFile: str) \rightarrow \text{None}$

Complete set of frequent patterns will be loaded in to an output file

# **Parameters**

**outFile**  $(file)$  – name of the output file

**Returns**

None

### $startMine() \rightarrow None$

Main program start with extracting the periodic frequent items from the database and performs prefix equivalence to form the combinations and generates partial-periodic patterns. :return: None

# **GThreePGrowth**

class PAMI.partialPeriodicPattern.basic.GThreePGrowth.GThreePGrowth(*iFile: str*, *minPS: int | float | str*, *period: int | float | str*, *relativePS: bool*, *sep: str = '\t'*)

### Bases: \_partialPeriodicPatterns

#### **Description**

3pgrowth is fundamental approach to mine the partial periodic patterns in temporal database.

### **Reference**

Reference : Discovering Partial Periodic Itemsets in Temporal Databases,SSDBM '17: Proceedings of the 29th International Conference on Scientific and Statistical Database ManagementJune 2017 Article No.: 30 Pages 1–6https://doi.org/10.1145/3085504.3085535

#### **Parameters**

- iFile str : Name of the Input file to mine complete set of frequent pattern's
- **oFile** str: Name of the output file to store complete set of frequent patterns
- minPS float: Minimum partial periodic pattern...
- period float: Minimum partial periodic...
- sep str : This variable is used to distinguish items from one another in a transaction. The default seperator is tab space. However, the users can override their default separator.

#### **Attributes**

#### **self.iFile**

[file] Name of the Input file or path of the input file

#### **self. oFile**

[file] Name of the output file or path of the output file

#### **minPS: float or int or str**

The user can specify minPS either in count or proportion of database size. If the program detects the data type of minPS is integer, then it treats minPS is expressed in count. Otherwise, it will be treated as float. Example: minPS=10 will be treated as integer, while minPS=10.0 will be treated as float

#### **period: float or int or str**

The user can specify period either in count or proportion of database size. If the program detects the data type of period is integer, then it treats period is expressed in count. Otherwise, it will be treated as float. Example: period=10 will be treated as integer, while period=10.0 will be treated as float

#### **sep**

[str] This variable is used to distinguish items from one another in a transaction. The default seperator is tab space or . However, the users can override their default separator.

#### **self.memoryUSS**

[float] To store the total amount of USS memory consumed by the program

#### **self.memoryRSS**

[float] To store the total amount of RSS memory consumed by the program

#### **self.startTime:float**

To record the start time of the mining process

### **self.endTime:float**

To record the completion time of the mining process

#### **Database**

[list] To store the transactions of a database in list

### **mapSupport**

[Dictionary] To maintain the information of item and their frequency

#### **lno**

[int] it represents the total no of transactions

#### **tree**

[class] it represents the Tree class

#### **finalPatterns**

[dict] it represents to store the patterns

# **Methods**

#### **startMine()**

Mining process will start from here

#### **getPatterns()**

Complete set of patterns will be retrieved with this function

### **save(oFile)**

Complete set of frequent patterns will be loaded in to a output file

#### **getPatternsAsDataFrame()**

Complete set of frequent patterns will be loaded in to a dataframe

### **getMemoryUSS()**

Total amount of USS memory consumed by the mining process will be retrieved from this function

#### **getMemoryRSS()**

Total amount of RSS memory consumed by the mining process will be retrieved from this function

# **getRuntime()**

Total amount of runtime taken by the mining process will be retrieved from this function

#### **creatingItemSets()**

Scans the dataset or dataframes and stores in list format

#### **partialPeriodicOneItem()**

Extracts the one-frequent patterns from transactions

#### **updateTransactions()**

updates the transactions by removing the aperiodic items and sort the transactions with items by decreasing support

#### **buildTree()**

constrcuts the main tree by setting the root node as null

### **startMine()**

main program to mine the partial periodic patterns

# **Executing the code on terminal:**

# **Format:**

```
>>> python3 PPPGrowth.py <inputFile> <outputFile> <minPS> <period>
```
**Examples:**

>>> python3 PPPGrowth.py sampleDB.txt patterns.txt 10.0 2.0

# **Sample run of the importing code:**

```
from PAMI.periodicFrequentPattern.basic import PPPGrowth as alg
obj = alg.PPPGrowth(iFile, minPS, period)
obj.startMine()
partialPeriodicPatterns = obj.getPatterns()
print("Total number of partial periodic Patterns:", len(partialPeriodicPatterns))
obj.save(oFile)
Df = obj.getPatternInDf()memUSS = obj.getMemoryUSS()
print("Total Memory in USS:", memUSS)
memRSS = obj.getMemoryRSS()
print("Total Memory in RSS", memRSS)
run = obj.getRuntime()
print("Total ExecutionTime in seconds:", run)
```
# **Credits:**

The complete program was written by P.Likhitha under the supervision of Professor Rage Uday Kiran.

getMemoryRSS() → float

Total amount of RSS memory consumed by the mining process will be retrieved from this function

**Returns**

returning RSS memory consumed by the mining process

**Return type** float

### $getMemoryUSS() \rightarrow float$

Total amount of USS memory consumed by the mining process will be retrieved from this function

#### **Returns**

returning USS memory consumed by the mining process

**Return type** float

## getPatterns()

Function to send the set of frequent patterns after completion of the mining process

### **Returns**

returning frequent patterns

**Return type**

dict

# getPatternsAsDataFrame()

Storing final frequent patterns in a dataframe

# **Returns**

returning frequent patterns in a dataframe

# **Return type**

pd.DataFrame

# $getRuntime() \rightarrow float$

Calculating the total amount of runtime taken by the mining process

#### **Returns**

returning total amount of runtime taken by the mining process

# **Return type**

float

### $mine() \rightarrow None$

Main method where the patterns are mined by constructing tree.

#### $printResults() \rightarrow None$

this function is used to print the results

### save(*outFile: str*)

Complete set of frequent patterns will be loaded in to an output file

# **Parameters**

**outFile** ( $\text{csv}\$   $\text{file}$ ) – name of the output file

# **2.4.2 closed**

# **PPPClose**

class PAMI.partialPeriodicPattern.closed.PPPClose.PPPClose(*iFile*, *periodicSupport*, *period*,

*sep='\t'*)

Bases: \_partialPeriodicPatterns

### **Description**

PPPClose algorithm is used to discover the closed partial periodic patterns in temporal databases. It uses depthfirst search.

#### **Reference**

R. Uday Kiran1 , J. N. Venkatesh2 , Philippe Fournier-Viger3 , Masashi Toyoda1 , P. Krishna Reddy2 and Masaru Kitsuregawa [https://www.tkl.iis.u-tokyo.ac.jp/new/uploads/publication\\_](https://www.tkl.iis.u-tokyo.ac.jp/new/uploads/publication_file/file/799/PAKDD.pdf) [file/file/799/PAKDD.pdf](https://www.tkl.iis.u-tokyo.ac.jp/new/uploads/publication_file/file/799/PAKDD.pdf)

# **Parameters**

- **iFile** str: Name of the Input file to mine complete set of periodic frequent pattern's
- **oFile** str: Name of the output file to store complete set of periodic frequent pattern's
- sep str : This variable is used to distinguish items from one another in a transaction. The default seperator is tab space. However, the users can override their default separator.
- iFile str : Name of the Input file to mine complete set of frequent pattern's
- **oFile** str : Name of the output file to store complete set of frequent patterns
- period float: Minimum partial periodic...
- periodicSupport float: Minimum partial periodic...
- sep str : This variable is used to distinguish items from one another in a transaction. The default seperator is tab space. However, the users can override their default separator.

#### **Attributes**

### **iFile**

[str] Input file name or path of the input file

#### **oFile**

[str] Name of the output file or path of the input file

### **periodicSupport: int or float or str**

The user can specify periodicSupport either in count or proportion of database size. If the program detects the data type of periodicSupport is integer, then it treats periodicSupport is expressed in count. Otherwise, it will be treated as float. Example: periodicSupport=10 will be treated as integer, while periodicSupport=10.0 will be treated as float

### **period: int or float or str**

The user can specify period either in count or proportion of database size. If the program detects the data type of period is integer, then it treats period is expressed in count. Otherwise, it will be treated as float. Example: period=10 will be treated as integer, while period=10.0 will be treated as float

#### **sep**

[str] This variable is used to distinguish items from one another in a transaction. The default separator is tab space or . However, the users can override their default separator.

### **startTime:float**

To record the start time of the mining process

#### **endTime:float**

To record the completion time of the mining process

#### **finalPatterns: dict**

Storing the complete set of patterns in a dictionary variable

# **memoryUSS**

[float] To store the total amount of USS memory consumed by the program

#### **memoryRSS**

[float] To store the total amount of RSS memory consumed by the program

# **Methods**

#### **startMine()**

Mining process will start from here

#### **getPatterns()**

Complete set of patterns will be retrieved with this function

# **save(oFile)**

Complete set of frequent patterns will be loaded in to a output file

# **getPatternsAsDataFrame()**

Complete set of frequent patterns will be loaded in to a dataframe

### **getMemoryUSS()**

Total amount of USS memory consumed by the mining process will be retrieved from this function

#### **getMemoryRSS()**

Total amount of RSS memory consumed by the mining process will be retrieved from this function

### **getRuntime()**

Total amount of runtime taken by the mining process will be retrieved from this function

# **Executing the code on terminal:**

Format:

(.venv) \$ python3 PPPClose.py <inputFile> <outputFile> <periodicSupport> <period>

Examples:

```
(.venv) $ python3 PPPClose.py sampleTDB.txt patterns.txt 0.3 0.4
```
# **Sample run of the imported code:**

```
from PAMI.partialPeriodicPattern.closed import PPPClose as alg
obj = alg.PPPClose("../basic/sampleTDB.txt", "2", "6")
obj.startMine()
periodicFrequentPatterns = obj.getPatterns()
print("Total number of Frequent Patterns:", len(periodicFrequentPatterns))
obj.save("patterns")
Df = obj.getPatternsAsDataFrame()
memUSS = obj.getMemoryUSS()
print("Total Memory in USS:", memUSS)
```
(continues on next page)

(continued from previous page)

```
memRSS = obj.getMemoryRSS()
print("Total Memory in RSS", memRSS)
run = obj.getRuntime()
print("Total ExecutionTime in seconds:", run)
```
# **Credits:**

The complete program was written by P.Likhitha under the supervision of Professor Rage Uday Kiran.

### getMemoryRSS()

Total amount of RSS memory consumed by the mining process will be retrieved from this function

#### **Returns**

returning RSS memory consumed by the mining process

**Return type** float

#### getMemoryUSS()

Total amount of USS memory consumed by the mining process will be retrieved from this function

#### **Returns**

returning USS memory consumed by the mining process

### **Return type**

float

### getPatterns()

Function to send the set of frequent patterns after completion of the mining process

#### **Returns**

returning frequent patterns

**Return type**

dict

#### getPatternsAsDataFrame()

Storing final frequent patterns in a dataframe

# **Returns**

returning frequent patterns in a dataframe

### **Return type** pd.DataFrame

# getRuntime()

Calculating the total amount of runtime taken by the mining process

#### **Returns**

returning total amount of runtime taken by the mining process

#### **Return type**

float

# mine()

Mining process will start from here

# printResults()

To print all the results of execution

# save(*outFile*)

Complete set of frequent patterns will be loaded in to a output file

**Parameters outFile**  $(file)$  – name of the output file

### startMine()

Mining process will start from here

# **2.4.3 maximal**

# **Max3PGrowth**

class PAMI.partialPeriodicPattern.maximal.Max3PGrowth.Max3PGrowth(*iFile*, *periodicSupport*, *period*,  $sep=\forall')$ 

Bases: \_partialPeriodicPatterns

#### **Description**

Max3p-Growth algorithm IS to discover maximal periodic-frequent patterns in a temporal database. It extract the partial periodic patterns from 3p-tree and checks for the maximal property and stores all the maximal patterns in max3p-tree and extracts the maximal periodic patterns.

### **Reference**

R. Uday Kiran, Yutaka Watanobe, Bhaskar Chaudhury, Koji Zettsu, Masashi Toyoda, Masaru Kitsuregawa, "Discovering Maximal Periodic-Frequent Patterns in Very Large Temporal Databases", IEEE 2020, <https://ieeexplore.ieee.org/document/9260063>

### **Parameters**

- iFile str : Name of the Input file to mine complete set of frequent pattern's
- **oFile** str: Name of the output file to store complete set of frequent patterns
- **period** float: Minimum partial periodic...
- **periodicSupport** str: Minimum partial periodic...
- maximalTree str: Minimum partial periodic...
- sep str : This variable is used to distinguish items from one another in a transaction. The default seperator is tab space. However, the users can override their default separator.

# **Attributes**

# **iFile**

[file] Name of the Input file or path of the input file

#### **oFile**

[file] Name of the output file or path of the output file

### **periodicSupport: float or int or str**

The user can specify periodicSupport either in count or proportion of database size. If the program detects the data type of periodicSupport is integer, then it treats periodicSupport is expressed in count. Otherwise, it will be treated as float. Example: periodicSupport=10 will be treated as integer, while periodicSupport=10.0 will be treated as float

#### **period: float or int or str**

The user can specify period either in count or proportion of database size. If the program detects the data type of period is integer, then it treats period is expressed in count. Otherwise, it will be treated as float. Example: period=10 will be treated as integer, while period=10.0 will be treated as float

#### **sep**

[str] This variable is used to distinguish items from one another in a transaction. The default seperator is tab space or . However, the users can override their default separator.

# **memoryUSS**

[float] To store the total amount of USS memory consumed by the program

#### **memoryRSS**

[float] To store the total amount of RSS memory consumed by the program

#### **startTime:float**

To record the start time of the mining process

#### **endTime:float**

To record the completion time of the mining process

# **periodicSupport**

[int/float] The user given minimum period-support

#### **period**

[int/float] The user given maximum period

# **Database**

[list] To store the transactions of a database in list

#### **mapSupport**

[Dictionary] To maintain the information of item and their frequency

# **lno**

[int] it represents the total no of transaction

#### **tree**

[class] it represents the Tree class

## **itemSetCount**

[int] it represents the total no of patterns

#### **finalPatterns**

[dict] it represents to store the patterns

### **Methods**

### **startMine()**

Mining process will start from here

#### **getFrequentPatterns()**

Complete set of patterns will be retrieved with this function

#### **save(oFile)**

Complete set of periodic-frequent patterns will be loaded in to a output file

# **getPatternsAsDataFrame()**

Complete set of periodic-frequent patterns will be loaded in to a dataframe

#### **getMemoryUSS()**

Total amount of USS memory consumed by the mining process will be retrieved from this function

# **getMemoryRSS()**

Total amount of RSS memory consumed by the mining process will be retrieved from this function

#### **getRuntime()**

Total amount of runtime taken by the mining process will be retrieved from this function

#### **creatingitemSets(fileName)**

Scans the dataset or dataframes and stores in list format

### **PeriodicFrequentOneItem()**

Extracts the one-periodic-frequent patterns from Databases

### **updateDatabases()**

update the Databases by removing aperiodic items and sort the Database by item decreased support

#### **buildTree()**

after updating the Databases ar added into the tree by setting root node as null

#### **startMine()**

the main method to run the program

### **Executing the code on terminal:**

# **Format:**

```
>>> python3 max3prowth.py <inputFile> <outputFile> <periodicSupport>
˓→<period>
```
#### **Examples:**

>>> python3 Max3PGrowth.py sampleTDB.txt patterns.txt 0.3 0.4

# **Sample run of the importing code:**

```
from PAMI.periodicFrequentPattern.maximal import ThreePGrowth as alg
obj = alg.ThreePGrowth(iFile, periodicSupport, period)
obj.startMine()
partialPeriodicPatterns = obj.partialPeriodicPatterns()
print("Total number of partial periodic Patterns:", len(partialPeriodicPatterns))
obj.save(oFile)
Df = obj.getPatternInDf()
```
(continues on next page)

(continued from previous page)

```
memUSS = obj.getMemoryUSS()
print("Total Memory in USS:", memUSS)
memRSS = obj.getMemoryRSS()
print("Total Memory in RSS", memRSS)
run = obj.getRuntime()
```
print("Total ExecutionTime in seconds:", run)

# **Credits:**

The complete program was written by P.Likhitha under the supervision of Professor Rage Uday Kiran.

### getMemoryRSS()

Total amount of RSS memory consumed by the mining process will be retrieved from this function

### **Returns**

returning RSS memory consumed by the mining process

**Return type**

# float

# getMemoryUSS()

Total amount of USS memory consumed by the mining process will be retrieved from this function

### **Returns**

returning USS memory consumed by the mining process

# **Return type**

float

#### getPatterns()

Function to send the set of periodic-frequent patterns after completion of the mining process

#### **Returns**

returning periodic-frequent patterns

### **Return type**

dict

### getPatternsAsDataFrame()

Storing final periodic-frequent patterns in a dataframe

### **Returns**

returning periodic-frequent patterns in a dataframe

#### **Return type**

pd.DataFrame

#### getRuntime()

Calculating the total amount of runtime taken by the mining process

#### **Returns**

returning total amount of runtime taken by the mining process

**Return type** float

#### mine()

Mining process will start from this function

# printResults()

This function is used to print the results

### save(*outFile*)

Complete set of periodic-frequent patterns will be loaded in to a output file

**Parameters outFile** ( $\text{csv}$   $\text{file}$ ) – name of the output file

# **2.4.4 TopK**

# **k3PMiner**

class PAMI.partialPeriodicPattern.topk.k3PMiner.k3PMiner(*iFile*, *k*, *period*, *sep='\t'*)

Bases: partialPeriodicPatterns

#### **Description**

k3PMiner is and algorithm to discover top - k partial periodic patterns in a temporal database.

#### **Reference**

Palla Likhitha,Rage Uday Kiran, Discovering Top-K Partial Periodic Patterns in Big Temporal Databases [https://dl.acm.org/doi/10.1007/978-3-031-39847-6\\_28](https://dl.acm.org/doi/10.1007/978-3-031-39847-6_28)

# **Parameters**

- **iFile** str: Name of the Input file to mine complete set of periodic frequent pattern's
- oFile str : Name of the output file to store complete set of periodic frequent pattern's
- sep str : This variable is used to distinguish items from one another in a transaction. The default seperator is tab space. However, the users can override their default separator.
- iFile str : Name of the Input file to mine complete set of frequent pattern's
- **oFile** str: Name of the output file to store complete set of frequent patterns
- **period** str: Minimum partial periodic...
- sep str : This variable is used to distinguish items from one another in a transaction. The default seperator is tab space. However, the users can override their default separator.

# **Attributes**

**iFile**

[str] Input file name or path of the input file

#### **k: int**

User specified count of top partial periodic patterns

#### **sep**

[str] This variable is used to distinguish items from one another in a transaction. The default seperator is tab space or . However, the users can override their default separator.

#### **oFile**

[str] Name of the output file or the path of the output file

#### **startTime:float**

To record the start time of the mining process

### **endTime:float**

To record the completion time of the mining process

### **finalPatterns: dict**

Storing the complete set of patterns in a dictionary variable

#### **memoryUSS**

[float] To store the total amount of USS memory consumed by the program

### **memoryRSS**

[float] To store the total amount of RSS memory consumed by the program

# **Methods**

**startMine()**

Mining process will start from here

### **getPatterns()**

Complete set of patterns will be retrieved with this function

#### **save(oFile)**

Complete set of frequent patterns will be loaded in to a output file

# **getPatternsAsDataFrame()**

Complete set of frequent patterns will be loaded in to a dataframe

#### **getMemoryUSS()**

Total amount of USS memory consumed by the mining process will be retrieved from this function

#### **getMemoryRSS()**

Total amount of RSS memory consumed by the mining process will be retrieved from this function

### **getRuntime()**

Total amount of runtime taken by the mining process will be retrieved from this function

# **creatingItemSets()**

Scans the dataset or dataframes and stores in list format

#### **frequentOneItem()**

Generates one frequent patterns

#### **eclatGeneration(candidateList)**

It will generate the combinations of frequent items

#### **generateFrequentPatterns(tidList)**

It will generate the combinations of frequent items from a list of items
## **Executing the code on terminal:**

Format: python3 k3PMiner.py <iFile> <oFile> <k> <period> Examples: python3 k3PMiner.py sampleDB.txt patterns.txt 10 3

## **Sample run of the importing code:**

... code-block:: python

import PAMI.partialPeriodicPattern.topk.k3PMiner as alg obj = alg.Topk\_PPPGrowth(iFile, k, period) obj.startMine() partialPeriodicPatterns = obj.getPatterns() print("Total number of top partial periodic Patterns:", len(partialPeriodicPatterns)) obj.save(oFile) Df = obj.getPatternInDataFrame() memUSS = obj.getMemoryUSS() print("Total Memory in USS:", memUSS) memRSS = obj.getMemoryRSS() print("Total Memory in RSS", memRSS) run = obj.getRuntime() print("Total ExecutionTime in seconds:", run)

## **Credits:**

The complete program was written by P.Likhitha under the supervision of Professor Rage Uday Kiran.

### getMemoryRSS()

Total amount of RSS memory consumed by the mining process will be retrieved from this function

### **Returns**

returning RSS memory consumed by the mining process

**Return type**

### float

## getMemoryUSS()

Total amount of USS memory consumed by the mining process will be retrieved from this function

### **Returns**

returning USS memory consumed by the mining process

### **Return type** float

### getPatterns()

Function to send the set of frequent patterns after completion of the mining process

### **Returns**

returning frequent patterns

**Return type** dict

## getPatternsAsDataFrame()

Storing final frequent patterns in a dataframe

### **Returns**

returning frequent patterns in a dataframe

# **Return type**

pd.DataFrame

## getRuntime()

Calculating the total amount of runtime taken by the mining process

## **Returns**

returning total amount of runtime taken by the mining process

## **Return type**

float

## mine()

Main function of the program

## printResults()

This function is used to print the results

## save(*outFile*)

Complete set of frequent patterns will be loaded in to an output file

## **Parameters**

**outFile**  $(file)$  – name of the output file

### startMine()

Main function of the program

## **2.4.5 Cuda**

### Pending

# **2.5 Periodic correlated pattern mining**

Periodic correlated pattern mining is a data mining task aimed at discovering patterns within a temporal database that exhibit both periodic behavior and correlation between their occurrences. Unlike traditional periodic pattern mining, which focuses solely on periodicity, periodic correlated pattern mining considers the relationship between pattern occurrences over time. These patterns are characterized by their recurring nature and the presence of correlations between occurrences at specific time intervals.

Applications: Retail Sales Analysis, Web Usage Mining, Healthcare Monitoring.

Periodic correlated pattern mining is a data mining task aimed at discovering patterns within a temporal database that exhibit both periodic behavior and correlation between their occurrences. Unlike traditional periodic pattern mining, which focuses solely on periodicity, periodic correlated pattern mining considers the relationship between pattern occurrences over time. These patterns are characterized by their recurring nature and the presence of correlations between occurrences at specific time intervals.

Applications: Retail Sales Analysis, Web Usage Mining, Healthcare Monitoring.

## **2.5.1 Basic**

## **EPCPGrowth**

class PAMI.periodicCorrelatedPattern.basic.EPCPGrowth.EPCPGrowth(*iFile*, *minSup*, *minAllConf* , *maxPer*, *maxPerAllConf* ,

 $sep=\forall')$ 

Bases: \_periodicCorrelatedPatterns

## **Description**

EPCPGrowth is an algorithm to discover periodic-Correlated patterns in a temporal database.

### **Reference**

[http://www.tkl.iis.u-tokyo.ac.jp/new/uploads/publication\\_file/file/897/Venkatesh2018\\_](http://www.tkl.iis.u-tokyo.ac.jp/new/uploads/publication_file/file/897/Venkatesh2018_Chapter_DiscoveringPeriodic-Correlated.pdf) [Chapter\\_DiscoveringPeriodic-Correlated.pdf](http://www.tkl.iis.u-tokyo.ac.jp/new/uploads/publication_file/file/897/Venkatesh2018_Chapter_DiscoveringPeriodic-Correlated.pdf)

## **Attributes**

### **iFile**

[file] Name of the Input file or path of the input file

### **oFile**

[file] Name of the output file or path of the output file

### **minSup**

[int or float or str] The user can specify minSup either in count or proportion of database size. If the program detects the data type of minSup is integer, then it treats minSup is expressed in count. Otherwise, it will be treated as float. Example: minSup=10 will be treated as integer, while minSup=10.0 will be treated as float

### **minAllConf**

[int or float or str] The user can specify minAllConf either in count or proportion of database size. If the program detects the data type of minAllConf is integer, then it treats minAllCOnf is expressed in count. Otherwise, it will be treated as float. Example: minAllCOnf=10 will be treated as integer, while minAllConf=10.0 will be treated as float

### **maxPer**

[int or float or str] The user can specify maxPer either in count or proportion of database size. If the program detects the data type of maxPer is integer, then it treats maxPer is expressed in count. Otherwise, it will be treated as float. Example: maxPer=10 will be treated as integer, while maxPer=10.0 will be treated as float

### **maxPerAllConf**

[int or float or str] The user can specify maxPerAllConf either in count or proportion of database size. If the program detects the data type of maaxPerAllConf is integer, then it treats maxPerAllConf is expressed in count. Otherwise, it will be treated as float. Example : maxPerAllConf=10 will be treated as integer, while maxPerAllConf=10.0 will be treated as float

**sep**

[str] This variable is used to distinguish items from one another in a transaction. The default seperator is tab space or . However, the users can override their default separator.

#### **memoryUSS**

[float] To store the total amount of USS memory consumed by the program

#### **memoryRSS**

[float] To store the total amount of RSS memory consumed by the program

### **startTime**

[float] To record the start time of the mining process

### **endTime**

[float] To record the completion time of the mining process

### **Database**

[list] To store the transactions of a database in list

### **mapSupport**

[Dictionary] To maintain the information of item and their frequency

#### **lno**

[int] To represent the total no of transaction

#### **tree**

[class] To represents the Tree class

### **itemSetCount**

[int] To represents the total no of patterns

### **finalPatterns**

[dict] To store the complete patterns

### **Methods**

**startMine()**

Mining process will start from here

### **getPatterns()**

Complete set of patterns will be retrieved with this function

## **save(oFile)**

Complete set of periodic-frequent patterns will be loaded in to a output file

### **getPatternsAsDataFrame()**

Complete set of periodic-frequent patterns will be loaded in to a dataframe

### **getMemoryUSS()**

Total amount of USS memory consumed by the mining process will be retrieved from this function

### **getMemoryRSS()**

Total amount of RSS memory consumed by the mining process will be retrieved from this function

### **getRuntime()**

Total amount of runtime taken by the mining process will be retrieved from this function

### **creatingItemSets(fileName)**

Scans the dataset and stores in a list format

## **PeriodicFrequentOneItem()**

Extracts the one-periodic-frequent patterns from database

#### **updateDatabases()**

Update the database by removing aperiodic items and sort the Database by item decreased support

### **buildTree()**

After updating the Database, remaining items will be added into the tree by setting root node as null

#### **convert()**

to convert the user specified value

### **Executing the code on terminal:**

## **Format:**

>>> python3 PFPGrowth.py <inputFile> <outputFile> <minSup> <maxPer>

### **Examples:**

>>> python3 PFPGrowth.py sampleTDB.txt patterns.txt 0.3 0.4

## **Sample run of importing the code:**

```
from PAMI.periodicCorrelatedPattern.basic import EPCPGrowth as alg
obj = alg.EPCPGrowth(iFile, minSup, minAllCOnf, maxPer, maxPerAllConf)
obj.startMine()
periodicCorrelatedPatterns = obj.getPatterns()
print("Total number of Periodic Frequent Patterns:",
˓→len(periodicCorrelatedPatterns))
obj.save(oFile)
Df = obj.getPatternsAsDataFrame()
memUSS = obj.getMemoryUSS()
print("Total Memory in USS:", memUSS)
```
(continues on next page)

(continued from previous page)

```
memRSS = obj.getMemoryRSS()
print("Total Memory in RSS", memRSS)
run = obj.getRuntime()
print("Total ExecutionTime in seconds:", run)
```
## **Credits:**

The complete program was written by P.Likhitha under the supervision of Professor Rage Uday Kiran.

### getMemoryRSS() → float

Total amount of RSS memory consumed by the mining process will be retrieved from this function

### **Returns**

returning RSS memory consumed by the mining process

**Return type**

float

## getMemoryUSS() → float

Total amount of USS memory consumed by the mining process will be retrieved from this function

### **Returns**

returning USS memory consumed by the mining process

## **Return type**

float

### $getPatterns() \rightarrow dict$

Function to send the set of periodic-frequent patterns after completion of the mining process

#### **Returns**

returning periodic-frequent patterns

**Return type**

dict

## $getPatternsAsDataFrame() \rightarrow DataFrame$

Storing final periodic-frequent patterns in a dataframe

## **Returns**

returning periodic-frequent patterns in a dataframe

### **Return type** pd.DataFrame

### $getRuntime() \rightarrow float$

Calculating the total amount of runtime taken by the mining process

#### **Returns**

returning total amount of runtime taken by the mining process

#### **Return type**

float

 $printResults() \rightarrow None$ 

This function is used to print thr results

 $\textbf{save}(outFile: str) \rightarrow \text{None}$ 

Complete set of periodic-frequent patterns will be loaded in to an output file

**Parameters outFile** ( $\text{csv}\$   $\text{file}$ ) – name of the output file

```
startMine() \rightarrow None
```
Mining process will start from this function

# **2.6 Stable Periodic Pattern Mining**

Stable Periodic Pattern Mining (SPPM) is a data mining task focused on discovering patterns within transactional databases that exhibit consistent and predictable periodic behavior. Unlike traditional periodic pattern mining approaches that may identify patterns with varying periodicity, SPPM specifically targets patterns with stable intervals between successive occurrences. These patterns, known as Stable Periodic-Frequent Patterns (SPPs), demonstrate stable repetition over time, making them more reliable and suitable for predictive modeling and analysis. SPPM aims to identify SPPs that adhere to user-defined constraints on periodicity stability, enabling the discovery of patterns with consistent periodic behavior.

Applications: Traffic Flow Optimization, Financial Market Analysis, Manufacturing Process Optimization.

Stable Periodic Pattern Mining (SPPM) is a data mining task focused on discovering patterns within transactional databases that exhibit consistent and predictable periodic behavior. Unlike traditional periodic pattern mining approaches that may identify patterns with varying periodicity, SPPM specifically targets patterns with stable intervals between successive occurrences. These patterns, known as Stable Periodic-Frequent Patterns (SPPs), demonstrate stable repetition over time, making them more reliable and suitable for predictive modeling and analysis. SPPM aims to identify SPPs that adhere to user-defined constraints on periodicity stability, enabling the discovery of patterns with consistent periodic behavior.

Applications: Traffic Flow Optimization, Financial Market Analysis, Manufacturing Process Optimization.

## **2.6.1 Basic**

## **SPPGrowth**

class PAMI.stablePeriodicFrequentPattern.basic.SPPGrowth.SPPGrowth(*inputFile*, *minSup*, *maxPer*, *maxLa*, *sep='\t'*)

Bases: object

### **Description**

Stable periodic pattern mining aims to dicover all interesting patterns in a temporal database using three contraints minimum support, maximum period and maximum lability, that have support no less than the user-specified minimum support constraint and lability no greater than maximum lability.

### **Reference**

Dao, H.N. et al. (2022). Towards Efficient Discovery of Stable Periodic Patterns in Big Columnar Temporal Databases. In: Fujita, H., Fournier-Viger, P., Ali, M., Wang, Y. (eds) Advances and Trends in Artificial Intelligence. Theory and Practices in Artificial Intelligence. IEA/AIE 2022. Lecture Notes in Computer Science(), vol 13343. Springer, Cham. [https://doi.org/10.](https://doi.org/10.1007/978-3-031-08530-7_70) [1007/978-3-031-08530-7\\_70](https://doi.org/10.1007/978-3-031-08530-7_70)

### **Parameters**

## •  $iFile - str :$

Name of the Input file to mine complete set of frequent pattern's

- **oFile** str: Name of the output file to store complete set of frequent patterns
- minSup str: Minimum number of frequent patterns to be included in the output file.
- maxLa float: Minimum number of  $\dots$
- maxPer float: Maximum number of frequent patterns to be included in the output file.
- sep str : This variable is used to distinguish items from one another in a transaction. The default seperator is tab space. However, the users can override their default separator.

#### **Attributes**

#### **iFile**

[file] Name of the Input file or path of the input file

#### **oFile**

[file] Name of the output file or path of the output file

### **minSup: int or float or str**

The user can specify minSup either in count or proportion of database size. If the program detects the data type of minSup is integer, then it treats minSup is expressed in count. Otherwise, it will be treated as float. Example: minSup=10 will be treated as integer, while minSup=10.0 will be treated as float

### **maxPer**

[int or float or str] The user can specify maxPer either in count or proportion of database size. If the program detects the data type of maxPer is integer, then it treats maxPer is expressed in count. Otherwise, it will be treated as float. Example: maxPer=10 will be treated as integer, while maxPer=10.0 will be treated as float

### **maxLa**

[int or float or str] The user can specify maxLa either in count or proportion of database size. If the program detects the data type of maxLa is integer, then it treats maxLa is expressed in count. Otherwise, it will be treated as float. Example: maxLa=10 will be treated as integer, while maxLa=10.0 will be treated as float

### **sep**

[str] This variable is used to distinguish items from one another in a transaction. The default seperator is tab space or . However, the users can override their default separator.

#### **memoryUSS**

[float] To store the total amount of USS memory consumed by the program

### **memoryRSS**

[float] To store the total amount of RSS memory consumed by the program

### **startTime**

[float] To record the start time of the mining process

### **endTime**

[float] To record the completion time of the mining process

### **Database**

[list] To store the transactions of a database in list

### **mapSupport**

[Dictionary] To maintain the information of item and their frequency

#### **lno**

[int] To represent the total no of transaction

### **tree**

[class] To represents the Tree class

## **itemSetCount**

[int] To represents the total no of patterns

### **finalPatterns**

[dict] To store the complete patterns

## **Methods**

**startMine()** Mining process will start from here

### **getPatterns()**

Complete set of patterns will be retrieved with this function

### **save(oFile)**

Complete set of periodic-frequent patterns will be loaded in to a output file

### **getPatternsAsDataFrame()**

Complete set of periodic-frequent patterns will be loaded in to a dataframe

### **getMemoryUSS()**

Total amount of USS memory consumed by the mining process will be retrieved from this function

### **getMemoryRSS()**

Total amount of RSS memory consumed by the mining process will be retrieved from this function

## **getRuntime()**

Total amount of runtime taken by the mining process will be retrieved from this function

### **creatingItemSets(fileName)**

Scans the dataset and stores in a list format

## **PeriodicFrequentOneItem()**

Extracts the one-periodic-frequent patterns from database

#### **updateDatabases()**

Update the database by removing aperiodic items and sort the Database by item decreased support

### **buildTree()**

After updating the Database, remaining items will be added into the tree by setting root node as null

## **convert()**

to convert the user specified value

## **Methods to execute code on terminal**

```
Format:
(.venv) $ python3 topk.py <inputFile> <outputFile> <minSup> <maxPer> <maxLa>
Example usage :
(.venv) $ python3 topk.py sampleTDB.txt patterns.txt 0.3 0.4 0.3
```
**Note:** constraints will be considered in percentage of database transactions

## **Importing this algorithm into a python program**

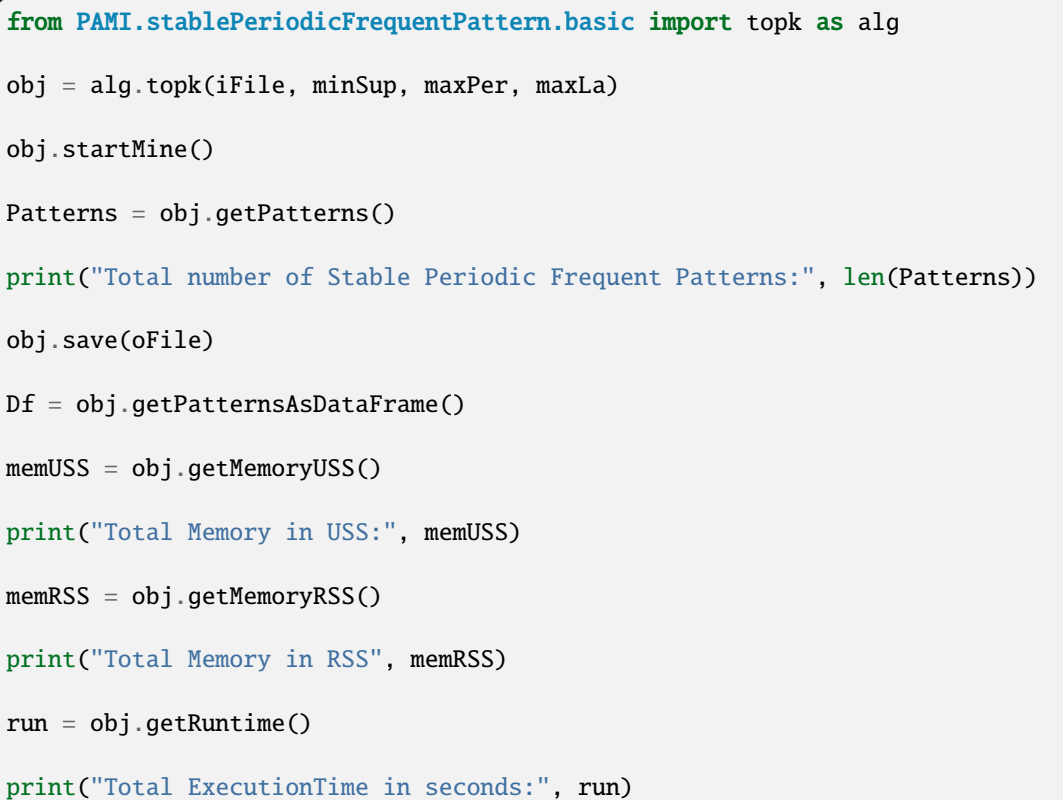

## **Credits:**

The complete program was written by P.Likhitha under the supervision of Professor Rage Uday Kiran.

## $SPPList = \{\}$

## getMemoryRSS()

Total amount of RSS memory consumed by the mining process will be retrieved from this function

### **Returns**

returning RSS memory consumed by the mining process

**Return type**

float

## getMemoryUSS()

Total amount of USS memory consumed by the mining process will be retrieved from this function

### **Returns**

returning USS memory consumed by the mining process

## **Return type**

float

## getPatterns()

Function to send the set of periodic-frequent patterns after completion of the mining process

### **Returns**

returning periodic-frequent patterns

**Return type**

dict

### getPatternsAsDataFrame()

Storing final periodic-frequent patterns in a dataframe

## **Returns**

returning periodic-frequent patterns in a dataframe

### **Return type**

pd.DataFrame

### getRuntime()

Calculating the total amount of runtime taken by the mining process

## **Returns**

returning total amount of runtime taken by the mining process

### **Return type**

float

## mine()

Mining process will start from this function

### printResults()

This function is used to print the results

### save(*outFile*)

Complete set of periodic-frequent patterns will be loaded in to an output file

### **Parameters**

**outFile** ( $\text{csv}\$   $\text{file}$ ) – name of the output file

## startMine()

Mining process will start from this function

## **SPPEclat**

class PAMI.stablePeriodicFrequentPattern.basic.SPPEclat.SPPEclat(*inputFile*, *minSup*, *maxPer*,  $maxLa, sep=\forall$ 

Bases: \_stablePeriodicFrequentPatterns

### **Description**

Stable periodic pattern mining aims to dicover all interesting patterns in a temporal database using three contraints minimum support, maximum period and maximum lability, that have support no less than the user-specified minimum support constraint and lability no greater than maximum lability.

### **Reference**

Fournier-Viger, P., Yang, P., Lin, J. C.-W., Kiran, U. (2019). Discovering Stable Periodic-Frequent Patterns in Transactional Data. Proc. 32nd Intern. Conf. on Industrial, Engineering and Other Applications of Applied Intelligent Systems (IEA AIE 2019), Springer LNAI, pp. 230-244

### **Parameters**

- iFile str : Name of the Input file to mine complete set of stable periodic Frequent Pattern.
- oFile str : Name of the output file to store complete set of stable periodic Frequent Pattern.
- minSup float or int or str : The user can specify minSup either in count or proportion of database size. If the program detects the data type of minSup is integer, then it treats minSup is expressed in count. Otherwise, it will be treated as float. Example: minSup=10 will be treated as integer, while minSup=10.0 will be treated as float
- **itemSup** int or float : Frequency of an item
- **maxLa** float : minimum loss of a pattern
- sep str : This variable is used to distinguish items from one another in a transaction. The default seperator is tab space. However, the users can override their default separator.

## **Attributes**

### **iFile**

[file] Name of the Input file or path of the input file

### **oFile**

[file] Name of the output file or path of the output file

### **minSup**

[int or float or str] The user can specify minSup either in count or proportion of database size. If the program detects the data type of minSup is integer, then it treats minSup is expressed in count. Otherwise, it will be treated as float. Example: minSup=10 will be treated as integer, while minSup=10.0 will be treated as float

### **maxPer**

[int or float or str] The user can specify maxPer either in count or proportion of database size. If the program detects the data type of maxPer is integer, then it treats maxPer is expressed in count. Otherwise, it will be treated as float. Example: maxPer=10 will be treated as integer, while maxPer=10.0 will be treated as float

## **maxLa**

[int or float or str] The user can specify maxLa either in count or proportion of database size. If the program detects the data type of maxLa is integer, then it treats maxLa is expressed in count. Otherwise, it will be treated as float. Example: maxLa=10 will be treated as integer, while maxLa=10.0 will be treated as float

### **sep**

[str] This variable is used to distinguish items from one another in a transaction. The default seperator is tab space or . However, the users can override their default separator.

### **memoryUSS**

[float] To store the total amount of USS memory consumed by the program

## **memoryRSS**

[float] To store the total amount of RSS memory consumed by the program

### **startTime:float**

To record the start time of the mining process

### **endTime:float**

To record the completion time of the mining process

### **Database**

[list] To store the transactions of a database in list

### **mapSupport**

[Dictionary] To maintain the information of item and their frequency

### **lno**

[int] it represents the total no of transactions

### **tree**

[class] it represents the Tree class

#### **itemSetCount**

[int] it represents the total no of patterns

### **finalPatterns**

[dict] it represents to store the patterns

### **tidList**

[dict] stores the timestamps of an item

### **Methods**

### **startMine()**

Mining process will start from here

### **getPatterns()**

Complete set of patterns will be retrieved with this function

### **save(oFile)**

Complete set of periodic-frequent patterns will be loaded in to an output file

### **getPatternsAsDataFrame()**

Complete set of periodic-frequent patterns will be loaded in to a dataframe

### **getMemoryUSS()**

Total amount of USS memory consumed by the mining process will be retrieved from this function

#### **getMemoryRSS()**

Total amount of RSS memory consumed by the mining process will be retrieved from this function

## **getRuntime()**

Total amount of runtime taken by the mining process will be retrieved from this function

## **creatingItemSets()**

Scan the database and store the items with their timestamps which are periodic frequent

## **calculateLa()**

Calculates the support and period for a list of timestamps.

#### **Generation()**

Used to implement prefix class equivalence method to generate the periodic patterns recursively

## **Methods to execute code on terminal**

```
Format:
(.venv) $ python3 basic.py <inputFile> <outputFile> <minSup> <maxPer> <maxLa>
Example usage:
(.venv) $ python3 basic.py sampleDB.txt patterns.txt 10.0 4.0 2.0
        .. note:: constraints will be considered in percentage of database␣
\rightarrowtransactions
```
### **Importing this algorithm into a python program**

```
... code-block:: python
```
from PAMI.stablePeriodicFrequentPattern.basic import basic as alg obj = alg.PFPECLAT("../basic/sampleTDB.txt", 5, 3, 3) obj.startMine() Patterns = obj.getPatterns() print("Total number of Stable Periodic Frequent Patterns:", len(Patterns)) obj.save("patterns") Df = obj.getPatternsAsDataFrame() memUSS = obj.getMemoryUSS() print("Total Memory in USS:", memUSS) memRSS = obj.getMemoryRSS() print("Total Memory in RSS", memRSS) run = obj.getRuntime() print("Total ExecutionTime in seconds:", run)

## **Credits:**

The complete program was written by P.Likhitha under the supervision of Professor Rage Uday Kiran.

## getMemoryRSS()

Total amount of RSS memory consumed by the mining process will be retrieved from this function :return: returning RSS memory consumed by the mining process :rtype: float

## getMemoryUSS()

Total amount of USS memory consumed by the mining process will be retrieved from this function :return: returning USS memory consumed by the mining process :rtype: float

### getPatterns()

Function to return the set of stable periodic-frequent patterns after completion of the mining process

### **Returns**

returning stable periodic-frequent patterns

### **Return type**

dict

## getPatternsAsDataFrame()

Storing final periodic-frequent patterns in a dataframe

### **Returns**

returning periodic-frequent patterns in a dataframe

**Return type** pd.DataFrame

## getRuntime()

Calculating the total amount of runtime taken by the mining process

### **Returns**

returning total amount of runtime taken by the mining process

### **Return type**

float

### mine()

Method to start the mining of patterns

## printResults()

This function is used to print the results

### save(*outFile*)

Complete set of periodic-frequent patterns will be loaded in to an output file

### **Parameters**

**outFile** ( $\text{csv}$   $\text{file}$ ) – name of the output file

## startMine()

Method to start the mining of patterns

## **2.6.2 TopK**

## **TSPIN**

class PAMI.stablePeriodicFrequentPattern.topK.TSPIN.TSPIN(*iFile*, *maxPer*, *maxLa*, *k*, *sep='\t'*) Bases: \_stablePeriodicFrequentPatterns

### **Description**

TSPIN is an algorithm to discover top stable periodic-frequent patterns in a transactional database.

## **Reference**

Fournier-Viger, P., Wang, Y., Yang, P. et al. TSPIN: mining top-k stable periodic patterns. Appl Intell 52, 6917–6938 (2022). <https://doi.org/10.1007/s10489-020-02181-6>

### **Parameters**

- iFile str : Name of the Input file to mine complete set of frequent pattern's
- **oFile** str: Name of the output file to store complete set of frequent patterns
- maxPer float: Maximum number of frequent patterns to be included in the output file.
- maxLa str: Maximum number of frequent patterns to be included in the output file.
- sep str : This variable is used to distinguish items from one another in a transaction. The default seperator is tab space. However, the users can override their default separator.

## **Attributes**

#### **iFile**

[file] Name of the Input file or path of the input file

### **oFile**

[file] Name of the output file or path of the output file

### **maxPer**

[int or float or str] The user can specify maxPer either in count or proportion of database size. If the program detects the data type of maxPer is integer, then it treats maxPer is expressed in count. Otherwise, it will be treated as float. Example: maxPer=10 will be treated as integer, while maxPer=10.0 will be treated as float

#### **maxLa**

[int or float or str] The user can specify maxLa either in count or proportion of database size. If the program detects the data type of maxLa is integer, then it treats maxLa is expressed in count. Otherwise, it will be treated as float. Example: maxLa=10 will be treated as integer, while maxLa=10.0 will be treated as float

#### **sep**

[str] This variable is used to distinguish items from one another in a transaction. The default seperator is tab space or . However, the users can override their default separator.

### **memoryUSS**

[float] To store the total amount of USS memory consumed by the program

### **memoryRSS**

[float] To store the total amount of RSS memory consumed by the program

## **startTime**

[float] To record the start time of the mining process

## **endTime**

[float] To record the completion time of the mining process

### **Database**

[list] To store the transactions of a database in list

### **mapSupport**

[Dictionary] To maintain the information of item and their frequency

### **lno**

[int] To represent the total no of transaction

### **tree**

[class] To represents the Tree class

#### **itemSetCount**

[int] To represents the total no of patterns

### **finalPatterns**

[dict] To store the complete patterns

### **Methods**

### **startMine()**

Mining process will start from here

## **getPatterns()**

Complete set of patterns will be retrieved with this function

#### **save(oFile)**

Complete set of periodic-frequent patterns will be loaded in to a output file

## **getPatternsAsDataFrame()**

Complete set of periodic-frequent patterns will be loaded in to a dataframe

### **getMemoryUSS()**

Total amount of USS memory consumed by the mining process will be retrieved from this function

### **getMemoryRSS()**

Total amount of RSS memory consumed by the mining process will be retrieved from this function

#### **getRuntime()**

Total amount of runtime taken by the mining process will be retrieved from this function

### **creatingItemSets(fileName)**

Scans the dataset and stores in a list format

#### **PeriodicFrequentOneItem()**

Extracts the one-periodic-frequent patterns from database

### **updateDatabases()**

Update the database by removing aperiodic items and sort the Database by item decreased support

#### **buildTree()**

After updating the Database, remaining items will be added into the tree by setting root node as null

### **convert()**

to convert the user specified value

## **Methods to execute code on terminal**

**Format:**

>>> python3 TSPIN.py <inputFile> <outputFile> <maxPer> <maxLa>

**Example:**

>>> python3 TSPIN.py sampleTDB.txt patterns.txt 0.3 0.4 0.6

**Note:** maxPer, maxLa and k will be considered in percentage of database transactions

## **Importing this algorithm into a python program**

```
from PAMI.stablePeriodicFrequentPattern.basic import TSPIN as alg
obj = alg.TSPIN(iFile, maxPer, maxLa, k)
obj.startMine()
stablePeriodicFrequentPatterns = obj.getPatterns()
print("Total number of Periodic Frequent Patterns:",␣
˓→len(stablePeriodicFrequentPatterns))
obj.savePatterns(oFile)
Df = obj.getPatternsAsDataFrame()
memUSS = obj.getMemoryUSS()
print("Total Memory in USS:", memUSS)
memRSS = obj.getMemoryRSS()
print("Total Memory in RSS", memRSS)
run = obj.getRuntime()
print("Total ExecutionTime in seconds:", run)
```
## **Credits:**

The complete program was written by P.Likhitha under the supervision of Professor Rage Uday Kiran.

### getMemoryRSS() → float

Total amount of RSS memory consumed by the mining process will be retrieved from this function

### **Returns**

returning RSS memory consumed by the mining process

### **Return type**

float

## getMemoryUSS() → float

Total amount of USS memory consumed by the mining process will be retrieved from this function

### **Returns**

returning USS memory consumed by the mining process

### **Return type**

float

### $getPatterns() \rightarrow dict$

Function to send the set of periodic-frequent patterns after completion of the mining process

### **Returns**

returning periodic-frequent patterns

## **Return type**

dict

### $getPatternsAsDataFrame() \rightarrow DataFrame$

Storing final periodic-frequent patterns in a dataframe

## **Returns**

returning periodic-frequent patterns in a dataframe

### **Return type** pd.DataFrame

### $getRuntime() \rightarrow float$

Calculating the total amount of runtime taken by the mining process

## **Returns**

returning total amount of runtime taken by the mining process

### **Return type**

float

## $printResults() \rightarrow None$

This function is used to print the results

## save(*outFile: str*) → None

Complete set of periodic-frequent patterns will be loaded in to an output file

## **Parameters outFile**  $(file)$  – name of the output file

## $startMine() \rightarrow None$

Mining process will start from this function

# **2.7 Recurring Pattern Mining**

Recurring patterns refer to patterns within a dataset that demonstrate periodic behavior occurring only at specific time intervals within a series. The goal of recurring pattern mining is to discover meaningful and potentially predictive patterns that can provide insights into the underlying behavior of the time series data

Applications: Anomaly Detection, Predictive Maintenance, Financial Forecasting.

Recurring patterns refer to patterns within a dataset that demonstrate periodic behavior occurring only at specific time intervals within a series. The goal of recurring pattern mining is to discover meaningful and potentially predictive patterns that can provide insights into the underlying behavior of the time series data

Applications: Anomaly Detection, Predictive Maintenance, Financial Forecasting.

## **2.7.1 Basic**

## **RPGrowth**

class PAMI.recurringPattern.basic.RPGrowth.RPGrowth(*iFile*, *maxPer*, *minPS*, *minRec*, *sep='\t'*) Bases: \_recurringPatterns

## **Description**

RPGrowth is one of the fundamental algorithm to discover recurring patterns in a transactional database.

### **Reference**

R. Uday Kiran†, Haichuan Shang†, Masashi Toyoda† and Masaru Kitsuregawa† Discovering Recurring Patterns in Time Series,https://www.tkl.iis.utokyo.ac.jp/new/uploads/publication\_file/file/693/Paper%2023.pdf

### **Parameters**

- **iFile** str : Name of the Input file to mine complete set of Recurring patterns
- **oFile** str : Name of the output file to store complete set of Recurring patterns
- sep str : This variable is used to distinguish items from one another in a transaction. The default seperator is tab space. However, the users can override their default separator.
- minPs str : It could potentially represent a minimum parallelism percentage or some other value related to parallel processing.
- maxPer float : minRec It represent a maximum percentage or some other numeric value.
- minRec str : It could represent a minimum recommended value or some other string-based setting.

### **Attributes**

### **iFile**

[file] Name of the Input file or path of the input file

### **oFile**

[file] Name of the output file or path of the output file

### **maxPer**

[int or float or str] The user can specify maxPer either in count or proportion of database size. If the program detects the data type of maxPer is integer, then it treats maxPer is expressed in count. Otherwise, it will be treated as float. Example: maxPer=10 will be treated as integer, while maxPer=10.0 will be treated as float

## **minPS**

[int or float or str] The user can specify minPS either in count or proportion of database size. If the program detects the data type of minPS is integer, then it treats minPS is expressed in count. Otherwise, it will be treated as float. Example: minPS=10 will be treated as integer, while minPS=10.0 will be treated as float

### **minRec**

[int or float or str] The user has to specify minRec in count.

#### **sep**

[str] This variable is used to distinguish items from one another in a transaction. The default seperator is tab space or . However, the users can override their default separator.

## **memoryUSS**

[float] To store the total amount of USS memory consumed by the program

### **memoryRSS**

[float] To store the total amount of RSS memory consumed by the program

### **startTime**

[float] To record the start time of the mining process

#### **endTime**

[float] To record the completion time of the mining process

## **Database**

[list] To store the transactions of a database in list

#### **mapSupport**

[Dictionary] To maintain the information of item and their frequency

#### **lno**

[int] To represent the total no of transaction

#### **tree**

[class] To represents the Tree class

### **itemSetCount**

[int] To represents the total no of patterns

#### **finalPatterns**

[dict] To store the complete patterns

### **Methods**

### **startMine()**

Mining process will start from here

### **getPatterns()**

Complete set of patterns will be retrieved with this function

### **save(oFile)**

Complete set of periodic-frequent patterns will be loaded in to a output file

### **getPatternsAsDataFrame()**

Complete set of periodic-frequent patterns will be loaded in to a dataframe

### **getMemoryUSS()**

Total amount of USS memory consumed by the mining process will be retrieved from this function

### **getMemoryRSS()**

Total amount of RSS memory consumed by the mining process will be retrieved from this function

## **getRuntime()**

Total amount of runtime taken by the mining process will be retrieved from this function

### **creatingItemSets(fileName)**

Scans the dataset and stores in a list format

## **OneItems()**

Extracts the possible recurring items of size one from database

#### **updateDatabases()**

Update the database by removing non recurring items and sort the Database by item decreased support

### **buildTree()**

After updating the Database, remaining items will be added into the tree by setting root node as null

### **convert()**

to convert the user specified value

## **Methods to execute code on terminal**

```
Format:
(.venv) $ python3 RPGrowth.py <inputFile> <outputFile> <maxPer> <minPS> <minRec>
Example usage:
(.venv) $ python3 RPGrowth.py sampleTDB.txt patterns.txt 0.3 0.4 2
        .. note:: maxPer and minPS will be considered in percentage of database␣
 \rightarrowtransactions
```
### **Importing this algorithm into a python program**

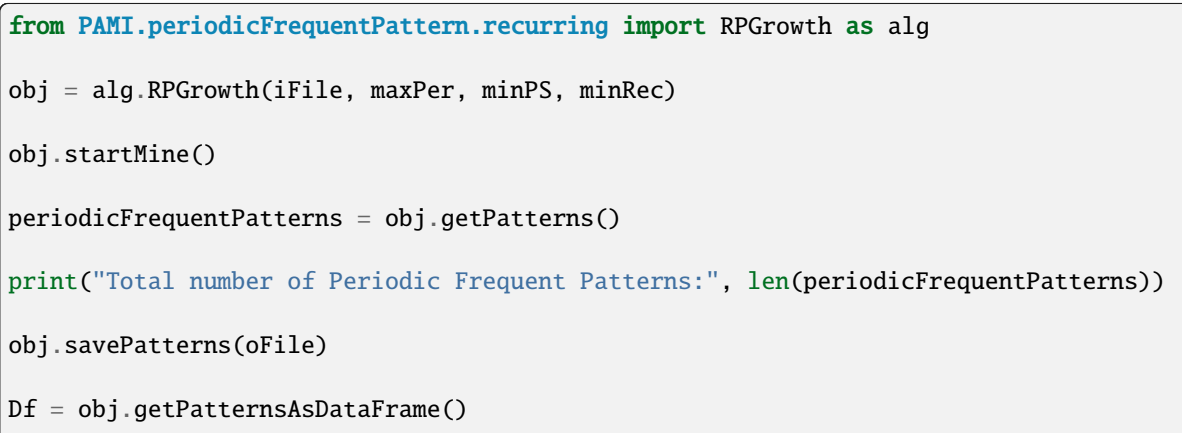

(continues on next page)

(continued from previous page)

```
memUSS = obj.getMemoryUSS()
print("Total Memory in USS:", memUSS)
memRSS = obj.getMemoryRSS()
print("Total Memory in RSS", memRSS)
run = obj.getRuntime()
print("Total ExecutionTime in seconds:", run)
```
### **Credits:**

The complete program was written by C. Saideep under the supervision of Professor Rage Uday Kiran.

## Mine()

Mining process will start from this function

## getMemoryRSS()

Total amount of RSS memory consumed by the mining process will be retrieved from this function

### **Returns**

returning RSS memory consumed by the mining process

**Return type** float

## getMemoryUSS()

Total amount of USS memory consumed by the mining process will be retrieved from this function

## **Returns**

returning USS memory consumed by the mining process

**Return type** float

### getPatterns()

Function to send the set of periodic-frequent patterns after completion of the mining process

### **Returns**

returning periodic-frequent patterns

**Return type**

dict

### getPatternsAsDataFrame()

Storing final periodic-frequent patterns in a dataframe

## **Returns**

returning periodic-frequent patterns in a dataframe

## **Return type**

pd.DataFrame

## getRuntime()

Calculating the total amount of runtime taken by the mining process

## **Returns**

returning total amount of runtime taken by the mining process

**Return type** float

## printResults()

To print all the results of execution

## save(*outFile*)

Complete set of periodic-frequent patterns will be loaded in to a output file

## **Parameters**

**outFile**  $(file)$  – name of the output file.

## startMine()

Mining process will start from this function

**CHAPTER**

# **THREE**

# **GEO-REFERENCED PATTERN MINING**

A geo-referenced database represents the data gathered by a set of fixed sensors observing a particular phenomenon over a time period. It is a combination of spatial database and transactional/temporal/utility database .

Types of Geo-referenced databases

- Geo-referenced transactional databases
- Geo-referenced temporal databases
- Geo-referenced utility database

Basic topics

- Location/spatial database
- Neighborhood database
- 1. Geo-referenced transactional database

A transactional database is said to be a geo-referenced transactional database if it contains spatial items. The format of this database is similar to that of transactional database . An example of a geo-referenced transactional database is as follows:

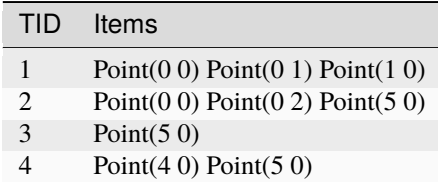

Note: The rules to create a geo-referenced transactional database are same as the rules to create a transactional database. In other words, the format of creating a transaction in a geo-referential database is:

>>> spatialItem1<sep>spatialItem2<sep>...<sep>spatialItemN

An example:

Point(0 0) Point(0 1) Point(1 0) Point(0 0) Point(0 2) Point(5 0)

Point $(5 0)$ 

Point $(4 0)$  Point $(5 0)$ 

2. Geo-referential temporal database

A temporal database is said to be a geo-referential temporal database if it contains spatial items. The format of this database is similar to that of temporal database . An example of a geo-referential temporal database is as follows:

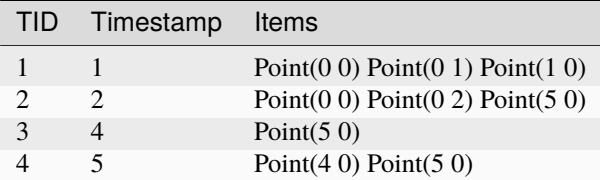

Note: The rules to create geo-referential temporal database are same as the rules to create a temporal database. In other words, the format to create geo-referential temporal database is as follows:

>>> timestamp<sep>spatialItem1<sep>spatialItem2<sep>...<sep> ˓<sup>→</sup>spatialItemN

An example:

- 1 Point(0 0) Point(0 1) Point(1 0)
- 2 Point(0 0) Point(0 2) Point(5 0)
- 4 Point(5 0)
- 5 Point(4 0) Point(5 0)
- 3. Geo-referential utility database

A utility database is said to be a geo-referential utility database if it contains spatial items. The format of this database is similar to that of utility database . An example of a georeferential utility database is as follows:

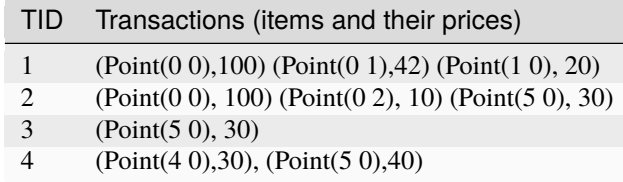

Note: The rules to create geo-referential utility database are same as the rules to create a utility database. In other words, the format to create geo-referential utility database is as follows:

>>> timestamp<sep>spatialItem1<sep>spatialItem2<sep>...<sep>spatialItemN :.. ˓<sup>→</sup>total utility : utilityA<sep>utilityB<sep>...<sep>utilityN

An example:

1 Point(0 0) Point(0 1) Point(1 0):162:100 42 20

2 Point(0 0) Point(0 2) Point(5 0):140:100 10 30

4 Point(5 0):30:30

5 Point(4 0) Point(5 0):70:30 40

# **3.1 Geo-referenced Frequent Pattern Mining**

Geo-referenced frequent pattern mining is the process of discovering frequent patterns, associations, or relationships among spatially and temporally referenced data. It involves analyzing datasets that contain geographic coordinates, timestamps, and possibly other attributes related to spatial and temporal events.

Applications: Location-Based Services , Environmental Monitoring and Conservation, Tourism and Hospitality.

Geo-referenced frequent pattern mining is the process of discovering frequent patterns, associations, or relationships among spatially and temporally referenced data. It involves analyzing datasets that contain geographic coordinates, timestamps, and possibly other attributes related to spatial and temporal events.

Applications: Location-Based Services , Environmental Monitoring and Conservation, Tourism and Hospitality.

## **3.1.1 Basic**

## **SpatialECLAT**

class PAMI.georeferencedFrequentPattern.basic.SpatialECLAT.SpatialECLAT(*iFile*, *nFile*, *minSup*,  $sep=\forall')$ 

Bases: \_spatialFrequentPatterns

### **Description**

Spatial Eclat is a Extension of ECLAT algorithm,which stands for Equivalence Class Clustering and bottom-up Lattice Traversal.It is one of the popular methods of Association Rule mining. It is a more efficient and scalable version of the Apriori algorithm.

### **Reference**

Rage, Uday & Fournier Viger, Philippe & Zettsu, Koji & Toyoda, Masashi & Kitsuregawa, Masaru. (2020). Discovering Frequent Spatial Patterns in Very Large Spatiotemporal Databases.

### **Parameters**

- **iFile** str : Name of the Input file to mine complete set of Geo-referenced frequent patterns
- **oFile** str: Name of the output file to store complete set of Geo-referenced frequent patterns
- minSup int or float or str : The user can specify minSup either in count or proportion of database size. If the program detects the data type of minSup is integer, then it treats minSup is expressed in count. Otherwise, it will be treated as float.
- maxPer float : The user can specify maxPer in count or proportion of database size. If the program detects the data type of maxPer is integer, then it treats maxPer is expressed in count.
- $nFile str: Name of the input file to mine complete set of Geo-referenced frequent patterns$
- sep str : This variable is used to distinguish items from one another in a transaction. The default seperator is tab space. However, the users can override their default separator.

### **Attributes**

### **iFile**

[str] Input file name or path of the input file

### **nFile**

[str] Name of Neighbourhood file name

### **minSup**

[int or float or str] The user can specify minSup either in count or proportion of database size. If the program detects the data type of minSup is integer, then it treats minSup is expressed in count. Otherwise, it will be treated as float. Example: minSup=10 will be treated as integer, while minSup=10.0 will be treated as float

### **startTime**

[float] To record the start time of the mining process

### **endTime**

[float] To record the completion time of the mining process

### **finalPatterns**

[dict] Storing the complete set of patterns in a dictionary variable

### **oFile**

[str] Name of the output file to store complete set of frequent patterns

### **memoryUSS**

[float] To store the total amount of USS memory consumed by the program

#### **memoryRSS**

[float] To store the total amount of RSS memory consumed by the program

### **Database**

[list] To store the complete set of transactions available in the input database/file

### **Methods**

### **mine()**

Mining process will start from here

## **getPatterns()**

Complete set of patterns will be retrieved with this function

#### **save(oFile)**

Complete set of frequent patterns will be loaded in to a output file

### **getPatternsAsDataFrame()**

Complete set of frequent patterns will be loaded in to a dataframe

### **getMemoryUSS()**

Total amount of USS memory consumed by the mining process will be retrieved from this function

### **getMemoryRSS()**

Total amount of RSS memory consumed by the mining process will be retrieved from this function

### **getRuntime()**

Total amount of runtime taken by the mining process will be retrieved from this function

### **creatingItemSets(iFileName)**

Storing the complete transactions of the database/input file in a database variable

### **frequentOneItem()**

Generating one frequent patterns

### **dictKeysToInt(iList)**

Converting dictionary keys to integer elements

## **eclatGeneration(cList)**

It will generate the combinations of frequent items

## **generateSpatialFrequentPatterns(tidList)** It will generate the combinations of frequent items from a list of items

**convert(value)**

To convert the given user specified value

**getNeighbourItems(keySet)**

A function to get common neighbours of a itemSet

### **mapNeighbours(file)**

A function to map items to their neighbours

## **Executing the code on terminal :**

Format:

```
(.venv) $ python3 SpatialECLAT.py <inputFile> <outputFile> <neighbourFile> <minSup>
```
Example Usage:

(.venv) \$ python3 SpatialECLAT.py sampleTDB.txt output.txt sampleN.txt 0.5

**Note:** minSup will be considered in percentage of database transactions

## **Sample run of importing the code :**

```
from PAMI.georeferencedFrequentPattern.basic import SpatialECLAT as alg
obj = alg.SpatialECLAT("sampleTDB.txt", "sampleN.txt", 5)
obj.mine()
spatialFrequentPatterns = obj.getPatterns()
print("Total number of Spatial Frequent Patterns:", len(spatialFrequentPatterns))
obj.save("outFile")
memUSS = obj.getMemoryUSS()
print("Total Memory in USS:", memUSS)
memRSS = obj.getMemoryRSS()print("Total Memory in RSS", memRSS)
run = obj.getRuntime()
print("Total ExecutionTime in seconds:", run)
```
## **Credits:**

The complete program was written by B.Sai Chitra under the supervision of Professor Rage Uday Kiran.

## getMemoryRSS()

Total amount of RSS memory consumed by the mining process will be retrieved from this function

### **Returns**

returning RSS memory consumed by the mining process

**Return type** float

## getMemoryUSS()

Total amount of USS memory consumed by the mining process will be retrieved from this function

#### **Returns**

returning USS memory consumed by the mining process

**Return type** float

### getPatterns()

Function to send the set of frequent patterns after completion of the mining process

### **Returns**

returning frequent patterns

**Return type**

dict

### getPatternsAsDataFrame()

Storing final frequent patterns in a dataframe

#### **Returns**

returning frequent patterns in a dataframe

### **Return type**

pd.DataFrame

### getRuntime()

Calculating the total amount of runtime taken by the mining process

#### **Returns**

returning total amount of runtime taken by the mining process

**Return type** float

### mine()

Frequent pattern mining process will start from here

### printResults()

This function is used to print the results

### save(*outFile*)

Complete set of frequent patterns will be loaded in to a output file

**Parameters**

**outFile** ( $\text{csv}\$   $\text{file}$ ) – name of the output file

## startMine()

Frequent pattern mining process will start from here

## **FSPGrowth**

# **3.2 Geo-referenced Periodic Frequent Pattern Mining**

Geo-referenced periodic frequent patterns describe consistent patterns of activity or events that occur in specific geographic areas at regular time intervals. These patterns may reveal recurring trends, behaviors, or phenomena in spatially and temporally referenced data, such as movement patterns, environmental changes, or human activities

Applications:Transportation and Logistics, Environmental Monitoring and Conservation, Urban Planning and Infrastructure Management.

Geo-referenced periodic frequent patterns describe consistent patterns of activity or events that occur in specific geographic areas at regular time intervals. These patterns may reveal recurring trends, behaviors, or phenomena in spatially and temporally referenced data, such as movement patterns, environmental changes, or human activities

Applications:Transportation and Logistics, Environmental Monitoring and Conservation, Urban Planning and Infrastructure Management.

## **3.2.1 Basic**

## **GPFPMiner**

class PAMI.geoReferencedPeriodicFrequentPattern.basic.GPFPMiner.GPFPMiner(*iFile*, *nFile*,

*minSup*, *maxPer*,  $sep=\forall')$ 

Bases: \_geoReferencedPeriodicFrequentPatterns

### **Description**

GPFPMiner is an Extension of ÉCLAT algorithm,which stands for Equivalence Class Clustering and

bottom-up Lattice Traversal to mine the geo referenced periodic frequent patterns.

## **Reference**

### **Parameters**

- **iFile** str Name of the Input file to mine complete set of Geo-referenced periodic frequent patterns
- oFile str Name of the output file to store complete set of Geo-referenced periodic frequent patterns
- minSup int or float or str The user can specify minSup either in count or proportion of database size. If the program detects the data type of minSup is integer, then it treats minSup is expressed in count. Otherwise, it will be treated as float.
- maxPer float The user can specify maxPer in count or proportion of database size. If the program detects the data type of maxPer is integer, then it treats maxPer is expressed in count.
- nFile str Name of the input file to mine complete set of Geo-referenced periodic frequent patterns
- sep str This variable is used to distinguish items from one another in a transaction. The default seperator is tab space. However, the users can override their default separator.

### **Attributes**

# **iFile**

[str] Input file name or path of the input file

### **nFile**

[str] Name of Neighbourhood file name

## **minSup**

[float or int or str] The user can specify minSup either in count or proportion of database size. If the program detects the data type of minSup is integer, then it treats minSup is expressed in count. Otherwise, it will be treated as float. Example: minSup=10 will be treated as integer, while minSup=10.0 will be treated as float

### **maxPer**

[float or int or str] The user can specify maxPer either in count or proportion of database size. If the program detects the data type of maxPer is integer, then it treats minSup is expressed in count. Otherwise, it will be treated as float. Example: maxPer=10 will be treated as integer, while maxPer=10.0 will be treated as float

### **sep**

[str] This variable is used to distinguish items from one another in a transaction. The default separator is tab space or . However, the users can override their default separator.

## **startTime**

[float] To record the start time of the mining process

### **endTime**

[float] To record the completion time of the mining process

### **finalPatterns**

[dict] Storing the complete set of patterns in a dictionary variable

### **oFile**

[str] Name of the output file to store complete set of frequent patterns

### **memoryUSS**

[float] To store the total amount of USS memory consumed by the program

### **memoryRSS**

[float] To store the total amount of RSS memory consumed by the program

### **Database**

[list] To store the complete set of transactions available in the input database/file

### **Methods**

### **mine()**

Mining process will start from here

### **getPatterns()**

Complete set of patterns will be retrieved with this function

### **save(oFile)**

Complete set of frequent patterns will be loaded in to a output file

### **getPatternsAsDataFrames()**

Complete set of frequent patterns will be loaded in to a dataframe

## **getMemoryUSS()**

Total amount of USS memory consumed by the mining process will be retrieved from this function

#### **getMemoryRSS()**

Total amount of RSS memory consumed by the mining process will be retrieved from this function

### **getRuntime()**

Total amount of runtime taken by the mining process will be retrieved from this function

### **creatingItemSets(iFileName)**

Storing the complete transactions of the database/input file in a database variable

## **frequentOneItem()**

Generating one frequent patterns

#### **convert(value)**

To convert the given user specified value

#### **getNeighbourItems(keySet)**

A function to get common neighbours of a itemSet

### **mapNeighbours(file)**

A function to map items to their neighbours

## **Executing the code on terminal :**

Format:

(.venv) \$ python3 GPFPMiner.py <inputFile> <outputFile> <neighbourFile> <minSup> ˓<sup>→</sup><maxPer>

Example Usage:

(.venv) \$ python3 GPFPMiner.py sampleTDB.txt output.txt sampleN.txt 0.5 0.3

**Note:** minSup & maxPer will be considered in percentage of database transactions

## **Sample run of importing the code :**

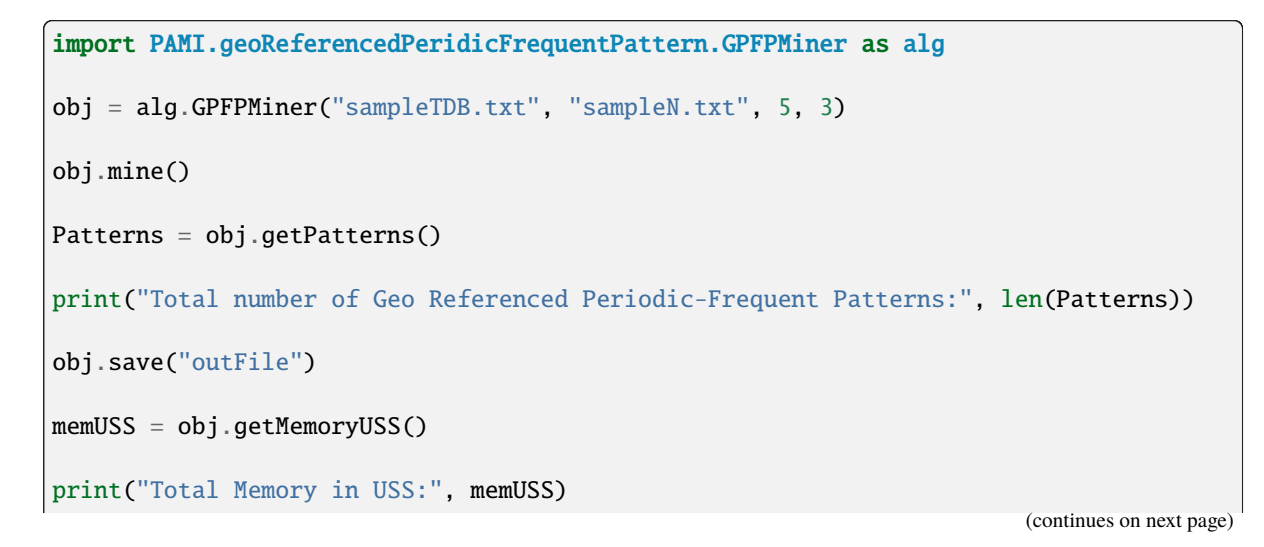

(continued from previous page)

```
memRSS = obj.getMemoryRSS()
print("Total Memory in RSS", memRSS)
run = obj.getRuntime()
print("Total ExecutionTime in seconds:", run)
```
## **Credits:**

The complete program was written by P.RaviKumar under the supervision of Professor Rage Uday Kiran.

### getMemoryRSS()

Total amount of RSS memory consumed by the mining process will be retrieved from this function :return: returning RSS memory consumed by the mining process :rtype: float

## getMemoryUSS()

Total amount of USS memory consumed by the mining process will be retrieved from this function

### **Returns**

returning USS memory consumed by the mining process

**Return type**

float

## getPatterns()

Function to send the set of frequent patterns after completion of the mining process

### **Returns**

returning frequent patterns

**Return type** dict

### getPatternsAsDataFrame()

Storing final frequent patterns in a dataframe

### **Returns**

returning frequent patterns in a dataframe

## **Return type**

pd.DataFrame

### getRuntime()

Calculating the total amount of runtime taken by the mining process

### **Returns**

returning total amount of runtime taken by the mining process

**Return type**

float

### mapNeighbours()

A function to map items to their Neighbours

## mine()

Frequent pattern mining process will start from here

## printResults()

This function is used to print the results

## save(*outFile*)

Complete set of frequent patterns will be loaded in to a output file

### **Parameters**

**outFile** ( $\text{csv}\$   $\text{file}$ ) – name of the output file

## startMine()

Frequent pattern mining process will start from here

# **3.3 Geo-referenced Partial Periodic Pattern Mining**

Geo-referenced partial periodic frequent pattern mining is a data mining technique that aims to discover recurring spatial-temporal patterns in datasets where events occur periodically but may not always cover the entire time period of interest. In other words, it focuses on identifying patterns that exhibit periodicity in both space and time, but allow for variations or partial occurrences within each period.

Applications: Agricultural Monitoring and Crop Management, Public Health Surveillance, Environmental Monitoring and Disaster Management.

Geo-referenced partial periodic frequent pattern mining is a data mining technique that aims to discover recurring spatial-temporal patterns in datasets where events occur periodically but may not always cover the entire time period of interest. In other words, it focuses on identifying patterns that exhibit periodicity in both space and time, but allow for variations or partial occurrences within each period.

Applications: Agricultural Monitoring and Crop Management, Public Health Surveillance, Environmental Monitoring and Disaster Management.

## **3.3.1 Basic**

## **STEclat**

```
class PAMI.georeferencedPartialPeriodicPattern.basic.STEclat.STEclat(iFile, nFile, minPS,
                                                                              maxIAT, sep=\forall')
```
### Bases: \_partialPeriodicSpatialPatterns

### **Description**

STEclat is one of the fundamental algorithm to discover georefereneced partial periodic-frequent patterns in a transactional database.

### **Reference**

R. Uday Kiran, C. Saideep, K. Zettsu, M. Toyoda, M. Kitsuregawa and P. Krishna Reddy, "Discovering Partial Periodic Spatial Patterns in Spatiotemporal Databases," 2019 IEEE International

Conference on Big Data (Big Data), 2019, pp. 233-238, doi: 10.1109/Big-Data47090.2019.9005693.

### **Parameters**

• **iFile** – str: Name of the Input file to mine complete set of Geo-referenced Partial Periodic patterns

- oFile str : Name of the output file to store complete set of Geo-referenced Partial Periodic patterns
- minPS int or float or str : The user can specify minPS either in count or proportion of database size. If the program detects the data type of minPS is integer, then it treats minPS is expressed in count. Otherwise, it will be treated as float.
- maxIAT int or float or str : The user can specify maxIAT either in count or proportion of database size. If the program detects the data type of maxIAT is integer, then it treats maxIAT is expressed in count. Otherwise, it will be treated as float.
- nFile str : Name of the input file to mine complete set of Geo-referenced Partial Periodic patterns
- sep str : This variable is used to distinguish items from one another in a transaction. The default seperator is tab space. However, the users can override their default separator.

### **Attributes**

### **iFile**

[str] Input file name or path of the input file

### **nFile**

[str] Name of Neighbourhood file name

### **maxIAT**

[float or int or str] The user can specify maxIAT either in count or proportion of database size. If the program detects the data type of maxIAT is integer, then it treats maxIAT is expressed in count. Otherwise, it will be treated as float. Example: maxIAT=10 will be treated as integer, while maxIAT=10.0 will be treated as float

### **minPS**

[float or int or str] The user can specify minPS either in count or proportion of database size. If the program detects the data type of minPS is integer, then it treats minPS is expressed in count. Otherwise, it will be treated as float. Example: minPS=10 will be treated as integer, while minPS=10.0 will be treated as float

#### **sep**

[str] This variable is used to distinguish items from one another in a transaction. The default separator is tab space or . However, the users can override their default separator.

#### **startTime**

[float] To record the start time of the mining process

### **endTime**

[float] To record the completion time of the mining process

### **finalPatterns**

[dict] Storing the complete set of patterns in a dictionary variable

### **oFile**

[str] Name of the output file to store complete set of frequent patterns

### **memoryUSS**

[float] To store the total amount of USS memory consumed by the program

### **memoryRSS**

[float] To store the total amount of RSS memory consumed by the program

## **Database**

[list] To store the complete set of transactions available in the input database/file

### **Methods**
#### **mine()**

Mining process will start from here

#### **getPatterns()**

Complete set of patterns will be retrieved with this function

#### **save(oFile)**

Complete set of frequent patterns will be loaded in to a output file

#### **getPatternsAsDataFrames()**

Complete set of frequent patterns will be loaded in to a dataframe

#### **getMemoryUSS()**

Total amount of USS memory consumed by the mining process will be retrieved from this function

#### **getMemoryRSS()**

Total amount of RSS memory consumed by the mining process will be retrieved from this function

#### **getRuntime()**

Total amount of runtime taken by the mining process will be retrieved from this function

#### **creatingItemSets(iFileName)**

Storing the complete transactions of the database/input file in a database variable

#### **frequentOneItem()**

Generating one frequent patterns

**convert(value):**

To convert the given user specified value

# **getNeighbourItems(keySet)**

A function to get common neighbours of a itemSet

#### **mapNeighbours(file)**

A function to map items to their neighbours

#### **Executing the code on terminal :**

# Format:

(.venv) \$ python3 STEclat.py <inputFile> <outputFile> <neighbourFile> <minPS>  $\rightarrow$  <maxIAT>

Example Usage:

(.venv) \$ python3 STEclat.py sampleTDB.txt output.txt sampleN.txt 0.2 0.5

**Note:** maxIAT & minPS will be considered in percentage of database transactions

**Sample run of importing the code :**

```
import PAMI.georeferencedPartialPeriodicPattern.STEclat as alg
obj = alg.STEclat("sampleTDB.txt", "sampleN.txt", 3, 4)
obj.mine()
partialPeriodicSpatialPatterns = obj.getPatterns()
print("Total number of Periodic Spatial Frequent Patterns:",␣
˓→len(partialPeriodicSpatialPatterns))
obj.save("outFile")
memUSS = obj.getMemoryUSS()
print("Total Memory in USS:", memUSS)
memRSS = obj.getMemoryRSS()
print("Total Memory in RSS", memRSS)
run = obj.getRuntime()
print("Total ExecutionTime in seconds:", run)
```
# **Credits:**

The complete program was written by P. Likhitha under the supervision of Professor Rage Uday Kiran.

# getMemoryRSS()

Total amount of RSS memory consumed by the mining process will be retrieved from this function

#### **Returns**

returning RSS memory consumed by the mining process

**Return type** float

# getMemoryUSS()

Total amount of USS memory consumed by the mining process will be retrieved from this function

#### **Returns**

returning USS memory consumed by the mining process

**Return type**

float

# getPatterns()

Function to send the set of frequent patterns after completion of the mining process

#### **Returns**

returning frequent patterns

# **Return type**

dict

# getPatternsAsDataFrame()

Storing final frequent patterns in a dataframe

#### **Returns**

returning frequent patterns in a dataframe

# **Return type**

pd.DataFrame

# getRuntime()

Calculating the total amount of runtime taken by the mining process

#### **Returns**

returning total amount of runtime taken by the mining process

# **Return type**

float

# mapNeighbours()

A function to map items to their Neighbours

# mine()

Frequent pattern mining process will start from here

#### printResults()

This function is used to print the results

# save(*outFile*)

Complete set of frequent patterns will be loaded in to an output file

# **Parameters**

**outFile** ( $\text{csv}\$  file) – name of the output file

# startMine()

Frequent pattern mining process will start from here

# **UTILITY PATTERN MINING**

A transactional/temporal database represents a binary database. It is because the items in these databases have values either 1 or 0. In contrast, a utility database is a non-binary database. In fact, a utility database is a quantitative database containing items and their utility values.

Utility databases are naturally produced by the real-world applications. Henceforth, most forms of the databases, such as transactional and temporal databases, are generated from utility databases.

In the utility database, the items have external utility values and internal utility values. External utility values, like prices of items in a supermarket, do not vary in the entire data. Internal utility values, like the number of items purchased by each customer, vary for every transaction in the database. The utility of an item in a transaction represents the product of its internal and external utility values.

Types

- Utility transactional databases
- Utility temporal databases

Utility transactional databases

#### Description

A utility transactional database consists of a transactional identifier (tid), items, and their corresponding utility values in a transaction. A sample utility transactional database generated from the set of items, I={Bread, Jam, Butter, Pen, Books, Bat}, is shown in below table:

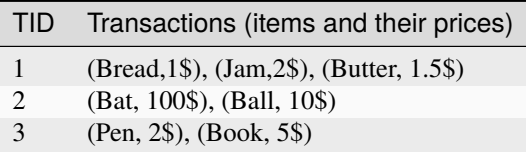

Format of a utility transactional database

The utility transactional database must exist in the following format:

```
>>> itemA<seo>itemB<sep>...<sep>itemN:total utility:utilityA
˓→<sep>utilityB<sep>...<sep>utilityN
```
The 'total utility' represents the total utility value of items in a transaction.

Rules to create a utility transactional database

• The default separator, i.e., , used in PAMI is tab space (or t). However, the users can override the default separator with their choice. Since spatial objects, such as Point, Line, and Polygon, are represented using space and comma, usage of tab space facilitates us to effectively distinguish the spatial objects.

• Items, total utility, and individual utilities of the items within a transaction have to be seperated by the symbol ':'

An example:

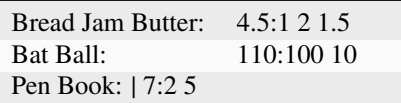

Utility temporal databases

Description

A utility temporal database consists of timestamp, tid, items, and their corresponding utility values. A sample utility temporal database generated from the set of items, I={Bread, Jam, Butter, Pen, Books, Bat}, is shown in below table:

Format of a utility temporal database

The utility temporal database must exist in the following

Format:

```
>>> timestamp:itemA<seo>itemB<sep>...<sep>itemN:total utility:utilityA
˓→<sep>utilityB<sep>...<sep>utilityN
```
The 'total utility' represents the total utility value of items in a transaction.

Rules to create a utility temporal database

- The default separator, i.e., , used in PAMI is tab space (or t). However, the users can override the default separator with their choice. Since spatial objects, such as Point, Line, and Polygon, are represented using space and comma, usage of tab space facilitates us to effectively distinguish the spatial objects.
- Timestamp, items, total utility, and individual utilities of the items within a transaction have to be seperated by the symbol ':'

Example:

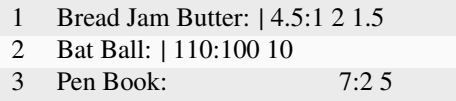

# **4.1 High-Utility Pattern mining**

The aim of high-utility pattern mining (HUPM) is to discover meaningful patterns in medical databases that contribute to maximizing the utility from the perspective of diagnosis. However, HUPM pays less attention to the interpretability and explainability of these patterns in medical decision-making scenarios.

Applications: Clinical Decision Support, Drug Prescription and Therapy Planning, Disease Diagnosis and Prediction.

The aim of high-utility pattern mining (HUPM) is to discover meaningful patterns in medical databases that contribute to maximizing the utility from the perspective of diagnosis. However, HUPM pays less attention to the interpretability and explainability of these patterns in medical decision-making scenarios.

Applications: Clinical Decision Support, Drug Prescription and Therapy Planning, Disease Diagnosis and Prediction.

# **4.1.1 Basic**

# **RHUIM**

class PAMI.relativeHighUtilityPattern.basic.RHUIM.RHUIM(*iFile: str*, *minUtil: int*, *minUR: float*, *sep:*  $str = \forall t$ 

Bases: \_utilityPatterns

#### **Description**

RHUIM algorithm helps us to mine Relative High Utility itemSets from transactional databases.

#### **Reference**

R. U. Kiran, P. Pallikila, J. M. Luna, P. Fournier-Viger, M. Toyoda and P. K. Reddy, "Discovering Relative High Utility Itemsets in Very Large Transactional Databases Using Null-Invariant Measure,"

2021 IEEE International Conference on Big Data (Big Data), Orlando, FL, USA, 2021, pp. 252-262, doi: 10.1109/BigData52589.2021.9672064.

#### **Parameters**

- **iFile** str : Name of the Input file to mine complete set of Relative High Utility patterns
- **oFile** str: Name of the output file to store complete set of Relative High Utility patterns
- minSup float or int or str : minSup measure constraints the minimum number of transactions in a database where a pattern must appear Example: minSup=10 will be treated as integer, while minSup=10.0 will be treated as float
- sep str : This variable is used to distinguish items from one another in a transaction. The default seperator is tab space. However, the users can override their default separator.
- **minUtil** int : The minimum utility threshold.

#### **Attributes**

[file] Name of the input file to mine complete set of patterns

#### **oFile**

**iFile**

[file] Name of the output file to store complete set of patterns

#### **memoryRSS**

[float] To store the total amount of RSS memory consumed by the program

#### **startTime**

[float] To record the start time of the mining process

#### **endTime**

[float] To record the completion time of the mining process

#### **minUtil**

[int] The user given minUtil value

#### **minUR**

[float] The user given minUR value

#### **relativeHighUtilityItemSets**

[map] set of relative high utility itemSets

#### **candidateCount**

[int] Number of candidates

#### **utilityBinArrayLU**

[list] A map to hold the local utility values of the items in database

#### **utilityBinArraySU**

[list] A map to hold the subtree utility values of the items is database

#### **oldNamesToNewNames**

[list] A map which contains old names, new names of items as key value pairs

#### **newNamesToOldNames**

[list] A map which contains new names, old names of items as key value pairs

#### **maxMemory**

[float] Maximum memory used by this program for running

# **patternCount**

[int] Number of RHUI's

## **itemsToKeep**

[list] keep only the promising items i.e items that can extend other items to form RHUIs

#### **itemsToExplore**

[list] list of items that needs to be explored

#### **Methods**

**startMine()** Mining process will start from here

#### **getPatterns()**

Complete set of patterns will be retrieved with this function

#### **save(oFile)**

Complete set of patterns will be loaded in to a output file

#### **getPatternsAsDataFrame()**

Complete set of patterns will be loaded in to a dataframe

#### **getMemoryUSS()**

Total amount of USS memory consumed by the mining process will be retrieved from this function

#### **getMemoryRSS()**

Total amount of RSS memory consumed by the mining process will be retrieved from this function

# **getRuntime()**

Total amount of runtime taken by the mining process will be retrieved from this function

#### **backTrackingRHUIM(transactionsOfP, itemsToKeep, itemsToExplore, prefixLength)** A method to mine the RHUIs Recursively

## **useUtilityBinArraysToCalculateUpperBounds(transactionsPe, j, itemsToKeep)**

A method to calculate the sub-tree utility and local utility of all items that can extend itemSet P and e

#### **output(tempPosition, utility)**

A method to output a relative-high-utility itemSet to file or memory depending on what the user chose

**is\_equal(transaction1, transaction2)**

A method to Check if two transaction are identical

**useUtilityBinArrayToCalculateSubtreeUtilityFirstTime(dataset)** A method to calculate the sub tree utility values for single items

# **sortDatabase(self, transactions)**

A Method to sort transaction

**sort\_transaction(self, trans1, trans2)**

A Method to sort transaction

**useUtilityBinArrayToCalculateLocalUtilityFirstTime(self, dataset)**

A method to calculate local utility values for single itemSets

# **Methods to execute code on terminal**

```
Format:
(.venv) $ python3 RHUIM.py <inputFile> <outputFile> <minUtil> <sep>
Example usage:
(.venv) $ python3 RHUIM.py sampleTDB.txt output.txt 35 20
        .. note:: minSup will be considered in times of minSup and count of␣
˓→database transactions
```
# **Importing this algorithm into a python program**

```
from PAMI.relativeHighUtilityPattern.basic import RHUIM as alg
obj=alg.RHUIM("input.txt", 35, 20)
obj.startMine()
frequentPatterns = obj.getPatterns()
print("Total number of Frequent Patterns:", len(frequentPatterns))
obj.savePatterns(oFile)
Df = obj.getPatternsAsDataFrame()
memUSS = obj.getmemoryUSS()
print("Total Memory in USS:", memUSS)
```
(continues on next page)

(continued from previous page)

```
memRSS = obj.getMemoryRSS()
```

```
print("Total Memory in RSS", memRSS)
```
run = obj.getRuntime()

```
print("Total ExecutionTime in seconds:", run)
```
# **Credits:**

The complete program was written by Pradeep Pallikila under the supervision of Professor Rage Uday Kiran.

#### getMemoryRSS() → float

Total amount of RSS memory consumed by the mining process will be retrieved from this function

# **Returns**

returning RSS memory consumed by the mining process

**Return type**

float

# getMemoryUSS() → float

Total amount of USS memory consumed by the mining process will be retrieved from this function

#### **Returns**

returning USS memory consumed by the mining process

# **Return type**

float

# $getPatterns() \rightarrow dict$

Function to send the set of patterns after completion of the mining process

## **Returns**

returning patterns

**Return type**

dict

# getPatternsAsDataFrame() → DataFrame

Storing final patterns in a dataframe

# **Returns**

returning patterns in a dataframe

**Return type** pd.DataFrame

# $getRuntime() \rightarrow float$

Calculating the total amount of runtime taken by the mining process

#### **Returns**

returning total amount of runtime taken by the mining process

#### **Return type**

float

#### $printResults() \rightarrow None$

This function is used to print the results :return: None

 $\textbf{save}(outFile: str) \rightarrow \text{None}$ 

Complete set of frequent patterns will be loaded in to an output file

**Parameters outFile**  $(file)$  – name of the output file

**Returns** None

sortDatabase(*transactions: list*) → None

A Method to sort transaction

**Attributes Parameters transactions**  $(list)$  – transaction of items

**Returns**

sorted transactions.

**Return type** Transactions or list

sort\_transaction(*trans1: \_Transaction*, *trans2: \_Transaction*) → int

A Method to sort transaction

## **Attributes Parameters** trans1 ([Transaction](#page-217-0)) – the first transaction .

:param trans2:the second transaction. :type trans2: Transaction :return: sorted transaction. :rtype: Transaction

```
startMine() \rightarrow None
```
Mining process will start from this function :return: None

# **4.2 High-Utility Frequent Pattern Mining**

High utility frequent pattern mining involves discovering patterns in transactional databases where each pattern consists of a set of items that occur frequently and contribute significantly to the overall utility of the dataset. These patterns are characterized by their high utility values, which reflect their importance or usefulness in the context of the application domain.

Applications: Market Basket Analysis, Healthcare Analytics, Web Usage Mining, Fraud Detection.

High utility frequent pattern mining involves discovering patterns in transactional databases where each pattern consists of a set of items that occur frequently and contribute significantly to the overall utility of the dataset. These patterns are characterized by their high utility values, which reflect their importance or usefulness in the context of the application domain.

Applications: Market Basket Analysis, Healthcare Analytics, Web Usage Mining, Fraud Detection.

# **4.2.1 Basic**

# **HUFIM**

class PAMI.highUtilityFrequentPattern.basic.HUFIM.HUFIM(*iFile: str*, *minUtil: int | float*, *minSup: int | float*, *sep*:  $str = \Upsilon$ 

Bases: \_utilityPatterns

#### **Description**

HUFIM (High Utility Frequent Itemset Miner) algorithm helps us to mine High Utility Frequent ItemSets (HUFIs) from transactional databases.

#### **Reference**

Kiran, R.U., Reddy, T.Y., Fournier-Viger, P., Toyoda, M., Reddy, P.K., & Kitsuregawa, M. (2019). Efficiently Finding High Utility-Frequent Itemsets Using Cutoff and Suffix Utility. PAKDD 2019. DOI: 10.1007/978-3-030-16145-3\_15

#### **Parameters**

- **iFile** str: Name of the Input file to mine complete set of Geo-referenced frequent sequence patterns
- **oFile** str: Name of the output file to store complete set of Geo-referenced frequent sequence patterns
- minSup int or float or str : The user can specify minSup either in count or proportion of database size. If the program detects the data type of minSup is integer, then it treats minSup is expressed in count. Otherwise, it will be treated as float.
- **minUtil** int : The user given minUtil value.
- candidateCount int Number of candidates
- maxMemory int Maximum memory used by this program for running
- **nFile** str: Name of the input file to mine complete set of Geo-referenced frequent sequence patterns
- sep str : This variable is used to distinguish items from one another in a transaction. The default seperator is tab space. However, the users can override their default separator.

#### **Attributes**

#### **iFile**

[file] Name of the input file to mine complete set of patterns

#### **oFile**

[file] Name of the output file to store complete set of patterns

#### **memoryRSS**

[float] To store the total amount of RSS memory consumed by the program

# **startTime:float**

To record the start time of the mining process

#### **endTime:float**

To record the completion time of the mining process

#### **minUtil**

[int] The user given minUtil value

# **minSup**

[float] The user given minSup value

#### **highUtilityFrequentItemSets: map**

set of high utility frequent itemSets

## **candidateCount: int**

Number of candidates

**utilityBinArrayLU: list**

A map to hold the local utility values of the items in database

#### **utilityBinArraySU: list**

A map to hold the subtree utility values of the items is database

#### **oldNamesToNewNames: list**

A map which contains old names, new names of items as key value pairs

#### **newNamesToOldNames: list**

A map which contains new names, old names of items as key value pairs

#### **singleItemSetsSupport: map**

A map which maps from single itemsets (items) to their support

#### **singleItemSetsUtility: map**

A map which maps from single itemsets (items) to their utilities

#### **maxMemory: float**

Maximum memory used by this program for running

**patternCount: int** Number of RHUI's

# **itemsToKeep: list**

keep only the promising items i.e items that can extend other items to form RHUIs

#### **itemsToExplore: list**

list of items that needs to be explored

# **Methods**

**mine()**

Mining process will start from here

#### **getPatterns()**

Complete set of patterns will be retrieved with this function

#### **save(oFile)**

Complete set of patterns will be loaded in to a output file

#### **getPatternsAsDataFrame()**

Complete set of patterns will be loaded in to a dataframe

#### **getMemoryUSS()**

Total amount of USS memory consumed by the mining process will be retrieved from this function

#### **getMemoryRSS()**

Total amount of RSS memory consumed by the mining process will be retrieved from this function

#### **getRuntime()**

Total amount of runtime taken by the mining process will be retrieved from this function

# **backTrackingHUFIM(transactionsOfP, itemsToKeep, itemsToExplore, prefixLength)**

A method to mine the RHUIs Recursively

```
useUtilityBinArraysToCalculateUpperBounds(transactionsPe, j, itemsToKeep)
```
A method to calculate the sub-tree utility and local utility of all items that can extend itemSet P and e

# **output(tempPosition, utility)**

A method to output a relative-high-utility itemSet to file or memory depending on what the user chose

## **isEqual(transaction1, transaction2)**

A method to Check if two transaction are identical

# **useUtilityBinArrayToCalculateSubtreeUtilityFirstTime(dataset)**

A method to calculate the sub tree utility values for single items

# **sortDatabase(self, transactions)**

A Method to sort transaction

# **sortTransaction(self, trans1, trans2)**

A Method to sort transaction

**useUtilityBinArrayToCalculateLocalUtilityFirstTime(self, dataset)**

A method to calculate local utility values for single itemSets

# **Executing the code on terminal**

Format:

```
(.venv) $ python3 HUFIM.py <inputFile> <outputFile> <minUtil> <sep>
```
Example Usage:

(.venv) \$ python3 HUFIM.py sampleTDB.txt output.txt 35 20

(.venv) \$ python3 HUFIM.py sampleTDB.txt output.txt 35 20

**Note:** minSup will be considered in percentage of database transactions

# **Sample run of importing the code**

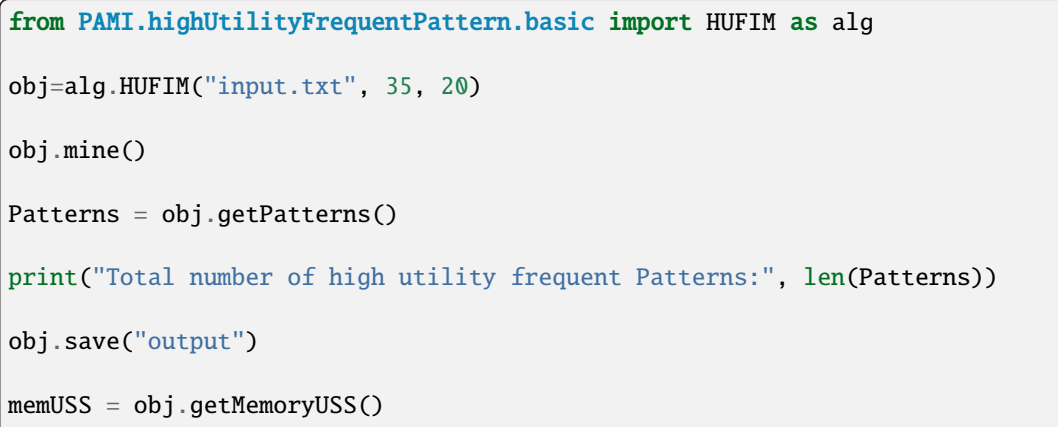

(continues on next page)

(continued from previous page)

```
print("Total Memory in USS:", memUSS)
memRSS = obj.getMemoryRSS()
print("Total Memory in RSS", memRSS)
run = obj.getRuntime()
print("Total ExecutionTime in seconds:", run)
```
# **Credits:**

The complete program was written by pradeep pallikila under the supervision of Professor Rage Uday Kiran.

# getMemoryRSS() → float

Total amount of RSS memory consumed by the mining process will be retrieved from this function

#### **Returns**

returning RSS memory consumed by the mining process

**Return type** float

# getMemoryUSS() → float

Total amount of USS memory consumed by the mining process will be retrieved from this function

# **Returns**

returning USS memory consumed by the mining process

**Return type**

float

#### $getPatterns() \rightarrow Dict[str, List[int | float]]$

Function to send the set of patterns after completion of the mining process

#### **Returns**

returning patterns

#### **Return type**

dict

#### $getPatternsAsDataFrame() \rightarrow DataFrame$

Storing final patterns in a dataframe

#### **Returns**

returning patterns in a dataframe

#### **Return type**

pd.DataFrame

#### $getRuntime() \rightarrow float$

Calculating the total amount of runtime taken by the mining process

#### **Returns**

returning total amount of runtime taken by the mining process

**Return type** float  $mine() \rightarrow None$ High Utility Frequent Pattern mining start here **Returns** None  $printResults() \rightarrow None$ This function is used to print the results  $\textbf{save}(outFile: str) \rightarrow \text{None}$ Complete set of frequent patterns will be loaded in to an output file **Parameters outFile** ( $\text{csv}\$   $\text{file}$ ) – name of the output file **Returns** None  $startMine() \rightarrow None$ High Utility Frequent Pattern mining start here

> **Returns** None

# **4.3 High-Utility Geo-referenced Frequent Pattern Mining**

High utility georeferenced frequent pattern mining involves the discovery of spatial patterns in georeferenced datasets, where these patterns represent combinations of spatially distributed items or events that occur frequently and are associated with high utility values. These patterns are characterized by their high utility, reflecting their importance or usefulness in the context of the application domain.

Applications: Location-Based Services (LBS), Urban Planning and Development, Environmental Monitoring.

High utility georeferenced frequent pattern mining involves the discovery of spatial patterns in georeferenced datasets, where these patterns represent combinations of spatially distributed items or events that occur frequently and are associated with high utility values. These patterns are characterized by their high utility, reflecting their importance or usefulness in the context of the application domain.

Applications: Location-Based Services (LBS), Urban Planning and Development, Environmental Monitoring.

# **4.3.1 Basic**

# **SHUFIM**

class PAMI.highUtilityGeoreferencedFrequentPattern.basic.SHUFIM.SHUFIM(*iFile*, *nFile*, *minUtil*,  $minSup, sep=\Upsilon'$ 

Bases: \_utilityPatterns

# **Description**

Spatial High Utility Frequent ItemSet Mining (SHUFIM) aims to discover all itemSets in a spatioTemporal database that satisfy the user-specified minimum utility, minimum support and maximum distance constraints

#### **Reference**

10.1007/978-3-030-37188-3\_17

#### **Parameters**

- **iFile** str: Name of the Input file to mine complete set of Geo-referenced frequent sequence patterns
- **oFile** str: Name of the output file to store complete set of Geo-referenced frequent sequence patterns
- minSup int or float or str : The user can specify minSup either in count or proportion of database size. If the program detects the data type of minSup is integer, then it treats minSup is expressed in count. Otherwise, it will be treated as float.
- **minUtil** int : The user given minUtil value.
- candidateCount int Number of candidates
- maxMemory int Maximum memory used by this program for running
- **nFile** str: Name of the input file to mine complete set of Geo-referenced frequent sequence patterns
- sep str : This variable is used to distinguish items from one another in a transaction. The default seperator is tab space. However, the users can override their default separator.

# **Attributes**

#### **iFile**

[file] Name of the input file to mine complete set of frequent patterns

#### **nFile**

[file] Name of the Neighbours file that contain neighbours of items

#### **oFile**

[file] Name of the output file to store complete set of frequent patterns

#### **memoryRSS**

[float] To store the total amount of RSS memory consumed by the program

# **startTime:float**

To record the start time of the mining process

#### **endTime:float**

To record the completion time of the mining process

# **minUtil**

[int] The user given minUtil

#### **minSup**

[float] The user given minSup value

#### **highUtilityFrequentSpatialItemSets: map**

set of high utility itemSets

# **candidateCount: int**

Number of candidates

# **utilityBinArrayLU: list**

A map to hold the pmu values of the items in database

# **utilityBinArraySU: list**

A map to hold the subtree utility values of the items is database

#### **oldNamesToNewNames: list**

A map to hold the subtree utility values of the items is database

#### **newNamesToOldNames: list**

A map to store the old name corresponding to new name

#### **Neighbours**

[map] A dictionary to store the neighbours of a item

#### **maxMemory: float**

Maximum memory used by this program for running

# **patternCount: int**

Number of SHUFI's (Spatial High Utility Frequent Itemsets)

#### **itemsToKeep: list**

keep only the promising items ie items whose supersets can be required patterns

#### **itemsToExplore: list**

keep items that subtreeUtility grater than minUtil

## :Methods :

# **mine()**

Mining process will start from here

# **getPatterns()**

Complete set of patterns will be retrieved with this function

#### **save(oFile)**

Complete set of frequent patterns will be loaded in to a output file

# **getPatternsAsDataFrame()**

Complete set of frequent patterns will be loaded in to a dataframe

#### **getMemoryUSS()**

Total amount of USS memory consumed by the mining process will be retrieved from this function

#### **getMemoryRSS()**

Total amount of RSS memory consumed by the mining process will be retrieved from this function

#### **getRuntime()**

Total amount of runtime taken by the mining process will be retrieved from this function

#### **calculateNeighbourIntersection(self, prefixLength)**

A method to return common Neighbours of items

**backtrackingEFIM(transactionsOfP, itemsToKeep, itemsToExplore, prefixLength)** A method to mine the SHUIs Recursively

# **useUtilityBinArraysToCalculateUpperBounds(transactionsPe, j, itemsToKeep,**

#### **neighbourhoodList)**

A method to calculate the sub-tree utility and local utility of all items that can extend itemSet P and e

#### **output(tempPosition, utility)**

A method ave a high-utility itemSet to file or memory depending on what the user chose

#### **isEqual(transaction1, transaction2)**

A method to Check if two transaction are identical

**intersection(lst1, lst2)**

A method that return the intersection of 2 list

#### **useUtilityBinArrayToCalculateSubtreeUtilityFirstTime(dataset)**

Scan the initial database to calculate the subtree utility of each items using a utility-bin array

**sortDatabase(self, transactions)**

A Method to sort transaction in the order of PMU

**sortTransaction(self, trans1, trans2)**

A Method to sort transaction in the order of PMU

**useUtilityBinArrayToCalculateLocalUtilityFirstTime(self, dataset)** A method to scan the database using utility bin array to calculate the pmus

# **Executing the code on terminal :**

```
Format:
```

```
(.venv) $ python3 SHUFIM.py <inputFile> <outputFile> <Neighbours> <minUtil> <minSup>
\leftrightarrow <sep>
```
Example Usage:

(.venv) \$ python3 SHUFIM.py sampleTDB.txt output.txt sampleN.txt 35 20

**Note:** minSup will be considered in percentage of database transactions

# **Sample run of importing the code:**

```
from PAMI.highUtilityGeoreferencedFrequentPattern.basic import SHUFIM as alg
obj=alg.SHUFIM("input.txt","Neighbours.txt",35,20)
obj.mine()
patterns = obj.getPatterns()
print("Total number of Spatial high utility frequent Patterns:", len(patterns))
obj.save("output")
memUSS = obj.getMemoryUSS()
print("Total Memory in USS:", memUSS)
memRSS = obj.getMemoryRSS()
print("Total Memory in RSS", memRSS)
run = obj.getRuntime()
```
(continues on next page)

(continued from previous page)

print("Total ExecutionTime in seconds:", run)

# **Credits:**

The complete program was written by Pradeep Pallikila under the supervision of Professor Rage Uday Kiran.

#### getMemoryRSS()

Total amount of RSS memory consumed by the mining process will be retrieved from this function

#### **Returns**

returning RSS memory consumed by the mining process

**Return type**

float

#### getMemoryUSS()

Total amount of USS memory consumed by the mining process will be retrieved from this function

#### **Returns**

returning USS memory consumed by the mining process

**Return type** float

# getPatterns()

Function to send the set of patterns after completion of the mining process

#### **Returns**

returning patterns

#### **Return type**

dict

#### getPatternsAsDataFrame()

Storing final patterns in a dataframe :return: returning patterns in a dataframe :rtype: pd.DataFrame

# getRuntime()

Calculating the total amount of runtime taken by the mining process

#### **Returns**

returning total amount of runtime taken by the mining process

**Return type** float

#### mine()

High Utility Frequent Pattern mining start here

#### printResults()

This function is used to print the results

#### save(*outFile*)

Complete set of patterns will be loaded in to an output file

**Parameters**

outFile (csv file) – name of the output file

# startMine()

High Utility Frequent Pattern mining start here

PAMI.highUtilityGeoreferencedFrequentPattern.basic.SHUFIM.main()

# **4.4 High-Utility Spatial Pattern Mining**

High utility spatial pattern mining involves the identification of patterns in spatial datasets where each pattern has high utility, reflecting its significance or importance in the context of the application domain. These patterns consist of spatially distributed items or events that occur frequently and contribute significantly to a predefined utility measure.

Applications: Resource Management, Precision Agriculture, Emergency Response and Disaster Management.

High utility spatial pattern mining involves the identification of patterns in spatial datasets where each pattern has high utility, reflecting its significance or importance in the context of the application domain. These patterns consist of spatially distributed items or events that occur frequently and contribute significantly to a predefined utility measure.

Applications: Resource Management, Precision Agriculture, Emergency Response and Disaster Management.

# **4.4.1 Basic**

# **HDSHUIM**

class PAMI.highUtilitySpatialPattern.basic.HDSHUIM.HDSHUIM(*iFile: str*, *nFile: str*, *minUtil: int*, *sep:*  $str = \forall t$ <sup>'</sup>)

Bases: \_utilityPatterns

#### **Description**

Spatial High Utility ItemSet Mining (SHUIM) [3] is an important model in data mining with many real-world applications. It involves finding all spatially interesting itemSets having high value in a quantitative spatio temporal database.

# **Reference**

P. Pallikila et al., "Discovering Top-k Spatial High Utility Itemsets in Very Large Quantitative Spatiotemporal databases," 2021 IEEE International Conference on Big Data (Big Data), Orlando, FL, USA, 2021, pp. 4925-4935, doi: 10.1109/BigData52589.2021.9671912.

#### **Parameters**

- **iFile** str : Name of the Input file to mine complete set of High Utility Spatial patterns
- **oFile** str: Name of the output file to store complete set of High Utility Spatial patterns
- minSup int or float or str : The user can specify minSup either in count or proportion of database size. If the program detects the data type of minSup is integer, then it treats minSup is expressed in count. Otherwise, it will be treated as float.
- maxPer float : The user can specify maxPer in count or proportion of database size. If the program detects the data type of maxPer is integer, then it treats maxPer is expressed in count.
- minUtil int : Minimum utility threshold given by User
- **nFile** str : Name of the input file to mine complete set of High Utility Spatial patterns
- sep str : This variable is used to distinguish items from one another in a transaction. The default seperator is tab space. However, the users can override their default separator.

#### **Attributes**

# **iFile**

[str] Name of the input file to mine complete set of frequent patterns

#### **oFile**

[str] Name of the output file to store complete set of frequent patterns

# **nFile: str**

Name of Neighbourhood items file

#### **memoryRSS**

[float] To store the total amount of RSS memory consumed by the program

#### **startTime:float**

To record the start time of the mining process

# **endTime:float**

To record the completion time of the mining process

#### **minUtil**

[int] The user given minUtil

#### **mapFMAP: list**

EUCS map of the FHM algorithm

**candidates: int** candidates generated

**huiCnt: int**

huis created

# **neighbors: map** keep track of neighbours of elements

#### **mapOfPMU: map**

a map to keep track of Probable Maximum utility(PMU) of each item

#### **Methods**

# **mine()**

Mining process will start from here

#### **getPatterns()**

Complete set of patterns will be retrieved with this function

#### **save(oFile)**

Complete set of frequent patterns will be loaded in to a output file

**constructCUL(x, compactUList, st, minUtil, length, exNeighbours)** A method to construct CUL's database

# **getPatternsAsDataFrame()**

Complete set of frequent patterns will be loaded in to a dataframe

#### **getMemoryUSS()**

Total amount of USS memory consumed by the mining process will be retrieved from this function

# **getMemoryRSS()**

Total amount of RSS memory consumed by the mining process will be retrieved from this function

**getRuntime()**

Total amount of runtime taken by the mining process will be retrieved from this function

- **Explore\_SearchTree(prefix, uList, exNeighbours, minUtil)** A method to find all high utility itemSets
- **updateClosed(x, compactUList, st, exCul, newT, ex, eyTs, length)** A method to update closed values
- **saveItemSet(prefix, prefixLen, item, utility)** A method to save itemSets

**updateElement(z, compactUList, st, exCul, newT, ex, duPrevPos, eyTs)** A method to updates vales for duplicates

# **Executing the code on terminal:**

```
Format:
```

```
(.venv) $ python3 HDSHUIM.py <inputFile> <outputFile> <Neighbours> <minUtil>
˓→<separator>
```
Example Usage:

(.venv) \$ python3 HDSHUIM.py sampleTDB.txt output.txt sampleN.txt 35 ','

**Note:** minSup will be considered in percentage of database transactions

# **Sample run of importing the code:**

```
from PAMI.highUtilityGeoreferencedFrequentPattern.basic import HDSHUIM as alg
obj=alg.HDSHUIM("input.txt","Neighbours.txt",35)
obj.mine()
Patterns = obj.getPatterns()
print("Total number of Spatial High-Utility Patterns:", len(Patterns))
obj.save("output")
memUSS = obj.getMemoryUSS()
print("Total Memory in USS:", memUSS)
memRSS = obj.getMemoryRSS()
print("Total Memory in RSS", memRSS)
run = obj.getRuntime()
```
(continues on next page)

(continued from previous page)

print("Total ExecutionTime in seconds:", run)

# **Credits:**

The complete program was written by B.Sai Chitra under the supervision of Professor Rage Uday Kiran.

## getMemoryRSS() → float

Total amount of RSS memory consumed by the mining process will be retrieved from this function

#### **Returns**

returning RSS memory consumed by the mining process

**Return type** float

# getMemoryUSS() → float

Total amount of USS memory consumed by the mining process will be retrieved from this function

#### **Returns**

returning USS memory consumed by the mining process

**Return type** float

#### $getPatterns() \rightarrow Dict[str, str]$

Function to send the set of frequent patterns after completion of the mining process

#### **Returns**

returning frequent patterns

**Return type**

dict

## $getPatternsAsDataFrame() \rightarrow Dict[str, str]$

Storing final frequent patterns in a dataframe

#### **Returns**

returning frequent patterns in a dataframe

#### **Return type**

pd.DataFrame

#### $getRuntime() \rightarrow float$

Calculating the total amount of runtime taken by the mining process

#### **Returns**

returning total amount of runtime taken by the mining process

# **Return type**

float

# $mine() \rightarrow None$

main program to start the operation

#### $printResults() \rightarrow None$

This function is used to print the results

 $\textbf{save}(outFile: str) \rightarrow \text{None}$ 

Complete set of frequent patterns will be loaded in to an output file

**Parameters outFile** ( $\text{csv}$   $\text{file}$ ) – name of the output file

**Returns** None

 $startMine() \rightarrow None$ 

main program to start the operation

# **SHUIM**

class PAMI.highUtilitySpatialPattern.basic.SHUIM.SHUIM(*iFile: str*, *nFile: str*, *minUtil: int*, *sep: str = '\t'*)

Bases: \_utilityPatterns

#### **Description**

Spatial High Utility itemSet Mining (SHUIM) aims to discover all itemSets in a spatioTemporal database that satisfy the user-specified minimum utility and maximum distance constraints

#### **Reference**

Rage, Uday & Veena, Pamalla & Penugonda, Ravikumar & Raj, Bathala & Dao, Minh & Zettsu, Koji & Bommisetti, Sai. (2023). HDSHUI-miner: a novel algorithm for discovering spatial highutility itemsets in high-dimensional spatiotemporal databases. Applied Intelligence. 53. 1-26. 10.1007/s10489-022-04436-w.

# **Parameters**

- **iFile** str: Name of the Input file to mine complete set of High Utility Spatial patterns
- oFile str : Name of the output file to store complete set of High Utility Spatial patterns
- minSup int or float or str : The user can specify minSup either in count or proportion of database size. If the program detects the data type of minSup is integer, then it treats minSup is expressed in count. Otherwise, it will be treated as float.
- maxPer float : The user can specify maxPer in count or proportion of database size. If the program detects the data type of maxPer is integer, then it treats maxPer is expressed in count.
- minUtil int : Minimum utility threshold given by User
- max $M$ emory int : Maximum memory used by this program for running
- candidateCount int : Number of candidates to consider when calculating a high utility spatial pattern
- nFile str : Name of the input file to mine complete set of High Utility Spatial patterns
- sep str : This variable is used to distinguish items from one another in a transaction. The default seperator is tab space. However, the users can override their default separator.

# **Attributes**

# **iFile**

[file] Name of the input file to mine complete set of frequent patterns

#### **nFile**

[file] Name of the Neighbours file that contain neighbours of items

#### **oFile**

[file] Name of the output file to store complete set of frequent patterns

#### **memoryRSS**

[float] To store the total amount of RSS memory consumed by the program

#### **startTime:float**

To record the start time of the mining process

#### **endTime:float**

To record the completion time of the mining process

**minUtil**

[int] The user given minUtil

# **highUtilityItemSets: map** set of high utility itemSets

**candidateCount: int** Number of candidates

#### **utilityBinArrayLU: list**

A map to hold the pmu values of the items in database

**utilityBinArraySU: list**

A map to hold the subtree utility values of the items is database

# **oldNamesToNewNames: list**

A map to hold the subtree utility values of the items is database

#### **newNamesToOldNames: list**

A map to store the old name corresponding to new name

#### **Neighbours**

[map] A dictionary to store the neighbours of a item

maxMemory:Maximum memory used by this program for running patternCount: int

Number of SHUI's

#### **itemsToKeep: list**

keep only the promising items ie items having twu >= minUtil

#### **itemsToExplore: list**

keep items that subtreeUtility grater than minUtil

#### **Methods**

# **mine()**

Mining process will start from here

#### **getPatterns()**

Complete set of patterns will be retrieved with this function

#### **save(oFile)**

Complete set of frequent patterns will be loaded in to a output file

# **getPatternsAsDataFrame()**

Complete set of frequent patterns will be loaded in to a dataframe

#### **getMemoryUSS()**

Total amount of USS memory consumed by the mining process will be retrieved from this function

# **getMemoryRSS()**

Total amount of RSS memory consumed by the mining process will be retrieved from this function

#### **getRuntime()**

Total amount of runtime taken by the mining process will be retrieved from this function

#### **calculateNeighbourIntersection(self, prefixLength)**

A method to return common Neighbours of items

**backtrackingEFIM(transactionsOfP, itemsToKeep, itemsToExplore, prefixLength)** A method to mine the SHUIs Recursively

# **useUtilityBinArraysToCalculateUpperBounds(transactionsPe, j, itemsToKeep,**

#### **neighbourhoodList)**

A method to calculate the sub-tree utility and local utility of all items that can extend itemSet P and e

#### **output(tempPosition, utility)**

A method ave a high-utility itemSet to file or memory depending on what the user chose

#### **\_isEqual(transaction1, transaction2)**

A method to Check if two transaction are identical

#### **intersection(lst1, lst2)**

A method that return the intersection of 2 list

#### **useUtilityBinArrayToCalculateSubtreeUtilityFirstTime(dataset)**

Scan the initial database to calculate the subtree utility of each items using a utility-bin array

#### **sortDatabase(self, transactions)**

A Method to sort transaction in the order of PMU

#### **sort\_transaction(self, trans1, trans2)**

A Method to sort transaction in the order of PMU

#### **useUtilityBinArrayToCalculateLocalUtilityFirstTime(self, dataset)**

A method to scan the database using utility bin array to calculate the pmus

#### **Executing the code on terminal:**

```
Format:
```
(.venv) \$ python3 SHUIM.py <inputFile> <outputFile> <Neighbours> <minUtil> <sep>

Example Usage:

(.venv) \$ python3 SHUIM.py sampleTDB.txt output.txt sampleN.txt 35

**Note:** minSup will be considered in percentage of database transactions

**Sample run of importing the code:**

```
from PAMI.highUtilitySpatialPattern.basic import SHUIM as alg
obj=alg.SHUIM("input.txt","Neighbours.txt",35)
obj.mine()
frequentPatterns = obj.getPatterns()
print("Total number of Spatial high utility Patterns:", len(frequentPatterns))
obj.save("output")
memUSS = obj.getMemoryUSS()
print("Total Memory in USS:", memUSS)
memRSS = obj.getMemoryRSS()
print("Total Memory in RSS", memRSS)
run = obj.getRuntime()print("Total ExecutionTime in seconds:", run)
```
# **Credits:**

The complete program was written by Pradeep Pallikila under the supervision of Professor Rage Uday Kiran.

#### getMemoryRSS() → float

Total amount of RSS memory consumed by the mining process will be retrieved from this function

#### **Returns**

returning RSS memory consumed by the mining process

**Return type** float

# getMemoryUSS() → float

Total amount of USS memory consumed by the mining process will be retrieved from this function

#### **Returns**

returning USS memory consumed by the mining process

**Return type** float

# $getPatterns() \rightarrow Dict[str, str]$

Function to send the set of patterns after completion of the mining process

#### **Returns**

returning patterns

# **Return type**

dict

# getPatternsAsDataFrame() → DataFrame

Storing final patterns in a dataframe

#### **Returns**

returning patterns in a dataframe

#### **Return type**

pd.DataFrame

# $getRuntime() \rightarrow float$

Calculating the total amount of runtime taken by the mining process

#### **Returns**

returning total amount of runtime taken by the mining process

**Return type** float

# $mine() \rightarrow None$

main program to start the operation

#### $printResults() \rightarrow None$

This function is used to print the results

#### save(*outFile: str*) → None

Complete set of patterns will be loaded in to an output file

# **Parameters outFile** ( $\text{csv}$   $\text{file}$ ) – name of the output file

**Returns**

None

# $startMine() \rightarrow None$

main program to start the operation

# **4.4.2 Top-K**

# **TKSHUIM**

class PAMI.highUtilitySpatialPattern.topk.TKSHUIM.Dataset(*datasetpath*, *sep*)

Bases: object

A class represent the list of transactions in this dataset

# **Attributes**

**transactions:** the list of transactions in this dataset

#### **maxItem:**

the largest item name

# **Methods**

#### **createTransaction(line):**

Create a transaction object from a line from the input file

# **getMaxItem():**

return Maximum Item

# **getTransactions():**

return transactions in database

# createTransaction(*line*)

A method to create Transaction from dataset given

#### **Parameters**

line (string) – represent a single line of database

:return : Transaction. :rtype: int

#### getMaxItem()

A method to return name of the largest item

# getTransactions()

A method to return transactions from database

 $maxItem = 0$ 

```
transactions = []
```
# class PAMI.highUtilitySpatialPattern.topk.TKSHUIM.TKSHUIM(*iFile*, *nFile*, *k*, *sep='\t'*)

#### Bases: utilityPatterns

#### **Description**

Top K Spatial High Utility ItemSet Mining (TKSHUIM) aims to discover Top-K Spatial High Utility Itemsets (TKSHUIs) in a spatioTemporal database

#### **Reference**

P. Pallikila et al., "Discovering Top-k Spatial High Utility Itemsets in Very Large Quantitative Spatiotemporal databases," 2021 IEEE International Conference on Big Data (Big Data), Orlando, FL, USA, 2021, pp. 4925-4935, doi: 10.1109/BigData52589.2021.9671912.

# **Parameters**

- **iFile** str: Name of the Input file to mine complete set of High Utility Spatial patterns
- oFile str : Name of the output file to store complete set of High Utility Spatial patterns
- minUtil int : Minimum utility threshold given by User
- maxMemory int : Maximum memory used by this program for running
- candidateCount int : Number of candidates to consider when calculating a high utility spatial pattern
- **nFile** str : Name of the input file to mine complete set of High Utility Spatial patterns
- sep str : This variable is used to distinguish items from one another in a transaction. The default seperator is tab space. However, the users can override their default separator.

#### **Attributes**

# **iFile**

[file] Name of the input file to mine complete set of frequent patterns

#### **nFile**

[file] Name of the Neighbours file that contain neighbours of items

# **oFile**

[file] Name of the output file to store complete set of frequent patterns

#### **memoryRSS**

[float] To store the total amount of RSS memory consumed by the program

#### **startTime:float**

To record the start time of the mining process

#### **endTime:float**

To record the completion time of the mining process

# **k**

[int] The user given k value

#### **candidateCount: int**

Number of candidates

#### **utilityBinArrayLU: list**

A map to hold the pmu values of the items in database

# **utilityBinArraySU: list**

A map to hold the subtree utility values of the items is database

#### **oldNamesToNewNames: list**

A map to hold the subtree utility values of the items is database

#### **newNamesToOldNames: list**

A map to store the old name corresponding to new name

#### **Neighbours**

[map] A dictionary to store the neighbours of a item

#### **maxMemory: float**

Maximum memory used by this program for running

#### **itemsToKeep: list**

keep only the promising items ie items having twu >= minUtil

#### **itemsToExplore: list**

keep items that subtreeUtility grater than minUtil

# **Methods**

#### **mine()**

Mining process will start from here

#### **getPatterns()**

Complete set of patterns will be retrieved with this function

#### **save(oFile)**

Complete set of patterns will be loaded in to a output file

#### **getPatternsAsDataFrame()**

Complete set of patterns will be loaded in to a dataframe

#### **getMemoryUSS()**

Total amount of USS memory consumed by the mining process will be retrieved from this function

#### **getMemoryRSS()**

Total amount of RSS memory consumed by the mining process will be retrieved from this function

#### **getRuntime()**

Total amount of runtime taken by the mining process will be retrieved from this function

**calculateNeighbourIntersection(self, prefixLength)**

A method to return common Neighbours of items

- **backtrackingEFIM(transactionsOfP, itemsToKeep, itemsToExplore, prefixLength)** A method to mine the TKSHUIs Recursively
- **useUtilityBinArraysToCalculateUpperBounds(transactionsPe, j, itemsToKeep, neighbourhoodList)**

A method to calculate the sub-tree utility and local utility of all items that can extend itemSet P and e

#### **output(tempPosition, utility)**

A method ave a high-utility itemSet to file or memory depending on what the user chose

#### **is\_equal(transaction1, transaction2)**

A method to Check if two transaction are identical

# **intersection(lst1, lst2)**

A method that return the intersection of 2 list

#### **useUtilityBinArrayToCalculateSubtreeUtilityFirstTime(dataset)**

Scan the initial database to calculate the subtree utility of each items using a utility-bin array

# **sortDatabase(self, transactions)**

A Method to sort transaction in the order of PMU

#### **sort\_transaction(self, trans1, trans2)**

A Method to sort transaction in the order of PMU

# **useUtilityBinArrayToCalculateLocalUtilityFirstTime(self, dataset)**

A method to scan the database using utility bin array to calculate the pmus

# **Executing the code on terminal:**

## Format:

(.venv) \$ python3 TKSHUIM.py <inputFile> <outputFile> <Neighbours> <k> <sep>

Example Usage:

(.venv) \$ python3 TKSHUIM.py sampleTDB.txt output.txt sampleN.txt 35

**Note:** maxMemory will be considered as Maximum memory used by this program for running

# **Sample run of importing the code:**

```
from PAMI.highUtilitySpatialPattern.topk import TKSHUIM as alg
obj=alg.TKSHUIM("input.txt","Neighbours.txt",35)
obj.mine()
Patterns = obj.getPatterns()
obj.save("output")
memUSS = obj.getMemoryUSS()
print("Total Memory in USS:", memUSS)
memRSS = obj.getMemoryRSS()
print("Total Memory in RSS", memRSS)
run = obj.getRuntime()
print("Total ExecutionTime in seconds:", run)
```
# **Credits:**

The complete program was written by Pradeep Pallikila under the supervision of Professor Rage Uday Kiran.

# $Neighbours = \{\}$

```
additemset(itemset, utility)
```
adds the itemset to the priority queue

# **Parameters**

- itemset  $(str)$  the itemset to be added
- utility (numpy.array) utility matrix for the itemset to be added

backtrackingEFIM(*transactionsOfP*, *itemsToKeep*, *itemsToExplore*, *prefixLength*)

A method to mine the TKSHUIs Recursively

# **Parameters**

- transactionsOfP  $(list)$  the list of transactions containing the current prefix P
- itemsToKeep  $(list)$  the list of secondary items in the p-projected database
- itemsToExplore  $(list)$  the list of primary items in the p-projected database
- $prefixLength(int) current prefixLength$

# calculateNeighbourIntersection(*prefixLength*)

A method to find common Neighbours

## **Parameters**

prefixLength – the prefix itemSet

:type prefixLength:int

# $candidateCount = 0$

# endTime  $= 0.0$

# $finalPatterns = \{\}$

# getMemoryRSS()

Total amount of RSS memory consumed by the mining process will be retrieved from this function

# **Returns**

returning RSS memory consumed by the mining process

# **Return type**

float

# getMemoryUSS()

Total amount of USS memory consumed by the mining process will be retrieved from this function

# **Returns**

returning USS memory consumed by the mining process

**Return type** float

# getPatterns()

Function to send the set of patterns after completion of the mining process

#### **Returns**

returning patterns

# **Return type**

dict

# getPatternsAsDataFrame()

Storing final patterns in a dataframe

# **Returns**

returning patterns in a dataframe

# **Return type**

pd.DataFrame

# getRuntime()

Calculating the total amount of runtime taken by the mining process

# **Returns**

returning total amount of runtime taken by the mining process

# **Return type**

float

heapList = []

 $iFile = ' '$ 

 $intTostr = \{\}$ 

# intersection(*lst1*, *lst2*)

A method that return the intersection of 2 list

#### **Parameters**

- **lst1** (*list*) items neighbour to item1
- lst2  $(list)$  items neighbour to item2

:return :intersection of two lists :rtype : list

# is\_equal(*transaction1*, *transaction2*)

A method to Check if two transaction are identical

#### **Parameters**

- transaction1 ([Transaction](#page-217-0)) the first transaction.
- transaction2 ([Transaction](#page-217-0)) the second transaction.

:return : whether both are identical or not :rtype: bool

#### $maxMemory = 0$

```
memoryRSS = 0.0
```

```
memoryUSS = 0.0
```

```
minUtil = 0
```
#### $mine()$

Main function of the program.

 $nFile = ' '$ 

# newNamesToOldNames = {}

 $ofile = '$ 

```
oldNamesToNewNames = {}
```

```
output(tempPosition, utility)
```
A method save all high-utility itemSet to file or memory depending on what the user chose

```
Parameters
```
tempPosition – position of last item

:type tempPosition : int :param utility: total utility of itemSet :type utility: int

# printResults()

This function is used to print the results

# save(*outFile*)

Complete set of patterns will be loaded in to an output file

```
Parameters
    outFile (\text{csv}\ \text{file}) – name of the output file
```
 $sep = 't'$ 

# sortDatabase(*transactions*)

A Method to sort transaction in the order of PMU

# **Parameters**

transactions ([Transaction](#page-217-0)) – transaction of items

# **Returns**

sorted transaction

# **Return type**

*[Transaction](#page-217-0)*

# sort\_transaction(*trans1*, *trans2*)

A Method to sort transaction in the order of PMU

# **Parameters**

trans1 ([Transaction](#page-217-0)) – the first transaction.

:param trans2:the second transaction. :type trans2: Transaction :return: sorted transaction. :rtype: int

# startMine()

Main function of the program.

startTime = 0.0

 $strToint = \{\}$
temp = [0, 0, **4.4. High-Utility Spatial Pattern Mining 213**0, 0, 0, 0, 0, 0, 0, 0, 0, 0, 0, 0, 0, 0, 0, 0, 0, 0, 0, 0, 0, 0, 0, 0, 0, 0, 0, 0, 0, 0, 0, 0, 0, 0, 0, 0, 0, 0, 0, 0, 0, 0, 0, 0, 0, 0, 0, 0, 0, 0, 0, 0, 0, 0, 0, 0, 0, 0, 0, 0, 0, 0, 0, 0, 0, 0, 0, 0, 0, 0, 0, 0, 0, 0, 0, 0, 0, 0, 0, 0, 0, 0, 0, 0,

#### useUtilityBinArrayToCalculateLocalUtilityFirstTime(*dataset*)

A method to scan the database using utility bin array to calculate the pmus

#### **Parameters**

dataset (database) – the transaction database.

#### useUtilityBinArrayToCalculateSubtreeUtilityFirstTime(*dataset*)

Scan the initial database to calculate the subtree utility of each item using a utility-bin array

#### **Parameters**

dataset ([Dataset](#page-208-0)) – the transaction database

## useUtilityBinArraysToCalculateUpperBounds(*transactionsPe*, *j*, *itemsToKeep*, *neighbourhoodList*)

A method to calculate the sub-tree utility and local utility of all items that can extend itemSet P U  $\{e\}$ 

#### **Parameters**

**transactionsPe** (list) – transactions the projected database for P U {e}

:param j:the position of j in the list of promising items :type j:int :param itemsToKeep :the list of promising items :type itemsToKeep: list :param neighbourhoodList: list of neighbourhood elements :type neighbourhoodList: list

# utilityBinArrayLU = {}

#### utilityBinArraySU = {}

class PAMI.highUtilitySpatialPattern.topk.TKSHUIM.Transaction(*items*, *utilities*, *transactionUtility*, *pmus=None*)

Bases: object

A class to store Transaction of a database

## **Attributes**

# **items: list**

A list of items in transaction

#### **utilities: list**

A list of utilites of items in transaction

#### **transactionUtility: int**

represent total sum of all utilities in the database

## **pmus: list**

represent the pmu (probable maximum utility) of each element in the transaction

# **prefixutility:**

prefix Utility values of item

# **offset:**

an offset pointer, used by projected transactions

#### **Methods**

## **projectedTransaction(offsetE):**

A method to create new Transaction from existing till offsetE

#### **getItems():**

return items in transaction

## **getUtilities():**

return utilities in transaction

**getPmus():**

return pmus in transaction

**getLastPosition():**

return last position in a transaction

#### **removeUnpromisingItems():**

A method to remove items with low Utility than minUtil

## **insertionSort():**

A method to sort all items in the transaction

## getItems()

A method to return items in transaction

#### getLastPosition()

A method to return last position in a transaction

## getPmus()

A method to return pmus in transaction

## getUtilities()

A method to return utilities in transaction

## insertionSort()

A method to sort items in order

# $offset = 0$

## $prefixUtility = 0$

## projectTransaction(*offsetE*)

A method to create new Transaction from existing till offsetE

#### **Parameters**

**offsetE**  $(int)$  – an offset over the original transaction for projecting the transaction

#### removeUnpromisingItems(*oldNamesToNewNames*)

A method to remove items with low Utility than minUtil

## **Parameters**

oldNamesToNewNames  $(map) - A map$  represent old namses to new names

PAMI.highUtilitySpatialPattern.topk.TKSHUIM.main()

# **4.5 Relative High-Utility Pattern Mining**

Relative high utility pattern mining involves the discovery of patterns in datasets where each pattern has a high utility relative to other patterns in the dataset. These patterns represent itemsets, sequences, or other structured data elements that contribute significantly to a predefined utility measure compared to other patterns in the dataset.

Applications: Retail and Market Basket Analysis, Recommendation Systems, Financial Transaction Analysis.

Relative high utility pattern mining involves the discovery of patterns in datasets where each pattern has a high utility relative to other patterns in the dataset. These patterns represent itemsets, sequences, or other structured data elements that contribute significantly to a predefined utility measure compared to other patterns in the dataset.

Applications: Retail and Market Basket Analysis, Recommendation Systems, Financial Transaction Analysis.

# **4.5.1 Basic**

# **EFIM**

class PAMI.highUtilityPattern.basic.EFIM.EFIM(*iFile*, *minUtil*, *sep='\t'*)

#### Bases: \_utilityPatterns

#### **Description**

EFIM is one of the fastest algorithm to mine High Utility ItemSets from transactional databases.

## **Reference**

Zida, S., Fournier-Viger, P., Lin, J.CW. et al. EFIM: a fast and memory efficient algorithm for high-utility itemset mining. Knowl Inf Syst 51, 595–625 (2017). [https://doi.org/10.1007/](https://doi.org/10.1007/s10115-016-0986-0) [s10115-016-0986-0](https://doi.org/10.1007/s10115-016-0986-0)

### **Parameters**

- iFile str : Name of the Input file to mine complete set of High Utility patterns
- **oFile** str : Name of the output file to store complete set of High Utility patterns
- **minUtil** int : The user given minUtil value.
- candidateCount int Number of candidates specified by user
- maxMemory int Maximum memory used by this program for running
- sep str : This variable is used to distinguish items from one another in a transaction. The default seperator is tab space. However, the users can override their default separator.

#### **Attributes**

#### **iFile**

[file] Name of the input file to mine complete set of high utility patterns

#### **oFile**

[file] Name of the output file to store complete set of high utility patterns

#### **memoryRSS**

[float] To store the total amount of RSS memory consumed by the program

#### **startTime:float**

To record the start time of the mining process

## **endTime:float**

To record the completion time of the mining process

## **minUtil**

[int] The user given minUtil value

#### **highUtilityitemSets: map** set of high utility itemSets

#### **candidateCount: int**

Number of candidates

#### **utilityBinArrayLU: list**

A map to hold the local utility values of the items in database

#### **utilityBinArraySU: list**

A map to hold the subtree utility values of the items is database

#### **oldNamesToNewNames: list**

A map which contains old names, new names of items as key value pairs

#### **newNamesToOldNames: list**

A map which contains new names, old names of items as key value pairs

## **maxMemory: float**

Maximum memory used by this program for running

#### **patternCount: int**

Number of HUI's

#### **itemsToKeep: list**

keep only the promising items ie items having local utility values greater than or equal to minUtil

#### **itemsToExplore: list**

list of items that have subtreeUtility value greater than or equal to minUtil

## :Methods :

## **mine()**

Mining process will start from here

#### **getPatterns()**

Complete set of patterns will be retrieved with this function

#### **save(oFile)**

Complete set of patterns will be loaded in to a output file

## **getPatternsAsDataFrame()**

Complete set of patterns will be loaded in to a dataframe

## **getMemoryUSS()**

Total amount of USS memory consumed by the mining process will be retrieved from this function

#### **getMemoryRSS()**

Total amount of RSS memory consumed by the mining process will be retrieved from this function

#### **getRuntime()**

Total amount of runtime taken by the mining process will be retrieved from this function

## **backTrackingEFIM(transactionsOfP, itemsToKeep, itemsToExplore, prefixLength)**

A method to mine the HUIs Recursively

#### **useUtilityBinArraysToCalculateUpperBounds(transactionsPe, j, itemsToKeep)**

A method to calculate the sub-tree utility and local utility of all items that can extend itemSet P and e

#### **output(tempPosition, utility)**

A method to output a high-utility itemSet to file or memory depending on what the user chose

## **is\_equal(transaction1, transaction2)**

A method to Check if two transaction are identical

#### **useUtilityBinArrayToCalculateSubtreeUtilityFirstTime(dataset)**

A method to calculate the sub tree utility values for single items

## **sortDatabase(self, transactions)**

A Method to sort transaction

#### **sort\_transaction(self, trans1, trans2)**

A Method to sort transaction

**useUtilityBinArrayToCalculateLocalUtilityFirstTime(self, dataset)**

A method to calculate local utility values for single itemsets

# **Executing the code on terminal:**

```
Format:
(.venv) $ python3 EFIM.py <inputFile> <outputFile> <minUtil> <sep>
Example Usage:
(.venv) $ python3 EFIM sampleTDB.txt output.txt 35
```
**Note:** maxMemory will be considered as Maximum memory used by this program for running

# **Sample run of importing the code:**

```
from PAMI.highUtilityPattern.basic import EFIM as alg
obj=alg.EFIM("input.txt",35)
obj.mine()
Patterns = obj.getPatterns()
print("Total number of high utility Patterns:", len(Patterns))
obj.save("output")
memUSS = obj.getMemoryUSS()
print("Total Memory in USS:", memUSS)
memRSS = obj.getMemoryRSS()
print("Total Memory in RSS", memRSS)
run = obj.getRuntime()
print("Total ExecutionTime in seconds:", run)
```
# **Credits:**

The complete program was written by pradeep pallikila under the supervision of Professor Rage Uday Kiran.

## $getMemoryRSS() \rightarrow float$

Total amount of RSS memory consumed by the mining process will be retrieved from this function :return: returning RSS memory consumed by the mining process :rtype: float

## getMemoryUSS() → float

Total amount of USS memory consumed by the mining process will be retrieved from this function :return: returning USS memory consumed by the mining process :rtype: float

#### $getPatterns() \rightarrow dict$

Function to send the set of patterns after completion of the mining process :return: returning patterns :rtype: dict

#### $getPatternsAsDataFrame() \rightarrow \_pd.DataFrame$

Storing final patterns in a dataframe :return: returning patterns in a dataframe :rtype: pd.DataFrame

## $getRuntime() \rightarrow float$

Calculating the total amount of runtime taken by the mining process :return: returning total amount of runtime taken by the mining process :rtype: float

## $mine() \rightarrow None$

Start the EFIM algorithm. :return: None

#### $printResults() \rightarrow None$

This function is used to print the results

#### $\textbf{save}(outFile: str) \rightarrow \text{None}$

Complete set of frequent patterns will be loaded in to an output file :param outFile: name of the output file :type outFile: csv file :return: None

#### sort\_transaction(*trans1: \_Transaction*, *trans2: \_Transaction*) → int

A Method to sort transaction :param trans1: the first transaction :type trans1: Trans :param trans2:the second transaction :type trans2: Trans :return: sorted transaction :rtype: int

## $startMine() \rightarrow None$

Start the EFIM algorithm. :return: None

## **HMiner**

class PAMI.highUtilityPattern.basic.HMiner.HMiner(*iFile1*, *minUtil*, *sep='\t'*)

Bases: \_utilityPatterns

## **Description**

High Utility itemSet Mining (HMIER) is an importent algorithm to miner High utility items from the database.

# **Reference**

## **Parameters**

- **iFile** str: Name of the Input file to mine complete set of High Utility patterns
- **oFile** str: Name of the output file to store complete set of High Utility patterns
- **minUtil** int : The user given minUtil value.
- minSup int or float or str : The user can specify minSup either in count or proportion of database size. If the program detects the data type of minSup is integer, then it treats minSup is expressed in count. Otherwise, it will be treated as float.
- maxPer float : The user can specify maxPer in count or proportion of database size. If the program detects the data type of maxPer is integer, then it treats maxPer is expressed in count.
- sep str : This variable is used to distinguish items from one another in a transaction. The default seperator is tab space. However, the users can override their default separator.

#### **Attributes**

**iFile**

[file] Name of the input file to mine complete set of frequent patterns

#### **oFile**

[file] Name of the output file to store complete set of frequent patterns

#### **memoryRSS**

[float] To store the total amount of RSS memory consumed by the program

#### **startTime:float**

To record the start time of the mining process

#### **endTime:float**

To record the completion time of the mining process

#### **minUtil**

[int] The user given minUtil

## **mapFMAP: list**

EUCS map of the FHM algorithm

#### **candidates: int**

candidates genetated

#### **huiCnt: int**

huis created

# **neighbors: map**

keep track of nighboues of elements

## **Methods**

**mine()** Mining process will start from here

#### **getPatterns()**

Complete set of patterns will be retrieved with this function

## **save(oFile)**

Complete set of frequent patterns will be loaded in to a output file

#### **getPatternsAsDataFrame()**

Complete set of frequent patterns will be loaded in to a dataframe

#### **getMemoryUSS()**

Total amount of USS memory consumed by the mining process will be retrieved from this function

**getMemoryRSS()**

Total amount of RSS memory consumed by the mining process will be retrieved from this function

**getRuntime()**

Total amount of runtime taken by the mining process will be retrieved from this function

- **Explore\_SearchTree(prefix, uList, minUtil)** A method to find all high utility itemSets
- **UpdateCLosed(x, culs, st, excul, newT, ex, ey\_ts, length)** A method to update closed values
- **saveitemSet(prefix, prefixLen, item, utility)** A method to save itemSets
- **updateElement(z, culs, st, excul, newT, ex, duppos, ey\_ts)** A method to updates vales for duplicates
- **construcCUL(x, culs, st, minUtil, length, exnighbors)** A method to construct CUL's database

## **Executing the code on terminal:**

Format: (.venv) \$ python3 HMiner.py <inputFile> <outputFile> <minUtil>

Example Usage:

(.venv) \$ python3 HMiner.py sampleTDB.txt output.txt 35

**Note:** minSup will be considered in percentage of database transactions

## **Sample run of importing the code:**

```
from PAMI.highUtilityPattern.basic import HMiner as alg
obj = alg.HMiner("input.txt", 35)obj.mine()
Patterns = obj.getPatterns()
print("Total number of high utility Patterns:", len(Patterns))
obj.save("output")
memUSS = obj.getMemoryUSS()
print("Total Memory in USS:", memUSS)
```
(continues on next page)

(continued from previous page)

```
memRSS = obj.getMemoryRSS()
```

```
print("Total Memory in RSS", memRSS)
```
run = obj.getRuntime()

```
print("Total ExecutionTime in seconds:", run)
```
## **Credits:**

The complete program was written by B.Sai Chitra under the supervision of Professor Rage Uday Kiran.

## getMemoryRSS()

Total amount of RSS memory consumed by the mining process will be retrieved from this function :return: returning RSS memory consumed by the mining process :rtype: float

## getMemoryUSS()

Total amount of USS memory consumed by the mining process will be retrieved from this function :return: returning USS memory consumed by the mining process :rtype: float

## getPatterns()

Function to send the set of frequent patterns after completion of the mining process :return: returning frequent patterns :rtype: dict

## getPatternsAsDataFrame()

Storing final frequent patterns in a dataframe :return: returning frequent patterns in a dataframe :rtype: pd.DataFrame

## getRuntime()

Calculating the total amount of runtime taken by the mining process :return: returning total amount of runtime taken by the mining process :rtype: float

#### mine()

Main program to start the operation

## printResults()

This function is used to print the results

#### save(*outFile*)

Complete set of frequent patterns will be loaded in to an output file :param outFile: name of the output file :type outFile: csv file

#### startMine()

Main program to start the operation

# **UPGrowth**

```
class PAMI.highUtilityPattern.basic.UPGrowth.UPGrowth(iFile: str, minUtil: int, sep: str = '\t')
```
Bases: \_utilityPatterns

## **Description**

UP-Growth is two-phase algorithm to mine High Utility Itemsets from transactional databases.

#### **Reference**

Vincent S. Tseng, Cheng-Wei Wu, Bai-En Shie, and Philip S. Yu. 2010. UP-Growth: an efficient algorithm for high utility itemset mining. In Proceedings of the 16th ACM SIGKDD international conference on Knowledge discovery and data mining (KDD '10). Association for Computing Machinery, New York, NY, USA, 253–262. DOI:https://doi.org/10.1145/1835804.1835839

#### **Parameters**

- **iFile** str : Name of the Input file to mine complete set of High Utility patterns
- **oFile** str: Name of the output file to store complete set of High Utility patterns
- **minUtil** int : The user given minUtil value.
- candidateCount int Number of candidates specified by user
- maxMemory int Maximum memory used by this program for running
- sep str : This variable is used to distinguish items from one another in a transaction. The default seperator is tab space. However, the users can override their default separator.

# **Attributes**

#### **iFile**

[file] Name of the input file to mine complete set of frequent patterns

#### **oFile**

[file] Name of the output file to store complete set of frequent patterns

#### **memoryRSS**

[float] To store the total amount of RSS memory consumed by the program

## **startTime:float**

To record the start time of the mining process

#### **endTime:float**

To record the completion time of the mining process

#### **minUtil**

[int] The user given minUtil

#### **NumberOfNodes**

[int] Total number of nodes generated while building the tree

## **ParentNumberOfNodes**

[int] Total number of nodes required to build the parent tree

# **MapItemToMinimumUtility**

[map] A map to store the minimum utility of item in the database

## **phuis**

[list] A list to store the phuis

## **MapItemToTwu**

[map] A map to store the twu of each item in database

## **Methods**

#### **mine()**

Mining process will start from here

### **getPatterns()**

Complete set of patterns will be retrieved with this function

**createLocalTree(tree, item)**

A Method to Construct conditional pattern base

## **UPGrowth( tree, alpha)**

A Method to Mine UP Tree recursively

# **PrintStats()**

A Method to print number of phuis

#### **save(oFile)**

Complete set of frequent patterns will be loaded in to an output file

#### **getPatternsAsDataFrame()**

Complete set of frequent patterns will be loaded in to a dataframe

# **getMemoryUSS()**

Total amount of USS memory consumed by the mining process will be retrieved from this function

## **getMemoryRSS()**

Total amount of RSS memory consumed by the mining process will be retrieved from this function

#### **getRuntime()**

Total amount of runtime taken by the mining process will be retrieved from this function

## **Executing the code on terminal:**

Format:

(.venv) \$ python3 UPGrowth <inputFile> <outputFile> <Neighbours> <minUtil> <sep>

Example Usage:

(.venv) \$ python3 UPGrowth sampleTDB.txt output.txt sampleN.txt 35

**Note:** maxMemory will be considered as Maximum memory used by this program for running

## **Sample run of importing the code:**

```
from PAMI.highUtilityPattern.basic import UPGrowth as alg
```

```
obj=alg.UPGrowth("input.txt",35)
```

```
obj.mine()
```

```
highUtilityPattern = obj.getPatterns()
```
(continues on next page)

(continued from previous page)

```
print("Total number of Spatial Frequent Patterns:", len(highUtilityPattern))
obj.save("output")
memUSS = obj.getMemoryUSS()
print("Total Memory in USS:", memUSS)
memRSS = obj.getMemoryRSS()
print("Total Memory in RSS", memRSS)
run = obj.getRuntime()
print("Total ExecutionTime in seconds:", run)
```
# **Credits:**

The complete program was written by Pradeep pallikila under the supervision of Professor Rage Uday Kiran.

#### $PrintStats() \rightarrow None$

A Method to print number of phuis :return: None

## getMemoryRSS() → float

Total amount of RSS memory consumed by the mining process will be retrieved from this function :return: returning RSS memory consumed by the mining process :rtype: float

#### getMemoryUSS() → float

Total amount of USS memory consumed by the mining process will be retrieved from this function :return: returning USS memory consumed by the mining process :rtype: float

## $getPatterns() \rightarrow dict$

Function to send the set of frequent patterns after completion of the mining process :return: returning frequent patterns :rtype: dict

## $getPatternsAsDataFrame() \rightarrow DataFrame$

Storing final frequent patterns in a dataframe :return: returning frequent patterns in a dataframe :rtype: pd.DataFrame

#### $getRuntime() \rightarrow float$

Calculating the total amount of runtime taken by the mining process return: returning total amount of runtime taken by the mining process :rtype: float

#### $mine() \rightarrow None$

Mining process will start from here :return: None

## $printResults() \rightarrow None$

This function is used to print the results :return: None

#### $\textbf{save}(outFile: str) \rightarrow \text{None}$

Complete set of frequent patterns will be loaded in to an output file :param outFile: name of the output file :type outFile: csv file :return: None

```
startMine() \rightarrow None
```
Mining process will start from here :return: None

# **4.6 Weighted Frequent Pattern Mining**

Weighted frequent pattern mining involves the discovery of patterns in datasets where items are assigned different weights based on their significance. These patterns represent combinations of items that occur frequently and have a high cumulative weight relative to other patterns in the dataset. The main focus in weighted frequent pattern mining is to satisfy the downward closure property, which ensures that any subset of a frequent pattern is also frequent.

Applications: Market Basket Analysis, Healthcare Analytics, Network Traffic Analysis.

Weighted frequent pattern mining involves the discovery of patterns in datasets where items are assigned different weights based on their significance. These patterns represent combinations of items that occur frequently and have a high cumulative weight relative to other patterns in the dataset. The main focus in weighted frequent pattern mining is to satisfy the downward closure property, which ensures that any subset of a frequent pattern is also frequent.

Applications: Market Basket Analysis, Healthcare Analytics, Network Traffic Analysis.

# **4.6.1 Basic**

## **WFIM**

class PAMI.weightedFrequentPattern.basic.WFIM.WFIM(*iFile: str*, *wFile: str*, *minSup: str*, *minWeight: int*, *sep:*  $str = \Upsilon$ 

Bases: \_weightedFrequentPatterns

# **About this algorithm**

## **Description**

- WFMiner is one of the fundamental algorithm to discover weighted frequent patterns in a transactional database.
- It stores the database in compressed fp-tree decreasing the memory usage and extracts the patterns from tree.It employs employs downward closure property to reduce the search space effectively.

## **Reference**

U. Yun and J. J. Leggett, "Wfim: weighted frequent itemset mining with a weight range and a minimum weight," In: Proceedings of the 2005 SIAM International Conference on Data Mining. SIAM, 2005, pp. 636–640.

<https://epubs.siam.org/doi/pdf/10.1137/1.9781611972757.76>

## **param iFile**

str : Name of the Input file to mine complete set of weighted Frequent Patterns.

## **param oFile**

str : Name of the output file to store complete set of weighted Frequent Patterns.

#### **param minSup**

str or int or float: minimum support thresholds were tuned to find the appropriate ranges in the limited memory

#### **param sep**

str : This variable is used to distinguish items from one another in a transaction. The default seperator is tab space. However, the users can override their default separator.

#### :Attributes :

**iFile**

[file] Input file name or path of the input file

#### **minSup: float or int or str**

The user can specify minSup either in count or proportion of database size. If the program detects the data type of minSup is integer, then it treats minSup is expressed in count. Otherwise, it will be treated as float. Example: minSup=10 will be treated as integer, while minSup=10.0 will be treated as float

#### **minWeight: float or int or str**

The user can specify minWeight either in count or proportion of database size. If the program detects the data type of minWeight is integer, then it treats minWeight is expressed in count. Otherwise, it will be treated as float. Example: minWeight=10 will be treated as integer, while minWeight=10.0 will be treated as float

#### **sep**

[str] This variable is used to distinguish items from one another in a transaction. The default separator is tab space or . However, the users can override their default separator.

#### **oFile**

[file] Name of the output file or the path of the output file

#### **startTime:float**

To record the start time of the mining process

#### **endTime:float**

To record the completion time of the mining process

#### **memoryUSS**

[float] To store the total amount of USS memory consumed by the program

#### **memoryRSS**

[float] To store the total amount of RSS memory consumed by the program

#### **Database**

[list] To store the transactions of a database in list

#### **mapSupport**

[Dictionary] To maintain the information of item and their frequency

#### **lno**

[int] it represents the total no of transactions

#### **tree**

[class] it represents the Tree class

#### **finalPatterns**

[dict] it represents to store the patterns

#### :Methods :

#### **mine()**

Mining process will start from here

#### **getPatterns()**

Complete set of patterns will be retrieved with this function

#### **save(oFile)**

Complete set of frequent patterns will be loaded in to a output file

#### **getPatternsAsDataFrame()**

Complete set of frequent patterns will be loaded in to a dataframe

#### **getMemoryUSS()**

Total amount of USS memory consumed by the mining process will be retrieved from this function

#### **getMemoryRSS()**

Total amount of RSS memory consumed by the mining process will be retrieved from this function

#### **getRuntime()**

Total amount of runtime taken by the mining process will be retrieved from this function

#### **creatingItemSets()**

Scans the dataset or dataframes and stores in list format

#### **frequentOneItem()**

Extracts the one-frequent patterns from transactions

# **Execution methods**

# **Terminal command**

Format:

```
(.venv) $ python3 basic.py <inputFile> <weightFile> <outputFile> <minSup>
˓→<minWeight>
```
Example Usage:

(.venv) \$ python3 basic.py sampleDB.txt weightSample.txt patterns.txt 10.0 3.4

**Note:** minSup and maxPer will be considered in support count or frequency

#### **Calling from a python program**

```
from PAMI.weightFrequentPattern.basic import basic as alg
iFile = 'sampleDB.txt'
minSup = 10 # can also be specified between 0 and 1
obj = alg.basic(iFile, wFile, minSup, minWeight)
obj.mine()
```
(continues on next page)

(continued from previous page)

```
frequentPatterns = obj.getPatterns()
print("Total number of Frequent Patterns:", len(frequentPatterns))
obj.savePatterns(oFile)
Df = obj.getPatternsAsDataFrame()
memUSS = obj.getmemoryUSS()
print("Total Memory in USS:", memUSS)
memRSS = obj.getMemoryRSS()
print("Total Memory in RSS", memRSS)
run = obj.getRuntime()
print("Total ExecutionTime in seconds:", run)
```
# **Credits**

The complete program was written by P.Likhitha under the supervision of Professor Rage Uday Kiran.

#### getMemoryRSS() → float

Total amount of RSS memory consumed by the mining process will be retrieved from this function.

#### **Returns**

returning RSS memory consumed by the mining process

**Return type** float

## getMemoryUSS() → float

Total amount of USS memory consumed by the mining process will be retrieved from this function

#### **Returns**

returning USS memory consumed by the mining process

#### **Return type**

float

## $getPatterns() \rightarrow Dict[str, int]$

Function to send the set of frequent patterns after completion of the mining process.

#### **Returns**

returning frequent patterns

### **Return type**

dict

## $getPatternsAsDataFrame() \rightarrow DataFrame$

Storing final frequent patterns in a dataframe.

#### **Returns**

returning frequent patterns in a dataframe

**Return type**

pd.DataFrame

## $getRuntime() \rightarrow float$

Calculating the total amount of runtime taken by the mining process.

## **Returns**

returning total amount of runtime taken by the mining process

**Return type** float

 $mine() \rightarrow None$ 

main program to start the operation

**Returns** None

 $printResults() \rightarrow None$ 

This function is used to print the results

 $\textbf{save}(outFile: str) \rightarrow \text{None}$ 

Complete set of frequent patterns will be loaded in to an output file.

**Parameters outFile** ( $\text{csv}\$   $\text{file}$ ) – name of the output file

**Returns** None

```
startMine() \rightarrow None
```
main program to start the operation

**Returns**

None

# **4.7 Weighted Frequent Regular Pattern Mining**

Weighted frequent regular pattern mining involves the discovery of regular patterns in a dataset where items are assigned different weights based on their significance. Regular patterns are sequences of itemsets that occur frequently and exhibit a regular or repeating structure. In weighted frequent regular pattern mining, the significance of a pattern is determined not only by its frequency but also by the cumulative weights of its constituent itemsets.

Applications: Retail Analytics, Healthcare Data Analysis, Manufacturing Process Optimization.

Weighted frequent regular pattern mining involves the discovery of regular patterns in a dataset where items are assigned different weights based on their significance. Regular patterns are sequences of itemsets that occur frequently and exhibit a regular or repeating structure. In weighted frequent regular pattern mining, the significance of a pattern is determined not only by its frequency but also by the cumulative weights of its constituent itemsets.

Applications: Retail Analytics, Healthcare Data Analysis, Manufacturing Process Optimization.

# **4.7.1 Basic**

# **WFRIMiner**

class PAMI.weightedFrequentRegularPattern.basic.WFRIMiner.WFRIMiner(*iFile*, *\_wFile*, *WS*, *regularity*, *sep='\t'*)

Bases: \_weightedFrequentRegularPatterns

# **About this algorithm**

## **Description**

WFRIMiner is one of the fundamental algorithm to discover weighted frequent regular patterns in a transactional database. \* It stores the database in compressed WFRI-tree decreasing the memory usage and extracts the patterns from tree.It employs downward closure property to reduce the search space effectively.

## **Reference**

K. Klangwisan and K. Amphawan, "Mining weighted-frequent-regular itemsets from transactional database," 2017 9th International Conference on Knowledge and Smart Technology (KST), 2017, pp. 66-71, doi: 10.1109/KST.2017.7886090.

## **param iFile**

str : Name of the Input file to mine complete set of Weighted Frequent Regular Patterns.

## **param oFile**

str : Name of the output file to store complete set of Weighted Frequent Regular Patterns.

## **param sep**

str : This variable is used to distinguish items from one another in a transaction. The default seperator is tab space. However, the users can override their default separator.

## **param wFile**

str : This is a weighted file.

## **Attributes**

# **iFile**

[file] Input file name or path of the input file

## **WS: float or int or str**

The user can specify WS either in count or proportion of database size. If the program detects the data type of WS is integer, then it treats WS is expressed in count. Otherwise, it will be treated as float. Example: WS=10 will be treated as integer, while WS=10.0 will be treated as float

## **regularity: float or int or str**

The user can specify regularity either in count or proportion of database size. If the program detects the data type of regularity is integer, then it treats regularity is expressed in count. Otherwise, it will be treated as float. Example: regularity=10 will be treated as integer, while regularity=10.0 will be treated as float

## **sep**

[str] This variable is used to distinguish items from one another in a transaction. The default separator is tab space or . However, the users can override their default separator.

## **oFile**

[file] Name of the output file or the path of the output file

#### **startTime:float**

To record the start time of the mining process

#### **endTime:float**

To record the completion time of the mining process

#### **memoryUSS**

[float] To store the total amount of USS memory consumed by the program

#### **memoryRSS**

[float] To store the total amount of RSS memory consumed by the program

## **Database**

[list] To store the transactions of a database in list

#### **mapSupport**

[Dictionary] To maintain the information of item and their frequency

#### **lno**

[int] it represents the total no of transactions

### **tree**

[class] it represents the Tree class

## **finalPatterns**

[dict] it represents to store the patterns

## **Methods**

#### **startMine()**

Mining process will start from here

# **getPatterns()**

Complete set of patterns will be retrieved with this function

#### **save(oFile)**

Complete set of frequent patterns will be loaded in to an output file

## **getPatternsAsDataFrame()**

Complete set of frequent patterns will be loaded in to a dataframe

#### **getMemoryUSS()**

Total amount of USS memory consumed by the mining process will be retrieved from this function

#### **getMemoryRSS()**

Total amount of RSS memory consumed by the mining process will be retrieved from this function

#### **getRuntime()**

Total amount of runtime taken by the mining process will be retrieved from this function

## **creatingItemSets()**

Scans the dataset or dataframes and stores in list format

### **frequentOneItem()**

Extracts the one-frequent patterns from transactions

# **Execution methods**

## **Terminal command**

# Format:

```
(.venv) $ python3 WFRIMiner.py <inputFile> <outputFile> <weightSupport> <regularity>
```
Example Usage:

(.venv) \$ python3 WFRIMiner.py sampleDB.txt patterns.txt 10 5

**Note:** WS & regularity will be considered in support count or frequency

# **Calling from a python program**

```
from PAMI.weightedFrequentRegularpattern.basic import WFRIMiner as alg
iFile = 'sampleDB.txt'
minSup = 10 # can also be specified between 0 and 1
obj = alg.WFRIMiner(iFile, WS, regularity)
obj.mine()
weightedFrequentRegularPatterns = obj.getPatterns()
print("Total number of Frequent Patterns:", len(weightedFrequentRegularPatterns))
obj.save(oFile)
Df = obj.getPatternInDataFrame()
memUSS = obj.getMemoryUSS()
print("Total Memory in USS:", memUSS)
memRSS = obj.getMemoryRSS()
print("Total Memory in RSS", memRSS)
run = obj.getRuntime()
print("Total ExecutionTime in seconds:", run)
```
# **Credits**

The complete program was written by P.Likhitha under the supervision of Professor Rage Uday Kiran.

## getMemoryRSS() → float

Total amount of RSS memory consumed by the mining process will be retrieved from this function

## **Returns**

returning RSS memory consumed by the mining process

# **Return type**

float

## getMemoryUSS() → float

Total amount of USS memory consumed by the mining process will be retrieved from this function

#### **Returns**

returning USS memory consumed by the mining process

#### **Return type**

float

## $getPatterns() \rightarrow Dict[str, float]$

Function to send the set of frequent patterns after completion of the mining process

## **Returns**

returning frequent patterns

**Return type** dict

#### $getPatternsAsDataFrame() \rightarrow DataFrame$

Storing final frequent patterns in a dataframe

## **Returns**

returning frequent patterns in a dataframe

## **Return type** pd.DataFrame

#### $getRuntime() \rightarrow float$

Calculating the total amount of runtime taken by the mining process

#### **Returns**

returning total amount of runtime taken by the mining process

#### **Return type**

float

## $mine() \rightarrow None$

Frequent pattern mining process will start from here

## $printResults() \rightarrow None$

This function is used to print the results

#### $\textbf{save}(outFile: str) \rightarrow \text{None}$

Complete set of frequent patterns will be loaded in to an output file

## **Parameters outFile** ( $\text{csv}\$   $\text{file}$ ) – name of the output file

**Returns** None

```
startMine() \rightarrow None
```
Frequent pattern mining process will start from here

# **4.8 Weighted Frequent Neighbourhood Pattern Mining**

Weighted frequent neighborhood pattern mining involves the discovery of frequent patterns in a spatial dataset where patterns are assigned different weights based on their significance and proximity to other patterns. Neighborhood patterns refer to groups of spatially related objects or events that occur frequently and exhibit a regular or repeating structure. In weighted frequent neighborhood pattern mining,the significance of a pattern is determined not only by its frequency but also by the cumulative weights of its neighboring patterns.

Applications: Urban Planning, Environmental Monitoring, Transportation Planning.

Weighted frequent neighborhood pattern mining involves the discovery of frequent patterns in a spatial dataset where patterns are assigned different weights based on their significance and proximity to other patterns. Neighborhood patterns refer to groups of spatially related objects or events that occur frequently and exhibit a regular or repeating structure. In weighted frequent neighborhood pattern mining,the significance of a pattern is determined not only by its frequency but also by the cumulative weights of its neighboring patterns.

Applications: Urban Planning, Environmental Monitoring, Transportation Planning.

# **4.8.1 Basic**

## **SWFPGrowth**

class PAMI.weightedFrequentNeighbourhoodPattern.basic.SWFPGrowth.SWFPGrowth(*iFile: str |*

*DataFrame*, *nFile: str | DataFrame*, *minWS: int | float*  $| str, sep = \Upsilon'$ 

Bases: \_weightedFrequentSpatialPatterns

# **About this algorithm**

## **Description**

SWFPGrowth is an algorithm to mine the weighted spatial frequent patterns in spatiotemporal databases.

## **Reference**

R. Uday Kiran, P. P. C. Reddy, K. Zettsu, M. Toyoda, M. Kitsuregawa and P. Krishna Reddy, "Discovering Spatial Weighted Frequent Itemsets in Spatiotemporal Databases," 2019 International Conference on Data Mining Workshops (ICDMW), 2019, pp. 987-996, doi: 10.1109/ICDMW.2019.00143.

## **param iFile**

str : Name of the Input file to mine complete set of weighted Frequent Neighbourhood Patterns.

#### **param oFile**

str : Name of the output file to store complete set of weighted Frequent Neighbourhood Patterns.

#### **param minSup**

int or str or float: minimum support thresholds were tuned to find the appropriate ranges in the limited memory

#### **param sep**

str : This variable is used to distinguish items from one another in a transaction. The default seperator is tab space. However, the users can override their default separator.

#### **param maxper**

floot : where maxPer represents the maximum periodicity threshold value specified by the user.

#### **Attributes**

**iFile**

[file] Input file name or path of the input file

#### **minWS: float or int or str**

The user can specify minWS either in count or proportion of database size. If the program detects the data type of minWS is integer, then it treats minWS is expressed in count. Otherwise, it will be treated as float. Example: minWS=10 will be treated as integer, while minWS=10.0 will be treated as float

#### **minWeight: float or int or str**

The user can specify minWeight either in count or proportion of database size. If the program detects the data type of minWeight is integer, then it treats minWeight is expressed in count. Otherwise, it will be treated as float. Example: minWeight=10 will be treated as integer, while minWeight=10.0 will be treated as float

#### **sep**

[str] This variable is used to distinguish items from one another in a transaction. The default separator is tab space or . However, the users can override their default separator.

#### **oFile**

[file] Name of the output file or the path of the output file

#### **startTime:float**

To record the start time of the mining process

## **endTime:float**

To record the completion time of the mining process

#### **memoryUSS**

[float] To store the total amount of USS memory consumed by the program

## **memoryRSS**

[float] To store the total amount of RSS memory consumed by the program

## **Database**

[list] To store the transactions of a database in list

#### **mapSupport**

[Dictionary] To maintain the information of item and their frequency

#### **lno**

[int] it represents the total no of transactions

### **tree**

[class] it represents the Tree class

## **finalPatterns**

[dict] it represents to store the patterns

:Methods :

#### **mine()**

Mining process will start from here

#### **getPatterns()**

Complete set of patterns will be retrieved with this function

#### **save(oFile)**

Complete set of frequent patterns will be loaded in to an output file

## **getPatternsAsDataFrame()**

Complete set of frequent patterns will be loaded in to a dataframe

## **getMemoryUSS()**

Total amount of USS memory consumed by the mining process will be retrieved from this function

#### **getMemoryRSS()**

Total amount of RSS memory consumed by the mining process will be retrieved from this function

#### **getRuntime()**

Total amount of runtime taken by the mining process will be retrieved from this function

## **creatingItemSets()**

Scans the dataset or dataframes and stores in list format

## **frequentOneItem()**

Extracts the one-frequent patterns from transactions

# **Execution methods**

## **Terminal command**

```
Format:
(.venv) $ python3 SWFPGrowth.py <inputFile> <weightFile> <outputFile> <minSup>
˓→<minWeight>
```
Example usage :

(.venv) \$ python3 SWFPGrowth.py sampleDB.txt weightFile.txt patterns.txt 10 2

**Note:** minSup will be considered in support count or frequency

## **Calling from a python program**

```
from PAMI.weightFrequentNeighbourhoodPattern.basic import SWFPGrowth as alg
obj = alg.SWFPGrowth(iFile, wFile, nFile, minSup, minWeight, seperator)
iFile = 'sampleDB.txt'
minSup = 10 # can also be specified between 0 and 1
```
(continues on next page)

(continued from previous page)

```
obj.mine()
frequentPatterns = obj.getPatterns()
print("Total number of Frequent Patterns:", len(frequentPatterns))
obj.save(oFile)
Df = obj.getPatternsAsDataFrame()
memUSS = obj.getmemoryUSS()
print("Total Memory in USS:", memUSS)
memRSS = obj.getMemoryRSS()
print("Total Memory in RSS", memRSS)
run = obj.getRuntime()
print("Total ExecutionTime in seconds:", run)
```
## **Credits**

The complete program was written by P.Likhitha under the supervision of Professor Rage Uday Kiran.

## getMemoryRSS() → float

Total amount of RSS memory consumed by the mining process will be retrieved from this function

#### **Returns**

returning RSS memory consumed by the mining process

# **Return type**

float

#### $getMemoryUSS() \rightarrow float$

Total amount of USS memory consumed by the mining process will be retrieved from this function

#### **Returns**

returning USS memory consumed by the mining process

**Return type** float

## $getPatterns() \rightarrow Dict[str, float]$

Function to send the set of frequent patterns after completion of the mining process

#### **Returns**

returning frequent patterns

**Return type** dict

## $getPatternsAsDataFrame() \rightarrow DataFrame$

Storing final frequent patterns in a dataframe

## **Returns**

returning frequent patterns in a dataframe

# **Return type**

pd.DataFrame

# $getRuntime() \rightarrow float$

Calculating the total amount of runtime taken by the mining process

#### **Returns**

returning total amount of runtime taken by the mining process

#### **Return type**

float

# $mine() \rightarrow None$

Frequent pattern mining process will start from here

## $printResults() \rightarrow None$

This function is used to print the results

## $\textbf{save}(outFile: str) \rightarrow \text{None}$

Complete set of frequent patterns will be loaded in to an output file

**Parameters outFile** ( $csv$   $file$ ) – name of the output file

# **Returns**

None

## $startMine() \rightarrow None$

Frequent pattern mining process will start from here

# **CHAPTER**

# **FUZZY PATTERN MINING**

A fuzzy database represents the data generated from a non-binary transactional or temporal database using fuzzy logic.

**Types** 

- Fuzzy transactional databases
- Fuzzy temporal databases

Fuzzy transactional databases

A fuzzy transactional database represents a set of transactions, where each transaction consists of a transactional identifier (tid), items, and their fuzzy occurrences values. Please note that the fuzzy occurrence values of an item lie between 0 and 1. If the fuzzy value of an item is close zero, it implies less chance of occurrence of an item in a database. If the fuzzy value of an item is close one, it implies high chance of occurrence of an item in a database. A sample fuzzy transactional database generated from the set of items, I={Bread, Jam, Butter, Pen, Books, Bat}, is shown in below table:

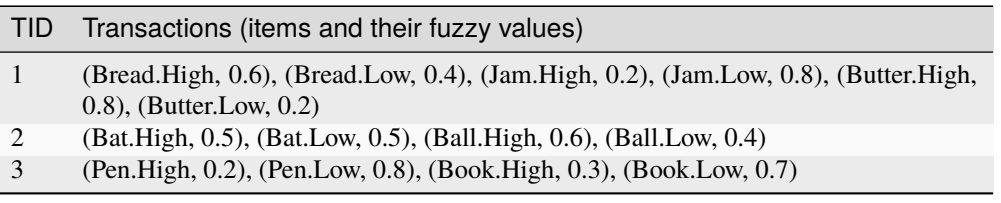

Format of a fuzzy transactional database

The fuzzy transactional database must exist in the following format:

>>> fuzzyitemA<sep>fuzzyitemB<sep>...<sep>fuzzyitemN:total ˓<sup>→</sup>fuzzyValue:fuzzyValueA<sep>fuzzyValueB<sep>...<sep>fuzzyValueN

The 'total fuzzy value' represents the sum of fuzzy values of all items in a transaction.

Rules to create a fuzzy database

- The default separator, i.e., , used in PAMI is tab space (or t). However, the users can override the default separator with their choice. Since spatial objects, such as Point, Line, and Polygon, are represented using space and comma, usage of tab space facilitates us to effectively distinguish the spatial objects.
- Items, total utility, and individual utilities of the items within a transaction have to be seperated by the symbol ':'

An example

Bread.High Bread.Low Jam.High Jam.Low Butter.High Butter.Low:3:0.6 0.4 0.2 0.8 0.8 0.2

Bat.High Bat.Low Ball.High Ball.Low:2:0.5 0.5 0.6 0.4

Pen Book:2:0.2 0.8 0.3 0.7

Fuzzy temporal databases

A fuzzy temporal database consists of timestamp, tid, items, and their corresponding fuzzy values. A sample fuzzy temporal database generated from the set of items, I={Bread, Jam, Butter, Pen, Books, Bat}, is shown in below table:

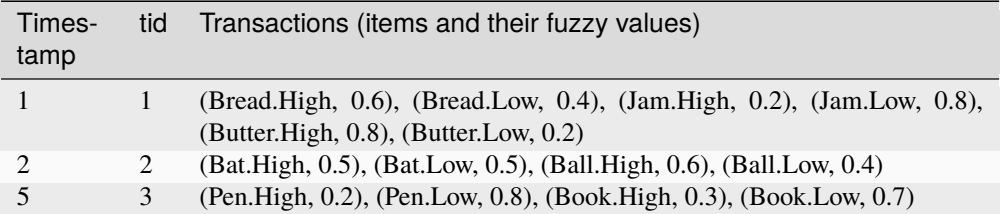

Format of fuzzy temporal database

The fuzzy temporal database must exist in the following format:

```
>>> timestamp:fuzzyitemA<sep>fuzzyitemB<sep>...<sep>
˓→fuzzyitemN:total fuzzy value:fuzzyValueA<sep>fuzzyValueB<sep>.
˓→..<sep>fuzzyValueN
```
The 'total fuzzy value' represents the total fuzzy value of all items in a transaction.

Rules to create a fuzzy temporal database

- The default separator, i.e., , used in PAMI is tab space (or t). However, the users can override the default separator with their choice. Since spatial objects, such as Point, Line, and Polygon, are represented using space and comma, usage of tab space facilitates us to effectively distinguish the spatial objects.
- Timestamp, items, total utility, and individual utilities of the items within a transaction have to be seperated by the symbol ':'

An example

1:Bread Jam Butter:3:0.6 0.4 0.2 0.8 0.8 0.2

2:Bat Ball:110:100 10

5:Pen Book:7:2 5

# **5.1 Fuzzy Frequent Pattern Mining**

Fuzzy frequent patterns (FFPs) are patterns that capture the inherent uncertainty or fuzziness in data by allowing for partial matching of items or events. Unlike traditional frequent patterns, which require exact matches between items or events, fuzzy frequent patterns accommodate variations in the degree of membership or similarity between items, making them suitable for data with uncertain or imprecise information

Applications: Medical Data Mining, Financial Analysis, Manufacturing and Quality Control.

Fuzzy frequent patterns (FFPs) are patterns that capture the inherent uncertainty or fuzziness in data by allowing for partial matching of items or events. Unlike traditional frequent patterns, which require exact matches between items

or events, fuzzy frequent patterns accommodate variations in the degree of membership or similarity between items, making them suitable for data with uncertain or imprecise information

Applications: Medical Data Mining, Financial Analysis, Manufacturing and Quality Control.

# **5.1.1 Basic**

## **FFIMiner**

class PAMI.fuzzyFrequentPattern.basic.FFIMiner.FFIMiner(*iFile: str*, *minSup: float*, *sep: str = '\t'*)

# Bases: \_fuzzyFrequentPattenrs

## **Description**

Fuzzy Frequent Pattern-Miner is desired to find all frequent fuzzy patterns which is on-trivial and challenging problem to its huge search space.we are using efficient pruning techniques to reduce the search space.

#### **Reference**

Lin, Chun-Wei & Li, Ting & Fournier Viger, Philippe & Hong, Tzung-Pei. (2015). A fast Algorithm for mining fuzzy frequent itemsets. Journal of Intelligent & Fuzzy Systems. 29. 2373-2379. 10.3233/IFS-151936. [https://www.researchgate.net/publication/286510908\\_](https://www.researchgate.net/publication/286510908_A_fast_Algorithm_for_mining_fuzzy_frequent_itemSets) [A\\_fast\\_Algorithm\\_for\\_mining\\_fuzzy\\_frequent\\_itemSets](https://www.researchgate.net/publication/286510908_A_fast_Algorithm_for_mining_fuzzy_frequent_itemSets)

#### **Parameters**

- **iFile** str : Name of the Input file to mine complete set of frequent patterns
- **oFile** str : Name of the output file to store complete set of frequent patterns
- minSup int or float or str : The user can specify minSup either in count or proportion of database size. If the program detects the data type of minSup is integer, then it treats minSup is expressed in count. Otherwise, it will be treated as float.
- maxPer float : The user can specify maxPer in count or proportion of database size. If the program detects the data type of maxPer is integer, then it treats maxPer is expressed in count.
- **fuzFile** str: The user can specify fuzFile.
- sep str : This variable is used to distinguish items from one another in a transaction. The default seperator is tab space. However, the users can override their default separator.

## **Attributes**

#### **iFile**

[string] Name of the input file to mine complete set of fuzzy frequent patterns

#### **fmFile**

[string] Name of the fuzzy membership file to mine complete set of fuzzy frequent patterns

#### **oFile**

[string] Name of the oFile file to store complete set of fuzzy frequent patterns

#### **minSup**

[float] The user given minimum support

#### **memoryRSS**

[float] To store the total amount of RSS memory consumed by the program

## **startTime:float**

To record the start time of the mining process

#### **endTime:float**

To record the completion time of the mining process

## **itemsCnt: int**

To record the number of fuzzy spatial itemSets generated

#### **mapItemSum: map**

To keep track of sum of Fuzzy Values of items

#### **joinsCnt: int**

To keep track of the number of ffi-list that was constructed

## **BufferSize: int** represent the size of Buffer

**itemSetBuffer list** to keep track of items in buffer

#### **Methods**

#### **mine()**

Mining process will start from here

### **getPatterns()**

Complete set of patterns will be retrieved with this function

## **save(oFile)**

Complete set of frequent patterns will be loaded in to a output file

#### **getPatternsAsDataFrame()**

Complete set of frequent patterns will be loaded in to a dataframe

## **getMemoryUSS()**

Total amount of USS memory consumed by the mining process will be retrieved from this function

#### **getMemoryRSS()**

Total amount of RSS memory consumed by the mining process will be retrieved from this function

## **getRuntime()**

Total amount of runtime taken by the mining process will be retrieved from this function

#### **convert(value)**

To convert the given user specified value

**compareItems(o1, o2)**

A Function that sort all ffi-list in ascending order of Support

# **FSFIMining(prefix, prefixLen, FSFIM, minSup)**

Method generate ffi from prefix

# **construct(px, py)**

A function to construct Fuzzy itemSet from 2 fuzzy itemSets

## **findElementWithTID(uList, tid)**

To find element with same tid as given

# **WriteOut(prefix, prefixLen, item, sumIUtil)**

To Store the patten

# **Executing the code on terminal :**

Format:

(.venv) \$ python3 FFIMiner.py <inputFile> <outputFile> <minSup> <separator>

Example Usage:

(.venv) \$ python3 FFIMiner.py sampleTDB.txt output.txt 6

**Note:** minSup will be considered in percentage of database transactions

**Sample run of importing the code:**

```
from PAMI.fuzzyFrequentPattern import FFIMiner as alg
obj = alg.FFIMiner("input.txt", 2)
obj.mine()
fuzzyFrequencyPrequentPattern = obj.getPatterns()
print("Total number of Fuzzy Frequent Patterns:", len(fuzzyFrequentPattern))
obj.save("outputFile")
memUSS = obj.getMemoryUSS()
print("Total Memory in USS:", memUSS)
memRSS = obj.getMemoryRSS()
print("Total Memory in RSS", memRSS)
run = obj.getRuntime()
print("Total ExecutionTime in seconds:", run)
```
# **Credits:**

The complete program was written by B.Sai Chitra under the supervision of Professor Rage Uday Kiran.

```
getMemoryRSS() → float
```
Total amount of RSS memory consumed by the mining process will be retrieved from this function

**Returns**

returning RSS memory consumed by the mining process

# **Return type**

float

## getMemoryUSS() → float

Total amount of USS memory consumed by the mining process will be retrieved from this function

#### **Returns**

returning USS memory consumed by the mining process

## **Return type**

float

## $getPatterns() \rightarrow dict$

Function to send the set of frequent patterns after completion of the mining process

#### **Returns**

returning frequent patterns

**Return type** dict

## getPatternsAsDataFrame() → DataFrame

Storing final frequent patterns in a dataframe

#### **Returns**

returning frequent patterns in a dataframe

# **Return type**

pd.DataFrame

## $getRuntime() \rightarrow float$

Calculating the total amount of runtime taken by the mining process

#### **Returns**

returning total amount of runtime taken by the mining process

# **Return type**

float

## $mine() \rightarrow None$

fuzzy-Frequent pattern mining process will start from here

## $printResults() \rightarrow None$

This function is used to print the results

## save(*outFile*) → dict

Complete set of frequent patterns will be loaded in to an output file

## **Parameters**

**outFile** ( $\text{csv}\$   $\text{file}$ ) – name of the output file

## **Returns**

dictionary of frequent patterns

**Return type** dict

## $startMine() \rightarrow None$

fuzzy-Frequent pattern mining process will start from here

# **5.2 Fuzzy Correlated Pattern Mining**

Fuzzy correlated pattern mining involves the exploration of associations between fuzzy itemsets that exhibit linear relationships,as assessed through fuzzy correlation analysis. Instead of solely relying on co-occurrence frequencies, this approach considers the strength and type of correlation between fuzzy itemsets to uncover meaningful patterns.

Applications: Market Basket Analysis, Healthcare Analytics, Financial Forecasting.

Fuzzy correlated pattern mining involves the exploration of associations between fuzzy itemsets that exhibit linear relationships,as assessed through fuzzy correlation analysis. Instead of solely relying on co-occurrence frequencies, this approach considers the strength and type of correlation between fuzzy itemsets to uncover meaningful patterns.

Applications: Market Basket Analysis, Healthcare Analytics, Financial Forecasting.

# **5.2.1 Basic**

## **FCPGrowth**

class PAMI.fuzzyCorrelatedPattern.basic.FCPGrowth.Element(*tid: int*, *IUtil: float*, *RUtil: float*)

Bases: object

A class represents an Element of a fuzzy list

## **Attributes**

#### **tid**

[int] keep tact of transaction id

**IUtils: float** the utility of a fuzzy item in the transaction

**RUtil**

[float] the neighbourhood resting value of a fuzzy item in the transaction

```
class PAMI.fuzzyCorrelatedPattern.basic.FCPGrowth.FCPGrowth(iFile: str, minSup: int, minAllConf:
                                                                      float, sep: str = \Upsilon
```
Bases: \_corelatedFuzzyFrequentPatterns

#### **Description**

FCPGrowth is the algorithm to discover Correlated Fuzzy-frequent patterns in a transactional database. it is based on traditional fuzzy frequent pattern mining.

#### **Reference**

Lin, N.P., & Chueh, H. (2007). Fuzzy correlation rules mining. [https://citeseerx.ist.psu.edu/](https://citeseerx.ist.psu.edu/viewdoc/download?doi=10.1.1.416.6053&rep=rep1&type=pdf) [viewdoc/download?doi=10.1.1.416.6053&rep=rep1&type=pdf](https://citeseerx.ist.psu.edu/viewdoc/download?doi=10.1.1.416.6053&rep=rep1&type=pdf)

#### **Parameters**

- iFile str : Name of the Input file to mine complete set of frequent patterns
- **oFile** str: Name of the output file to store complete set of frequent patterns
- minSup int or float or str : The user can specify minSup either in count or proportion of database size. If the program detects the data type of minSup is integer, then it treats minSup is expressed in count. Otherwise, it will be treated as float.
- maxPer float : The user can specify maxPer in count or proportion of database size. If the program detects the data type of maxPer is integer, then it treats maxPer is expressed in count.
- minAllConf float : The user can specify minAllConf values within the range  $(0, 1)$ .
- sep str : This variable is used to distinguish items from one another in a transaction. The default seperator is tab space. However, the users can override their default separator.

#### **Attributes**

#### **iFile**

[file] Name of the input file to mine complete set of fuzzy spatial frequent patterns

#### **oFile**

[file] Name of the oFile file to store complete set of fuzzy spatial frequent patterns

#### **minSup**

[int] The user given support

**minAllConf: float** user Specified minAllConf( should be in range 0 and 1)

#### **memoryRSS**

[float] To store the total amount of RSS memory consumed by the program

#### **startTimeTime:float**

To record the startTime time of the mining process

## **endTime:float**

To record the completion time of the mining process

## **itemsCnt: int**

To record the number of fuzzy spatial itemSets generated

- **mapItemsLowSum: map** To keep track of low region values of items
- **mapItemsMidSum: map** To keep track of middle region values of items

#### **mapItemsHighSum: map**

To keep track of high region values of items

## **mapItemSum: map**

To keep track of sum of Fuzzy Values of items

#### **mapItemRegions: map**

To Keep track of fuzzy regions of item

## **jointCnt: int**

To keep track of the number of FFI-list that was constructed

#### **BufferSize: int**

represent the size of Buffer

# **itemBuffer list**

to keep track of items in buffer

# **Methods**

#### **startTimeMine()**

Mining process will startTime from here

## **getPatterns()**

Complete set of patterns will be retrieved with this function

#### **save(oFile)**

Complete set of frequent patterns will be loaded in to a output file
# **getPatternsAsDataFrame()** Complete set of frequent patterns will be loaded in to a dataframe **getMemoryUSS()** Total amount of USS memory consumed by the mining process will be retrieved from this function **getMemoryRSS()** Total amount of RSS memory consumed by the mining process will be retrieved from this function **getRuntime()** Total amount of runtime taken by the mining process will be retrieved from this function **getRatio(self, prefix, prefixLen, item)** Method to calculate the ration of itemSet **convert(value):** To convert the given user specified value **FSFIMining( prefix, prefixLen, fsFim, minSup)**

Method generate FFI from prefix

# **construct(px, py)**

A function to construct Fuzzy itemSet from 2 fuzzy itemSets

# **findElementWithTID(uList, tid)**

To find element with same tid as given

# **WriteOut(prefix, prefixLen, item, sumIUtil,ratio)**

To Store the patten

# **Executing the code on terminal :**

Format:

(.venv) \$ python3 FCPGrowth.py <inputFile> <outputFile> <minSup> <minAllConf> <sep>

Example Usage:

(.venv) \$ python3 FCPGrowth.py sampleTDB.txt output.txt 2 0.2

**Note:** minSup will be considered in percentage of database transactions

# **Sample run of importing the code:**

```
from PAMI.fuzzyCorrelatedPattern.basic import FCPGrowth as alg
```

```
obj = alg.FCPGrowth("input.txt", 2, 0.4)
```
obj.mine()

```
correlatedFuzzyFrequentPatterns = obj.getPatterns()
```
(continues on next page)

(continued from previous page)

```
print("Total number of Correlated Fuzzy Frequent Patterns:",␣
˓→len(correlatedFuzzyFrequentPatterns))
obj.save("output")
memUSS = obj.getMemoryUSS()
print("Total Memory in USS:", memUSS)
memRSS = obj.getMemoryRSS()
print("Total Memory in RSS", memRSS)
run = obj.getRuntime
print("Total ExecutionTime in seconds:", run)
```
# **Credits:**

The complete program was written by B.Sai Chitra under the supervision of Professor Rage Uday Kiran.

# getMemoryRSS() → float

Total amount of RSS memory consumed by the mining process will be retrieved from this function

#### **Returns**

returning RSS memory consumed by the mining process

**Return type**

float

# getMemoryUSS() → float

Total amount of USS memory consumed by the mining process will be retrieved from this function

### **Returns**

returning USS memory consumed by the mining process

**Return type**

float

# $getPatterns() \rightarrow Dict[str, List[float]]$

Function to send the set of frequent patterns after completion of the mining process

# **Returns**

returning frequent patterns

**Return type**

dict

# $getPatternsAsDataFrame() \rightarrow DataFrame$

Storing final frequent patterns in a dataframe

#### **Returns**

returning frequent patterns in a dataframe

**Return type** pd.DataFrame

 $getRuntime() \rightarrow float$ 

Calculating the total amount of runtime taken by the mining process

**Returns**

returning total amount of runtime taken by the mining process

**Return type** float

 $mine() \rightarrow None$ 

Frequent pattern mining process will startTime from here

 $printResults() \rightarrow None$ 

This function is used to print the result

 $\textbf{save}(outFile: str) \rightarrow \text{None}$ 

Complete set of frequent patterns will be loaded in to an output file

**Parameters outFile** ( $\text{csv}$   $\text{file}$ ) – name of the output file

 $startMine() \rightarrow None$ 

Frequent pattern mining process will startTime from here

PAMI.fuzzyCorrelatedPattern.basic.FCPGrowth.main()

# **5.3 Fuzzy Geo-referenced Frequent Pattern Mining**

Fuzzy geo-referenced frequent pattern mining refers to the process of discovering patterns in spatial data that occur frequently and exhibit fuzzy relationships or uncertainties. These patterns are identified based on their geographical references and may involve fuzzy spatial attributes or relationships between spatial objects.

Applications: Retail and Marketing, Healthcare and Epidemiology, Environmental Monitoring.

Fuzzy geo-referenced frequent pattern mining refers to the process of discovering patterns in spatial data that occur frequently and exhibit fuzzy relationships or uncertainties. These patterns are identified based on their geographical references and may involve fuzzy spatial attributes or relationships between spatial objects.

Applications: Retail and Marketing, Healthcare and Epidemiology, Environmental Monitoring.

# **5.3.1 Basic**

# **FFSPMiner**

class PAMI.fuzzyGeoreferencedFrequentPattern.basic.FFSPMiner.FFSPMiner(*iFile: str*, *nFile: str*,

*minSup: float*, *sep: str = '\t'*)

Bases: \_fuzzySpatialFrequentPatterns

# **About this algorithm**

### **Description**

Fuzzy Frequent Spatial Pattern-Miner is desired to find all Spatially frequent fuzzy patterns which is on-trivial and challenging problem to its huge search space.we are using efficient pruning techniques to reduce the search space.

## **Reference**

Reference: P. Veena, B. S. Chithra, R. U. Kiran, S. Agarwal and K. Zettsu, "Discovering Fuzzy Frequent Spatial Patterns in Large Quantitative Spatiotemporal databases," 2021 IEEE International Conference on Fuzzy Systems (FUZZ-IEEE), 2021, pp. 1-8, doi: 10.1109/FUZZ45933.2021.9494594.

#### **param iFile**

str : Name of the Input file to mine complete set of frequent patterns

#### **param oFile**

str : Name of the output file to store complete set of frequent patterns

### **param minSup**

int or float or str : The user can specify minSup either in count or proportion of database size. If the program detects the data type of minSup is integer, then it treats minSup is expressed in count. Otherwise, it will be treated as float.

#### **param maxPer**

float : The user can specify maxPer in count or proportion of database size. If the program detects the data type of maxPer is integer, then it treats maxPer is expressed in count.

#### **param nFile**

str : Name of the input file to mine complete set of frequent patterns

### **param sep**

str : This variable is used to distinguish items from one another in a transaction. The default seperator is tab space. However, the users can override their default separator.

#### **Attributes**

# **iFile**

[file] Name of the input file to mine complete set of fuzzy spatial frequent patterns

#### **oFile**

[file] Name of the oFile file to store complete set of fuzzy spatial frequent patterns

### **minSup**

[float] The user given minimum support

# **neighbors**

[map] keep track of neighbours of elements

# **memoryRSS**

[float] To store the total amount of RSS memory consumed by the program

# **startTime**

[float] To record the start time of the mining process

# **endTime**

[float] To record the completion time of the mining process

### **itemsCnt**

[int] To record the number of fuzzy spatial itemSets generated

#### **mapItemSum**

[map] To keep track of sum of Fuzzy Values of items

### **mapItemRegions**

[map] To Keep track of fuzzy regions of item

#### **joinsCnt**

[int] To keep track of the number of FFI-list that was constructed

#### **BufferSize**

[int] represent the size of Buffer

# **itemSetBuffer**

[list] to keep track of items in buffer

# **Methods**

### **mine()**

Mining process will start from here

#### **getPatterns()**

Complete set of patterns will be retrieved with this function

#### **save(oFile)**

Complete set of frequent patterns will be loaded in to a output file

# **getPatternsAsDataFrame()**

Complete set of frequent patterns will be loaded in to a dataframe

#### **getMemoryUSS()**

Total amount of USS memory consumed by the mining process will be retrieved from this function

#### **getMemoryRSS()**

Total amount of RSS memory consumed by the mining process will be retrieved from this function

### **getRuntime()**

Total amount of runtime taken by the mining process will be retrieved from this function

#### **convert(value)**

To convert the given user specified value

#### **FSFIMining( prefix, prefixLen, fsFim, minSup)**

Method generate FFI from prefix

# **construct(px, py)**

A function to construct Fuzzy itemSet from 2 fuzzy itemSets

#### **Intersection(neighbourX,neighbourY)**

Return common neighbours of 2 itemSet Neighbours

# **findElementWithTID(uList, tid)**

To find element with same tid as given

# **WriteOut(prefix, prefixLen, item, sumIUtil,period)**

To Store the patten

# **Execution methods**

# **Terminal command**

```
Format:
```

```
(.venv) $ python3 FFSPMiner.py <inputFile> <outputFile> <neighbours> <minSup> <sep>
```
Example Usage:

(.venv) \$ python3 FFSPMiner.py sampleTDB.txt output.txt sampleN.txt 3

**Note:** minSup can be specified in support count or a value between 0 and 1.

# **Calling from a python program**

```
from PAMI.fuzzyGeoreferencedFrequentPattern import FFSPMiner as alg
obj = alg.FFSPMiner("input.txt", "neighbours.txt", 2)
obj.mine()
fuzzySpatialFrequentPatterns = obj.getPatterns()
print("Total number of fuzzy frequent spatial patterns:",␣
˓→len(fuzzySpatialFrequentPatterns))
obj.save("outputFile")
memUSS = obj.getMemoryUSS()
print("Total Memory in USS:", memUSS)
memRSS = obj.getMemoryRSS()
print("Total Memory in RSS", memRSS)
run = obj.getRuntime()
print("Total ExecutionTime in seconds:", run)
```
# **Credits**

The complete program was written by B.Sai Chitra under the supervision of Professor Rage Uday Kiran.

# getMemoryRSS() → float

Total amount of RSS memory consumed by the mining process will be retrieved from this function

**Returns**

returning RSS memory consumed by the mining process

#### **Return type** float

getMemoryUSS() → float

Total amount of USS memory consumed by the mining process will be retrieved from this function

#### **Returns**

returning USS memory consumed by the mining process

**Return type**

float

# $getPatterns() \rightarrow Dict[str, str]$

Function to send the set of frequent patterns after completion of the mining process

#### **Returns**

returning frequent patterns

**Return type** dict

# getPatternsAsDataFrame() → DataFrame

Storing final frequent patterns in a dataframe

#### **Returns**

returning frequent patterns in a dataframe

# **Return type**

pd.DataFrame

# $getRuntime() \rightarrow float$

Calculating the total amount of runtime taken by the mining process

#### **Returns**

returning total amount of runtime taken by the mining process

# **Return type**

float

# $\text{mine}() \rightarrow \text{None}$

Frequent pattern mining process will start from here

**Returns** None

# $printResults() \rightarrow None$

This function is used to print the results

 $\textbf{save}(outFile: str) \rightarrow \text{None}$ 

Complete set of frequent patterns will be loaded in to an output file

# **Parameters**

**outFile** ( $\text{csv}\$   $\text{file}$ ) – name of the output file

**Returns** None

# $startMine() \rightarrow None$

Frequent pattern mining process will start from here

**Returns** None

# **5.4 Fuzzy Periodic Frequent Pattern Mining**

Fuzzy periodic frequent patterns refer to recurring patterns in temporal data where the occurrences exhibit fuzzy relationships or uncertainties. These patterns are characterized by their periodic nature and may involve imprecise or fuzzy temporal attributes or relationships between events.

Applications: Financial Time Series Analysis, Manufacturing and Production Processes, Network Traffic Analysis.

Fuzzy periodic frequent patterns refer to recurring patterns in temporal data where the occurrences exhibit fuzzy relationships or uncertainties. These patterns are characterized by their periodic nature and may involve imprecise or fuzzy temporal attributes or relationships between events.

Applications: Financial Time Series Analysis, Manufacturing and Production Processes, Network Traffic Analysis.

# **5.4.1 Basic**

# **FPFPMiner**

class PAMI.fuzzyPeriodicFrequentPattern.basic.FPFPMiner.FPFPMiner(*iFile: str | DataFrame*, *minSup: int | float*, *period: int | float*, *sep: str = '\t'*)

Bases: \_fuzzyPeriodicFrequentPatterns

# **Description**

Fuzzy Periodic Frequent Pattern Miner is desired to find all fuzzy periodic frequent patterns which is on-trivial and challenging problem to its huge search space.we are using efficient pruning techniques to reduce the search space.

# **Reference**

R. U. Kiran et al., "Discovering Fuzzy Periodic-Frequent Patterns in Quantitative Temporal Databases," 2020 IEEE International Conference on Fuzzy Systems (FUZZ-IEEE), Glasgow, UK, 2020, pp. 1-8, doi: 10.1109/FUZZ48607.2020.9177579.

# **Parameters**

- iFile str : Name of the Input file to mine complete set of frequent patterns
- **oFile** str : Name of the output file to store complete set of frequent patterns
- minSup int or float or str : The user can specify minSup either in count or proportion of database size. If the program detects the data type of minSup is integer, then it treats minSup is expressed in count. Otherwise, it will be treated as float.
- maxPer float : The user can specify maxPer in count or proportion of database size. If the program detects the data type of maxPer is integer, then it treats maxPer is expressed in count.
- sep str : This variable is used to distinguish items from one another in a transaction. The default seperator is tab space. However, the users can override their default separator.

# **Attributes**

# **iFile**

[file] Name of the input file to mine complete set of fuzzy spatial frequent patterns

# **oFile**

[file] Name of the oFile file to store complete set of fuzzy spatial frequent patterns

# **minSup**

[float] The user given support

# **period: int**

periodicity of an element

# **memoryRSS**

[float] To store the total amount of RSS memory consumed by the program

#### **startTime:float**

To record the start time of the mining process

# **endTime:float**

To record the completion time of the mining process

#### **itemsCnt: int**

To record the number of fuzzy spatial itemSets generated

# **mapItemsLowSum: map** To keep track of low region values of items

**mapItemsMidSum: map**

To keep track of middle region values of items

#### **mapItemsHighSum: map**

To keep track of high region values of items

# **mapItemSum: map** To keep track of sum of Fuzzy Values of items

**mapItemRegions: map** To Keep track of fuzzy regions of item

# **jointCnt: int**

To keep track of the number of FFI-list that was constructed

#### **BufferSize: int** represent the size of Buffer

# **itemBuffer list**

to keep track of items in buffer

### **maxTID: int**

represent the maximum tid of the database

# **lastTIDs: map**

represent the last tid of fuzzy items

# **itemsToRegion: map**

represent items with respective regions

# **Methods**

# **mine()**

Mining process will start from here

#### **getPatterns()**

Complete set of patterns will be retrieved with this function

# **save(oFile)**

Complete set of frequent patterns will be loaded in to a output file

# **getPatternsAsDataFrame()**

Complete set of frequent patterns will be loaded in to a dataframe

#### **getMemoryUSS()**

Total amount of USS memory consumed by the mining process will be retrieved from this function

# **getMemoryRSS()**

Total amount of RSS memory consumed by the mining process will be retrieved from this function

### **getRuntime()**

Total amount of runtime taken by the mining process will be retrieved from this function

### **convert(value):**

To convert the given user specified value

### **FSFIMining( prefix, prefixLen, fsFim, minSup)**

Method generate FFI from prefix

**construct(px, py)**

A function to construct Fuzzy itemSet from 2 fuzzy itemSets

# **findElementWithTID(UList, tid)**

To find element with same tid as given

# **WriteOut(prefix, prefixLen, item, sumIUtil,period)**

To Store the patten

### **Executing the code on terminal :**

Format:

```
(.venv) $ python3 FPFPMiner.py <inputFile> <outputFile> <minSup> <maxPer> <sep>
```
Example Usage:

(.venv) \$ python3 FPFPMiner.py sampleTDB.txt output.txt 2 3

**Note:** minSup will be considered in percentage of database transactions

# **Sample run of importing the code:**

from PAMI.fuzzyPeriodicFrequentPattern.basic import FPFPMiner as alg obj =alg.FPFPMiner("input.txt",2,3) obj.mine() periodicFrequentPatterns = obj.getPatterns() print("Total number of Fuzzy Periodic Frequent Patterns:", len(periodicFrequentPatterns)) obj.save("output.txt") memUSS = obj.getMemoryUSS() print("Total Memory in USS:", memUSS) memRSS = obj.getMemoryRSS()

print("Total Memory in RSS", memRSS)

run = obj.getRuntime()

print("Total ExecutionTime in seconds:", run)

# **Credits:**

The complete program was written by Sai Chitra.B under the supervision of Professor Rage Uday Kiran.

# getMemoryRSS() → float

Total amount of RSS memory consumed by the mining process will be retrieved from this function

# **Returns**

returning RSS memory consumed by the mining process

**Return type** float

# getMemoryUSS() → float

Total amount of USS memory consumed by the mining process will be retrieved from this function

# **Returns**

returning USS memory consumed by the mining process

**Return type** float

# $getPatterns() \rightarrow Dict[str, str]$

Function to send the set of frequent patterns after completion of the mining process

# **Returns**

returning frequent patterns

#### **Return type**

dict

## getPatternsAsDataFrame() → DataFrame

Storing final frequent patterns in a dataframe

### **Returns**

returning frequent patterns in a dataframe

# **Return type**

pd.DataFrame

# $getRuntime() \rightarrow float$

Calculating the total amount of runtime taken by the mining process

#### **Returns**

returning total amount of runtime taken by the mining process

**Return type** float

# $\text{mine}() \rightarrow \text{None}$

Fuzzy periodic Frequent pattern mining process will start from here

# $printResults() \rightarrow None$

This function is used to print the results

 $\textbf{save}(outFile: str) \rightarrow \text{None}$ 

Complete set of frequent patterns will be loaded in to an output file

**Parameters** outFile (csv file) – name of the output file

**Returns** None

 $startMine() \rightarrow None$ 

Fuzzy periodic Frequent pattern mining process will start from here

# **5.5 Fuzzy Geo-referenced Periodic Frequent Pattern Mining**

Fuzzy geo-referenced periodic frequent pattern mining involves the discovery of recurring patterns in spatial-temporal data where the occurrences exhibit fuzzy relationships or uncertainties and are associated with geographical locations. These patterns capture the repetitive nature of events or phenomena over time and space, while considering imprecise or fuzzy attributes and relationships between spatial-temporal entities.

Applications: Traffic Flow Analysis, Environmental Monitoring, Epidemiological Studies.

Fuzzy geo-referenced periodic frequent pattern mining involves the discovery of recurring patterns in spatial-temporal data. where the occurrences exhibit fuzzy relationships or uncertainties and are associated with geographical locations. These patterns capture the repetitive nature of events or phenomena over time and space, while considering imprecise or fuzzy attributes and relationships between spatial-temporal entities.

Applications: Traffic Flow Analysis, Environmental Monitoring, Epidemiological Studies.

# **5.5.1 Basic**

# **FGPFPMiner**

class PAMI.fuzzyGeoreferencedPeriodicFrequentPattern.basic.FGPFPMiner.FGPFPMiner(*iFile*,

*nFile*, *minSup*, *maxPer*, *sep*)

Bases: \_fuzzySpatialFrequentPatterns

# **About this algorithm**

# **Description**

Fuzzy Frequent Spatial Pattern-Miner is desired to find all Spatially frequent fuzzy patterns which is on-trivial and challenging problem to its huge search space.we are using efficient pruning techniques to reduce the search space.

# **Reference**

## **param iFile**

str : Name of the Input file to mine complete set of frequent patterns

#### **param oFile**

str : Name of the output file to store complete set of frequent patterns

# **param minSup**

int or float or str : The user can specify minSup either in count or proportion of database size. If the program detects the data type of minSup is integer, then it treats minSup is expressed in count. Otherwise, it will be treated as float.

# **param maxPer**

float : The user can specify maxPer in count or proportion of database size. If the program detects the data type of maxPer is integer, then it treats maxPer is expressed in count.

#### **param nFile**

str : Name of the input file to mine complete set of frequent patterns

### **param FuzFile**

str : The user can specify fuzFile.

# **param sep**

str : This variable is used to distinguish items from one another in a transaction. The default seperator is tab space. However, the users can override their default separator.

# **Attributes**

#### **iFile**

[file] Name of the input file to mine complete set of fuzzy spatial frequent patterns

### **oFile**

[file] Name of the oFile file to store complete set of fuzzy spatial frequent patterns

#### **minSup**

[float] The user given minimum support

#### **neighbors**

[map] keep track of neighbours of elements

#### **memoryRSS**

[float] To store the total amount of RSS memory consumed by the program

### **startTime**

[float] To record the start time of the mining process

#### **endTime**

[float] To record the completion time of the mining process

#### **itemsCnt**

[int] To record the number of fuzzy spatial itemSets generated

# **mapItemSum**

[map] To keep track of sum of Fuzzy Values of items

### **joinsCnt**

[int] To keep track of the number of FFI-list that was constructed

### **BufferSize**

[int] represent the size of Buffer

# **itemSetBuffer list**

to keep track of items in buffer

# **Methods**

**mine()**

Mining process will start from here

```
getPatterns()
```
Complete set of patterns will be retrieved with this function

### **save(oFile)**

Complete set of frequent patterns will be loaded in to a output file

# **getPatternsAsDataFrame()**

Complete set of frequent patterns will be loaded in to a dataframe

#### **getMemoryUSS()**

Total amount of USS memory consumed by the mining process will be retrieved from this function

#### **getMemoryRSS()**

Total amount of RSS memory consumed by the mining process will be retrieved from this function

### **getRuntime()**

Total amount of runtime taken by the mining process will be retrieved from this function

### **convert(value)**

To convert the given user specified value

# **FSFIMining( prefix, prefixLen, fsFim, minSup)**

Method generate FFI from prefix

# **construct(px, py)**

A function to construct Fuzzy itemSet from 2 fuzzy itemSets

#### **Intersection(neighbourX,neighbourY)**

Return common neighbours of 2 itemSet Neighbours

# **findElementWithTID(uList, tid)**

To find element with same tid as given

#### **WriteOut(prefix, prefixLen, item, sumIUtil,period)** To Store the patten

Execution methods  $==-=-=-=-=$ 

```
Format:
```
(.venv) \$ python3 FGPFPMiner.py <inputFile> <outputFile> <neighbours> <minSup> ˓<sup>→</sup><maxPer> <sep>

Example Usage:

(.venv) \$ python3 FGPFPMiner.py sampleTDB.txt output.txt sampleN.txt 3 4

**Note:** minSup will be considered in percentage of database transactions

# **Calling from a python program**

```
from PAMI.fuzzyGeoreferencedPeriodicFrequentPattern import FGPFPMiner as alg
obj = alg.FFSPMiner("input.txt", "neighbours.txt", 3, 4)
```

```
obj.mine()
```
(continues on next page)

(continued from previous page)

```
print("Total number of fuzzy frequent spatial patterns:", len(obj.getPatterns()))
obj.save("outputFile")
print("Total Memory in USS:", obj.getMemoryUSS())
print("Total Memory in RSS", obj.getMemoryRSS())
print("Total ExecutionTime in seconds:", obj.getRuntime())
```
# **Credits**

The complete program was written by B.Sai Chitra under the supervision of Professor Rage Uday Kiran.

# getMemoryRSS()

Total amount of RSS memory consumed by the mining process will be retrieved from this function

# **Returns**

returning RSS memory consumed by the mining process

**Return type**

float

# getMemoryUSS()

Total amount of USS memory consumed by the mining process will be retrieved from this function

# **Returns**

returning USS memory consumed by the mining process

# **Return type**

float

#### getPatterns()

Function to send the set of frequent patterns after completion of the mining process

#### **Returns**

returning frequent patterns

### **Return type**

dict

### getPatternsAsDataFrame()

Storing final frequent patterns in a dataframe

# **Returns**

returning frequent patterns in a dataframe

### **Return type**

pd.DataFrame

# getRuntime()

Calculating the total amount of runtime taken by the mining process

### **Returns**

returning total amount of runtime taken by the mining process

**Return type** float

# mine()

Frequent pattern mining process will start from here

# printResults()

This function is used to print the result

# save(*outFile*)

Complete set of frequent patterns will be loaded in to an output file

# **Parameters**

outFile (csv file) – name of the output file

# startMine()

Frequent pattern mining process will start from here

# **CHAPTER**

# **UNCERTAIN DATABASE**

An uncertain database is a non-binary database, where an occurrence of an item in a transaction is associated with a probabilistic value that lies between zero and one. The value zero represents the complete non-occurrence of an item, while the value represents the perfect occurrence of an item in a transaction.

Currently, the algorithms in PAMI support the discovery of knowledge hidden in two types of uncertain databases, namely uncertain transactional database and uncertain temporal database. We now describe each of these databases.

Types

- Uncertain transactional database
- Uncertain temporal database

Uncertain transactional database

An uncertain transactional database consists of a transactional identifier (tid), items, and their occurrence probability value. A sample uncertain transactional database generated from the set of items, I={Bread, Jam, Butter, Pen, Books, Bat}, is shown in below table:

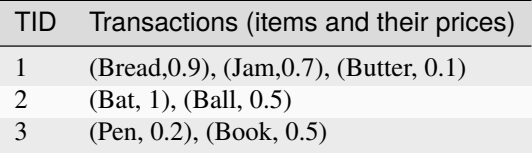

Note: The above uncertain database represents an uncertain transactional database. If every transaction in an uncertain database is associated with a timestamp, then we call that database an uncertain temporal database.

Format to create uncertain transactional databases in PAMI

An utility transactional database must exist in the following format:

```
>>> itemA<sep>itemB<sep>...<sep>itemN:total probability:probabilityA
˓→<sep>probabilityB<sep>...<sep>probabilityN
```
The 'total probability' represents the sum of probabilities of all items in a transaction.

Rules to create a uncertain transactional databases

• The default separator, i.e., , used in PAMI is tab space (or t). However, the users can override the default separator with their choice. Since spatial objects, such as Point, Line, and Polygon, are represented using space and comma, usage of tab space facilitates us to effectively distinguish the spatial objects.

- Items, total probability, and individual probabilities of the items within a transaction have to be seperated by the symbol ':'
- The probability values of an item must be within the range [0,1].

An example of an uncertain transactional database

Bread Jam Butter:1.7:0.9 0.7 0.1 Bat Ball:1.5:1 0.5 Pen Book:0.7:0.2

Uncertain temporal database

Introduction

An uncertain temporal database consists of a transactional identifier (tid), a timestamp, items, and their occurrence probability value. A sample uncertain temporal database generated from the set of items, I={Bread, Jam, Butter, Pen, Books, Bat}, is shown in below table:

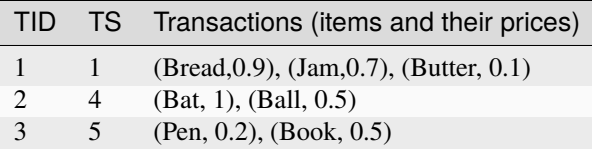

Format to create an uncertain temporal databases in PAMI

An utility temporal database must exist in the following format:

>>> timestamp<sep>itemA<sep>itemB<sep>...<sep>itemN:total ˓<sup>→</sup>probability:probabilityA<sep>probabilityB<sep>...<sep>probabilityN

The 'total probability' represents the sum of probabilities of all items in a transaction.

Rules to create an uncertain temporal databases

- First element in every transaction must be a timestamp.
- The default separator, i.e., , used in PAMI is tab space (or t). However, the users can override the default separator with their choice. Since spatial objects, such as Point, Line, and Polygon, are represented using space and comma, usage of tab space facilitates us to effectively distinguish the spatial objects.
- Items, total probability, and individual probabilities of the items within a transaction have to be seperated by the symbol ':'
- The probability values of an item must be within the range [0,1].

An example of an uncertain temporal database

1 Bread Jam Butter:1.7:0.9 0.7 0.1

2 Bat Ball:1.5:1 0.5

3 Pen Book:0.7:0.2 0.5

# **6.1 Uncertain Frequent Pattern mining**

Uncertain frequent pattern mining is a data mining task that involves the discovery of frequent patterns from datasets containing uncertain or probabilistic data. Unlike traditional frequent pattern mining, where the data is precise and deterministic, uncertain frequent pattern mining deals with data in which the values or attributes have associated probabilities or uncertainties.

Applications: Healthcare, Finance, Environmental Science.

Uncertain frequent pattern mining is a data mining task that involves the discovery of frequent patterns from datasets containing uncertain or probabilistic data. Unlike traditional frequent pattern mining, where the data is precise and deterministic, uncertain frequent pattern mining deals with data in which the values or attributes have associated probabilities or uncertainties.

Applications: Healthcare, Finance, Environmental Science.

# **6.1.1 Basic**

# **CUFPTree**

class PAMI.uncertainFrequentPattern.basic.CUFPTree.CUFPTree(*iFile*, *minSup*, *sep='\t'*)

Bases: \_frequentPatterns

# **About this algorithm**

# **Description**

It is one of the fundamental algorithm to discover frequent patterns in a uncertain transactional database using CUFP-Tree.

# **Reference**

Chun-Wei Lin Tzung-PeiHong, 'new mining approach for uncertain databases using CUFP trees', Expert Systems with Applications, Volume 39, Issue 4, March 2012, Pages 4084-4093, [https:](https://doi.org/10.1016/j.eswa.2011.09.087) [//doi.org/10.1016/j.eswa.2011.09.087](https://doi.org/10.1016/j.eswa.2011.09.087)

# **param iFile**

str : Name of the Input file to mine complete set of Uncertain Frequent Patterns

# **param oFile**

str : Name of the output file to store complete set of Uncertain frequent patterns

# **param minSup**

int or float or str : minimum support thresholds were tuned to find the appropriate ranges in the limited memory

# **param sep**

str : This variable is used to distinguish items from one another in a transaction. The default seperator is tab space. However, the users can override their default separator.

# **Attributes**

# **iFile**

[file] Name of the Input file or path of the input file

# **oFile**

[file] Name of the output file or path of the output file

#### **minSup: float or int or str**

The user can specify minSup either in count or proportion of database size. If the program detects the data type of minSup is integer, then it treats minSup is expressed in count. Otherwise, it will be treated as float. Example: minSup=10 will be treated as integer, while minSup=10.0 will be treated as float

#### **sep**

[str] This variable is used to distinguish items from one another in a transaction. The default seperator is tab space or . However, the users can override their default separator.

#### **memoryUSS**

[float] To store the total amount of USS memory consumed by the program

# **memoryRSS**

[float] To store the total amount of RSS memory consumed by the program

# **startTime:float**

To record the start time of the mining process

# **endTime:float**

To record the completion time of the mining process

#### **Database**

[list] To store the transactions of a database in list

# **mapSupport**

[Dictionary] To maintain the information of item and their frequency

#### **lno**

[int] To represent the total no of transaction

#### **tree**

[class] To represents the Tree class

#### **itemSetCount**

[int] To represents the total no of patterns

# **finalPatterns**

[dict] To store the complete patterns

# **Methods**

#### **mine()**

Mining process will start from here

# **getPatterns()**

Complete set of patterns will be retrieved with this function

#### **save(oFile)**

Complete set of frequent patterns will be loaded in to a output file

# **getPatternsAsDataFrame()**

Complete set of frequent patterns will be loaded in to a dataframe

### **getMemoryUSS()**

Total amount of USS memory consumed by the mining process will be retrieved from this function

# **getMemoryRSS()**

Total amount of RSS memory consumed by the mining process will be retrieved from this function

# **getRuntime()**

Total amount of runtime taken by the mining process will be retrieved from this function

#### **creatingItemSets(fileName)**

Scans the dataset and stores in a list format

# **frequentOneItem()**

Extracts the one-length frequent patterns from database

### **updateTransactions()**

Update the transactions by removing non-frequent items and sort the Database by item decreased support

### **buildTree()**

After updating the Database, remaining items will be added into the tree by setting root node as null

### **convert()**

to convert the user specified value

# **startMine()**

Mining process will start from this function

# **Execution methods**

# **Terminal command**

Format: (.venv) \$ python3 CUFPTree.py <inputFile> <outputFile> <minSup> Example Usage:

(.venv) \$ python3 CUFPTree.py sampleTDB.txt patterns.txt 3

**Note:** minSup will be considered in support count or frequency

# **Calling from a python program**

```
from PAMI.uncertainFrequentPattern.basic import CUFPTree as alg
iFile = 'sampleDB.txt'
minSup = 10 # can also be specified between 0 and 1
obj = alg.CUFPTree(iFile, minSup)
obj.mine()
frequentPatterns = obj.getPatterns()
print("Total number of Frequent Patterns:", len(frequentPatterns))
obj.save(oFile)
```
(continues on next page)

(continued from previous page)

```
Df = obj.getPatternsAsDataFrame()
memUSS = obj.getMemoryUSS()
print("Total Memory in USS:", memUSS)
memRSS = obj.getMemoryRSS()
print("Total Memory in RSS", memRSS)
run = obj.getRuntime()
print("Total ExecutionTime in seconds:", run)
```
# **Credits**

The complete program was written by P.Likhitha under the supervision of Professor Rage Uday Kiran.

# getMemoryRSS() → float

Total amount of RSS memory consumed by the mining process will be retrieved from this function

#### **Returns**

returning RSS memory consumed by the mining process

**Return type** float

### getMemoryUSS() → float

Total amount of USS memory consumed by the mining process will be retrieved from this function

#### **Returns**

returning USS memory consumed by the mining process

**Return type**

float

# $getPatterns() \rightarrow dict$

Function to send the set of frequent patterns after completion of the mining process

# **Returns**

returning frequent patterns

# **Return type**

dict

# getPatternsAsDataFrame() → DataFrame

Storing final frequent patterns in a dataframe

# **Returns**

returning frequent patterns in a dataframe

# **Return type**

pd.DataFrame

### $getRuntime() \rightarrow float$

Calculating the total amount of runtime taken by the mining process

#### **Returns**

returning total amount of runtime taken by the mining process

**Return type** float

### $mine() \rightarrow None$

Main method where the patterns are mined by constructing tree and remove the false patterns by counting the original support of a patterns.

# **Returns**

None

 $printResults() \rightarrow None$ 

This function is used to print the results

# $\textbf{save}(outFile: str) \rightarrow \text{None}$

Complete set of frequent patterns will be loaded in to an output file

# **Parameters outFile** ( $\text{csv}\$   $\text{file}$ ) – name of the output file

# **Returns**

None

# $startMine() \rightarrow None$

Main method where the patterns are mined by constructing tree and remove the false patterns by counting the original support of a patterns.

#### **Returns**

None

# **PUFGrowth**

class PAMI.uncertainFrequentPattern.basic.PUFGrowth.PUFGrowth(*iFile*, *minSup*, *sep='\t'*) Bases: \_frequentPatterns

### **About this algorithm**

#### **Description**

It is one of the fundamental algorithm to discover frequent patterns in a uncertain transactional database using PUF-Tree.

#### **Reference**

Carson Kai-Sang Leung, Syed Khairuzzaman Tanbeer, "PUF-Tree: A Compact Tree Structure for Frequent Pattern Mining of Uncertain Data", Pacific-Asia Conference on Knowledge Discovery and Data Mining(PAKDD 2013), [https://link.springer.com/chapter/10.1007/](https://link.springer.com/chapter/10.1007/978-3-642-37453-1_2) [978-3-642-37453-1\\_2](https://link.springer.com/chapter/10.1007/978-3-642-37453-1_2)

# **Attributes**

# **iFile**

[file] Name of the Input file or path of the input file

# **oFile**

[file] Name of the output file or path of the output file

# **minSup**

[float or int or str] The user can specify minSup either in count or proportion of database size. If the program detects the data type of minSup is integer, then it treats minSup is expressed in count. Otherwise, it will be treated as float. Example: minSup=10 will be treated as integer, while minSup=10.0 will be treated as float

### **sep**

[str] This variable is used to distinguish items from one another in a transaction. The default seperator is tab space or . However, the users can override their default separator.

# **memoryUSS**

[float] To store the total amount of USS memory consumed by the program

# **memoryRSS**

[float] To store the total amount of RSS memory consumed by the program

# **startTime**

[float] To record the start time of the mining process

#### **endTime**

[float] To record the completion time of the mining process

# **Database**

[list] To store the transactions of a database in list

#### **mapSupport**

[Dictionary] To maintain the information of item and their frequency

#### **lno**

[int] To represent the total no of transaction

#### **tree**

[class] To represents the Tree class

# **itemSetCount**

[int] To represents the total no of patterns

#### **finalPatterns**

[dict] To store the complete patterns

# **Methods**

# **mine()**

Mining process will start from here

# **getPatterns()**

Complete set of patterns will be retrieved with this function

### **save(oFile)**

Complete set of frequent patterns will be loaded in to a output file

### **getPatternsAsDataFrame()**

Complete set of frequent patterns will be loaded in to a dataframe

# **getMemoryUSS()**

Total amount of USS memory consumed by the mining process will be retrieved from this function

#### **getMemoryRSS()**

Total amount of RSS memory consumed by the mining process will be retrieved from this function

# **getRuntime()**

Total amount of runtime taken by the mining process will be retrieved from this function

# **creatingItemSets(fileName)**

Scans the dataset and stores in a list format

# **frequentOneItem()**

Extracts the one-length frequent patterns from database

#### **updateTransactions()**

Update the transactions by removing non-frequent items and sort the Database by item decreased support

### **buildTree()**

After updating the Database, remaining items will be added into the tree by setting root node as null

### **convert()**

to convert the user specified value

# **startMine()**

Mining process will start from this function

# **Execution methods**

# **Terminal command**

```
Format:
```
(.venv) \$ python3 PUFGrowth.py <inputFile> <outputFile> <minSup>

Example Usage:

```
(.venv) $ python3 PUFGrowth.py sampleDB.txt patterns.txt 10.0
```
**Note:** minSup can be specified in support count or a value between 0 and 1.

# **Calling from a python program**

```
from PAMI.uncertainFrequentPattern.basic import puf as alg
iFile = 'sampleDB.txt'
minSup = 10 # can also be specified between 0 and 1
obj = alg.PUFGrowth(iFile, minSup)obj.startmine()
frequentPatterns = obj.getPatterns()
```
(continues on next page)

(continued from previous page)

```
print("Total number of Frequent Patterns:", len(frequentPatterns))
obj.save(oFile)
Df = obj.getPatternsAsDataFrame()
memUSS = obj.getmemoryUSS()
print("Total Memory in USS:", memUSS)
memRSS = obj.getMemoryRSS()
print("Total Memory in RSS", memRSS)
run = obj.getRuntime()
print("Total ExecutionTime in seconds:", run)
```
# **Credits**

The complete program was written by P.Likhitha under the supervision of Professor Rage Uday Kiran.

# getMemoryRSS() → float

Total amount of RSS memory consumed by the mining process will be retrieved from this function

#### **Returns**

returning RSS memory consumed by the mining process

#### **Return type** float

# getMemoryUSS() → float

Total amount of USS memory consumed by the mining process will be retrieved from this function

#### **Returns**

returning USS memory consumed by the mining process

**Return type**

# float

# $getPatterns() \rightarrow dict$

Function to send the set of frequent patterns after completion of the mining process

# **Returns**

returning frequent patterns

# **Return type**

dict

# getPatternsAsDataFrame() → DataFrame

Storing final frequent patterns in a dataframe

#### **Returns**

returning frequent patterns in a dataframe

# **Return type**

pd.DataFrame

# $getRuntime() \rightarrow float$

Calculating the total amount of runtime taken by the mining process

# **Returns**

returning total amount of runtime taken by the mining process

# **Return type**

float

# $mine() \rightarrow None$

Main method where the patterns are mined by constructing tree and remove the false patterns by counting the original support of a patterns

# $printResults() \rightarrow None$

This function is used to print the results

# $\textbf{save}(outFile: str) \rightarrow \text{None}$

Complete set of frequent patterns will be loaded in to an output file

# **Parameters outFile** ( $\text{csv}$   $\text{file}$ ) – name of the output file

# $startMine() \rightarrow None$

Main method where the patterns are mined by constructing tree and remove the false patterns by counting the original support of a patterns

# **TUFP**

# class PAMI.uncertainFrequentPattern.basic.TUFP.TUFP(*iFile*, *minSup*, *sep='\t'*) Bases: \_frequentPatterns

# **About this algorithm**

# **Description**

It is one of the fundamental algorithm to discover top-k frequent patterns in a uncertain transactional database using CUP-Lists.

# **Reference**

Tuong Le, Bay Vo, Van-Nam Huynh, Ngoc Thanh Nguyen, Sung Wook Baik 5, "Mining top-k frequent patterns from uncertain databases", Springer Science+Business Media, LLC, part of Springer Nature 2020, <https://doi.org/10.1007/s10489-019-01622-1>

# **Attributes**

# **iFile**

[file] Name of the Input file or path of the input file

# **oFile**

[file] Name of the output file or path of the output file

# **minSup**

[float or int or str] The user can specify minSup either in count or proportion of database size. If the program detects the data type of minSup is integer, then it treats minSup is expressed in count. Otherwise, it will be treated as float. Example: minSup=10 will be treated as integer, while minSup=10.0 will be treated as float

#### **sep**

[str] This variable is used to distinguish items from one another in a transaction. The default seperator is tab space or . However, the users can override their default separator.

#### **memoryUSS**

[float] To store the total amount of USS memory consumed by the program

#### **memoryRSS**

[float] To store the total amount of RSS memory consumed by the program

### **startTime**

[float] To record the start time of the mining process

# **endTime**

[float] To record the completion time of the mining process

#### **Database**

[list] To store the transactions of a database in list

# **mapSupport**

[Dictionary] To maintain the information of item and their frequency

#### **lno**

[int] To represent the total no of transaction

# **tree**

[class] To represents the Tree class

#### **itemSetCount**

[int] To represents the total no of patterns

#### **finalPatterns**

[dict] To store the complete patterns

### **Methods**

### **mine()**

Mining process will start from here

# **getPatterns()**

Complete set of patterns will be retrieved with this function

### **storePatternsInFile(oFile)**

Complete set of frequent patterns will be loaded in to a output file

# **getPatternsInDataFrame()**

Complete set of frequent patterns will be loaded in to a dataframe

#### **getMemoryUSS()**

Total amount of USS memory consumed by the mining process will be retrieved from this function

### **getMemoryRSS()**

Total amount of RSS memory consumed by the mining process will be retrieved from this function

#### **getRuntime()**

Total amount of runtime taken by the mining process will be retrieved from this function

# **creatingItemSets(fileName)**

Scans the dataset and stores in a list format

# **frequentOneItem()**

Extracts the one-length frequent patterns from database

### **updateTransactions()**

Update the transactions by removing non-frequent items and sort the Database by item decreased support

# **buildTree()**

After updating the Database, remaining items will be added into the tree by setting root node as null

# **convert()**

to convert the user specified value

# **startMine()**

Mining process will start from this function

# **Execution methods**

# **Terminal command**

Format:

(.venv) \$ python3 TUFP.py <inputFile> <outputFile> <minSup>

Example Usage:

(.venv) \$ python3 TUFP.py sampleDB.txt patterns.txt 0.6

Note: minSup can be specified in support count or a value between 0 and 1.

# **Calling from a python program**

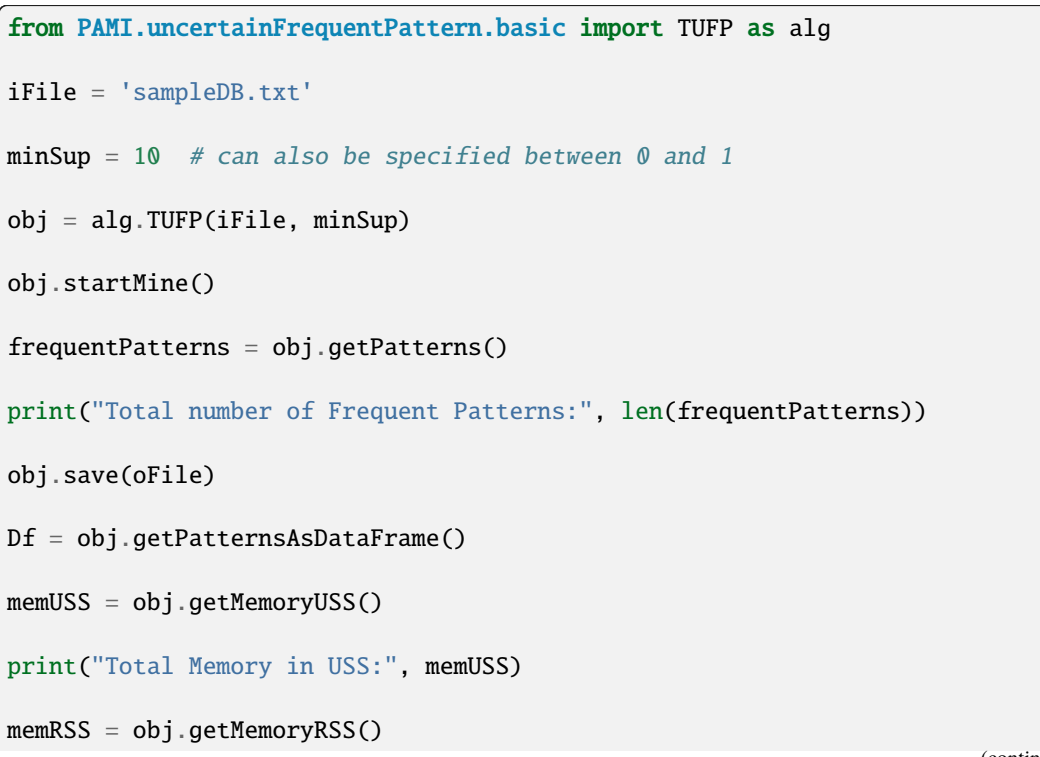

(continues on next page)

(continued from previous page)

```
print("Total Memory in RSS", memRSS)
```
run = obj.getRuntime()

```
print("Total ExecutionTime in seconds:", run)
```
# **Credits**

The complete program was written by P.Likhitha under the supervision of Professor Rage Uday Kiran.

# getMemoryRSS() → float

Total amount of RSS memory consumed by the mining process will be retrieved from this function

#### **Returns**

returning RSS memory consumed by the mining process

#### **Return type** float

# getMemoryUSS() → float

Total amount of USS memory consumed by the mining process will be retrieved from this function

# **Returns**

returning USS memory consumed by the mining process

# **Return type**

float

# $getPatterns() \rightarrow Dict[str, float]$

Function to send the set of frequent patterns after completion of the mining process

### **Returns**

returning frequent patterns

#### **Return type**

dict

# $getPatternsAsDataFrame() \rightarrow DataFrame$

Storing final frequent patterns in a dataframe

#### **Returns**

returning frequent patterns in a dataframe

# **Return type**

pd.DataFrame

# $getRuntime() \rightarrow float$

Calculating the total amount of runtime taken by the mining process

#### **Returns**

returning total amount of runtime taken by the mining process

# **Return type**

float

# $\text{mine}() \rightarrow \text{None}$

Main method where the patterns are mined by constructing tree and remove the false patterns by counting the original support of a patterns

### $printResults() \rightarrow None$

This function is used to print the results

# $\textbf{save}(outFile: str) \rightarrow \text{None}$

Complete set of frequent patterns will be loaded in to an output file

**Parameters outFile**  $(file)$  – name of the output file

# $startMine() \rightarrow None$

Main method where the patterns are mined by constructing tree and remove the false patterns by counting the original support of a patterns

# **TubeP**

class PAMI.uncertainFrequentPattern.basic.TubeP.TUFP(*iFile*, *minSup*, *sep='\t'*)

Bases: \_frequentPatterns

# **About this algorithm**

#### **Description**

It is one of the fundamental algorithm to discover top-k frequent patterns in a uncertain transactional database using CUP-Lists.

#### **Reference**

Tuong Le, Bay Vo, Van-Nam Huynh, Ngoc Thanh Nguyen, Sung Wook Baik 5, "Mining top-k frequent patterns from uncertain databases", Springer Science+Business Media, LLC, part of Springer Nature 2020, <https://doi.org/10.1007/s10489-019-01622-1>

# **Attributes**

#### **iFile**

[file] Name of the Input file or path of the input file

### **oFile**

[file] Name of the output file or path of the output file

# **minSup**

[float or int or str] The user can specify minSup either in count or proportion of database size. If the program detects the data type of minSup is integer, then it treats minSup is expressed in count. Otherwise, it will be treated as float. Example: minSup=10 will be treated as integer, while minSup=10.0 will be treated as float

#### **sep**

[str] This variable is used to distinguish items from one another in a transaction. The default seperator is tab space or . However, the users can override their default separator.

#### **memoryUSS**

[float] To store the total amount of USS memory consumed by the program

#### **memoryRSS**

[float] To store the total amount of RSS memory consumed by the program

# **startTime**

[float] To record the start time of the mining process

### **endTime**

[float] To record the completion time of the mining process

### **Database**

[list] To store the transactions of a database in list

#### **mapSupport**

[Dictionary] To maintain the information of item and their frequency

#### **lno**

[int] To represent the total no of transaction

#### **tree**

[class] To represents the Tree class

#### **itemSetCount**

[int] To represents the total no of patterns

# **finalPatterns**

[dict] To store the complete patterns

# **Methods**

# **mine()**

Mining process will start from here

#### **getPatterns()**

Complete set of patterns will be retrieved with this function

# **storePatternsInFile(oFile)**

Complete set of frequent patterns will be loaded in to a output file

#### **getPatternsInDataFrame()**

Complete set of frequent patterns will be loaded in to a dataframe

# **getMemoryUSS()**

Total amount of USS memory consumed by the mining process will be retrieved from this function

#### **getMemoryRSS()**

Total amount of RSS memory consumed by the mining process will be retrieved from this function

# **getRuntime()**

Total amount of runtime taken by the mining process will be retrieved from this function

#### **creatingItemSets(fileName)**

Scans the dataset and stores in a list format

### **frequentOneItem()**

Extracts the one-length frequent patterns from database

### **updateTransactions()**

Update the transactions by removing non-frequent items and sort the Database by item decreased support

#### **buildTree()**

After updating the Database, remaining items will be added into the tree by setting root node as null

**convert()** to convert the user specified value

**startMine()** Mining process will start from this function

# **Execution methods**

# **Terminal command**

Format:

(.venv) \$ python3 TUFP.py <inputFile> <outputFile> <minSup>

Example Usage:

(.venv) \$ python3 TUFP.py sampleDB.txt patterns.txt 10.0

**Note:** minSup can be specified in support count or a value between 0 and 1.

#### **Calling from a python program**

```
from PAMI.uncertainFrequentPattern.basic import TUFP as alg
iFile = 'sampleDB.txt'
minSup = 10 # can also be specified between 0 and 1
obj = alg.TUFP(iFile, minSup)
obj.mine()
frequentPatterns = obj.getPatterns()
print("Total number of Frequent Patterns:", len(frequentPatterns))
obj.save(oFile)
Df = obj.getPatternsAsDataFrame()
memUSS = obj.getmemoryUSS()
print("Total Memory in USS:", memUSS)
memRSS = obj.getMemoryRSS()
print("Total Memory in RSS", memRSS)
run = obj.getRuntime()
print("Total ExecutionTime in seconds:", run)
```
# **Credits**

The complete program was written by P.Likhitha under the supervision of Professor Rage Uday Kiran.

# getMemoryRSS() → float

Total amount of RSS memory consumed by the mining process will be retrieved from this function

# **Returns**

returning RSS memory consumed by the mining process

# **Return type**

float

# getMemoryUSS() → float

Total amount of USS memory consumed by the mining process will be retrieved from this function

#### **Returns**

returning USS memory consumed by the mining process

#### **Return type**

float

# $getPatterns() \rightarrow Dict[str, float]$

Function to send the set of frequent patterns after completion of the mining process

# **Returns**

returning frequent patterns

**Return type** dict

### $getPatternsAsDataFrame() \rightarrow DataFrame$

Storing final frequent patterns in a dataframe

# **Returns**

returning frequent patterns in a dataframe

# **Return type**

pd.DataFrame

# $getRuntime() \rightarrow float$

Calculating the total amount of runtime taken by the mining process

# **Returns**

returning total amount of runtime taken by the mining process

#### **Return type**

float

 $mine() \rightarrow None$ 

Main method where the patterns are mined by constructing tree and remove the false patterns by counting the original support of a patterns

# $printResults() \rightarrow None$

This function is used to print the results

#### $\textbf{save}(outFile: str) \rightarrow \text{None}$

Complete set of frequent patterns will be loaded in to an output file

# **Parameters outFile**  $(file)$  – name of the output file

# $startMine() \rightarrow None$

Main method where the patterns are mined by constructing tree and remove the false patterns by counting the original support of a patterns

# **TubeS**

### PAMI.uncertainFrequentPattern.basic.TubeS.Second(*transaction*, *i*)

To calculate the second probability of a node in transaction

# **Parameters**

- **transaction** transaction in a database
- $\cdot$  **i** index of item in transaction

# **Returns**

second probability of a node

## class PAMI.uncertainFrequentPattern.basic.TubeS.TubeS(*iFile*, *minSup*, *sep='\t'*)

Bases: \_frequentPatterns

# **About this algorithm**

# **Description**

TubeS is one of the fastest algorithm to discover frequent patterns in a uncertain transactional database.

### **Reference**

Carson Kai-Sang Leung and Richard Kyle MacKinnon. 2014. Fast Algorithms for Frequent Itemset Mining from Uncertain Data. In Proceedings of the 2014 IEEE International Conference on Data Mining (ICDM '14). IEEE Computer Society, USA, 893–898. [https://doi.org/10.1109/](https://doi.org/10.1109/ICDM.2014.146) [ICDM.2014.146](https://doi.org/10.1109/ICDM.2014.146)

### **Attributes**

# **iFile**

[file] Name of the Input file or path of the input file

### **oFile**

[file] Name of the output file or path of the output file

# **minSup**

[float or int or str] The user can specify minSup either in count or proportion of database size. If the program detects the data type of minSup is integer, then it treats minSup is expressed in count. Otherwise, it will be treated as float. Example: minSup=10 will be treated as integer, while minSup=10.0 will be treated as float

# **sep**

[str] This variable is used to distinguish items from one another in a transaction. The default seperator is tab space or . However, the users can override their default separator.

# **memoryUSS**

[float] To store the total amount of USS memory consumed by the program

# **memoryRSS**

[float] To store the total amount of RSS memory consumed by the program

#### **startTime**

[float] To record the start time of the mining process

# **endTime**

[float] To record the completion time of the mining process

# **Database**

[list] To store the transactions of a database in list

## **mapSupport**

[Dictionary] To maintain the information of item and their frequency

#### **lno**

[int] To represent the total no of transaction

# **tree**

[class] To represents the Tree class

#### **itemSetCount**

[int] To represents the total no of patterns

#### **finalPatterns**

[dict] To store the complete patterns

# **Methods**

### **mine()**

Mining process will start from here

# **getPatterns()**

Complete set of patterns will be retrieved with this function

#### **save(oFile)**

Complete set of frequent patterns will be loaded in to a output file

# **getPatternsAsDataFrame()**

Complete set of frequent patterns will be loaded in to a dataframe

### **getMemoryUSS()**

Total amount of USS memory consumed by the mining process will be retrieved from this function

# **getMemoryRSS()**

Total amount of RSS memory consumed by the mining process will be retrieved from this function

#### **getRuntime()**

Total amount of runtime taken by the mining process will be retrieved from this function

#### **creatingItemSets(fileName)**

Scans the dataset and stores in a list format

#### **frequentOneItem()**

Extracts the one-length frequent patterns from database

### **updateTransactions()**

Update the transactions by removing non-frequent items and sort the Database by item decreased support

#### **buildTree()**

After updating the Database, remaining items will be added into the tree by setting root node as null

# **convert()**

to convert the user specified value
## **Execution methods**

## **Terminal command**

Format:

(.venv) \$ python3 TubeS.py <inputFile> <outputFile> <minSup>

Example Usage:

(.venv) \$ python3 TubeS.py sampleDB.txt patterns.txt 10.0

**Note:** minSup can be specified in support count or a value between 0 and 1.

## **Calling from a python program**

```
from PAMI.uncertainFrequentPattern.basic import TubeS as alg
iFile = 'sampleDB.txt'
minSup = 10 # can also be specified between 0 and 1
obj = alg.TubeS(iFile, minSup)obj.mine()
frequentPatterns = obj.getPatterns()
print("Total number of Frequent Patterns:", len(frequentPatterns))
obj.save(oFile)
Df = obj.getPatternsAsDataFrame()
memUSS = obj.getMemoryUSS()
print("Total Memory in USS:", memUSS)
memRSS = obj.getMemoryRSS()
print("Total Memory in RSS", memRSS)
run = obj.getRuntime()
print("Total ExecutionTime in seconds:", run)
```
## **Credits**

The complete program was written by P.Likhitha under the supervision of Professor Rage Uday Kiran.

## getMemoryRSS()

Total amount of RSS memory consumed by the mining process will be retrieved from this function

## **Returns**

returning RSS memory consumed by the mining process

**Return type**

float

## getMemoryUSS()

Total amount of USS memory consumed by the mining process will be retrieved from this function

#### **Returns**

returning USS memory consumed by the mining process

#### **Return type**

float

#### getPatterns()

Function to send the set of frequent patterns after completion of the mining process

#### **Returns**

returning frequent patterns

**Return type**

dict

## getPatternsAsDataFrame()

Storing final frequent patterns in a dataframe

## **Returns**

returning frequent patterns in a dataframe

## **Return type**

pd.DataFrame

## getRuntime()

Calculating the total amount of runtime taken by the mining process

#### **Returns**

returning total amount of runtime taken by the mining process

#### **Return type**

float

## mine()

Main method where the patterns are mined by constructing tree and remove the false patterns by counting the original support of a patterns

## printResults()

This function is used to print the results

#### save(*outFile*)

Complete set of frequent patterns will be loaded in to an output file

**Parameters**

**outFile**  $(file)$  – name of the output file

## updateTransactions(*dict1*)

Remove the items which are not frequent from transactions and updates the transactions with rank of items

:param dict1 : frequent items with support :type dict1 : dictionary

PAMI.uncertainFrequentPattern.basic.TubeS.printTree(*root*)

To print the tree with root node through recursion

## **Parameters**

root – root node of tree

## **Returns**

details of tree

## **UFGrowth**

class PAMI.uncertainFrequentPattern.basic.UFGrowth.UFGrowth(*iFile*, *minSup*, *sep='\t'*)

## Bases: \_frequentPatterns

#### **Description**

It is one of the fundamental algorithm to discover frequent patterns in a uncertain transactional database using PUF-Tree.

## **Reference**

Carson Kai-Sang Leung, Syed Khairuzzaman Tanbeer, "PUF-Tree: A Compact Tree Structure for Frequent Pattern Mining of Uncertain Data", Pacific-Asia Conference on Knowledge Discovery and Data Mining(PAKDD 2013), [https://link.springer.com/chapter/10.1007/](https://link.springer.com/chapter/10.1007/978-3-642-37453-1_2) [978-3-642-37453-1\\_2](https://link.springer.com/chapter/10.1007/978-3-642-37453-1_2)

## **Attributes**

## **iFile**

[file] Name of the Input file or path of the input file

## **oFile**

[file] Name of the output file or path of the output file

## **minSup**

[float or int or str] The user can specify minSup either in count or proportion of database size. If the program detects the data type of minSup is integer, then it treats minSup is expressed in count. Otherwise, it will be treated as float. Example: minSup=10 will be treated as integer, while minSup=10.0 will be treated as float

#### **sep**

[str] This variable is used to distinguish items from one another in a transaction. The default seperator is tab space or . However, the users can override their default separator.

#### **memoryUSS**

[float] To store the total amount of USS memory consumed by the program

## **memoryRSS**

[float] To store the total amount of RSS memory consumed by the program

#### **startTime**

[float] To record the start time of the mining process

#### **endTime**

[float] To record the completion time of the mining process

#### **Database**

[list] To store the transactions of a database in list

#### **mapSupport**

[Dictionary] To maintain the information of item and their frequency

## **lno**

[int] To represent the total no of transaction

#### **tree**

[class] To represents the Tree class

#### **itemSetCount**

[int] To represents the total no of patterns

## **finalPatterns**

[dict] To store the complete patterns

## **Methods**

**startMine()**

Mining process will start from here

## **getPatterns()**

Complete set of patterns will be retrieved with this function

#### **save(oFile)**

Complete set of frequent patterns will be loaded in to a output file

## **getPatternsAsDataFrame()**

Complete set of frequent patterns will be loaded in to a dataframe

#### **getMemoryUSS()**

Total amount of USS memory consumed by the mining process will be retrieved from this function

#### **getMemoryRSS()**

Total amount of RSS memory consumed by the mining process will be retrieved from this function

## **getRuntime()**

Total amount of runtime taken by the mining process will be retrieved from this function

## **creatingItemSets(fileName)**

Scans the dataset and stores in a list format

#### **frequentOneItem()**

Extracts the one-length frequent patterns from database

#### **updateTransactions()**

Update the transactions by removing non-frequent items and sort the Database by item decreased support

#### **buildTree()**

After updating the Database, remaining items will be added into the tree by setting root node as null

## **convert()**

to convert the user specified value

#### **startMine()**

Mining process will start from this function

## **Methods to execute code on terminal**

## **Format:**

>>> python3 PUFGrowth.py <inputFile> <outputFile> <minSup>

## **Example:**

>>> python3 PUFGrowth.py sampleTDB.txt patterns.txt 3

**Note:** minSup will be considered in support count or frequency

## **Importing this algorithm into a python program**

```
from PAMI.uncertainFrequentPattern.basic import UFGrowth as alg
obj = alg.UFGrowth(iFile, minSup)
obj.startMine()
frequentPatterns = obj.getPatterns()
print("Total number of Frequent Patterns:", len(frequentPatterns))
obj.save(oFile)
Df = obj.getPatternsAsDataFrame()
memUSS = obj.getmemoryUSS()
print("Total Memory in USS:", memUSS)
memRSS = obj.getMemoryRSS()
print("Total Memory in RSS", memRSS)
run = obj.getRuntime()
print("Total ExecutionTime in seconds:", run)
```
## **Credits:**

The complete program was written by P.Likhitha under the supervision of Professor Rage Uday Kiran.

## getMemoryRSS()

Total amount of RSS memory consumed by the mining process will be retrieved from this function :return: returning RSS memory consumed by the mining process :rtype: float

## getMemoryUSS()

Total amount of USS memory consumed by the mining process will be retrieved from this function :return: returning USS memory consumed by the mining process :rtype: float

## getPatterns()

Function to send the set of frequent patterns after completion of the mining process :return: returning frequent patterns :rtype: dict

## getPatternsAsDataFrame()

Storing final frequent patterns in a dataframe :return: returning frequent patterns in a dataframe :rtype: pd.DataFrame

## getRuntime()

Calculating the total amount of runtime taken by the mining process :return: returning total amount of runtime taken by the mining process :rtype: float

## mine()

Main method where the patterns are mined by constructing tree and remove the false patterns by counting the original support of a patterns

## printResults()

This function is used to print the results

## save(*outFile*)

Complete set of frequent patterns will be loaded in to an output file :param outFile: name of the output file :type outFile: csv file

## **UVECLAT**

# class PAMI.uncertainFrequentPattern.basic.UVECLAT.UVEclat(*iFile*, *minSup*, *sep='\t'*)

Bases: \_frequentPatterns

## **About this algorithm**

## **Description**

It is one of the fundamental algorithm to discover frequent patterns in an uncertain transactional database using PUF-Tree.

## **Reference**

Carson Kai-Sang Leung, Lijing Sun: "Equivalence class transformation based mining of frequent itemsets from uncertain data", SAC '11: Proceedings of the 2011 ACM Symposium on Applied ComputingMarch, 2011, Pages 983–984, <https://doi.org/10.1145/1982185.1982399>

## **Attributes**

## **iFile**

[file] Name of the Input file or path of the input file

## **oFile**

[file] Name of the output file or path of the output file

#### **minSup**

[float or int or str] The user can specify minSup either in count or proportion of database size. If the program detects the data type of minSup is integer, then it treats minSup is expressed in count. Otherwise, it will be treated as float. Example: minSup=10 will be treated as integer, while minSup=10.0 will be treated as float

#### **sep**

[str] This variable is used to distinguish items from one another in a transaction. The default seperator is tab space or . However, the users can override their default separator.

## **memoryUSS**

[float] To store the total amount of USS memory consumed by the program

#### **memoryRSS**

[float] To store the total amount of RSS memory consumed by the program

#### **startTime:float**

To record the start time of the mining process

#### **endTime:float**

To record the completion time of the mining process

## **Database**

[list] To store the transactions of a database in list

#### **mapSupport**

[Dictionary] To maintain the information of item and their frequency

#### **lno**

[int] To represent the total no of transaction

#### **tree**

[class] To represent the Tree class

#### **itemSetCount**

[int] To represents the total no of patterns

#### **finalPatterns**

[dict] To store the complete patterns

## **Methods**

## **mine()**

Mining process will start from here

## **getPatterns()**

Complete set of patterns will be retrieved with this function

## **storePatternsInFile(oFile)**

Complete set of frequent patterns will be loaded in to a output file

## **getPatternsInDataFrame()**

Complete set of frequent patterns will be loaded in to a dataframe

## **getMemoryUSS()**

Total amount of USS memory consumed by the mining process will be retrieved from this function

#### **getMemoryRSS()**

Total amount of RSS memory consumed by the mining process will be retrieved from this function

## **getRuntime()**

Total amount of runtime taken by the mining process will be retrieved from this function

#### **creatingItemSets(fileName)**

Scans the dataset and stores in a list format

## **frequentOneItem()**

Extracts the one-length frequent patterns from database

## **Execution methods**

## **Terminal command**

## Format:

(.venv) \$ python3 uveclat.py <inputFile> <outputFile> <minSup>

Example Usage:

(.venv) \$ python3 uveclat.py sampleDB.txt patterns.txt 3

Note: minSup can be specified in support count or a value between 0 and 1.

## **Calling from a python program**

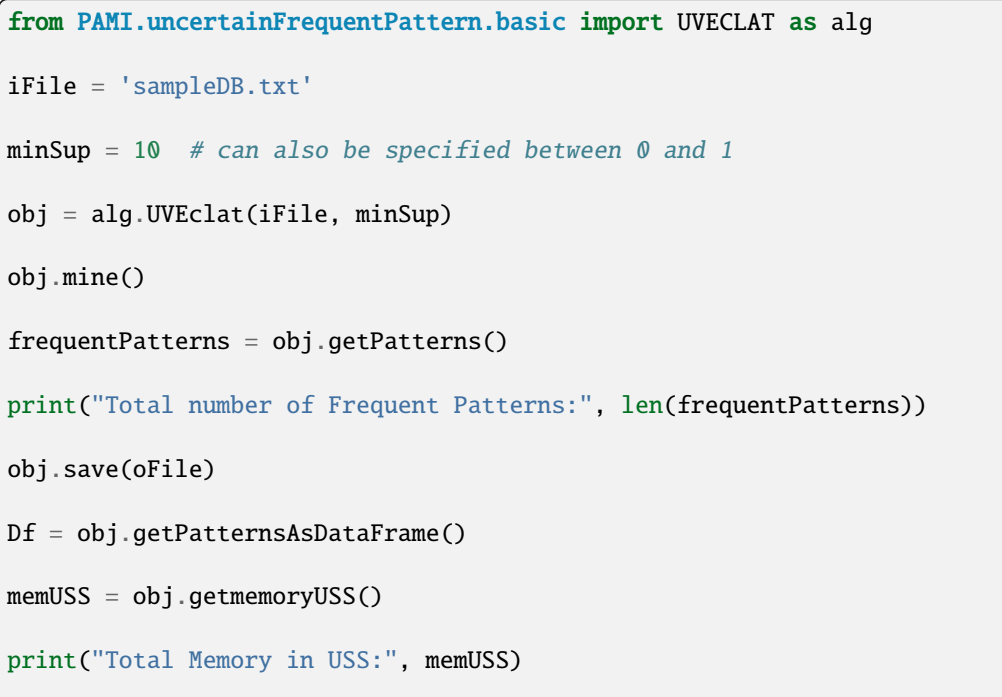

(continues on next page)

(continued from previous page)

```
memRSS = obj.getMemoryRSS()
print("Total Memory in RSS", memRSS)
run = obj.getRuntime()
print("Total ExecutionTime in seconds:", run)
```
## **Credits**

The complete program was written by P.Likhitha under the supervision of Professor Rage Uday Kiran.

## getMemoryRSS()

Total amount of RSS memory consumed by the mining process will be retrieved from this function

#### **Returns**

returning RSS memory consumed by the mining process

**Return type**

float

## getMemoryUSS()

Total amount of USS memory consumed by the mining process will be retrieved from this function

#### **Returns**

returning USS memory consumed by the mining process

**Return type** float

## getPatterns()

Function to send the set of frequent patterns after completion of the mining process

#### **Returns**

returning frequent patterns

**Return type** dict

## getPatternsAsDataFrame()

Storing final frequent patterns in a dataframe

## **Returns**

returning frequent patterns in a dataframe

## **Return type**

pd.DataFrame

## getRuntime()

Calculating the total amount of runtime taken by the mining process

#### **Returns**

returning total amount of runtime taken by the mining process

## **Return type**

float

#### mine()

Main method where the patterns are mined by constructing tree and remove the false patterns by counting the original support of a patterns

## printResults()

This function is used to print the results

## save(*oFile*)

Complete set of frequent patterns will be loaded in to an output file

**Parameters oFile** ( $\text{csv}$   $\text{file}$ ) – name of the output file

# **6.2 Uncertain Periodic Frequent Pattern mining**

Uncertain periodic frequent pattern mining is a data mining task that involves the discovery of periodic patterns from datasets containing uncertain or probabilistic data. Unlike traditional periodic frequent pattern mining, which deals with deterministic data, uncertain periodic frequent pattern mining addresses the challenges posed by uncertainty in the data, where each item or attribute may have associated probabilities or uncertainties.

Applications: Healthcare, Environmental Monitoring, Financial Forecasting.

Uncertain periodic frequent pattern mining is a data mining task that involves the discovery of periodic patterns from datasets containing uncertain or probabilistic data. Unlike traditional periodic frequent pattern mining, which deals with deterministic data, uncertain periodic frequent pattern mining addresses the challenges posed by uncertainty in the data, where each item or attribute may have associated probabilities or uncertainties.

Applications: Healthcare, Environmental Monitoring, Financial Forecasting.

## **6.2.1 Basic**

## **UPFPGrowth**

class PAMI.uncertainPeriodicFrequentPattern.basic.UPFPGrowth.UPFPGrowth(*iFile*, *minSup*, *maxPer*,

 $sep=\forall')$ 

Bases: \_periodicFrequentPatterns

## **About this algorithm**

## **Description**

Basic is to discover periodic-frequent patterns in a uncertain temporal database.

#### **Reference**

Uday Kiran, R., Likhitha, P., Dao, MS., Zettsu, K., Zhang, J. (2021).Discovering Periodic-Frequent Patterns in Uncertain Temporal Databases. In: Mantoro, T., Lee, M., Ayu, M.A., Wong, K.W., Hidayanto, A.N. (eds) Neural Information Processing.

ICONIP 2021. Communications in Computer and Information Science, vol 1516. Springer, Cham. [https://doi.org/10.1007/978-3-030-92307-5\\_83](https://doi.org/10.1007/978-3-030-92307-5_83)

#### **param iFile**

str : Name of the Input file to mine complete set of Uncertain Periodic Frequent Patterns

#### **param oFile**

str : Name of the output file to store complete set of Uncertain Periodic Frequent patterns

## **param minSup**

float: minimum support thresholds were tuned to find the appropriate ranges in the limited memory

#### **param sep**

str : This variable is used to distinguish items from one another in a transaction. The default seperator is tab space. However, the users can override their default separator.

## **param maxper**

float : where maxPer represents the maximum periodicity threshold value specified by the user.

## **Attributes**

#### **iFile**

[file] Name of the Input file or path of the input file

#### **oFile**

[file] Name of the output file or path of output file

#### **minSup: int or float or str**

The user can specify minSup either in count or proportion of database size. If the program detects the data type of minSup is integer, then it treats minSup is expressed in count. Otherwise, it will be treated as float. Example: minSup=10 will be treated as integer, while minSup=10.0 will be treated as float

## **maxPer: int or float or str**

The user can specify maxPer either in count or proportion of database size. If the program detects the data type of maxPer is integer, then it treats maxPer is expressed in count. Otherwise, it will be treated as float. Example: maxPer=10 will be treated as integer, while maxPer=10.0 will be treated as float

#### **sep: str**

This variable is used to distinguish items from one another in a transaction. The default seperator is tab space or . However, the users can override their default separator.

## **memoryUSS: float**

To store the total amount of USS memory consumed by the program

#### **memoryRSS: float**

To store the total amount of RSS memory consumed by the program

## **startTime: float**

To record the start time of the mining process

## **endTime: float**

To record the completion time of the mining process

## **Database**

[list] To store the transactions of a database in list

#### **mapSupport**

[Dictionary] To maintain the information of item and their frequency

## **\_lno**

[int] To represent the total no of transaction

#### **tree**

[class] To represents the Tree class

#### **finalPatterns**

[dict] To store the complete patterns

## **Methods**

#### **mine()**

Mining process will start from here

## **getPatterns()**

Complete set of patterns will be retrieved with this function

## **save(oFile)**

Complete set of periodic-frequent patterns will be loaded in to a output file

## **getPatternsAsDataFrame()**

Complete set of periodic-frequent patterns will be loaded in to a dataframe

## **getMemoryUSS()**

Total amount of USS memory consumed by the mining process will be retrieved from this function

## **getMemoryRSS()**

Total amount of RSS memory consumed by the mining process will be retrieved from this function

## **getRuntime()**

Total amount of runtime taken by the mining process will be retrieved from this function

## **creatingItemSets()**

Scans the dataset and stores in a list format

## **PeriodicFrequentOneItem()**

Extracts the one-periodic-frequent patterns from database

#### **updateTransaction()**

Update the database by removing aperiodic items and sort the Database by item decreased support

## **buildTree()**

After updating the Database, remaining items will be added into the tree by setting root node as null

## **convert()**

To convert the user specified value

## **removeFalsePositives()**

To remove the false positives in generated patterns

## **Execution methods**

#### **Terminal command**

```
Format:
```
(.venv) \$ python3 basic.py <inputFile> <outputFile> <minSup> <maxPer>

Example Usage:

(.venv) \$ python3 basic.py sampleTDB.txt patterns.txt 0.3 4

**Note:** minSup and maxPer will be considered in support count or frequency

## **Calling from a python program**

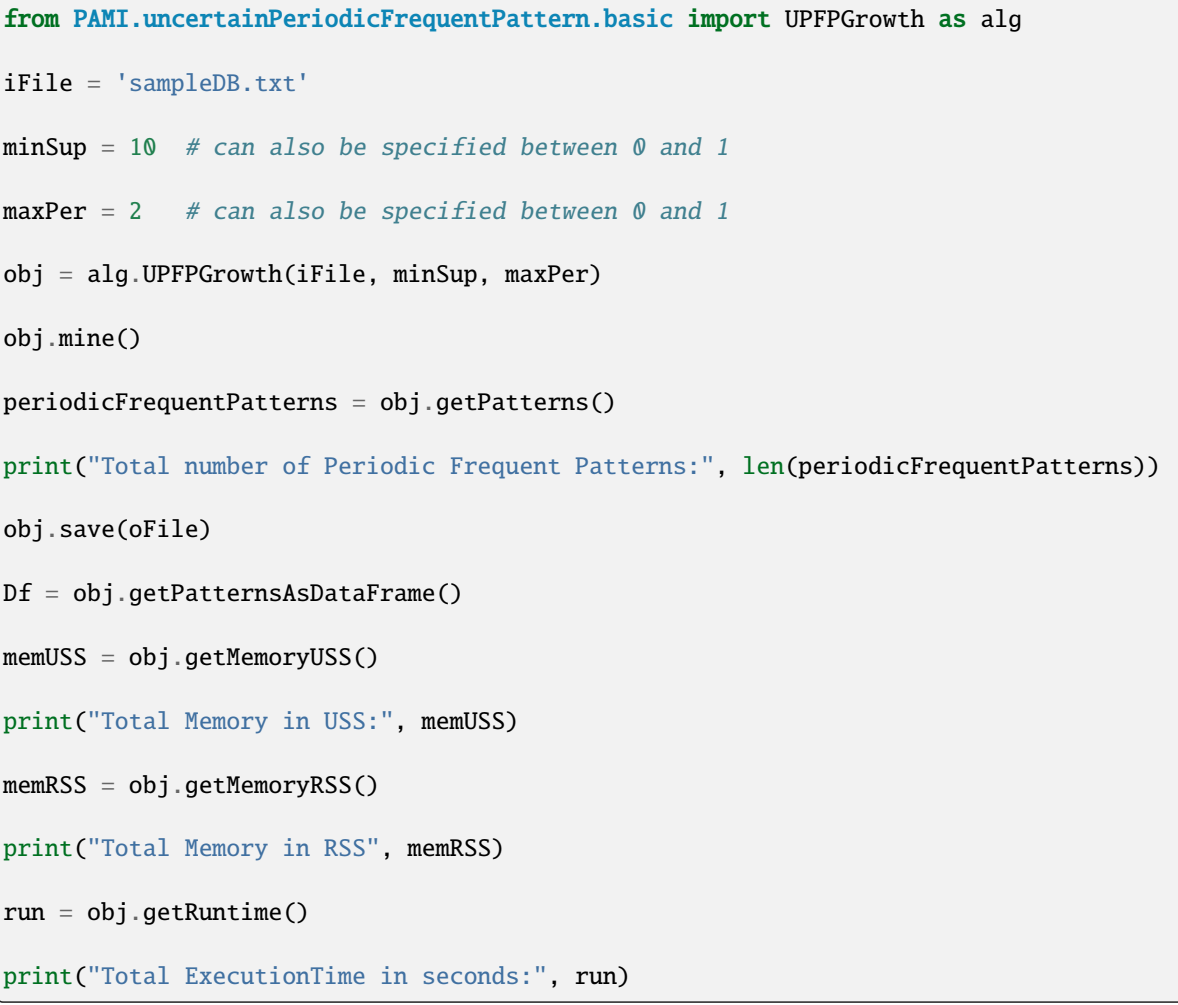

## **Credits**

The complete program was written by P.Likhitha under the supervision of Professor Rage Uday Kiran.

## getMemoryRSS() → float

Total amount of RSS memory consumed by the mining process will be retrieved from this function

### **Returns**

returning RSS memory consumed by the mining process

**Return type** float

## getMemoryUSS() → float

Total amount of USS memory consumed by the mining process will be retrieved from this function

#### **Returns**

returning USS memory consumed by the mining process

## **Return type**

float

## $getPatterns() \rightarrow Dict[str, List[float]]$

Function to send the set of frequent patterns after completion of the mining process

## **Returns**

returning frequent patterns

**Return type** dict

### $getPatternsAsDataFrame() \rightarrow DataFrame$

Storing final frequent patterns in a dataframe

## **Returns**

returning frequent patterns in a dataframe

## **Return type**

pd.DataFrame

## $getRuntime() \rightarrow float$

Calculating the total amount of runtime taken by the mining process

#### **Returns**

returning total amount of runtime taken by the mining process

#### **Return type**

float

## $mine() \rightarrow None$

Main method where the patterns are mined by constructing tree and remove the false patterns by counting the original support of a patterns.

# **Returns**

None

## $printResults() \rightarrow None$

This function is used to print the results

#### $\textbf{save}(outFile: str) \rightarrow \text{None}$

Complete set of frequent patterns will be loaded in to an output file

#### **Parameters**

**outFile** ( $\text{csv}\$   $\text{file}$ ) – name of the output file

**Returns**

None

## $startMine() \rightarrow None$

Main method where the patterns are mined by constructing tree and remove the false patterns by counting the original support of a patterns.

## **Returns**

None

## **UPFPGrowthPlus**

class PAMI.uncertainPeriodicFrequentPattern.basic.UPFPGrowthPlus.UPFPGrowthPlus(*iFile*,

*minSup*, *maxPer*,  $sep=\forall t'$ 

Bases: \_periodicFrequentPatterns

## **About this algorithm**

## **Description**

Basic Plus is to discover periodic-frequent patterns in a uncertain temporal database.

## **Reference**

Palla Likhitha, Rage Veena,Rage Uday Kiran, Koji Zettsu, Masashi Toyoda, Philippe Fournier-Viger, (2023). UPFP-growth++: An Efficient Algorithm to Find Periodic-Frequent Patterns in Uncertain Temporal Databases. ICONIP 2022. Communications in Computer and Information Science, vol 1792. Springer, Singapore. [https://doi.org/10.1007/978-981-99-1642-9\\_16](https://doi.org/10.1007/978-981-99-1642-9_16)

### **param iFile**

str : Name of the Input file to mine complete set of Uncertain Periodic Frequent Patterns

## **param oFile**

str : Name of the output file to store complete set of Uncertain Periodic Frequent patterns

### **param minSup**

str: minimum support thresholds were tuned to find the appropriate ranges in the limited memory

#### **param sep**

str : This variable is used to distinguish items from one another in a transaction. The default seperator is tab space. However, the users can override their default separator.

## **param maxper**

floot : where maxPer represents the maximum periodicity threshold value specified by the user.

## **Attributes**

## **iFile: file**

Name of the Input file or path of input file

## **oFile: file**

Name of the output file or path of output file

## **minSup: int or float or str**

The user can specify minSup either in count or proportion of database size. If the program detects the data type of minSup is integer, then it treats minSup is expressed in count. Otherwise, it will be treated as float. Example: minSup=10 will be treated as integer, while minSup=10.0 will be treated as float

## **maxPer: int or float or str**

The user can specify maxPer either in count or proportion of database size. If the program detects the data type of maxPer is integer, then it treats maxPer is expressed in count. Otherwise, it will be treated as float. Example: maxPer=10 will be treated as integer, while maxPer=10.0 will be treated as float

#### **sep: str**

This variable is used to distinguish items from one another in a transaction. The default seperator is tab space or . However, the users can override their default separator.

#### **memoryUSS: float**

To store the total amount of USS memory consumed by the program

#### **memoryRSS: float**

To store the total amount of RSS memory consumed by the program

#### **startTime: float**

To record the start time of the mining process

#### **endTime: float**

To record the completion time of the mining process

## **Database: list**

To store the transactions of a database in list

#### **mapSupport: Dictionary**

To maintain the information of item and their frequency

#### **lno: int**

To represent the total no of transaction

## **tree: class**

To represents the Tree class

## **itemSetCount: int**

To represents the total no of patterns

## **finalPatterns: dict**

To store the complete patterns

## **Methods**

**startMine()** Mining process will start from here

#### **getPatterns()**

Complete set of patterns will be retrieved with this function

#### **savePatterns(oFile)**

Complete set of periodic-frequent patterns will be loaded in to a output file

#### **getPatternsAsDataFrame()**

Complete set of periodic-frequent patterns will be loaded in to a dataframe

## **getMemoryUSS()**

Total amount of USS memory consumed by the mining process will be retrieved from this function

## **getMemoryRSS()**

Total amount of RSS memory consumed by the mining process will be retrieved from this function

## **getRuntime()**

Total amount of runtime taken by the mining process will be retrieved from this function

## **creatingItemSets(fileName)**

Scans the dataset and stores in a list format

## **updateDatabases()**

Update the database by removing aperiodic items and sort the Database by item decreased support

#### **buildTree()**

After updating the Database, remaining items will be added into the tree by setting root node as null

## **convert()**

to convert the user specified value

## **PeriodicFrequentOneItems()**

To extract the one-length periodic-frequent items

## **Execution methods**

## **Terminal command**

Format:

(.venv) \$ python3 UPFPGrowthPlus.py <inputFile> <outputFile> <minSup> <maxPer>

Examples Usage:

(.venv) \$ python3 UPFPGrowthPlus.py sampleTDB.txt patterns.txt 0.3 4

Note: minSup and maxPer will be considered in support count or frequency

### **Calling from a python program**

```
from PAMI.uncertainPeriodicFrequentPattern import UPFPGrowthPlus as alg
iFile = 'sampleDB.txt'
minSup = 10 # can also be specified between 0 and 1
maxPer = 2 # can also be specified between 0 and 1
obj = alg.UPFPGrowthPlus(iFile, minSup, maxPer)
obj.mine()
periodicFrequentPatterns = obj.getPatterns()
print("Total number of uncertain Periodic Frequent Patterns:",␣
˓→len(periodicFrequentPatterns))
obj.save(oFile)
Df = obj.getPatternsAsDataFrame()
memUSS = obj.getMemoryUSS()
print("Total Memory in USS:", memUSS)
memRSS = obj.getMemoryRSS()
```
(continues on next page)

(continued from previous page)

```
print("Total Memory in RSS", memRSS)
```
run = obj.getRuntime()

```
print("Total ExecutionTime in seconds:", run)
```
## **Credits:**

The complete program was written by P.Likhitha under the supervision of Professor Rage Uday Kiran.

## getMemoryRSS()

Total amount of RSS memory consumed by the mining process will be retrieved from this function

#### **Returns**

returning RSS memory consumed by the mining process

## **Return type**

float

## getMemoryUSS()

Total amount of USS memory consumed by the mining process will be retrieved from this function.

## **Returns**

returning USS memory consumed by the mining process

**Return type**

float

## getPatterns()

Function to send the set of frequent patterns after completion of the mining process

## **Returns**

returning frequent patterns

#### **Return type**

dict

## getPatternsAsDataFrame()

Storing final frequent patterns in a dataframe

#### **Returns**

returning frequent patterns in a dataframe

## **Return type**

pd.DataFrame

## getRuntime()

Calculating the total amount of runtime taken by the mining process

#### **Returns**

returning total amount of runtime taken by the mining process

## **Return type**

float

## mine()

Main method where the patterns are mined by constructing tree and remove the false patterns by counting the original support of a patterns

## printResults()

This function is used to print the results

## save(*outFile*)

Complete set of frequent patterns will be loaded in to an output file

**Parameters outFile** ( $\text{csv}$   $\text{file}$ ) – name of the output file

## startMine()

Main method where the patterns are mined by constructing tree and remove the false patterns by counting the original support of a patterns

PAMI.uncertainPeriodicFrequentPattern.basic.UPFPGrowthPlus.printTree(*root*)

To print the tree with nodes with item name, probability, timestamps, and second probability respectively.

## **Parameters**

root – Node

#### **Returns**

print all Tree with nodes with items, probability, parent item, timestamps, second probability respectively.

# **6.3 Uncertain Geo-Referenced Frequent Pattern mining**

Uncertain geo-referenced frequent pattern mining is a data mining task that involves the discovery of frequent patterns from datasets containing uncertain or probabilistic data with geographic references. In uncertain geo-referenced data, each item or attribute is associated with a geographical location, and uncertainty arises from the probabilistic nature of the data, where the occurrence of events or patterns may vary with associated probabilities or uncertainties.

Applications: Location-based Services, Urban Planning and Development, Emergency Response and Disaster Management.

Uncertain geo-referenced frequent pattern mining is a data mining task that involves the discovery of frequent patterns from datasets containing uncertain or probabilistic data with geographic references. In uncertain geo-referenced data, each item or attribute is associated with a geographical location, and uncertainty arises from the probabilistic nature of the data, where the occurrence of events or patterns may vary with associated probabilities or uncertainties.

Applications: Location-based Services, Urban Planning and Development, Emergency Response and Disaster Management.

## **6.3.1 Basic**

## **GFPGrowth**

class PAMI.uncertainGeoreferencedFrequentPattern.basic.GFPGrowth.GFPGrowth(*iFile*, *nFile*,

 $minSup, sep=\Upsilon'$ 

Bases: \_frequentPatterns

## **About this algorithm**

### **Description**

GFPGrowth algorithm is used to discover geo-referenced frequent patterns in a uncertain transactional database using GFP-Tree.

#### **Reference**

Palla Likhitha,Pamalla Veena, Rage, Uday Kiran, Koji Zettsu (2023). "Discovering Georeferenced Frequent Patterns in Uncertain Geo-referenced Transactional Databases". PAKDD 2023. [https://doi.org/10.1007/978-3-031-33380-4\\_3](https://doi.org/10.1007/978-3-031-33380-4_3)

#### **param iFile**

str : Name of the Input file to mine complete set of uncertain Geo referenced Frequent Patterns

#### **param oFile**

str : Name of the output file to store complete set of Uncertain Geo referenced frequent patterns

## **param minSup**

str: minimum support thresholds were tuned to find the appropriate ranges in the limited memory

#### **param sep**

str : This variable is used to distinguish items from one another in a transaction. The default seperator is tab space. However, the users can override their default separator.

## **Attributes**

## **iFile**

[file] Name of the Input file or path of the input file

#### **oFile**

[file] Name of the output file or path of the output file

## **minSup: float or int or str**

The user can specify minSup either in count or proportion of database size. If the program detects the data type of minSup is integer, then it treats minSup is expressed in count. Otherwise, it will be treated as float. Example: minSup=10 will be treated as integer, while minSup=10.0 will be treated as float

#### **sep**

[str] This variable is used to distinguish items from one another in a transaction. The default seperator is tab space or . However, the users can override their default separator.

#### **memoryUSS**

[float] To store the total amount of USS memory consumed by the program

#### **memoryRSS**

[float] To store the total amount of RSS memory consumed by the program

## **startTime:float**

To record the start time of the mining process

## **endTime:float**

To record the completion time of the mining process

## **Database**

[list] To store the transactions of a database in list

#### **mapSupport**

[Dictionary] To maintain the information of item and their frequency

**lno**

[int] To represent the total no of transaction

#### **tree**

[class] To represents the Tree class

#### **itemSetCount**

[int] To represents the total no of patterns

## **finalPatterns**

[dict] To store the complete patterns

#### **Methods**

**startMine()**

Mining process will start from here

## **getPatterns()**

Complete set of patterns will be retrieved with this function

## **savePatterns(oFile)**

Complete set of frequent patterns will be loaded in to a output file

## **getPatternsAsDataFrame()**

Complete set of frequent patterns will be loaded in to a dataframe

#### **getMemoryUSS()**

Total amount of USS memory consumed by the mining process will be retrieved from this function

#### **getMemoryRSS()**

Total amount of RSS memory consumed by the mining process will be retrieved from this function

#### **getRuntime()**

Total amount of runtime taken by the mining process will be retrieved from this function

#### **creatingItemSets(fileName)**

Scans the dataset and stores in a list format

## **frequentOneItem()**

Extracts the one-length frequent patterns from database

## **updateTransactions()**

Update the transactions by removing non-frequent items and sort the Database by item decreased support

#### **buildTree()**

After updating the Database, remaining items will be added into the tree by setting root node as null

## **convert()**

to convert the user specified value

#### **startMine()**

Mining process will start from this function

## **Execution methods**

## **Terminal command**

Format:

```
(.venv) $ python3 GFPGrowth.py <inputFile> <neighborFile> <outputFile> <minSup>
```
Examples usage:

(.venv) \$ python3 GFPGrowth.py sampleTDB.txt sampleNeighbor.txt patterns.txt 3

**Note:** minSup will be considered in support count or frequency

**Calling from a python program**:

```
from PAMI.uncertainGeoreferencedFrequentPattern.basic import GFPGrowth as␣
\rightarrowalg
iFile = 'sampleDB.txt'
minSup = 10 # can also be specified between 0 and 1
obj = alg.GFPGrowth(iFile, nFile, minSup)
obj.mine()
Patterns = obj.getPatterns()
print("Total number of Patterns:", len(Patterns))
obj.save(oFile)
Df = obj.getPatternsAsDataFrame()
memUSS = obj.getMemoryUSS()
print("Total Memory in USS:", memUSS)
memRSS = obj.getMemoryRSS()
print("Total Memory in RSS", memRSS)
run = obj.getRuntime()
print("Total ExecutionTime in seconds:", run)
```
## **Credits**

The complete program was written by P.Likhitha under the supervision of Professor Rage Uday Kiran.

## getMemoryRSS()

Total amount of RSS memory consumed by the mining process will be retrieved from this function

## **Returns**

returning RSS memory consumed by the mining process

**Return type**

float

## getMemoryUSS()

Total amount of USS memory consumed by the mining process will be retrieved from this function

#### **Returns**

returning USS memory consumed by the mining process

#### **Return type**

float

## getPatterns()

Function to send the set of frequent patterns after completion of the mining process

#### **Returns**

returning frequent patterns

**Return type**

dict

## getPatternsAsDataFrame()

Storing final frequent patterns in a dataframe

## **Returns**

returning frequent patterns in a dataframe

## **Return type**

pd.DataFrame

## getRuntime()

Calculating the total amount of runtime taken by the mining process

## **Returns**

returning total amount of runtime taken by the mining process

#### **Return type**

float

## mine()

Main method where the patterns are mined by constructing tree and remove the false patterns by counting the original support of a patterns

## printResults()

This function is used to print the result

#### save(*outFile*)

Complete set of frequent patterns will be loaded in to an output file

**Parameters**

**outFile** ( $\text{csv}$   $\text{file}$ ) – name of the output file

## startMine()

Main method where the patterns are mined by constructing tree and remove the false patterns by counting the original support of a patterns

# **CHAPTER**

## **SEVEN**

# **SEQUENTIAL DATABASE**

A sequence represents a collection of itemsets (or transactions) in a particular order. A sequence database is a collection of sequences and their sequence identifiers. An example of a geo-referenced transactional database is as follows:

Rules to create a sequence database:

- Items in an itemset have to be seperated by a tab space.
- Itemsets in a sequence are seperated using '-1' as a seperator.
- Each sequence is represented as a line
- The sequence identifier, sid, is not needed to create a sequence database.

Format of a sequence:

```
>>> item1<sep>item2<sep>...<sep>itemA : item1<sep>item2<sep>...<sep>itemB : item1<sep>
˓→item2<sep>...<sep>itemC
```
Example:

```
\gg a b c d : a d e : a e f
   a b c : b d e : c d e
   a e f : c
   a e f : a c d : c e
```
# **7.1 Sequential Frequent Pattern mining**

Sequential frequent pattern mining is a data mining technique focused on identifying patterns or subsequences of events that frequently occur together in ordered sequences of data. It involves analyzing datasets where data instances are presented sequentially over time, such as transaction sequences, web clickstreams, biological sequences, or event logs.

Applications: Marketing and User Retention, Process Optimization, Healthcare Monitoring.

Sequential frequent pattern mining is a data mining technique focused on identifying patterns or subsequences of events that frequently occur together in ordered sequences of data. It involves analyzing datasets where data instances are presented sequentially over time, such as transaction sequences, web clickstreams, biological sequences, or event logs.

Applications: Marketing and User Retention, Process Optimization, Healthcare Monitoring.

## **7.1.1 Basic**

## **SPADE**

class PAMI.sequentialPatternMining.basic.SPADE.SPADE(*iFile*, *minSup*, *sep='\t'*)

Bases: \_sequentialPatterns

## **Description**

- SPADE is one of the fundamental algorithm to discover sequential frequent patterns in a transactional database.
- This program employs SPADE property (or downward closure property) to reduce the search space effectively.
- This algorithm employs breadth-first search technique when 1-2 length patterns and depthfirst serch when above 3 length patterns to find the complete set of frequent patterns in a transactional database.

### **Reference**

Mohammed J. Zaki. 2001. SPADE: An Efficient Algorithm for Mining Frequent Sequences. Mach. Learn. 42, 1-2 (January 2001), 31-60. DOI=10.1023/A:1007652502315 http://dx.doi.org/10.1023/A:1007652502315

## **Parameters**

- **iFile** str : Name of the Input file to mine complete set of Sequential frequent patterns
- **oFile** str: Name of the output file to store complete set of Sequential frequent patterns
- minSup float or int or str : minSup measure constraints the minimum number of transactions in a database where a pattern must appear Example: minSup=10 will be treated as integer, while minSup=10.0 will be treated as float
- sep str : This variable is used to distinguish items from one another in a transaction. The default seperator is tab space. However, the users can override their default separator.

## **Attributes**

## **iFile**

[str] Input file name or path of the input file

## **oFile**

[str] Name of the output file or the path of output file

#### **minSup: float or int or str**

The user can specify minSup either in count or proportion of database size. If the program detects the data type of minSup is integer, then it treats minSup is expressed in count. Otherwise, it will be treated as float. Example: minSup=10 will be treated as integer, while minSup=10.0 will be treated as float

#### **sep**

[str] This variable is used to distinguish items from one another in a transaction. The default seperator is tab space or . However, the users can override their default separator.

#### **startTime:float**

To record the start time of the mining process

## **endTime:float**

To record the completion time of the mining process

#### **finalPatterns: dict**

Storing the complete set of patterns in a dictionary variable

#### **memoryUSS**

[float] To store the total amount of USS memory consumed by the program

## **memoryRSS**

[float] To store the total amount of RSS memory consumed by the program

#### **Database**

[list] To store the transactions of a database in list

## **\_xLenDatabase: dict**

To store the datas in different sequence separated by sequence, rownumber, length.

#### **\_xLenDatabaseSame**

[dict] To store the datas in same sequence separated by sequence, rownumber, length.

#### **Methods**

#### **startMine()**

Mining process will start from here

#### **getPatterns()**

Complete set of patterns will be retrieved with this function

## **savePatterns(oFile)**

Complete set of frequent patterns will be loaded in to an output file

#### **getPatternsAsDataFrame()**

Complete set of frequent patterns will be loaded in to a dataframe

#### **getMemoryUSS()**

Total amount of USS memory consumed by the mining process will be retrieved from this function

#### **getMemoryRSS()**

Total amount of RSS memory consumed by the mining process will be retrieved from this function

## **getRuntime()**

Total amount of runtime taken by the mining process will be retrieved from this function

#### **candidateToFrequent(candidateList)**

Generates frequent patterns from the candidate patterns

#### **frequentToCandidate(frequentList, length)**

Generates candidate patterns from the frequent patterns

## **Methods to execute code on terminal**

# Format: (.venv) \$ python3 SPADE.py <inputFile> <outputFile> <minSup> Example usage: (.venv) \$ python3 SPADE.py sampleDB.txt patterns.txt 10.0

(continues on next page)

(continued from previous page)

```
.. note:: minSup will be considered in times of minSup and count of
˓→database transactions
```
## **Importing this algorithm into a python program**

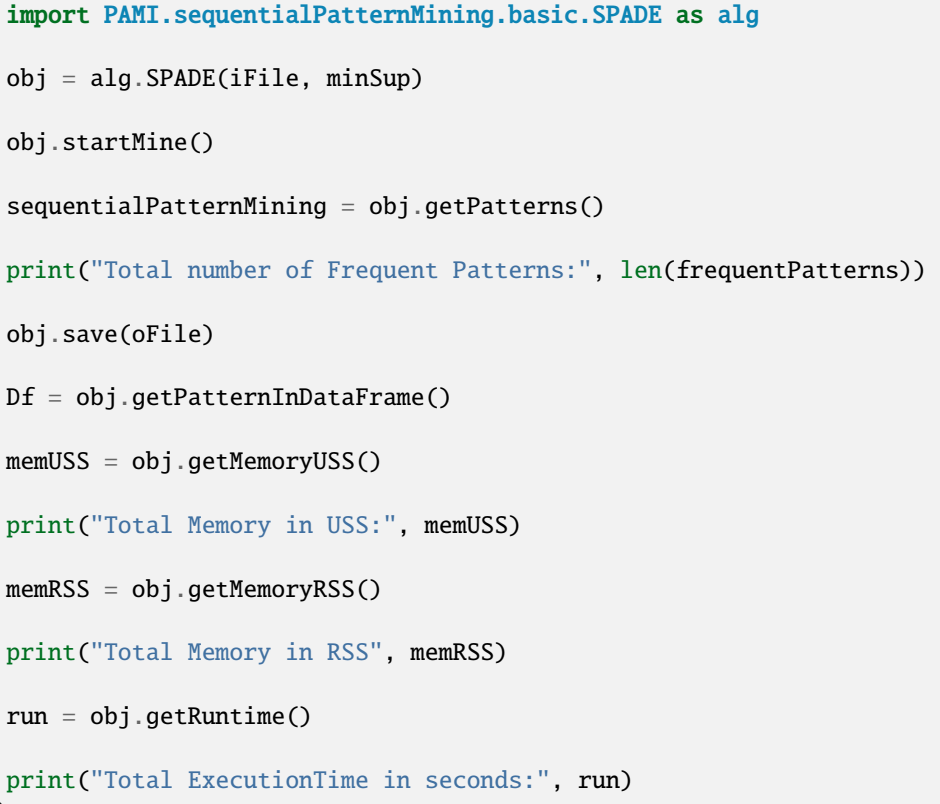

## **Credits:**

The complete program was written by Suzuki Shota under the supervision of Professor Rage Uday Kiran.

## Mine()

Frequent pattern mining process will start from here

## getMemoryRSS()

Total amount of RSS memory consumed by the mining process will be retrieved from this function

## **Returns**

returning RSS memory consumed by the mining process

**Return type** float

## getMemoryUSS()

Total amount of USS memory consumed by the mining process will be retrieved from this function

#### **Returns**

returning USS memory consumed by the mining process

#### **Return type**

float

## getPatterns()

Function to send the set of frequent patterns after completion of the mining process

#### **Returns**

returning frequent patterns

**Return type**

dict

## getPatternsAsDataFrame()

Storing final frequent patterns in a dataframe

#### **Returns**

returning frequent patterns in a dataframe

#### **Return type**

pd.DataFrame

## getRuntime()

Calculating the total amount of runtime taken by the mining process

#### **Returns**

returning total amount of runtime taken by the mining process

## **Return type**

float

## make1LenDatabase()

To make 1 length frequent patterns by breadth-first search technique and update Database to sequential database

## make2LenDatabase()

To make 2 length frequent patterns by joining two one length patterns by breadth-first search technique and update xlen Database to sequential database

#### make3LenDatabase()

To call each 2 length patterns to make 3 length frequent patterns depth-first search technique

#### makeNextRow(*bs*, *latestWord*, *latestWord2*)

To make pattern row when two patterns have the latest word in different sequence

:param bs : previous pattern without the latest one :param latestWord : latest word of one previous pattern :param latestWord2 : latest word of other previous pattern

#### makeNextRowSame(*bs*, *latestWord*, *latestWord2*)

To make pattern row when one pattern have the latestWord1 in different sequence and other(latestWord2) in same

:param bs : previous pattern without the latest one :param latestWord : latest word of one previous pattern in same sequence :param latestWord2 : latest word of other previous pattern in different sequence

#### makeNextRowSame2(*bs*, *latestWord*, *latestWord2*)

To make pattern row when two patterns have the latest word in same sequence

:param bs : previous pattern without the latest one :param latestWord : latest word of one previous pattern :param latestWord2 : latest word of the other previous pattern

## makeNextRowSame3(*bs*, *latestWord*, *latestWord2*)

To make pattern row when two patterns have the latest word in different sequence and both latest word is in same sequence

:param bs : previous pattern without the latest one :param latestWord : latest word of one previous pattern :param latestWord2 : latest word of other previous pattern

#### makexLenDatabase(*rowLen*, *bs*, *latestWord*)

To make "rowLen" length frequent patterns from pattern which the latest word is in same seq by joining "rowLen"-1 length patterns by depth-first search technique and update xlenDatabase to sequential database

## **Parameters**

rowLen – row length of patterns.

:param bs : patterns without the latest one :param latestWord : latest word of patterns

#### makexLenDatabaseSame(*rowLen*, *bs*, *latestWord*)

To make 3 or more length frequent patterns from pattern which the latest word is in different seq by depthfirst search technique and update xlenDatabase to sequential database

#### **Parameters**

rowLen – row length of previous patterns.

:param bs : previous patterns without the latest one :param latestWord : latest word of previous patterns

## printResults()

This function is used to prnt the results

#### save(*outFile*)

Complete set of frequent patterns will be loaded in to an output file

**Parameters outFile** ( $\text{csv}$   $\text{file}$ ) – name of the output file

#### startMine()

Frequent pattern mining process will start from here

## **SPAM**

## class PAMI.sequentialPatternMining.basic.SPAM.SPAM(*iFile*, *minSup*, *sep='\t'*)

Bases: \_sequentialPatterns

## **Description**

SPAM is one of the fundamental algorithm to discover sequential frequent patterns in a transactional database. This program employs SPAM property (or downward closure property) to reduce the search space effectively. This algorithm employs breadth-first search technique to find the complete set of frequent patterns in a sequential database.

#### **Reference**

J. Ayres, J. Gehrke, T.Yiu, and J. Flannick. Sequential Pattern Mining Using Bitmaps. In Proceedings of the Eighth ACM SIGKDD International Conference on Knowledge Discovery and Data Mining. Edmonton, Alberta, Canada, July 2002.

#### **Parameters**

- **iFile** str : Name of the Input file to mine complete set of Sequential frequent patterns
- **oFile** str: Name of the output file to store complete set of Sequential frequent patterns
- minSup float or int or str : minSup measure constraints the minimum number of transactions in a database where a pattern must appear Example: minSup=10 will be treated as integer, while minSup=10.0 will be treated as float
- sep str : This variable is used to distinguish items from one another in a transaction. The default seperator is tab space. However, the users can override their default separator.

## **Attributes**

#### **iFile**

[str] Input file name or path of the input file

#### **oFile**

[str] Name of the output file or the path of output file

#### **minSup**

[float or int or str] The user can specify minSup either in count or proportion of database size. If the program detects the data type of minSup is integer, then it treats minSup is expressed in count. Otherwise, it will be treated as float. Example: minSup=10 will be treated as integer, while minSup=10.0 will be treated as float

#### **sep**

[str] This variable is used to distinguish items from one another in a transaction. The default seperator is tab space or . However, the users can override their default separator.

## **startTime**

[float] To record the start time of the mining process

## **endTime**

[float] To record the completion time of the mining process

## **finalPatterns**

[dict] Storing the complete set of patterns in a dictionary variable

#### **memoryUSS**

[float] To store the total amount of USS memory consumed by the program

## **memoryRSS**

[float] To store the total amount of RSS memory consumed by the program

#### **Database**

[list] To store the sequences of a database in list

## **\_idDatabase**

[dict] To store the sequences of a database by bit map

## **\_maxSeqLen:**

the maximum length of subsequence in sequence.

#### **Methods**

#### **\_creatingItemSets():**

Storing the complete sequences of the database/input file in a database variable

#### **\_convert(value):**

To convert the user specified minSup value

#### **make2BitDatabase():**

To make 1 length frequent patterns by breadth-first search technique and update Database to sequential database

## **DfsPruning(items,sStep,iStep):**

the main algorithm of spam. This can search sstep and istep items and find next patterns, its

sstep, and its istep. And call this function again by using them. Recursion until there are no more items available for exploration.

#### **Sstep(s):**

To convert bit to ssteo bit.The first time you get 1, you set it to 0 and subsequent ones to 1.(like 010101=>001111, 00001001=>00000111)

#### **startMine()**

Mining process will start from here

## **getPatterns()**

Complete set of patterns will be retrieved with this function

#### **savePatterns(oFile)**

Complete set of frequent patterns will be loaded in to a output file

#### **getPatternsAsDataFrame()**

Complete set of frequent patterns will be loaded in to a dataframe

## **getMemoryUSS()**

Total amount of USS memory consumed by the mining process will be retrieved from this function

#### **getMemoryRSS()**

Total amount of RSS memory consumed by the mining process will be retrieved from this function

## **getRuntime()**

Total amount of runtime taken by the mining process will be retrieved from this function

## **candidateToFrequent(candidateList)**

Generates frequent patterns from the candidate patterns

## **frequentToCandidate(frequentList, length)**

Generates candidate patterns from the frequent patterns

## **Executing the code on terminal:**

```
Format:
(.venv) $ python3 SPAM.py <inputFile> <outputFile> <minSup> (<separator>)
Examples usage:
(.venv) $ python3 SPAM.py sampleDB.txt patterns.txt 10.0
        .. note:: minSup will be considered in times of minSup and count of
˓→database transactions
```
## **Sample run of the importing code:**

import PAMI.sequentialPatternMining.basic.SPAM as alg obj = alg.SPAM(iFile, minSup) obj.startMine() sequentialPatternMining = obj.getPatterns() print("Total number of Frequent Patterns:", len(frequentPatterns)) obj.savePatterns(oFile) Df = obj.getPatternInDataFrame() memUSS = obj.getMemoryUSS() print("Total Memory in USS:", memUSS) memRSS = obj.getMemoryRSS() print("Total Memory in RSS", memRSS) run = obj.getRuntime() print("Total ExecutionTime in seconds:", run)

## **Credits:**

The complete program was written by Shota Suzuki under the supervision of Professor Rage Uday Kiran.

## DfsPruning(*items*, *sStep*, *iStep*)

the main algorithm of spam. This can search sstep and istep items and find next patterns, its sstep, and its istep. And call this function again by using them. Recursion until there are no more items available for exploration.

## **Attributes**

#### **items**

[str] The pattrens I got before

## **sStep**

[list] Items presumed to have "sstep" relationship with "items".(sstep is What appears later like a-b and a-c)

#### **iStep**

[list] Items presumed to have "istep" relationship with "items"(istep is What appears in same time like ab and ac)

## Sstep(*s*)

To convert bit to Sstep bit.The first time you get 1, you set it to 0 and subsequent ones to 1.(like 010101=>001111, 00001001=>00000111)

#### **:param s:list**

to store each bit sequence

## **Returns**

nextS:list to store the bit sequence converted by sstep

### countSup(*n*)

count support

#### **:param n:list**

to store each bit sequence

## **Returns**

count: int support of this list

## getMemoryRSS()

Total amount of RSS memory consumed by the mining process will be retrieved from this function :return: returning RSS memory consumed by the mining process :rtype: float

### getMemoryUSS()

Total amount of USS memory consumed by the mining process will be retrieved from this function :return: returning USS memory consumed by the mining process :rtype: float

### getPatterns()

Function to send the set of frequent patterns after completion of the mining process :return: returning frequent patterns :rtype: dict

## getPatternsAsDataFrame()

Storing final frequent patterns in a dataframe :return: returning frequent patterns in a dataframe :rtype: pd.DataFrame

## getRuntime()

Calculating the total amount of runtime taken by the mining process :return: returning total amount of runtime taken by the mining process :rtype: float

## make2BitDatabase()

To make 1 length frequent patterns by breadth-first search technique and update Database to sequential database

## printResults()

This function is used to print the results

#### save(*outFile*)

Complete set of frequent patterns will be loaded in to an output file :param outFile: name of the output file :type outFile: file

#### startMine()

Frequent pattern mining process will start from here

## **prefixSpan**

class PAMI.sequentialPatternMining.basic.prefixSpan.prefixSpan(*iFile*, *minSup*, *sep='\t'*)

## Bases: \_sequentialPatterns

#### **Description**

- Prefix Span is one of the fundamental algorithm to discover sequential frequent patterns in a transactional database.
- This program employs Prefix Span property (or downward closure property) to reduce the search space effectively.

• This algorithm employs depth-first search technique to find the complete set of frequent patterns in a transactional database.

#### **Reference**

J. Pei, J. Han, B. Mortazavi-Asl, J. Wang, H. Pinto, Q. Chen, U. Dayal, M. Hsu: Mining Sequential Patterns by Pattern-Growth: The PrefixSpan Approach. IEEE Trans. Knowl. Data Eng. 16(11): 1424-1440 (2004)

#### **Parameters**

- **iFile** str : Name of the Input file to mine complete set of Sequential frequent patterns
- **oFile** str: Name of the output file to store complete set of Sequential frequent patterns
- minSup float or int or str : minSup measure constraints the minimum number of transactions in a database where a pattern must appear Example: minSup=10 will be treated as integer, while minSup=10.0 will be treated as float
- sep str : This variable is used to distinguish items from one another in a transaction. The default seperator is tab space. However, the users can override their default separator.

#### **Attributes**

## **iFile**

[str] Input file name or path of the input file

#### **oFile**

[str] Name of the output file or the path of output file

#### **minSup**

[float or int or str] The user can specify minSup either in count or proportion of database size. If the program detects the data type of minSup is integer, then it treats minSup is expressed in count. Otherwise, it will be treated as float. Example: minSup=10 will be treated as integer, while minSup=10.0 will be treated as float

#### **sep**

[str] This variable is used to distinguish items from one another in a transaction. The default seperator is tab space or . However, the users can override their default separator.

## **startTime**

[float] To record the start time of the mining process

#### **endTime**

[float] To record the completion time of the mining process

## **finalPatterns**

[dict] Storing the complete set of patterns in a dictionary variable

#### **memoryUSS**

[float] To store the total amount of USS memory consumed by the program

### **memoryRSS**

[float] To store the total amount of RSS memory consumed by the program

## **Database**

[list] To store the transactions of a database in list

#### **Methods**

**startMine()**

Mining process will start from here

**getPatterns()** Complete set of patterns will be retrieved with this function **savePatterns(oFile)** Complete set of frequent patterns will be loaded in to a output file **getPatternsAsDataFrame()** Complete set of frequent patterns will be loaded in to a dataframe **getMemoryUSS()** Total amount of USS memory consumed by the mining process will be retrieved from this function **getMemoryRSS()** Total amount of RSS memory consumed by the mining process will be retrieved from this function **getRuntime()** Total amount of runtime taken by the mining process will be retrieved from this function **candidateToFrequent(candidateList)** Generates frequent patterns from the candidate patterns **frequentToCandidate(frequentList, length)**

# **Methods to execute code on terminal**

Format:

```
(.venv) $ python3 prefixSpan.py <inputFile> <outputFile> <minSup>
```
Generates candidate patterns from the frequent patterns

Example usage:

```
(.venv) $ python3 prefixSpan.py sampleDB.txt patterns.txt 10
```
.. note:: minSup will be considered in support count or frequency

## **Importing this algorithm into a python program**

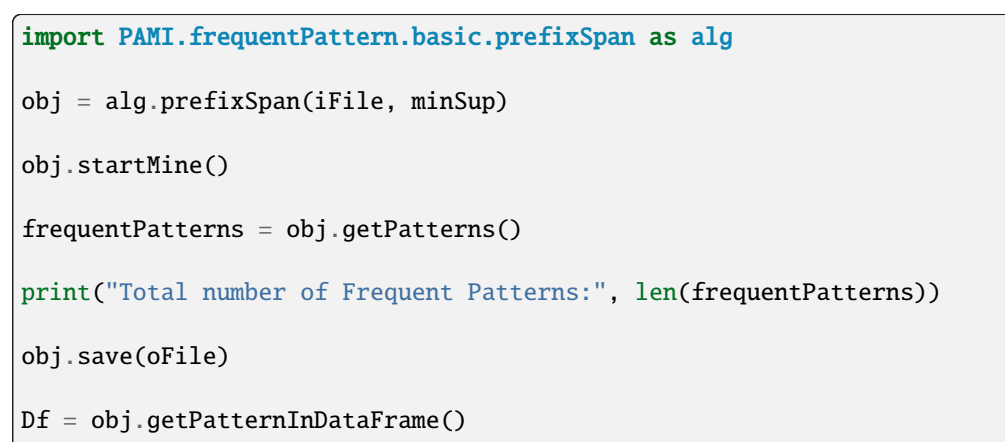

(continues on next page)
(continued from previous page)

```
memUSS = obj.getMemoryUSS()
print("Total Memory in USS:", memUSS)
memRSS = obj.getMemoryRSS()
print("Total Memory in RSS", memRSS)
run = obj.getRuntime()
print("Total ExecutionTime in seconds:", run)
```
## **Credits:**

The complete program was written by Suzuki Shota under the supervision of Professor Rage Uday Kiran.

## Mine()

Frequent pattern mining process will start from here

#### getMemoryRSS()

Total amount of RSS memory consumed by the mining process will be retrieved from this function

#### **Returns**

returning RSS memory consumed by the mining process

## **Return type**

float

### getMemoryUSS()

Total amount of USS memory consumed by the mining process will be retrieved from this function

#### **Returns**

returning USS memory consumed by the mining process

**Return type** float

#### getPatterns()

Function to send the set of frequent patterns after completion of the mining process

#### **Returns**

returning frequent patterns

**Return type** dict

## getPatternsAsDataFrame()

Storing final frequent patterns in a dataframe

#### **Returns**

returning frequent patterns in a dataframe

#### **Return type**

pd.DataFrame

#### <span id="page-325-0"></span>getRuntime()

Calculating the total amount of runtime taken by the mining process

#### **Returns**

returning total amount of runtime taken by the mining process

**Return type** float

#### getSameSeq(*startrow*)

To get words in the latest sequence

### **Parameters** startrow – the patterns get before

#### makeNext(*sepDatabase*, *startrow*)

To get next pattern by adding head word to next sequence of startrow

#### **Parameters**

- sepDatabase dict what words and rows startrow have to add it.
- startrow the patterns get before

## makeNextSame(*sepDatabase*, *startrow*)

To get next pattern by adding head word to the latest sequence of startrow

#### **Parameters**

- sepDatabase dict what words and rows startrow have to add it
- startrow the patterns get before

#### makeSeqDatabaseFirst(*database*)

To make 1 length sequence dataset list which start from same word. It was stored only 1 from 1 line.

#### **Parameters**

database – To store the transactions of a database in list

#### makeSeqDatabaseSame(*database*, *startrow*)

To make sequence dataset list which start from same word(head). It was stored only 1 from 1 line. And it separated by having head in the latest sequence of startrow or not.

#### **Parameters**

- database To store the transactions of a database in list
- startrow the patterns get before

#### makeSupDatabase(*database*, *head*)

To delete not frequent words without words in the latest sequence

## **Parameters**

database – list database of lines having same startrow and head word

#### **:param head:list**

words in the latest sequence

### <span id="page-326-1"></span>**Returns**

changed database

## printResults()

This function is used to print the results

## save(*outFile*)

Complete set of frequent patterns will be loaded in to an output file

**Parameters outFile** ( $\text{csv}\$   $\text{file}$ ) – name of the output file

## serchSame(*database*, *startrow*, *give*)

To get 2 or more length patterns in same sequence.

## **Parameters**

- database list To store the transactions of a database in list which have same startrow and head word
- startrow list the patterns get before
- give list the word in the latest sequence of startrow

## startMine()

Frequent pattern mining process will start from here

## **7.1.2 closed**

<span id="page-326-0"></span>**bide**

# **7.2 Geo-referenced Frequent Sequence Pattern mining**

Geo-referenced frequent sequential pattern mining is a data mining technique focused on discovering patterns or sequences of events that frequently occur in geo-referenced time series data while preserving the spatial and temporal ordering information. It involves analyzing datasets where data instances are geo-referenced.

Applications: Transportation, Environmental Monitoring, Urban Planning or Geographical Phenomena.

Geo-referenced frequent sequential pattern mining is a data mining technique focused on discovering patterns or sequences of events that frequently occur in geo-referenced time series data while preserving the spatial and temporal ordering information. It involves analyzing datasets where data instances are geo-referenced.

Applications: Transportation, Environmental Monitoring, Urban Planning or Geographical Phenomena.

## **CHAPTER**

## **EIGHT**

# **MULTIPLE TIMESERIES**

A timeseries represents an ordered collection of values of an event (or item) over time. A multiple timeseries represents the collection of multiple timeseries gathered from multiple items over a particular duration. Depending on the values stored in a series, a multiple timeseries can be broadly classified into two types:

- Binary multiple timeseries and
- (non-binary) multiple timeseries .

Binary Multiple Timeseries

A binary multiple time series represents the binary data of multiple items split into temporal windows. An example of this series is shown below.

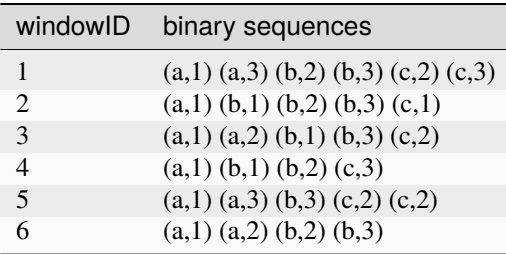

Rules to create a binary multiple time series.

- First column must contain an integer representing an windowID.
- Remaining columns must contain items and their timestamps within braces.
- In the braces, starting from left hand side, the first word/letter represents an item and the other word/letter represents an timestamp.
- Columns are seperated with a seperator.
- Tab space ' is the default seperator. However, transactional databases can be constructed using other seperators, such as comma and space.

Format of a binary multiple time series:

```
>>> windowID<sep>(item,timestamp)<sep>(item,timestamp)<sep>...<sep>(item,␣
˓→timestamp)
```
An example

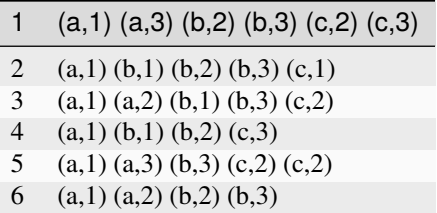

# <span id="page-329-1"></span>**8.1 Multiple Partial Periodic Pattern Mining**

Multiple partial periodic pattern mining is a data mining technique focused on identifying recurring patterns or sequences of events that occur periodically but may not cover the entire duration of the periodic cycle. It involves analyzing datasets where multiple partial periodic patterns exist, with each pattern representing a subset of events recurring at regular intervals.

Applications: Stock Market Analysis, Healthcare Monitoring, Internet Traffic Analysis.

Multiple partial periodic pattern mining is a data mining technique focused on identifying recurring patterns or sequences of events that occur periodically but may not cover the entire duration of the periodic cycle. It involves analyzing datasets where multiple partial periodic patterns exist, with each pattern representing a subset of events recurring at regular intervals.

Applications: Stock Market Analysis, Healthcare Monitoring, Internet Traffic Analysis.

## **8.1.1 Basic**

## <span id="page-329-0"></span>**PPGrowth**

## class PAMI.partialPeriodicPatternInMultipleTimeSeries.PPGrowth.PPGrowth(*iFile*, *periodicSupport*, *period*, *sep='\t'*)

Bases: \_partialPeriodicPatterns

## **About this algorithm**

### **Description**

PPGrowth is one of the fundamental algorithm to discover periodic-frequent patterns in a transactional database.

### **Reference**

C. Saideep, R. Uday Kiran, K. Zettsu, P. Fournier-Viger, M. Kitsuregawa and P. Krishna Reddy, "Discovering Periodic Patterns in Irregular Time Series," 2019 International Conference on Data Mining Workshops (ICDMW), 2019,

pp. 1020-1028, doi: 10.1109/ICDMW.2019.00147.

### **param iFile**

str : Name of the Input file to mine complete set of periodic frequent pattern's

### **param oFile**

str : Name of the output file to store complete set of periodic frequent pattern's

#### **param sep**

str : This variable is used to distinguish items from one another in a transaction. The default seperator is tab space. However, the users can override their default separator.

#### **Attributes**

## **iFile**

[file] Name of the Input file or path of the input file

#### **oFile**

[file] Name of the output file or path of the output file

#### **minSup: int or float or str**

The user can specify minSup either in count or proportion of database size. If the program detects the data type of minSup is integer, then it treats minSup is expressed in count. Otherwise, it will be treated as float. Example: minSup=10 will be treated as integer, while minSup=10.0 will be treated as float

#### **maxPer: int or float or str**

The user can specify maxPer either in count or proportion of database size. If the program detects the data type of maxPer is integer, then it treats maxPer is expressed in count. Otherwise, it will be treated as float. Example: maxPer=10 will be treated as integer, while maxPer=10.0 will be treated as float

#### **sep**

[str] This variable is used to distinguish items from one another in a transaction. The default seperator is tab space or . However, the users can override their default separator.

#### **memoryUSS**

[float] To store the total amount of USS memory consumed by the program

#### **memoryRSS**

[float] To store the total amount of RSS memory consumed by the program

#### **startTime:float**

To record the start time of the mining process

#### **endTime:float**

To record the completion time of the mining process

#### **Database**

[list] To store the transactions of a database in list

#### **mapSupport**

[Dictionary] To maintain the information of item and their frequency

#### **lno**

[int] To represent the total no of transaction

#### **tree**

[class] To represents the Tree class

### **itemSetCount**

[int] To represents the total no of patterns

#### **finalPatterns**

[dict] To store the complete patterns

#### **Methods**

**startMine()**

Mining process will start from here

#### **getPatterns()**

Complete set of patterns will be retrieved with this function

#### **save(oFile)**

Complete set of periodic-frequent patterns will be loaded in to a output file

### **getPatternsAsDataFrame()**

Complete set of periodic-frequent patterns will be loaded in to a dataframe

#### **getMemoryUSS()**

Total amount of USS memory consumed by the mining process will be retrieved from this function

#### **getMemoryRSS()**

Total amount of RSS memory consumed by the mining process will be retrieved from this function

## **getRuntime()**

Total amount of runtime taken by the mining process will be retrieved from this function

## **creatingItemSets(fileName)**

Scans the dataset and stores in a list format

## **PeriodicFrequentOneItem()**

Extracts the one-periodic-frequent patterns from database

### **updateDatabases()**

Update the database by removing aperiodic items and sort the Database by item decreased support

## **buildTree()**

After updating the Database, remaining items will be added into the tree by setting root node as null

#### **convert()**

to convert the user specified value

## **Execution methods**

## **Terminal command**

## Format:

```
(.venv) $ python3 PPGrowth.py <inputFile> <outputFile> <minSup> <maxPer>
```
Examples:

(.venv) \$ python3 PPGrowth.py sampleTDB.txt patterns.txt 0.3 0.4

## <span id="page-332-0"></span>**Sample run of importing the code:**

from PAMI.periodicFrequentPattern.basic import PPGrowth as alg obj = alg.PPGrowth(iFile, minSup, maxPer) obj.startMine() periodicFrequentPatterns = obj.getPatterns() print("Total number of Periodic Frequent Patterns:", len(periodicFrequentPatterns)) obj.save(oFile) Df = obj.getPatternsAsDataFrame() memUSS = obj.getMemoryUSS() print("Total Memory in USS:", memUSS) memRSS = obj.getMemoryRSS() print("Total Memory in RSS", memRSS) run = obj.getRuntime() print("Total ExecutionTime in seconds:", run)

## **Credits:**

The complete program was written by P.Likhitha under the supervision of Professor Rage Uday Kiran.

### Mine()

Mining process will start from this function

### getMemoryRSS()

Total amount of RSS memory consumed by the mining process will be retrieved from this function

#### **Returns**

returning RSS memory consumed by the mining process

**Return type**

float

#### getMemoryUSS()

Total amount of USS memory consumed by the mining process will be retrieved from this function

#### **Returns**

returning USS memory consumed by the mining process

**Return type** float

## getPatterns()

Function to send the set of periodic-frequent patterns after completion of the mining process

#### **Returns**

returning periodic-frequent patterns

### **Return type**

dict

## <span id="page-333-0"></span>getPatternsAsDataFrame()

Storing final periodic-frequent patterns in a dataframe

## **Returns**

returning periodic-frequent patterns in a dataframe

#### **Return type**

pd.DataFrame

## getRuntime()

Calculating the total amount of runtime taken by the mining process

## **Returns**

returning total amount of runtime taken by the mining process

### **Return type**

float

## printResults()

This function is used to print the results

## save(*outFile*)

Complete set of periodic-frequent patterns will be loaded in to a output file

## **Parameters outFile**  $(file)$  – name of the output file

## startMine()

Mining process will start from this function

## **CHAPTER**

# **NINE**

# **CONTIGUOUS PATTERNS**

Contiguous Pattern Mining Definition here

# **9.1 Contiguous Frequent Patterns**

Contiguous Frequent Patterns

Contiguous Frequent Patterns Def Here

## **CHAPTER**

# **TEN**

# **INDICES AND TABLES**

- genindex
- modindex
- search

## **PYTHON MODULE INDEX**

p PAMI.correlatedPattern.basic.CoMine, [37](#page-40-0) PAMI.correlatedPattern.basic.CoMinePlus, [40](#page-43-0) PAMI.coveragePattern.basic.CMine, [50](#page-53-0) PAMI.coveragePattern.basic.CPPG, [54](#page-57-0) PAMI.faultTolerantFrequentPattern.basic.FTApri $\mathrm{PAMI}$ .multipleMinimumSupportBasedFrequentPattern.basic.CFP( [43](#page-46-0) PAMI.faultTolerantFrequentPattern.basic.FTFPGr $\partial_t$ MHh;partialPeriodicFrequentPattern.basic.GPFgrowth, [46](#page-49-0) PAMI.frequentPattern.basic.Apriori, [2](#page-5-0) PAMI.frequentPattern.basic.ECLAT, [5](#page-8-0) PAMI.frequentPattern.basic.ECLATbitset, [10](#page-13-0) PAMI.frequentPattern.basic.ECLATDiffset, [8](#page-11-0) PAMI.frequentPattern.basic.FPGrowth, [13](#page-16-0) PAMI.frequentPattern.closed.CHARM, [16](#page-19-0) PAMI.frequentPattern.maximal.MaxFPGrowth, [19](#page-22-0) PAMI.frequentPattern.topk.FAE, [22](#page-25-0) PAMI.fuzzyCorrelatedPattern.basic.FCPGrowth, [247](#page-250-0) PAMI.fuzzyFrequentPattern.basic.FFIMiner, [243](#page-246-0) <code>PAMI.fuzzyGeoreferencedFrequentPattern.basic.FFSPMiner $^{1,35}_{\cdot}$ </code> [251](#page-254-0) PAMI.fuzzyGeoreferencedPeriodicFrequentPattern.basic.FGPFPMiner, [260](#page-263-0) PAMI.fuzzyPeriodicFrequentPattern.basic.FPFPMiner, [256](#page-259-0) <code>PAMI.georeferencedPartialPeriodicPattern.basic.STEclat $_{*}^{143}$  $_{*}^{143}$  $_{*}^{143}$ </code> [175](#page-178-0) <code>PAMI.geoReferencedPeriodicFrequentPattern.basic.GPFPM $\mathrm{\AA}$ er,</code> [171](#page-174-0) PAMI.highUtilityFrequentPattern.basic.HUFIM, [188](#page-191-0)  $\mathtt{PAMI.highUtilityGeorgeferencedFrequency}$  hatPattern.basic.SH $\mathfrak{FPM}$ , [192](#page-195-0) PAMI.highUtilitySpatialPattern.basic.HDSHUIM, [197](#page-200-0) PAMI.highUtilitySpatialPattern.basic.SHUIM, [201](#page-204-0) PAMI.highUtilitySpatialPattern.topk.TKSHUIM, [205](#page-208-0) PAMI.localPeriodicPattern.basic.LPPGrowth, [96](#page-99-0) PAMI.localPeriodicPattern.basic.LPPMBreadth, [102](#page-105-0) PAMI.localPeriodicPattern.basic.LPPMDepth, [105](#page-108-0) PAMI.multipleMinimumSupportBasedFrequentPattern.basic.CFPG [30](#page-33-0) [33](#page-36-0) [110](#page-113-0) PAMI.partialPeriodicFrequentPattern.basic.PPF\_DFS, [116](#page-119-0) PAMI.partialPeriodicPattern.basic.GThreePGrowth, [128](#page-131-0) PAMI.partialPeriodicPattern.basic.PPP\_ECLAT, [124](#page-127-0) PAMI.partialPeriodicPattern.basic.PPPGrowth, [120](#page-123-0) PAMI.partialPeriodicPattern.closed.PPPClose, [131](#page-134-0) PAMI.partialPeriodicPattern.maximal.Max3PGrowth, PAMI.partialPeriodicPattern.topk.k3PMiner, PAMI.partialPeriodicPatternInMultipleTimeSeries.PPGrowth, [326](#page-329-0) PAMI.periodicCorrelatedPattern.basic.EPCPGrowth, PAMI.periodicFrequentPattern.closed.CPFPMiner, PAMI.periodicFrequentPattern.maximal.MaxPFGrowth, [84](#page-87-0) PAMI.periodicFrequentPattern.topk.kPFPMiner.kPFPMiner, PAMI.periodicFrequentPattern.topk.TopkPFP.TopkPFP, [92](#page-95-0) PAMI.recurringPattern.basic.RPGrowth, [160](#page-163-0) PAMI.relativeFrequentPattern.basic.RSFPGrowth, [25](#page-28-0) PAMI.relativeHighUtilityPattern.basic.RHUIM, [183](#page-186-0) PAMI.sequentialPatternMining.basic.prefixSpan, [318](#page-321-0)

- PAMI.sequentialPatternMining.basic.SPADE, [310](#page-313-0) PAMI.sequentialPatternMining.basic.SPAM, [314](#page-317-0) PAMI.sequentialPatternMining.closed.bide, [323](#page-326-0) PAMI.stablePeriodicFrequentPattern.topK.TSPIN, [156](#page-159-0) PAMI.uncertainFrequentPattern.basic.CUFPTree, [267](#page-270-0) PAMI.uncertainFrequentPattern.basic.PUFGrowth, [271](#page-274-0) PAMI.uncertainFrequentPattern.basic.TubeP, [279](#page-282-0) PAMI.uncertainFrequentPattern.basic.TubeS, [283](#page-286-0) PAMI.uncertainFrequentPattern.basic.TUFP, [275](#page-278-0) PAMI.uncertainFrequentPattern.basic.UFGrowth, [287](#page-290-0) PAMI.uncertainFrequentPattern.basic.UVECLAT, [290](#page-293-0) PAMI.uncertainGeoreferencedFrequentPattern.basic.GFPGrowth, [303](#page-306-0) PAMI.uncertainPeriodicFrequentPattern.basic.UPFPGrowth, [294](#page-297-0) PAMI.uncertainPeriodicFrequentPattern.basic.UPFPGrowthPlus, [299](#page-302-0) PAMI.weightedFrequentNeighbourhoodPattern.basic.SWFPGrowth,
- [235](#page-238-0)
- PAMI.weightedFrequentPattern.basic.WFIM, [226](#page-229-0)
- PAMI.weightedFrequentRegularPattern.basic.WFRIMiner,

[231](#page-234-0)

# **INDEX**

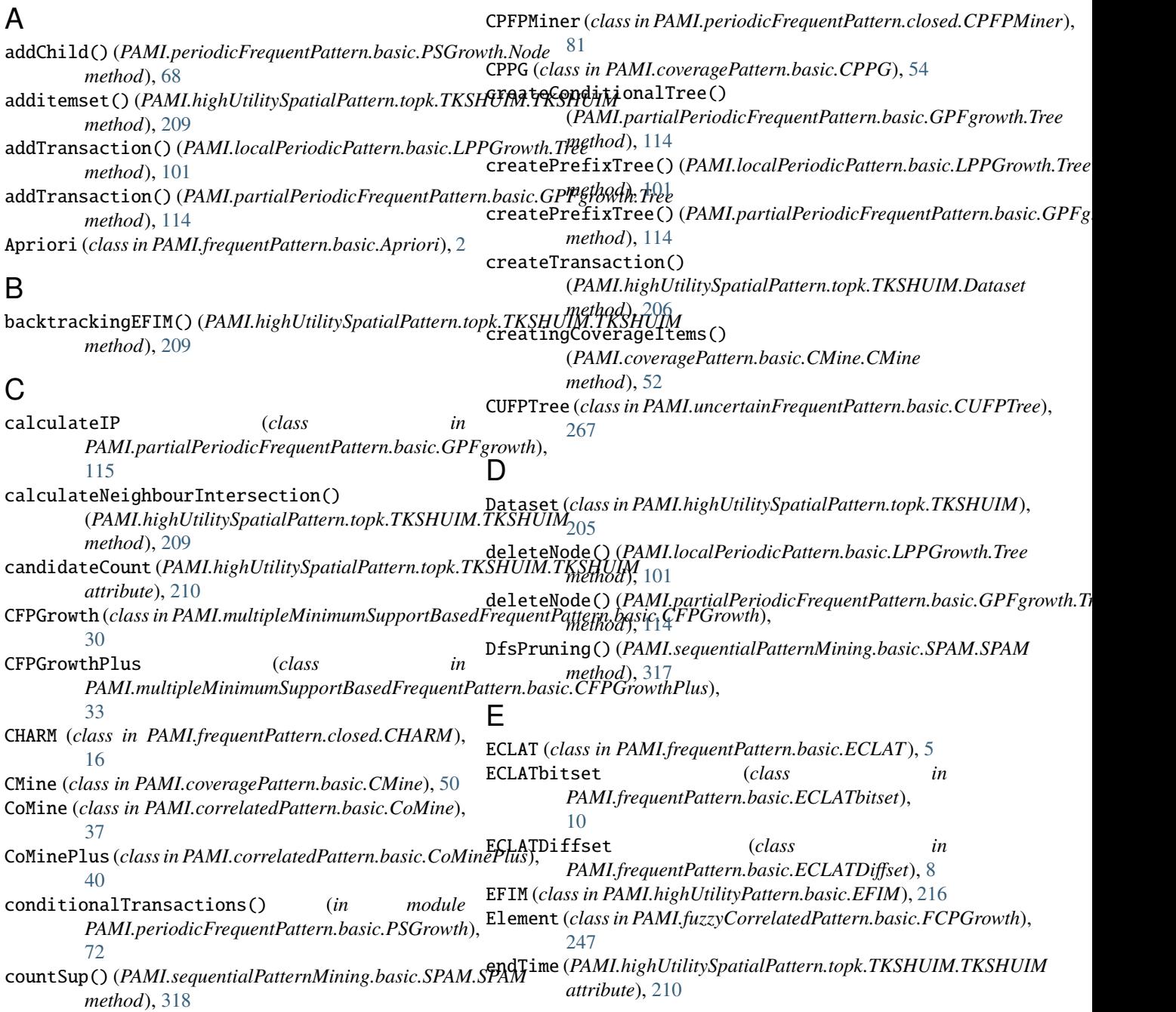

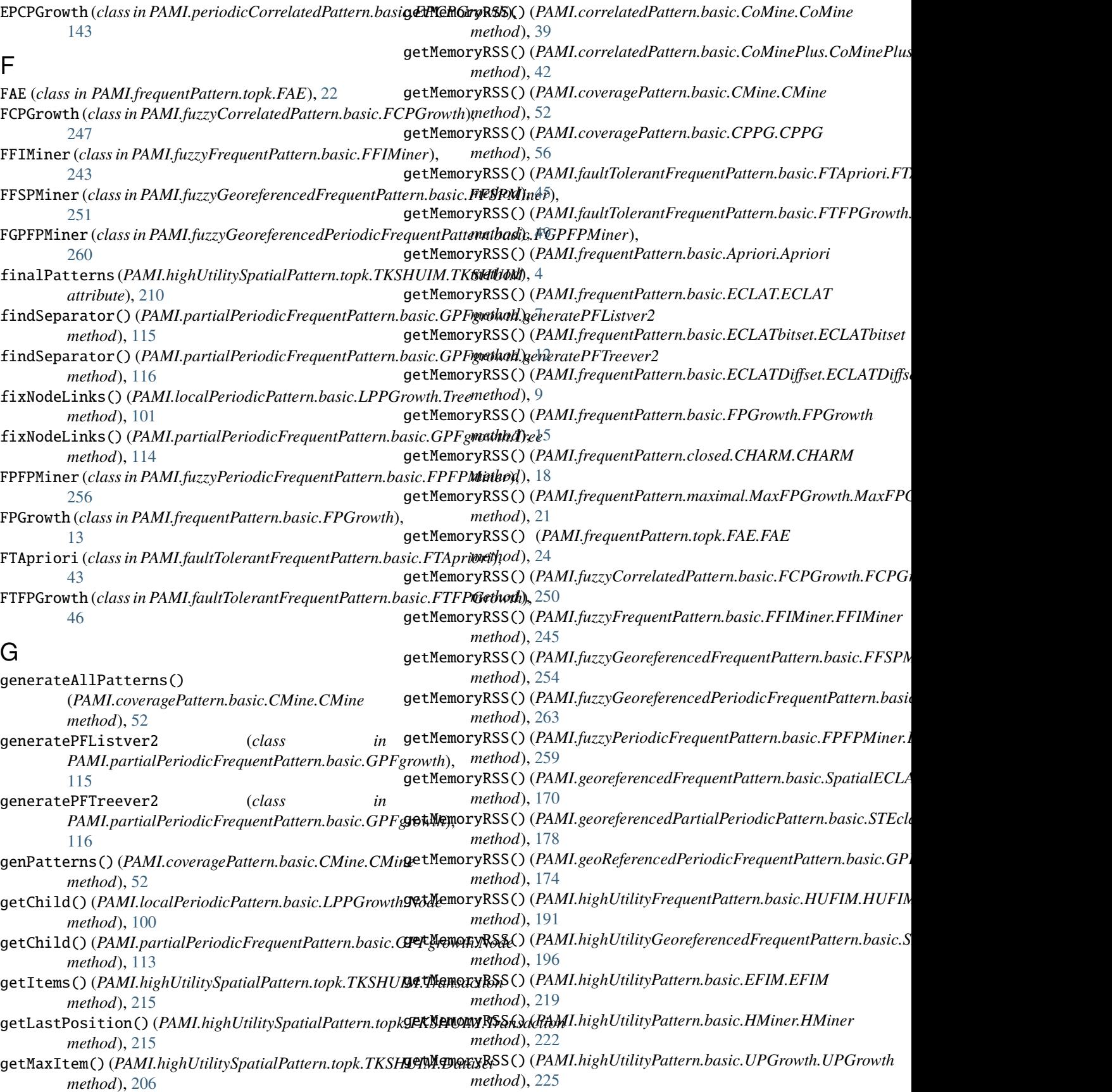

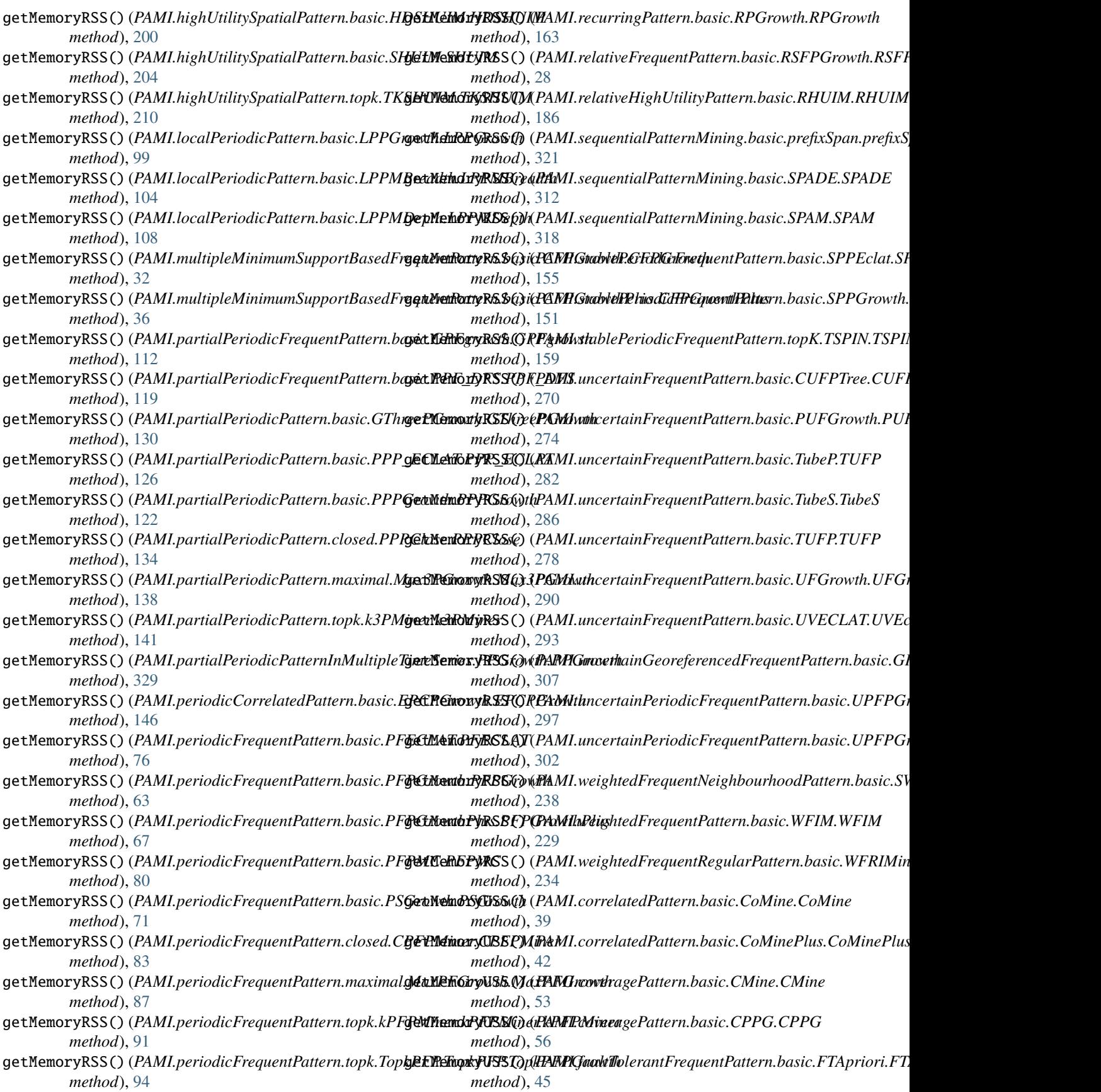

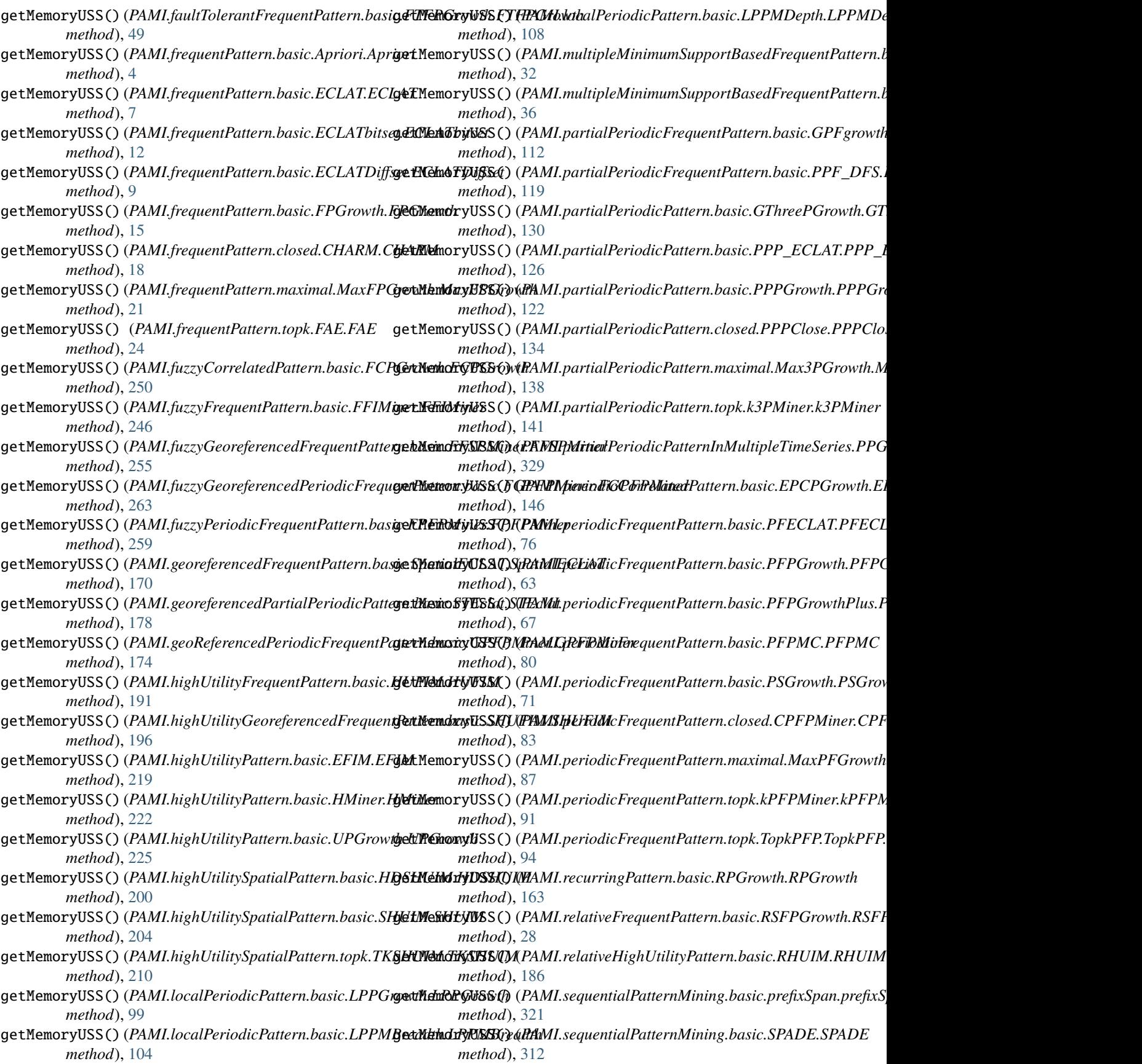

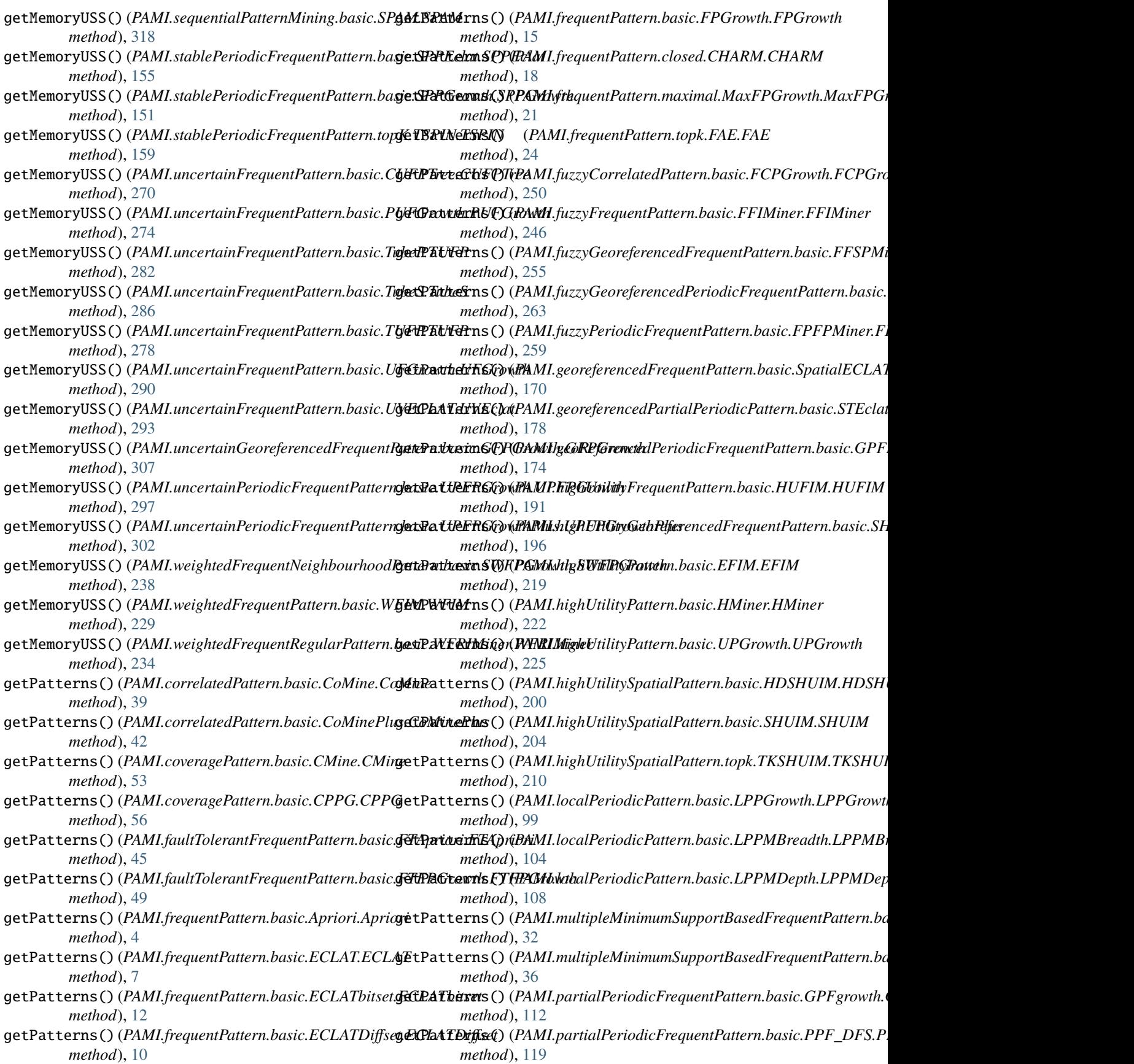

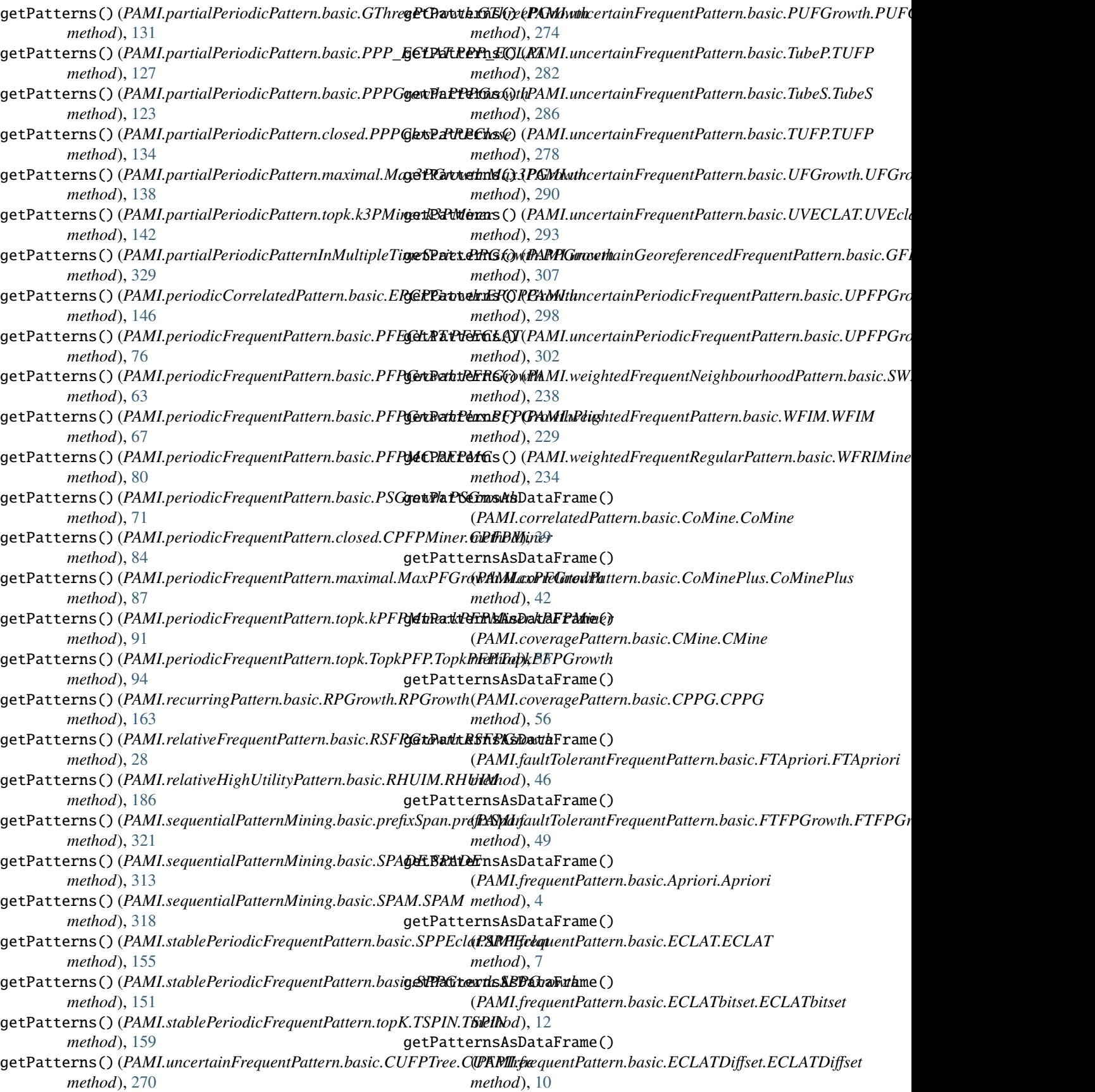

getPatternsAsDataFrame() (*PAMI.frequentPattern.basic.FPGrowth.FPGrowth method*), [15](#page-18-0) getPatternsAsDataFrame() (*PAMI.frequentPattern.closed.CHARM.CHARM method*), [18](#page-21-0) getPatternsAsDataFrame() (*PAMI.frequentPattern.maximal.MaxFPGrowth.MaxFPGrowth* (*PAMI.localPeriodicPattern.basic.LPPGrowth.LPPGrowth method*), [21](#page-24-0) getPatternsAsDataFrame() (*PAMI.frequentPattern.topk.FAE.FAE method*), [24](#page-27-0) getPatternsAsDataFrame() (*PAMI.fuzzyCorrelatedPattern.basic.FCPGrowth.FCPGrowth* (*PAMI.localPeriodicPattern.basic.LPPMDepth.LPPMDepth method*), [250](#page-253-0) getPatternsAsDataFrame() (*PAMI.fuzzyFrequentPattern.basic.FFIMiner.FFIMiner method*), [246](#page-249-0) getPatternsAsDataFrame() (PAMI.fuzzyGeoreferencedFrequentPattern.basic.FFSPMin**&P.RIVSPhMilmipt**eMinimumSupportBasedFrequentPattern.basic.CFI *method*), [255](#page-258-0) getPatternsAsDataFrame() (*PAMI.fuzzyGeoreferencedPeriodicFrequentPattern.basic.FGPFPMiner.FGPFPMiner* (*PAMI.partialPeriodicFrequentPattern.basic.GPFgrowth.GPFgrowth method*), [263](#page-266-0) getPatternsAsDataFrame() (*PAMI.fuzzyPeriodicFrequentPattern.basic.FPFPMiner.FPFPMiner* (*PAMI.partialPeriodicFrequentPattern.basic.PPF\_DFS.PPF\_DFS method*), [259](#page-262-0) getPatternsAsDataFrame() (*PAMI.georeferencedFrequentPattern.basic.SpatialECLAT.SpatialECLAT* (*PAMI.partialPeriodicPattern.basic.GThreePGrowth.GThreePGrowth method*), [170](#page-173-0) getPatternsAsDataFrame() (*PAMI.georeferencedPartialPeriodicPattern.basic.STEclat.STEclat* (*PAMI.partialPeriodicPattern.basic.PPP\_ECLAT.PPP\_ECLAT method*), [179](#page-182-0) getPatternsAsDataFrame() (*PAMI.geoReferencedPeriodicFrequentPattern.basic.GPFPMiner.GPFPMiner* (*PAMI.partialPeriodicPattern.basic.PPPGrowth.PPPGrowth method*), [174](#page-177-0) getPatternsAsDataFrame() (*PAMI.highUtilityFrequentPattern.basic.HUFIM.HUFIM* (*PAMI.partialPeriodicPattern.closed.PPPClose.PPPClose method*), [191](#page-194-0) getPatternsAsDataFrame() (PAMI.highUtilityGeoreferencedFrequentPattern.basic.SHU**(F/M/IS/jHu\FitNP**eriodicPattern.maximal.Max3PGrowth.Max3PGro *method*), [196](#page-199-0) getPatternsAsDataFrame() (*PAMI.highUtilityPattern.basic.EFIM.EFIM method*), [219](#page-222-0) getPatternsAsDataFrame() (*PAMI.highUtilityPattern.basic.HMiner.HMiner method*), [222](#page-225-0) getPatternsAsDataFrame() (*PAMI.highUtilityPattern.basic.UPGrowth.UPGrowth method*), [225](#page-228-0) getPatternsAsDataFrame() (*PAMI.highUtilitySpatialPattern.basic.HDSHUIM.HDSHUIM* (*PAMI.periodicFrequentPattern.basic.PFECLAT.PFECLAT method*), [200](#page-203-0) getPatternsAsDataFrame() (*PAMI.highUtilitySpatialPattern.basic.SHUIM.SHUIM method*), [205](#page-208-1) getPatternsAsDataFrame() (*PAMI.highUtilitySpatialPattern.topk.TKSHUIM.TKSHUIM method*), [210](#page-213-0) getPatternsAsDataFrame() *method*), [99](#page-102-0) getPatternsAsDataFrame() (*PAMI.localPeriodicPattern.basic.LPPMBreadth.LPPMBreadth method*), [105](#page-108-1) getPatternsAsDataFrame() *method*), [108](#page-111-0) getPatternsAsDataFrame() (*PAMI.multipleMinimumSupportBasedFrequentPattern.basic.CFPGrowth.CFPGrowth method*), [33](#page-36-1) getPatternsAsDataFrame() *method*), [36](#page-39-0) getPatternsAsDataFrame() *method*), [112](#page-115-0) getPatternsAsDataFrame() *method*), [119](#page-122-0) getPatternsAsDataFrame() *method*), [131](#page-134-1) getPatternsAsDataFrame() *method*), [127](#page-130-0) getPatternsAsDataFrame() *method*), [123](#page-126-0) getPatternsAsDataFrame() *method*), [134](#page-137-0) getPatternsAsDataFrame() *method*), [138](#page-141-0) getPatternsAsDataFrame() (*PAMI.partialPeriodicPattern.topk.k3PMiner.k3PMiner method*), [142](#page-145-0) getPatternsAsDataFrame() (*PAMI.partialPeriodicPatternInMultipleTimeSeries.PPGrowth.PPGrowth method*), [329](#page-332-0) getPatternsAsDataFrame() (*PAMI.periodicCorrelatedPattern.basic.EPCPGrowth.EPCPGrowth method*), [146](#page-149-0) getPatternsAsDataFrame() *method*), [76](#page-79-0)

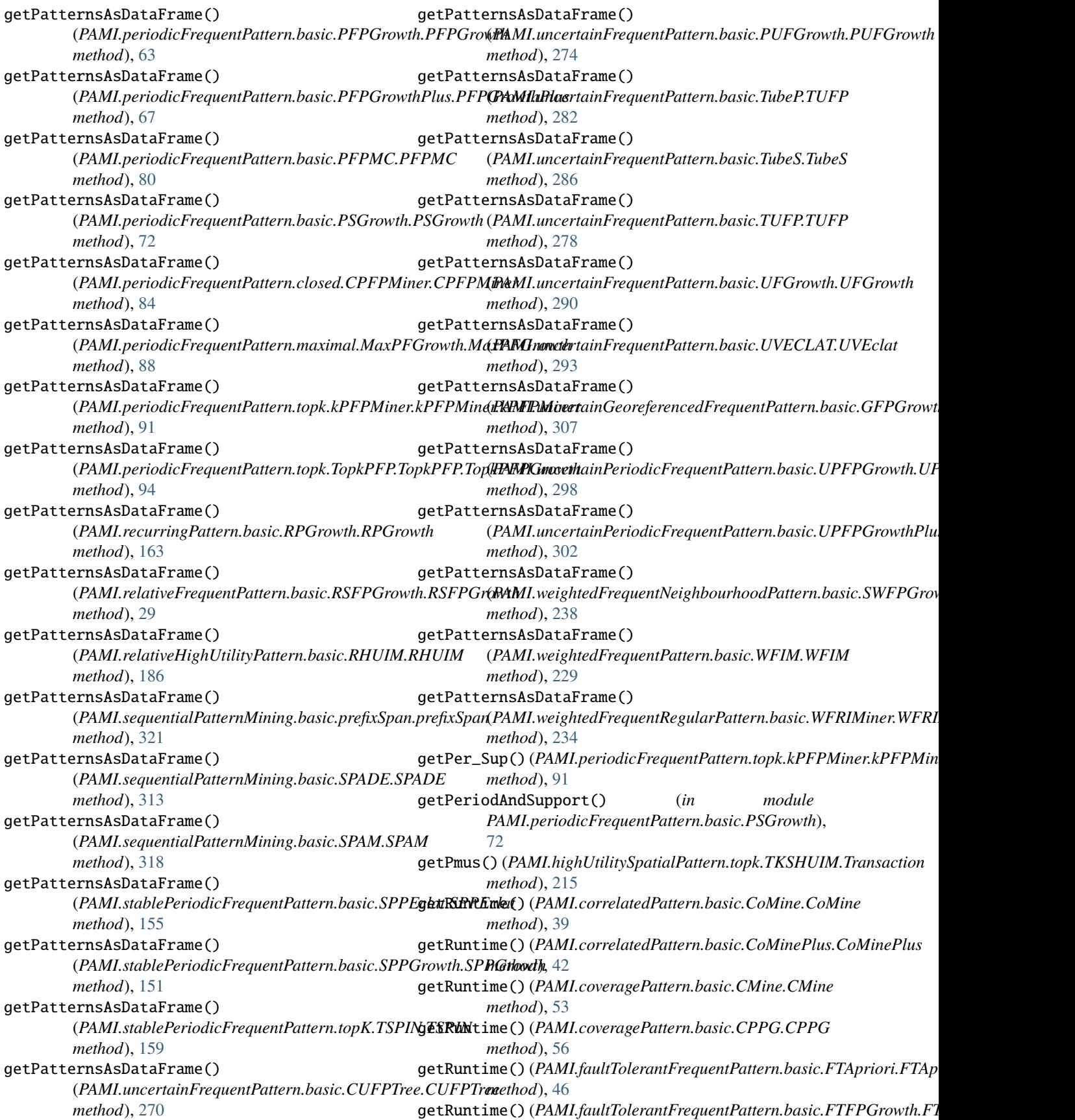

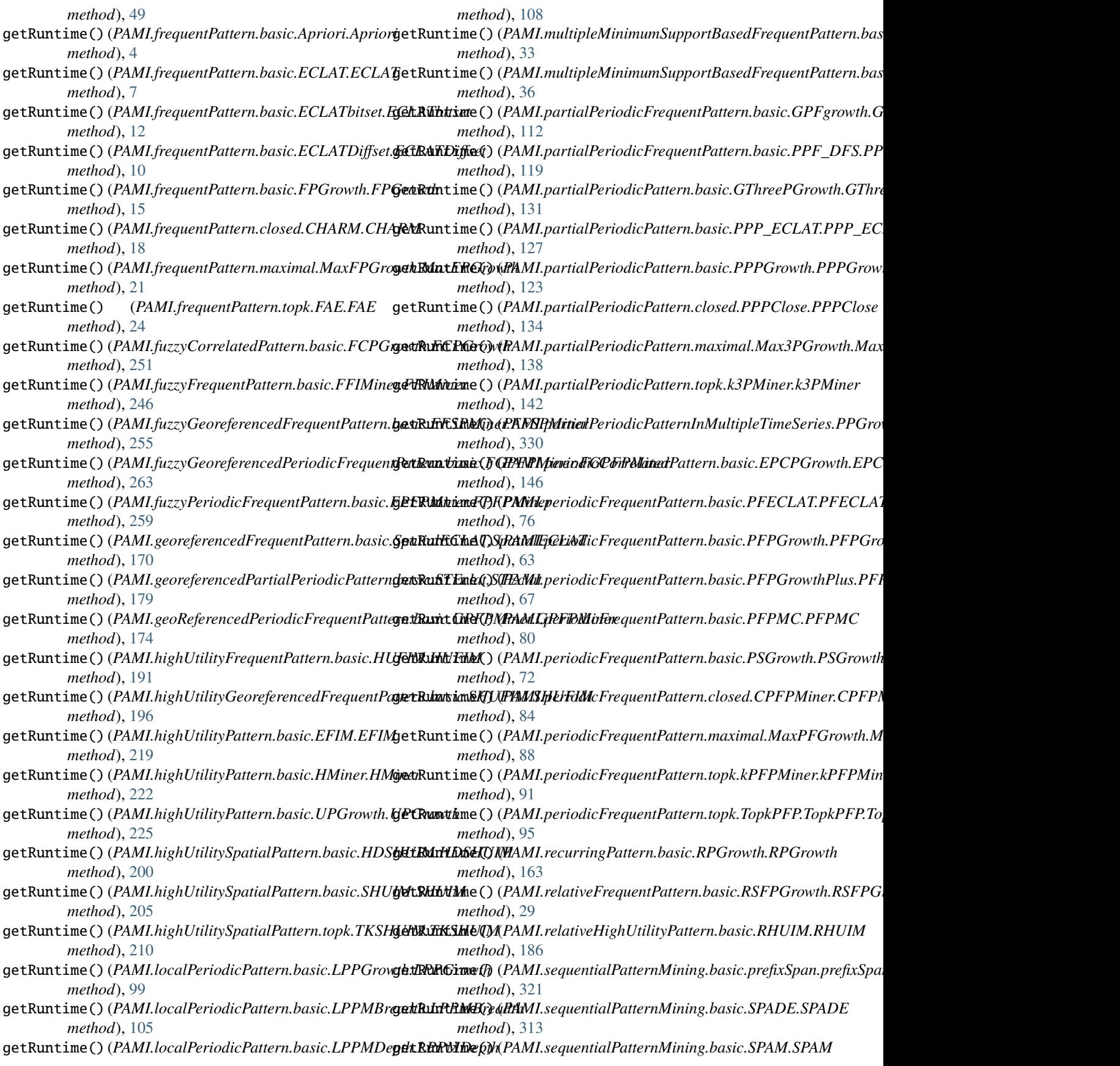

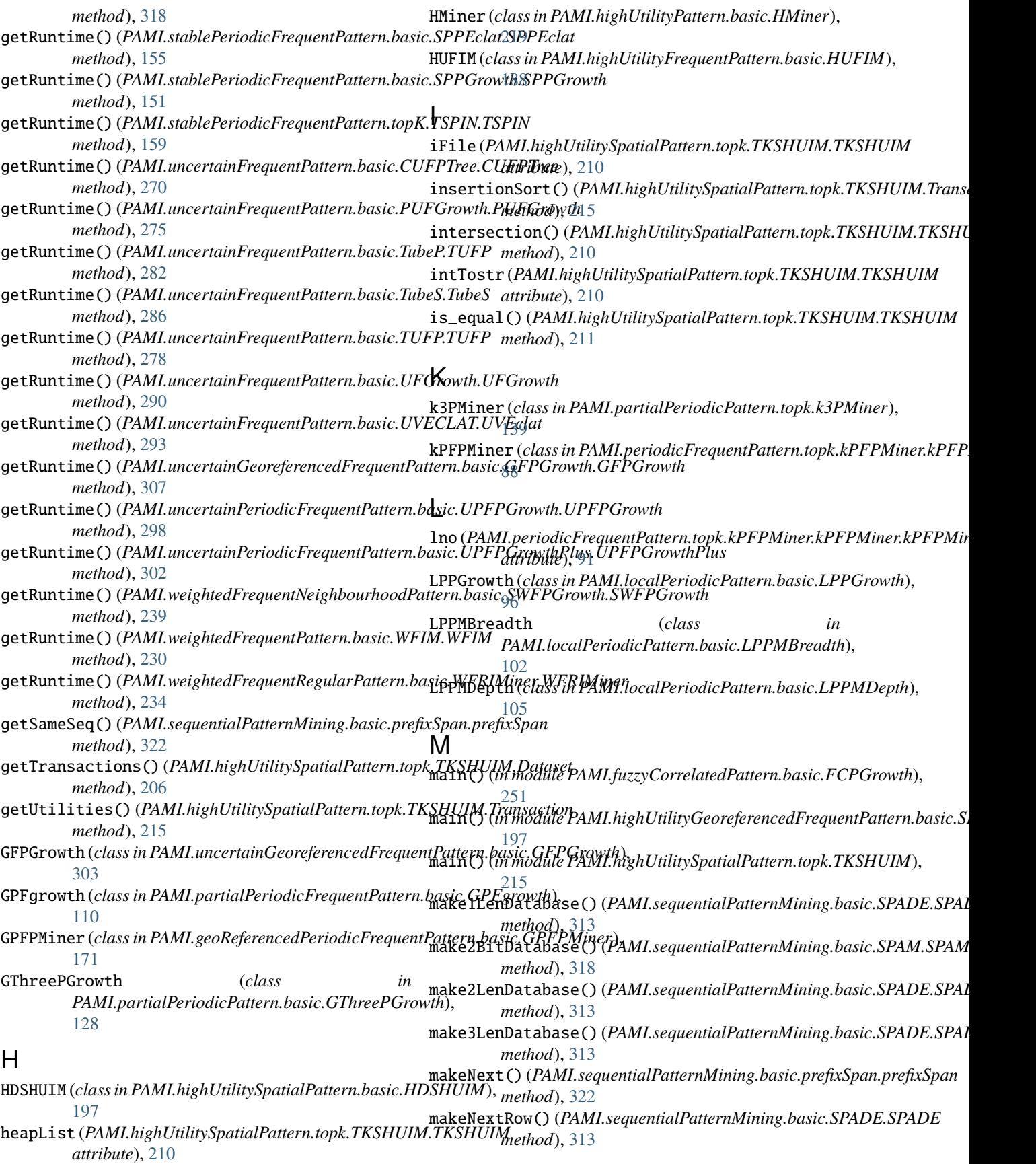

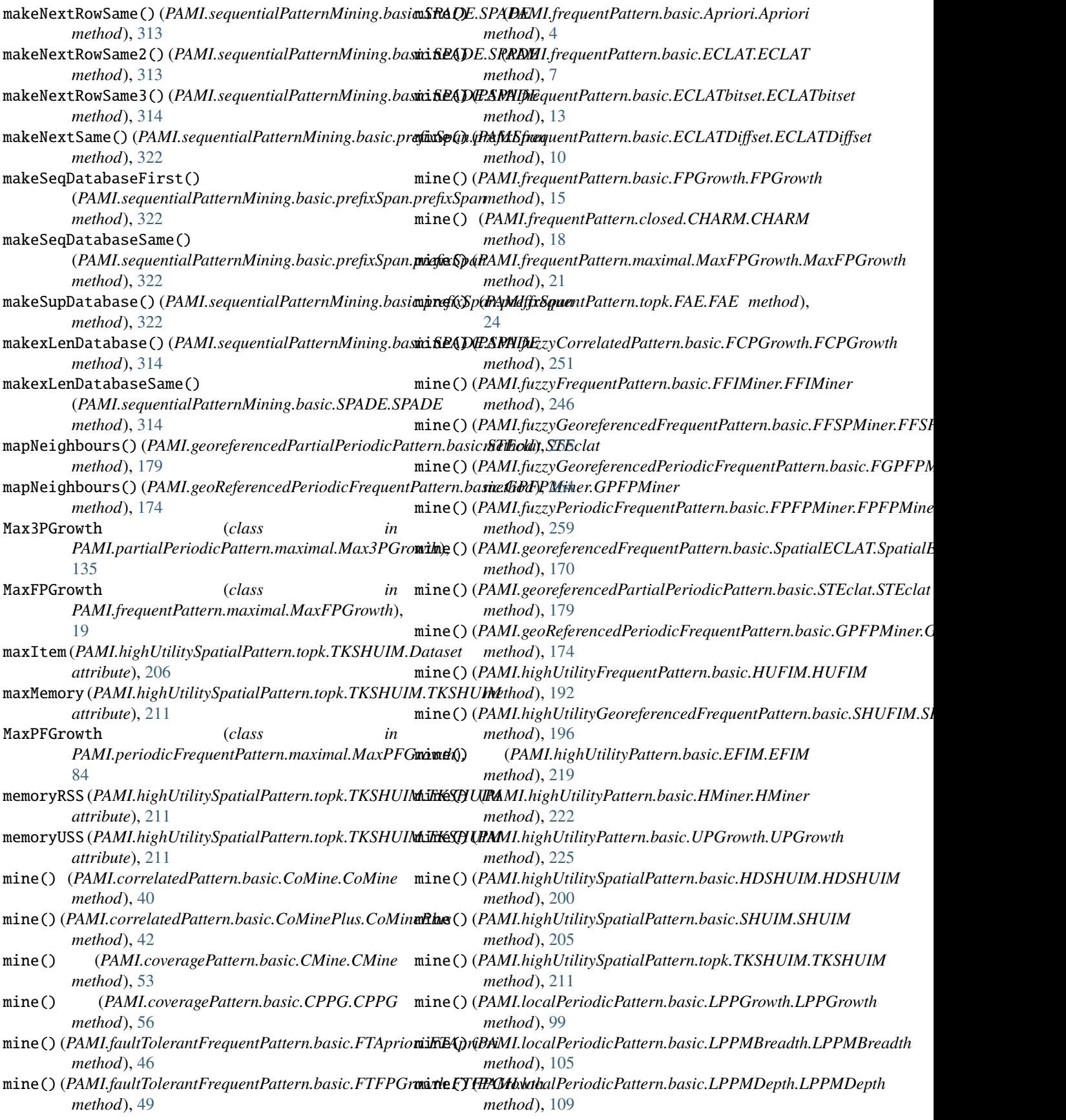

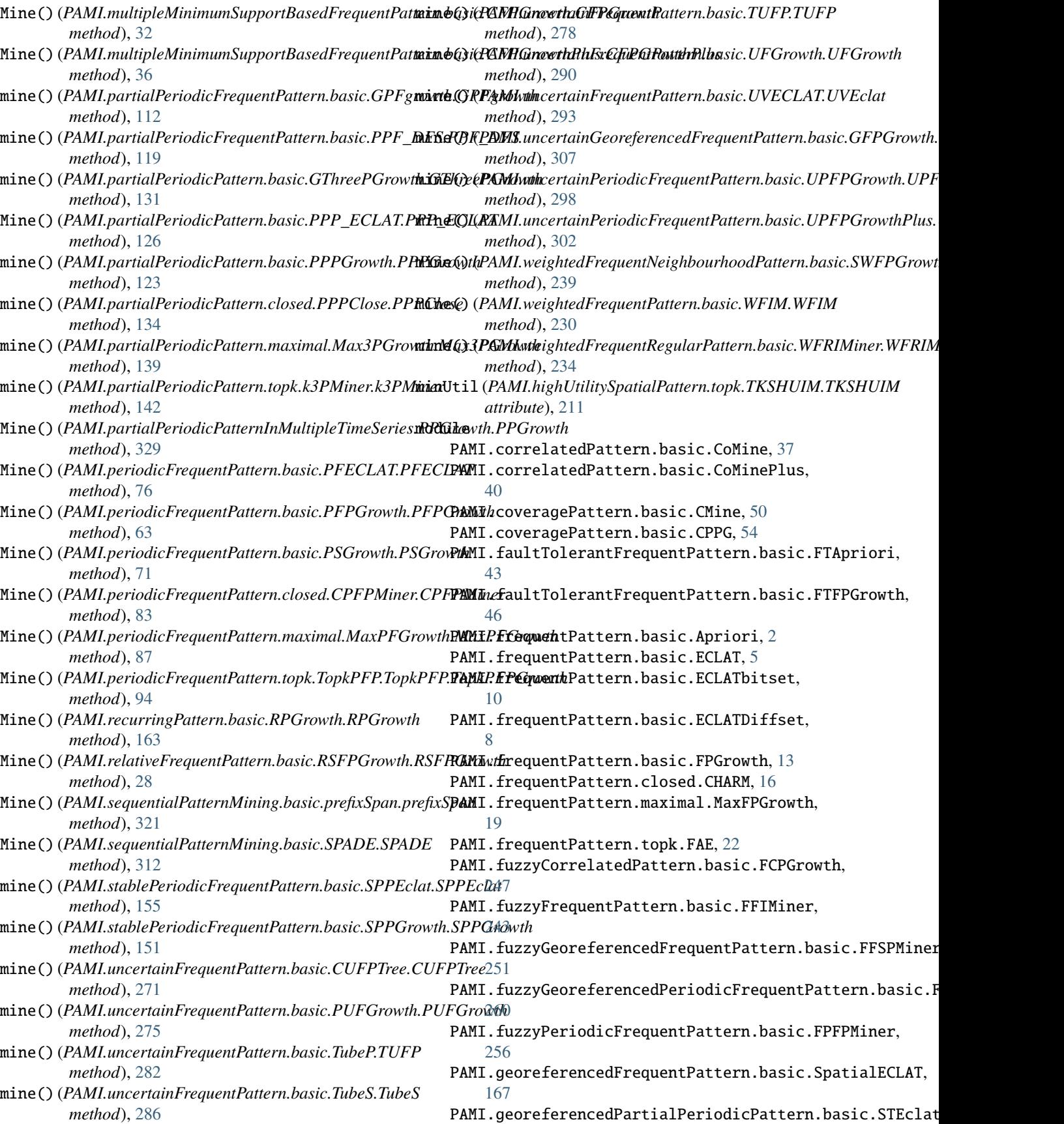

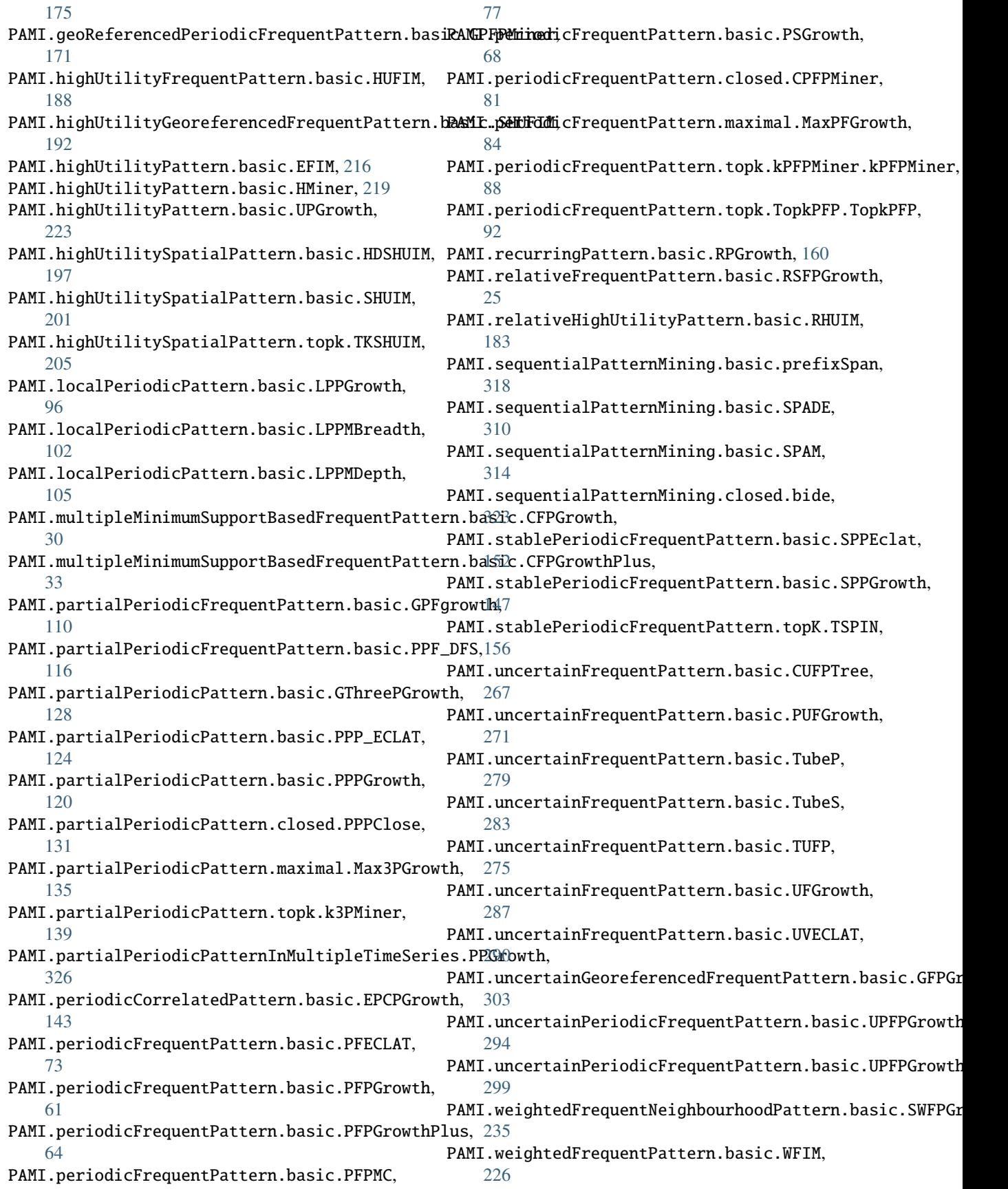

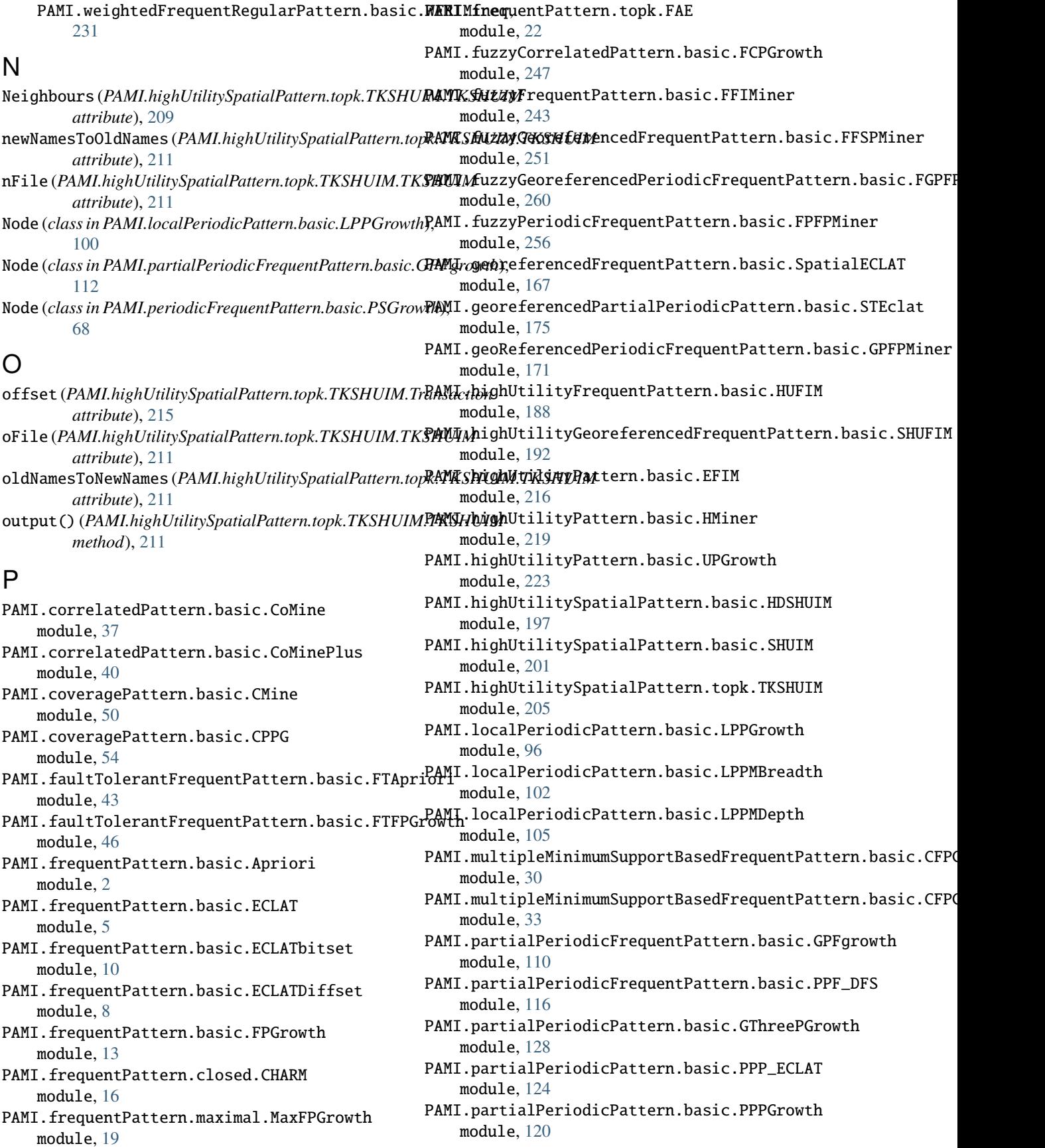

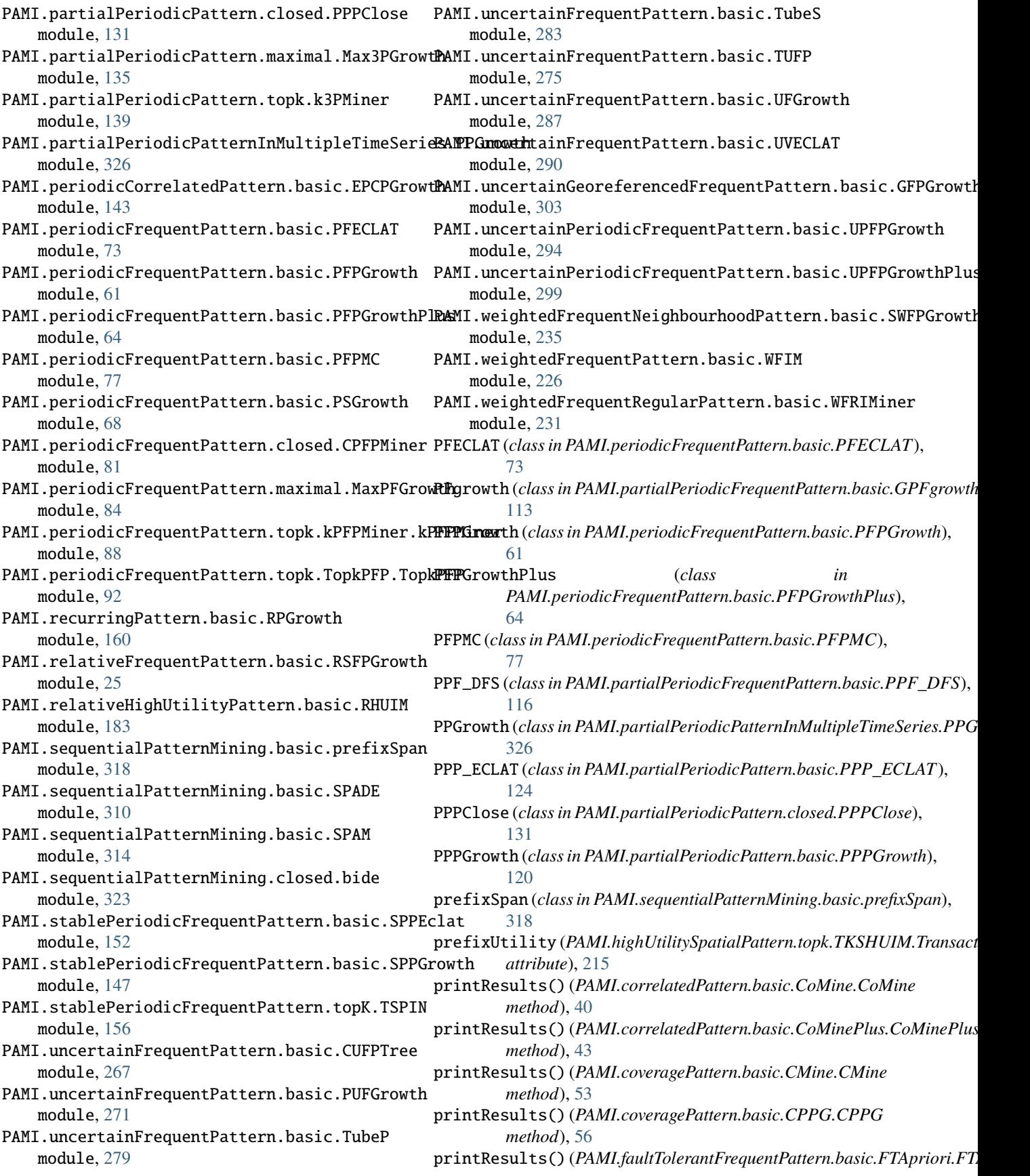

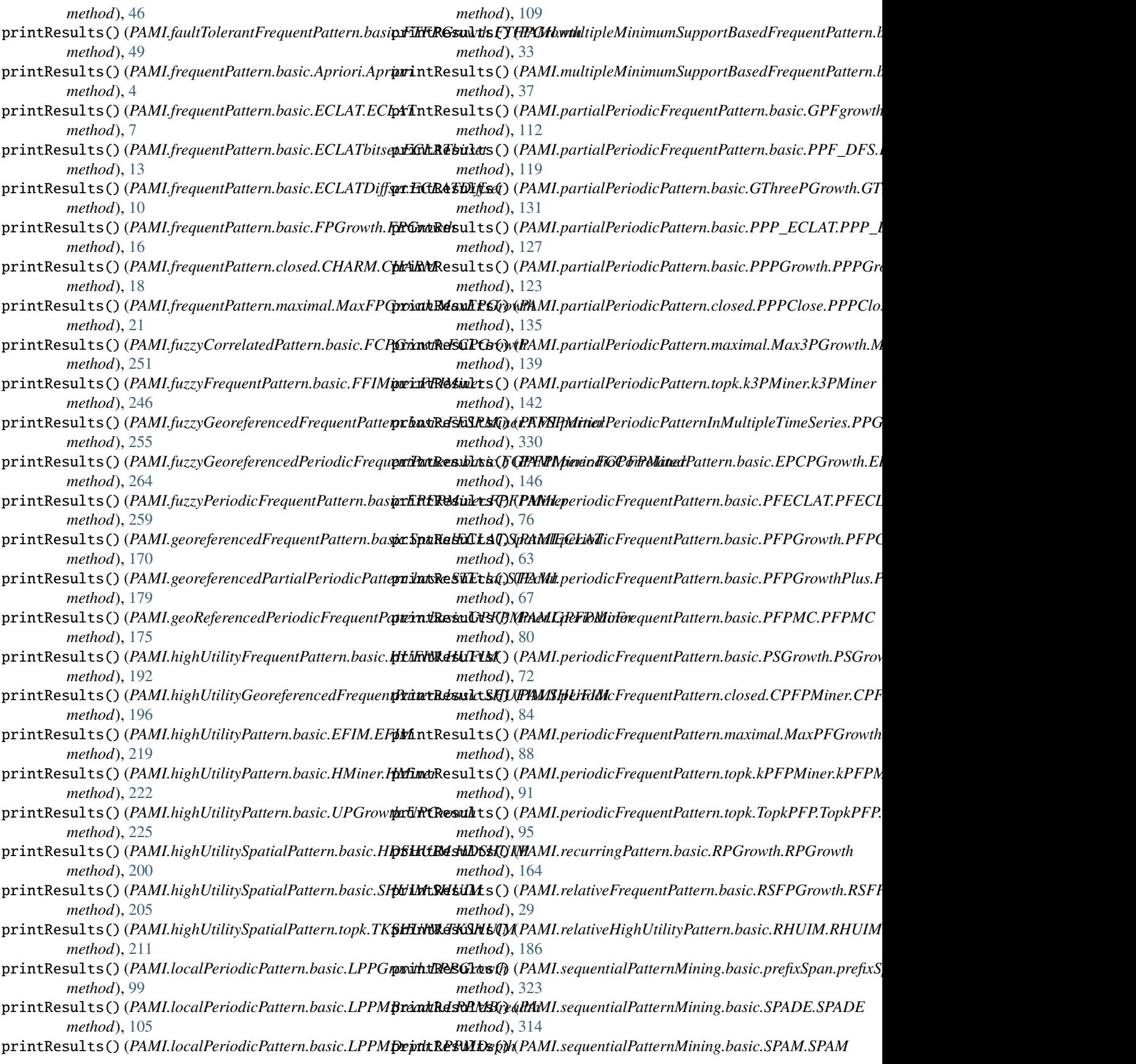

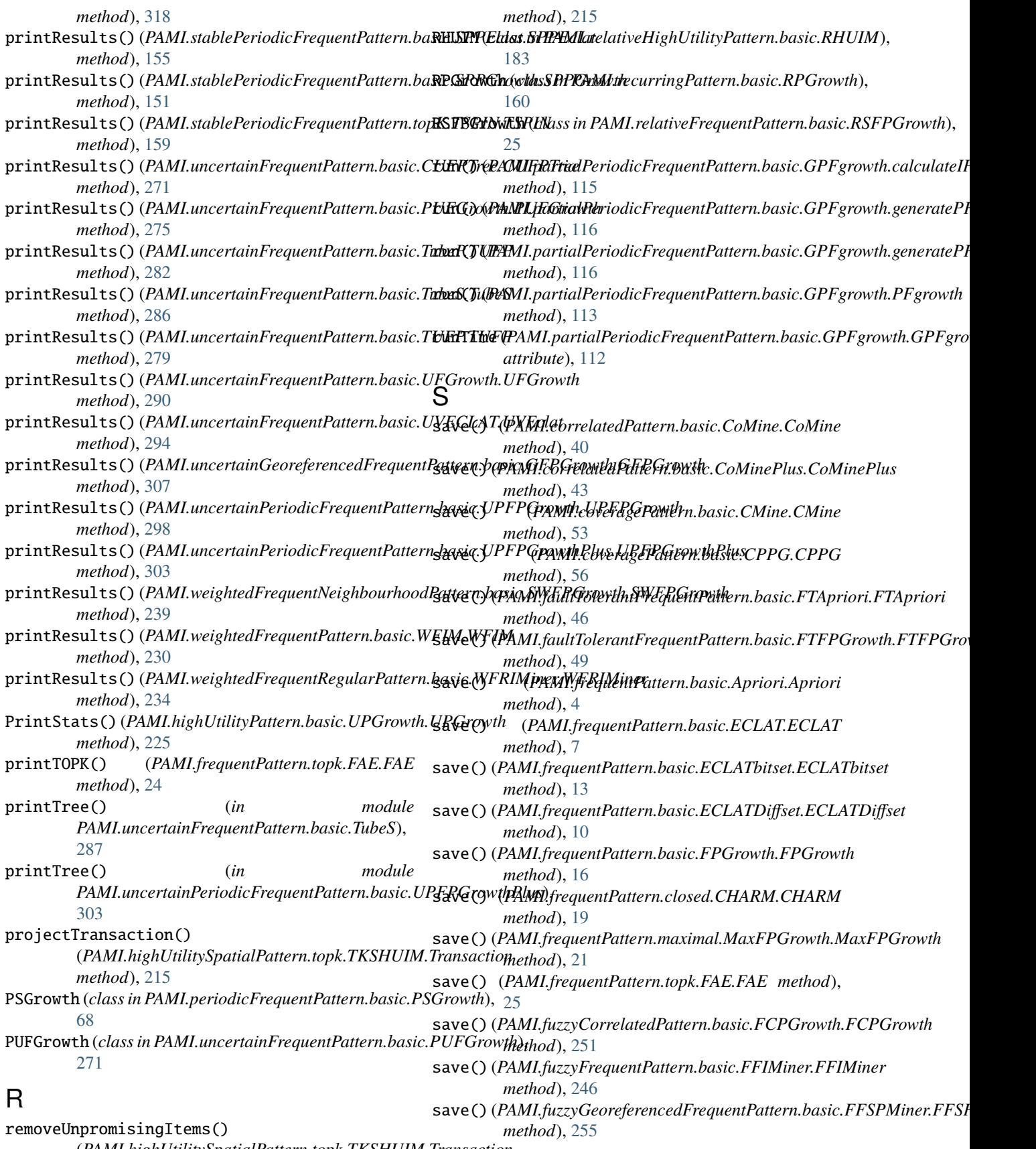

(*PAMI.highUtilitySpatialPattern.topk.TKSHUIM.Transaction*

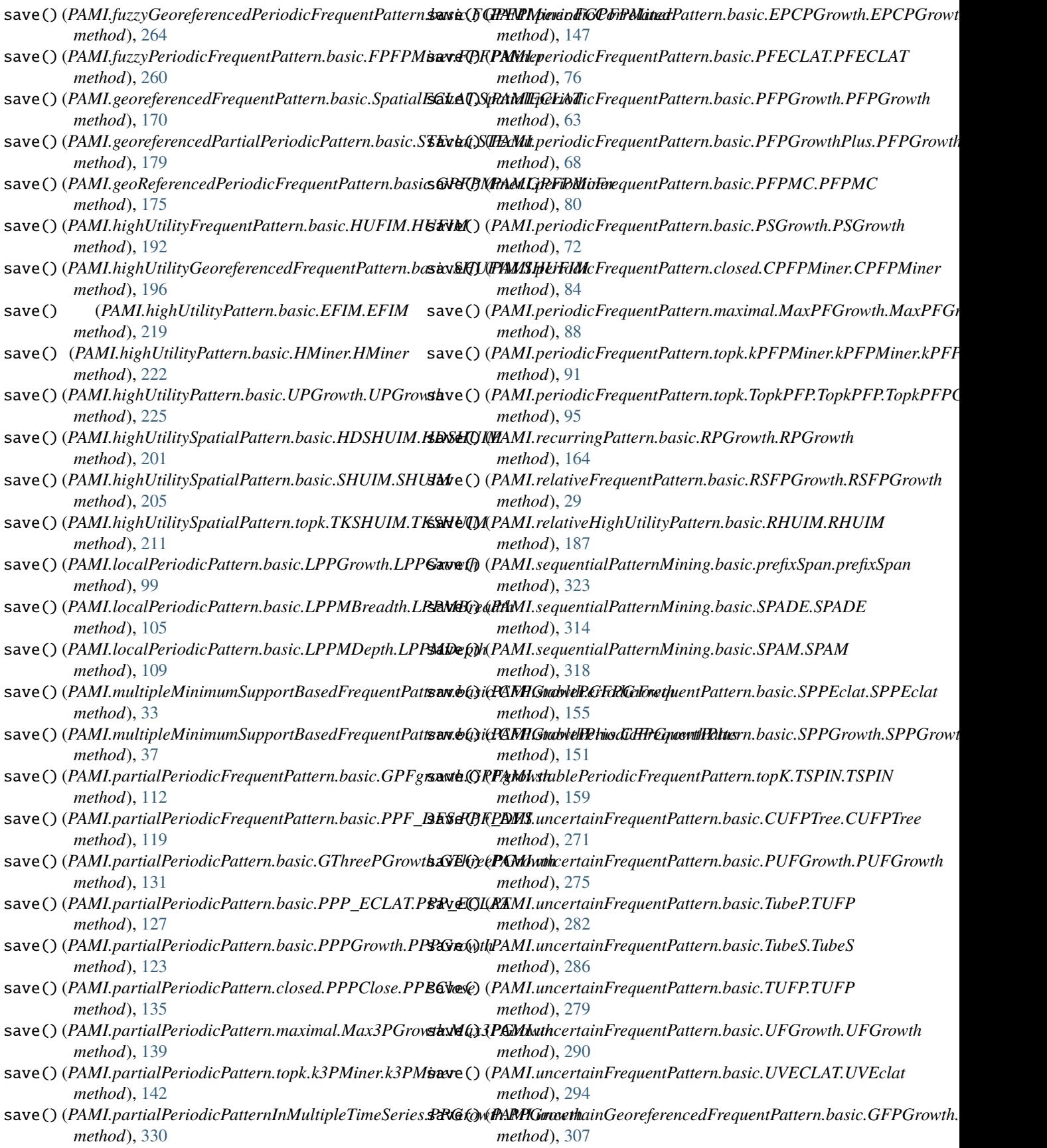

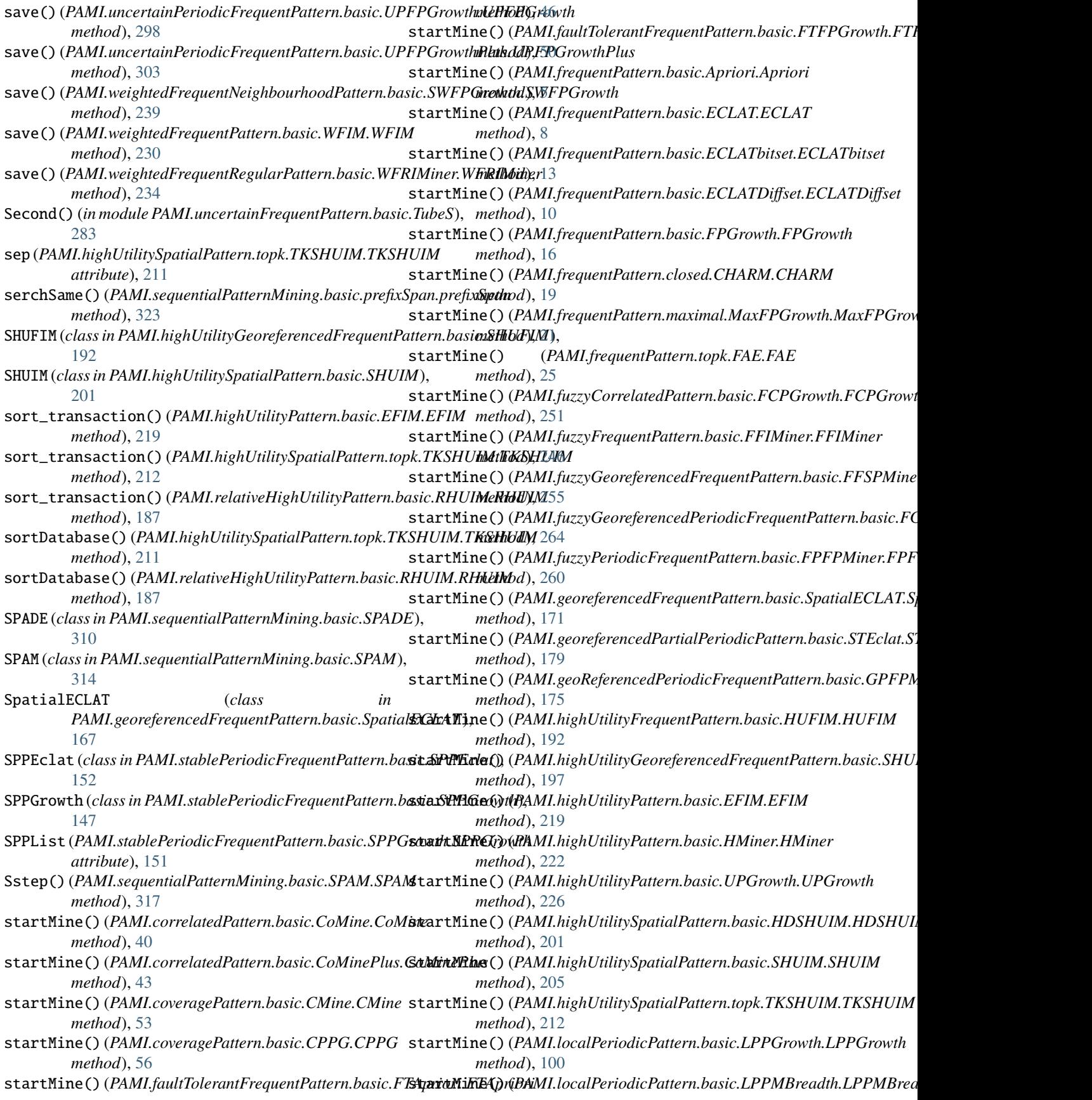

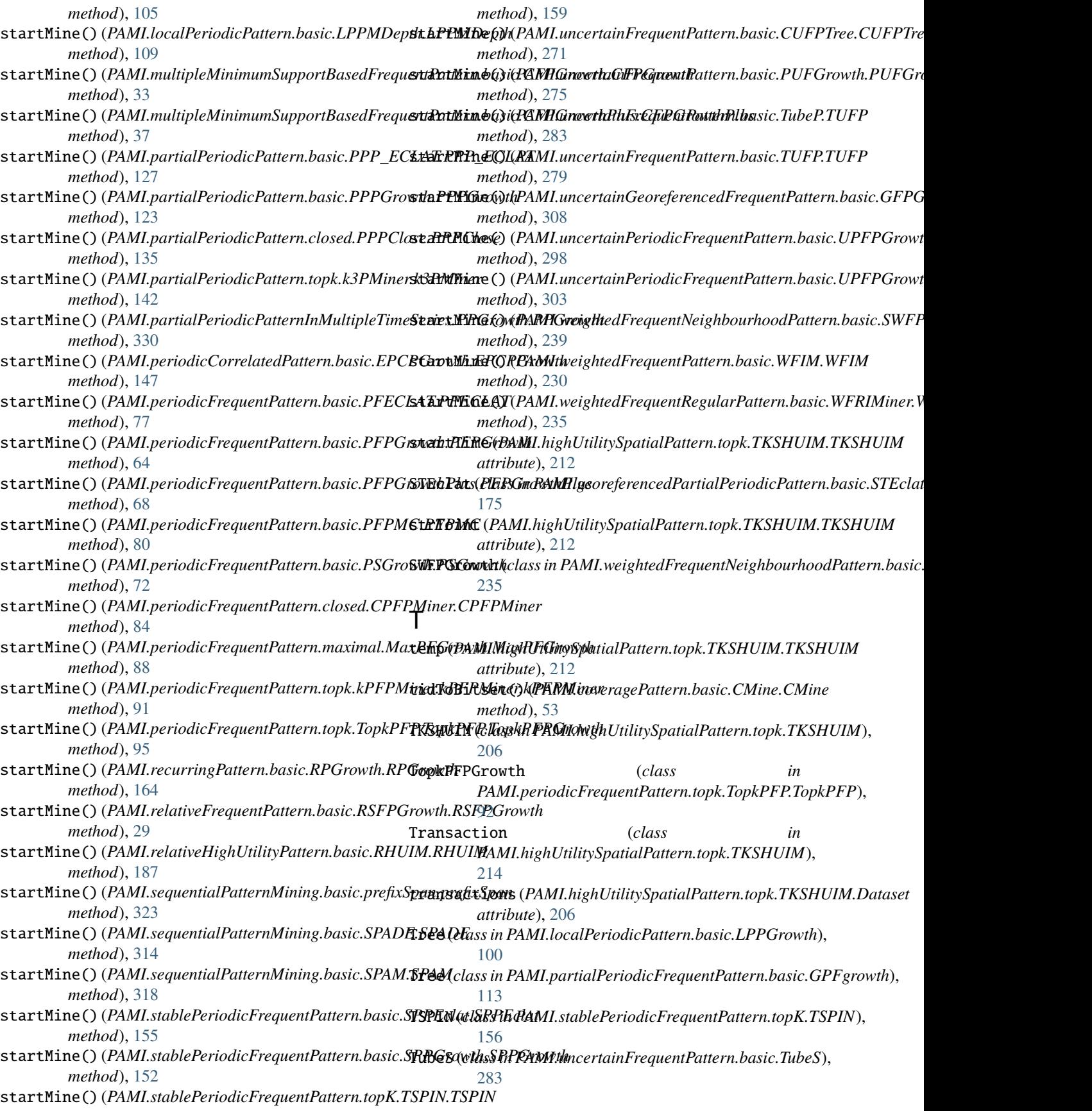
TUFP (*class in PAMI.uncertainFrequentPattern.basic.TubeP*), [279](#page-282-0) TUFP (*class in PAMI.uncertainFrequentPattern.basic.TUFP*), [275](#page-278-0)

## $\mathbf{U}$

UFGrowth (*class in PAMI.uncertainFrequentPattern.basic.UFGrowth*), [287](#page-290-0) updateTransactions() (*PAMI.uncertainFrequentPattern.basic.TubeS.TubeS method*), [287](#page-290-0) UPFPGrowth (*class in PAMI.uncertainPeriodicFrequentPattern.basic.UPFPGrowth*), [294](#page-297-0) UPFPGrowthPlus (*class in PAMI.uncertainPeriodicFrequentPattern.basic.UPFPGrowthPlus*), [299](#page-302-0) UPGrowth (*class in PAMI.highUtilityPattern.basic.UPGrowth*), [223](#page-226-0) useUtilityBinArraysToCalculateUpperBounds() (*PAMI.highUtilitySpatialPattern.topk.TKSHUIM.TKSHUIM method*), [214](#page-217-0) useUtilityBinArrayToCalculateLocalUtilityFirstTime() (*PAMI.highUtilitySpatialPattern.topk.TKSHUIM.TKSHUIM method*), [214](#page-217-0) useUtilityBinArrayToCalculateSubtreeUtilityFirstTime() (*PAMI.highUtilitySpatialPattern.topk.TKSHUIM.TKSHUIM method*), [214](#page-217-0) utilityBinArrayLU (*PAMI.highUtilitySpatialPattern.topk.TKSHUIM.TKSHUIM attribute*), [214](#page-217-0) utilityBinArraySU (*PAMI.highUtilitySpatialPattern.topk.TKSHUIM.TKSHUIM attribute*), [214](#page-217-0)

UVEclat (*class in PAMI.uncertainFrequentPattern.basic.UVECLAT*), [290](#page-293-0)

## W

WFIM (*class in PAMI.weightedFrequentPattern.basic.WFIM*), [226](#page-229-0) WFRIMiner (*class in PAMI.weightedFrequentRegularPattern.basic.WFRIMiner*), [231](#page-234-0)